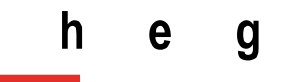

Haute école de gestion Genève

# **DuraLab, une approche pratique pour intégrer le développement durable aux pratiques des SID**

**Travail de Bachelor réalisé par : Elie-Tojy RAZAFINDRAIBE**

Sous la direction de :

**Julien GOBEILL, chargé de cours HES**

**Genève, 6 octobre 2021**

**Filière Information documentaire Haute École de Gestion de Genève (HEG-GE)**

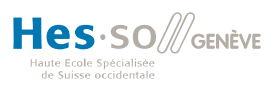

# **Déclaration**

Ce travail de Bachelor est réalisé dans le cadre de l'examen final de la Haute école de gestion de Genève, en vue de l'obtention du titre Bachelor of Science HES-SO en Information documentaire.

L'étudiant atteste que son travail a été vérifié par un logiciel de détection de plagiat.

L'étudiant accepte, le cas échéant, la clause de confidentialité. L'utilisation des conclusions et recommandations formulées dans le travail de Bachelor, sans préjuger de leur valeur, n'engage ni la responsabilité de l'auteur, ni celle du conseiller au travail de Bachelor, du juré et de la HEG.

« J'atteste avoir réalisé seul le présent travail, sans avoir utilisé des sources autres que celles citées dans la bibliographie. »

Fait à Genève, le 6 octobre 2021

Elie-Tojy RAZAFINDRAIBE

# **Remerciements**

Ce travail n'aurait pas été possible sans le soutien et la confiance d'un grand nombre de personnes. Il se peut que j'en oublie certaines, tant elles ont été nombreuses à m'apporter leur énergie pour aller au bout de ce projet. Toutes mes excuses par avance si c'est le cas.

Je tiens à remercier particulièrement Bénédicte Bruttin-Dupré, responsable du secteur Services au public et gestion documentaire de la bibliothèque Ernst & Lucie Schmidheiny, mandante de ce travail, qui a toujours cru en moi et a eu foi en ce projet tout au long de son déroulement, y compris lorsque mes forces et ma propre croyance en la réussite commençaient à s'étioler. Elle a également su me guider, m'ouvrir les bonnes portes et me fournir des informations pertinentes au bon moment.

Un grand merci également à M. Julien Gobeill, qui a toujours su trouver les mots pour m'orienter dans les moments les plus instables de ce travail haletant. Son soutien, sa patience et son pragmatisme ont été d'une grande aide pour garder les pieds sur terre, tout en continuant de donner le meilleur de moi-même.

Merci aussi à Mme Elisabeth Bühlmann Herzog, qui m'a ouvert les portes de sa classe d'apprentis et m'a permis de présenter mon travail aux futures relèves de nos métiers. Cette rencontre m'a permis d'élargir l'horizon des possibles des perspectives post-études. L'intérêt manifeste de Mme Bühlmann Herzog vis-à-vis de ce projet a également affermi ma détermination, car je voyais concrètement que mes idées pouvaient intéresser les professionnels.

Merci beaucoup à Jonathan Margalit de l'entreprise E-Ink, ainsi qu'à Adeline de Mineral Paper, qui m'ont accordé beaucoup de temps et de patience pour me détailler les fonctionnements des secteurs innovants dans lesquels ils travaillent, que ce soit pour les supports à encre électronique ou le papier de pierre.

Merci à mes amis, colocataires, camarades de la HEG et collègues de travail, pour m'avoir encouragé à tous les stades de ce projet. Ils n'imaginent pas à quel point leur soutien m'a été d'une aide indispensable, notamment dans les moments d'accumulation de stress.

Merci aux collaborateur.trice.s de la bibliothèque mandante du travail pour leur participation active aux tests pilotes de la méthode DuraLab et pour avoir véritablement mis le papier de pierre à l'épreuve de la vie quotidienne, en me donnant des retours très complets et enrichissants.

Merci à M. Giancarlo Copetti, adjoint scientifique au Service Cantonal du Développement Durable à Genève, d'avoir bien gentiment proposé d'occuper le poste de juré pour ce travail, offrant ainsi à DuraLab une potentielle augmentation future de son champ d'influence.

Merci enfin à ma famille, qui m'a permis de trouver la sérénité dans le chaos et la débandade de stress que représente un travail de Bachelor. Merci particulièrement à ma mère, qui est restée attentive à mes besoins et a su me procurer le cadre qu'il me fallait pour rédiger ce mémoire jusqu'au bout.

Merci à toutes et tous.

Même si ce travail m'est attribué, c'est bien à vous que je le dois.

# **Résumé**

Lorsque l'on se penche sur le domaine du développement durable, on trouve bon nombre d'injonctions à réaliser des actions écologiques, des innovations sociales ou à rendre l'économie de marché plus éthique.

On découvre également beaucoup de raccourcis faciles, réduisant très souvent le développement durable à une énième mouvance écologique ou à un phénomène de mode, basé sur le constat cynique de l'incapacité de Homo Sapiens Sapiens à vivre en harmonie avec son environnement naturel.

Cela dit, lorsqu'il s'agit de chercher comment débuter une démarche durable, la tâche devient paradoxalement plus complexe. La documentation existante nous offre une ribambelle d'outils de mesure, d'indicateurs en tous genres, de listes d'actions quotidiennes à effectuer, ou encore de produits et labels dont le nombre ne cesse de croître et de se complexifier, rendant le tout encore plus indigeste pour toute âme novice souhaitant se prêter au jeu du développement durable avec la meilleure volonté du monde.

C'est en partant de ce constat, lors d'un travail de troisième année à la HEG, portant sur le développement durable en Service Information Documentaire (SID), que la question s'est posée de savoir comment faisaient concrètement ces institutions pour durabiliser leurs activités. Y avait-il une démarche unifiée, des réunions ou séminaires réguliers pour traiter ces questions ? Existait-il un consensus sur les bonnes façons d'agir, un guide de bonnes pratiques à destination de nos corps de métiers ? Où trouver une aide méthodologique réunissant les outils déjà présents, le tout dans une démarche directement applicable et facilement compréhensible ?

Les réponses à ces questions sont parvenues lors de la réalisation du présent travail. Si des aides et des outils à destination des bibliothèques, archives et autres centres de documentation existent bel et bien en Suisse, le besoin et la demande pour des méthodes d'application concrètes et adaptées aux différentes structures sont partagés par un grand nombre d'institutions.

C'est donc avec d'humbles connaissances d'étudiant et dans l'optique d'aider à combler ce besoin que s'est forgée l'idée de construire un outil méthodologique à la fois simple et complet, pour permettre à tout SID d'adapter ses pratiques en devenant un laboratoire de développement durable à son échelle.

**Mots clés :** Développement, Durable, ONU, agenda, 2030, ODD, Objectif, SID, Service, Information, Documentaire, Bibliothèque, Archive, Papier, Support, Biblio2030, Bois, Pierre, Ecologie, Economie, Social, Gaspillage, Recyclage, Energie, FabLab, DuraLab, Recherche, Veille, test, Pilote, Innovation, Encre, Numérique, E-ink, Analyse, Suisse, Genève, UNIGE, Schmidheiny, BELS

# Table des matières

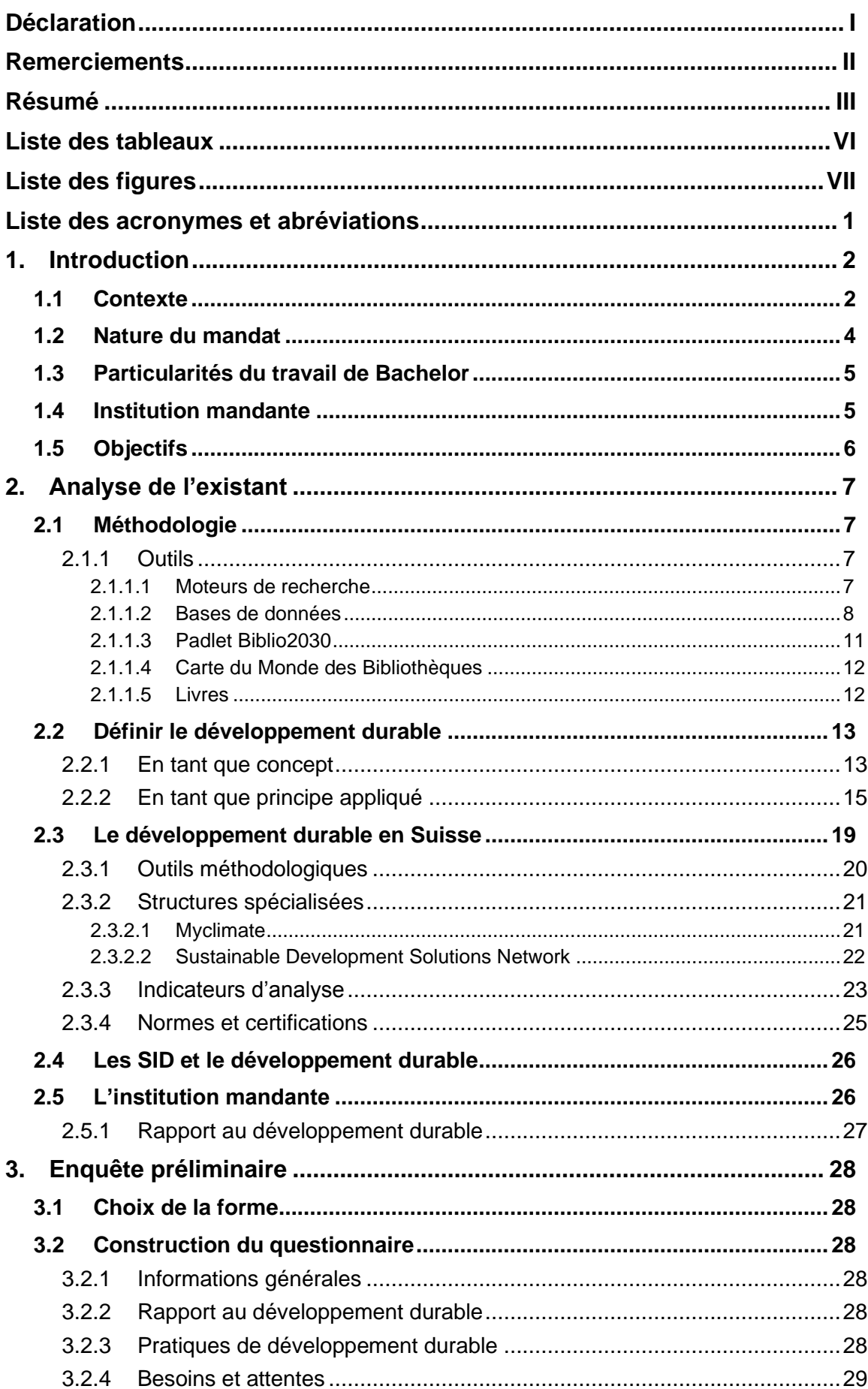

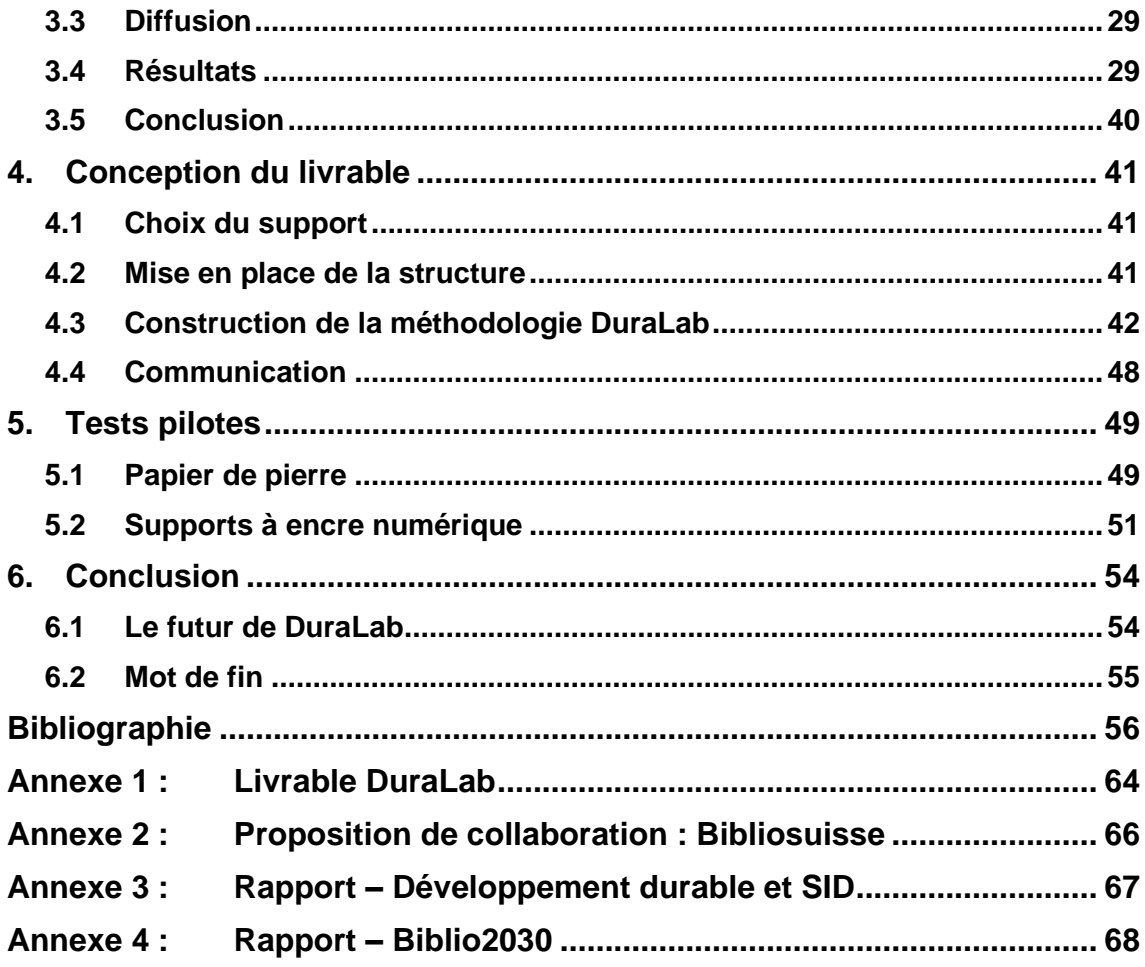

# **Liste des tableaux**

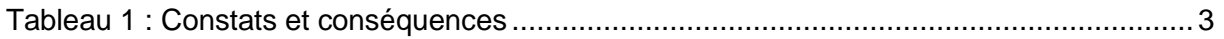

# **Liste des figures**

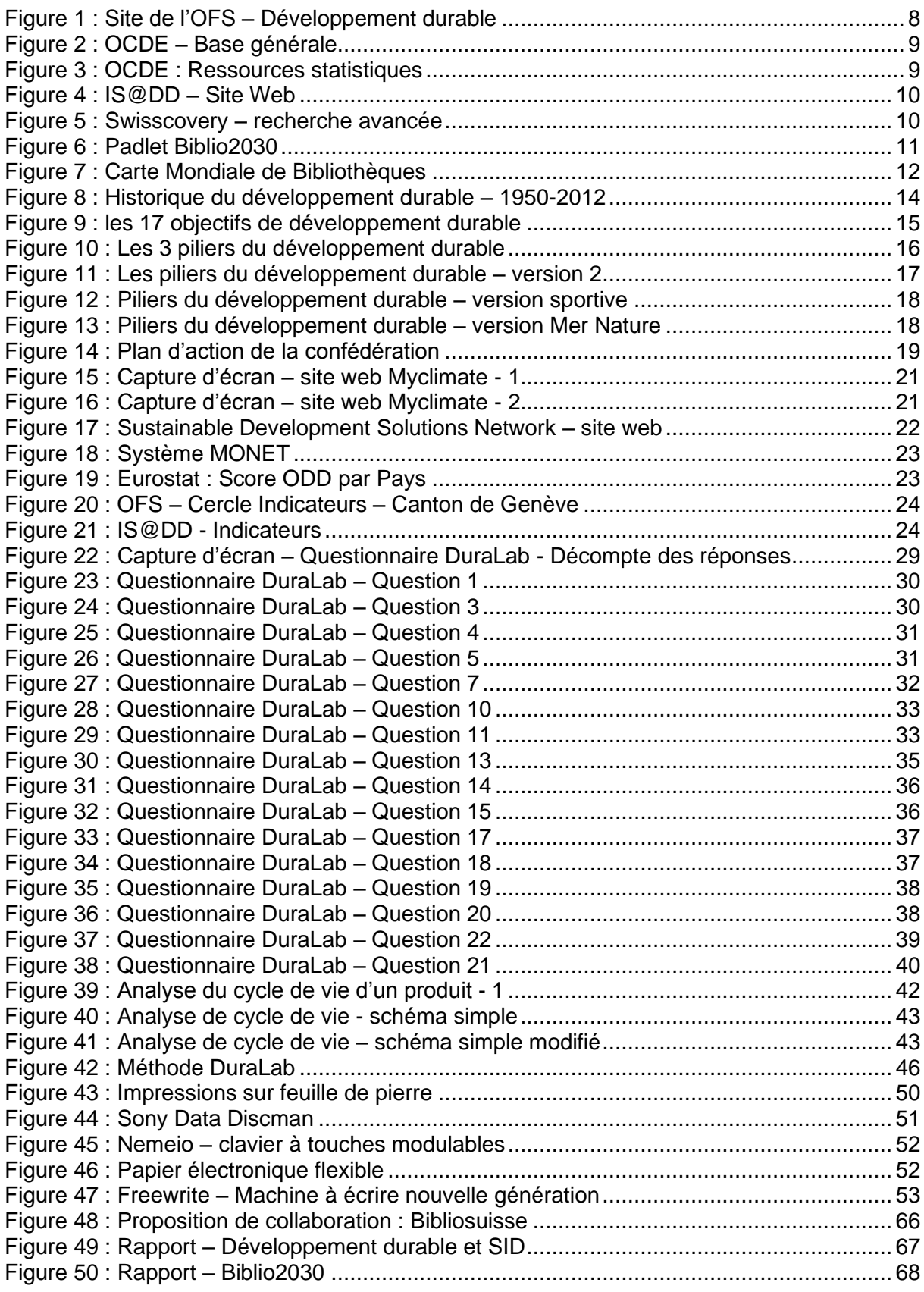

# **Liste des acronymes et abréviations**

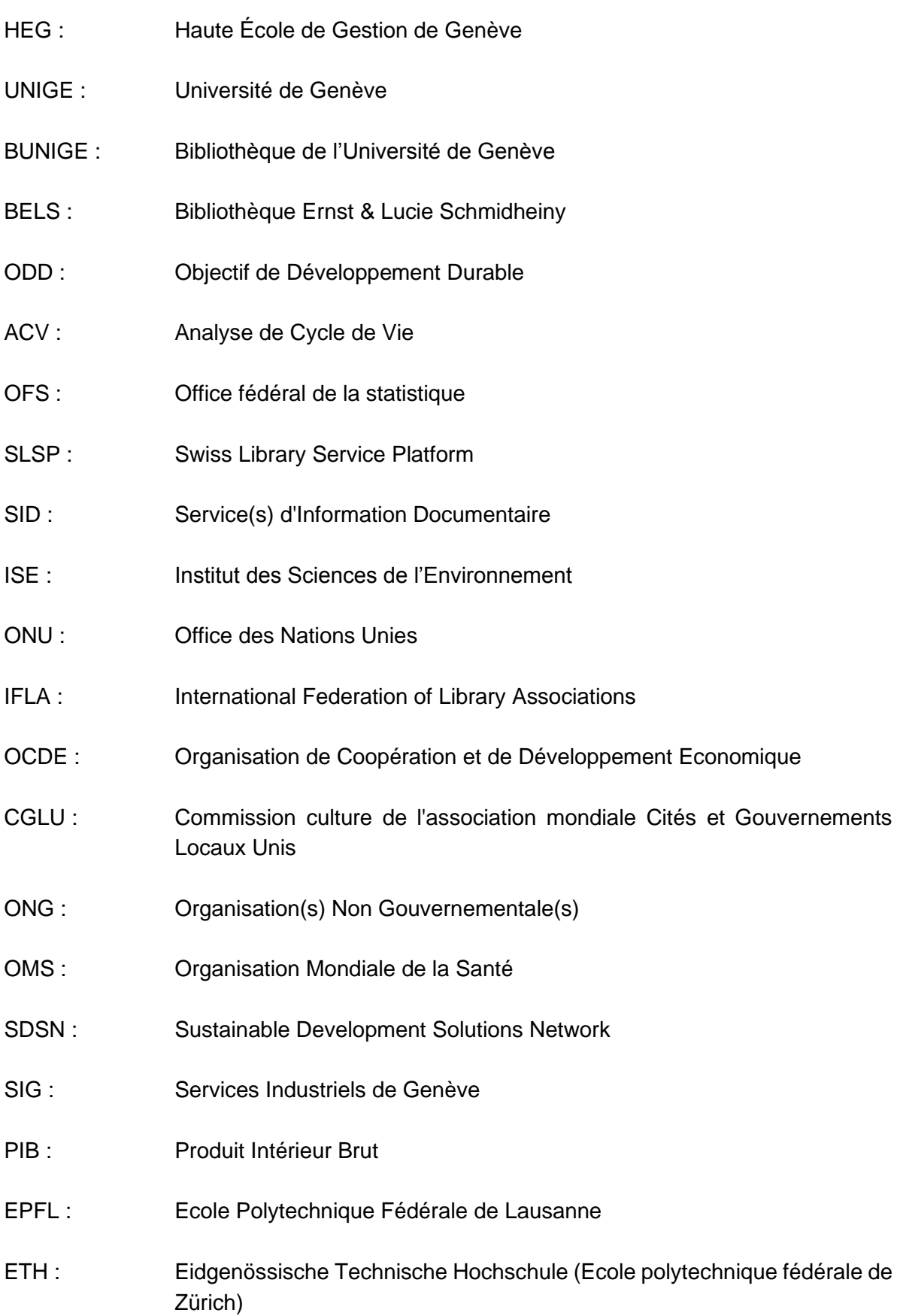

# **1. Introduction**

Ironiquement, c'est en période de pandémie internationale, alors que les peuples paniquent, que les gouvernements prennent des décisions toutes plus hâtives les unes que les autres et que les voyants de nos indicateurs économiques, sociaux et environnementaux sont au rouge, que ce travail a été réalisé.

Si les missions du projet DuraLab impliquent naturellement la sensibilisation, étape indispensable à la conceptualisation cohérente d'actions concrètes en faveur d'un développement sociétal sain, il semble désormais relativement acquis pour une grande majorité des consciences, qu'à l'heure où s'effectue ce travail, notre monde connait un bouleversement historique.

Partout, les signaux annonçant l'émergence de nouveaux paradigmes de vies sont perceptibles. Des modèles économiques alternatifs tentent de supplanter notre économie de marché, si fièrement brandie par les défenseurs du capitalisme comme unique voie de croissance et d'évolution technologique.

Du côté des militant.e.s des droits sociaux, les voix de femmes engagées politiquement pour plus d'équité, des mouvements appelant à démanteler des structures perpétuant des discriminations culturellement préexistantes, ainsi que les dénonciations d'injustices menant à des actions politiques concrètes, notamment grâce au puissant pouvoir des réseaux sociaux, augmentent drastiquement depuis la prise de conscience née des confinements forcés, qui nous obligent à nous regarder dans un miroir.

Les groupements de défense des écosystèmes naturels ne sont pas en reste, manifestant toujours plus activement dans les rues et investissant de nouveaux espaces pour sensibiliser les populations. Certains groupes, prônant une approche pratique axée sur les essais de terrain, mettent même en place de nouveaux modèles de société, afin de prouver la validité de leurs concepts et d'ancrer dans la pratique ces idéaux de vivre sain.

C'est dans cette même optique pratique, concrète et directe que s'oriente le projet DuraLab, animé de la conviction que le temps n'est plus à la tergiversation et aux débats théoriques, mais bien à la mise en place d'actions concrètes, appuyées par des outils solides.

## **1.1 Contexte**

Ce projet a commencé à prendre forme dans mon esprit lors d'un travail de troisième année à la HEG, réalisé dans le cadre du cours « Compréhension des milieux professionnels », dirigé par M. Benoît Epron. Ayant choisi de traiter le sujet du développement durable en SID, je ne me doutais absolument pas que cette thématique allait m'accompagner au moins jusqu'à la fin des études.

Suite au rapport qui est né de ce travail, dans lequel sont détaillés divers exemples de projets durables d'ampleurs et de tailles différentes, ma quatrième année HEG m'a permis de suivre l'intervention d'Amélie Vallotton Preisig, vice-présidente du comité Bibliosuisse, qui nous a présenté la campagne Biblio2030. Ce projet vise à mobiliser les bibliothèques pour la durabilité, en détaillant l'Agenda 2030 et ses 17 ODD, énoncés par l'ONU en 2015<sup>1</sup>.

<sup>1</sup> [https://news.un.org/fr/story/2015/09/319422-les-etats-membres-de-lonu-adoptent-un](https://news.un.org/fr/story/2015/09/319422-les-etats-membres-de-lonu-adoptent-un-nouveau-programme-de-developpement)[nouveau-programme-de-developpement](https://news.un.org/fr/story/2015/09/319422-les-etats-membres-de-lonu-adoptent-un-nouveau-programme-de-developpement)

Partie intégrante du séminaire en bibliothéconomie de la HEG, cette intervention a donné lieu à un nouveau rapport, contenant cette fois un état de l'art sur les actions de développement durables menées par les bibliothèques, accompagné d'un projet fictif d'animation thématique.

Ce travail a été réalisé en duo avec ma collègue, Joanne Crettaz. La construction de ce rapport nous aura notamment permis de découvrir bon nombre d'outils très intéressants déjà à disposition des SID, et dont la majorité nous étaient étonnamment inconnus auparavant.

C'est donc précisément à ce stade que commença à germer l'idée de mettre ces informations à disposition des spécialistes en information documentaire, d'une manière ou d'une autre, mais d'une façon intuitive et rapide d'approche, afin de ne pas devoir passer des heures, comme nous l'avions fait avec ma collègue, pour rassembler des informations et comprendre les liens entre elles, pour en tirer, après un lourd travail, un outil permettant de lancer des actions concrètes.

En somme, l'idée avec ce projet, hypothétique à l'époque, était de répondre aux constats qui étaient apparus, lors de la réalisation de ces deux travaux d'études :

- **Constat 1** (Rapport Développement durable et SID) : Les initiatives de développement durable prises par les SID à travers le monde sont de natures et de tailles extrêmement variables et très hétérogènes. Il ne semble pas y avoir de méthodologie ou de charte unifiée présentant une bonne manière d'aborder le développement durable en institution.
- **Constat 2** (Rapport Biblio2030) : Il existe de nombreux outils permettant à la fois la compréhension rapide et l'application concrète des principes du développement durable. Malgré tout, il semble qu'ils soient relativement peu utilisés sur le terrain.

Par conséquent, il est apparu que ces constats pouvaient avoir d'autres conséquences dérangeantes et potentiellement bloquantes, vis-à-vis de la volonté de durabiliser les pratiques en SID, dont voici quelques exemples :

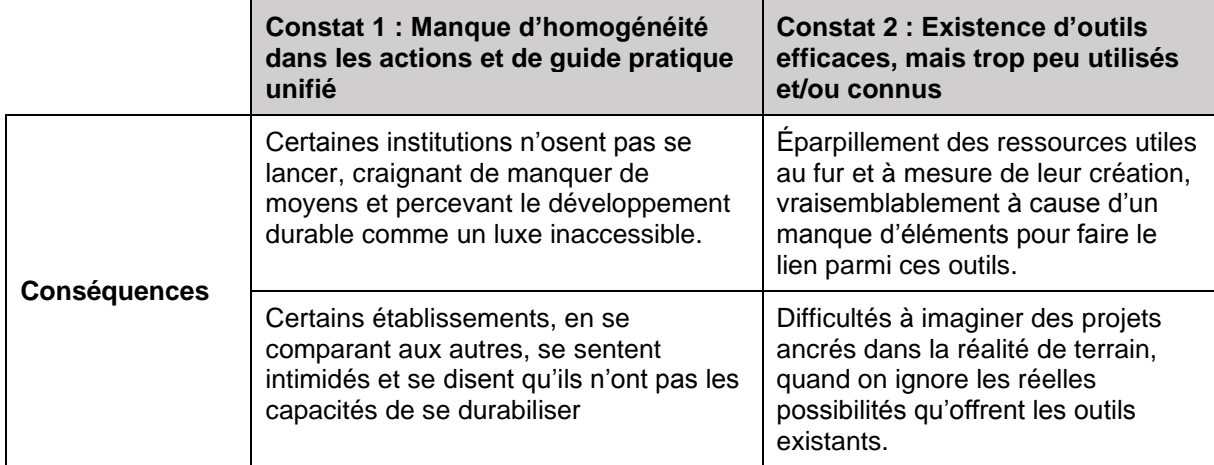

Tableau 1 : Constats et conséquences

(Razafindraibe 2021)

## **1.2 Nature du mandat**

Au vu de ces premiers éléments, il semblait évident que le projet devait représenter plus qu'une réflexion menant à des recommandations globales. Un travail de cette nature, dans les circonstances imposées par la thématique choisie, courrait le risque d'être lu uniquement par des personnes déjà sensibilisées au préalable à sa cause. Il perdrait donc de vue l'objectif visant à alléger la perception du développement durable et le rendre accessible à toute institution souhaitant sauter le pas.

C'est bien sûr sans compter sur la forme imposée par les directives d'un mémoire de Bachelor, qui ne correspondent pas exactement à ce que l'on attend d'un document de communication efficace, mêlant harmonieusement une entité graphique soignée et attrayante avec un contenu complet et simple d'approche.

Autrement dit, pour éviter de prêcher uniquement des convaincu.e.s ou de terminer dans les archives de la HEG parmi de nombreux travaux qui ne sortent que rarement, ce travail devait proposer un livrable final en dehors du mémoire. Ce dernier devait inclure une approche et une méthodologie simple, permettant à la fois de trouver des idées d'actions durables cohérentes à entreprendre en fonction des contextes, tout en donnant les moyens techniques de mettre en place ces actions dans la mesure du possible.

C'est ainsi qu'est née l'idée de mettre en place un livrable méthodologique, réunissant les outils, ressources humaines et techniques disponibles en suisse pour les SID, ainsi qu'une méthode pour les appliquer de manière cohérente en fonction des différents contextes de travail que nous pourrions rencontrer.

Le but était donc de permettre à toute institution de type SID de lancer des actions en faveur du développement durable en devenant une sorte de laboratoire de tests. Le futur livrable serait donc baptisé DuraLab, mélange de « durable » et « laboratoire », avec une consonnance rappelant les FabLab, ces espaces d'expérimentation dédiés à encourager l'innovation par les essais, les erreurs et l'évolution naturelle des techniques.

Le mandat revêt donc deux natures, car il couvre à la fois :

- L'aspect théorique par l'état de l'art de la littérature professionnelle, pour permettre de créer la méthode DuraLab,
- L'aspect pratique dans :
	- La conception d'une méthodologie d'application du développement durable en institution,
	- La construction d'un livrable destiné aux professionnels de l'information documentaire,
	- Le test de la méthode sur le terrain, via deux cas d'étude choisis par l'étudiant :
		- L'implémentation du papier de pierre dans les usages courants en bibliothèque,
		- L'introduction des supports à encre numérique pour l'étiquetage de livres.

# **1.3 Particularités du travail de Bachelor**

Ce travail a donné lieu à un livrable relativement conséquent (65 pages), structuré de la même façon qu'un travail de Bachelor, à savoir qu'il comprend une synthèse des outils de développement durables disponibles en Suisse découverts durant la recherche, une méthodologie complète et des recommandations à destination des institutions.

Par conséquent, et afin d'éviter un doublon inutile, il a été décidé de réaliser le mémoire à la façon d'un journal de bord, un témoignage de ce voyage édifiant qu'a été la réalisation de DuraLab, tout en respectant bien entendu, les exigences requises pour un tel travail.

C'est pourquoi il ne faudra pas s'offusquer de voir apparaître un certain nombre de mentions renvoyant à l'annexe principale (Annexe 1 : Livrable DuraLab). Ce document étant le vrai cœur de ce travail de Bachelor, une grande partie de ce qui est présenté dans le mémoire est rédigée de manière plus détaillée, ou proposée sous un angle différent, dans le livrable final.

Ce dernier étant de taille honorable, le mémoire se veut clair et concis, ceci afin de ne pas alourdir la lecture et de permettre une navigation aisée entre les différents éléments présentés.

Les premières sections du mémoire, allant de l'introduction aux objectifs, contiennent certains éléments de contexte présents dans le cahier des charges, développés plus avant.

Dès la présentation de l'analyse de l'existant (revue de la littérature), sont présentés les résultats des recherches préliminaires qui ont permis d'établir la base de réflexion et l'état de la situation nécessaires pour modéliser le livrable final, ainsi que pour construire la méthodologie qu'il propose.

L'avant-dernière partie détaille la conception du livrable dans son ensemble, du choix du support à sa structuration interne et aux réflexions qui ont permis de construire la méthode DuraLab.

Pour terminer, les derniers chapitres sont dédiés à la présentation des résultats des tests pilotes qui ont été menés en bibliothèque avec la méthode créée durant ce travail. La conclusion suit naturellement, suivie des sources qui ont servi à la rédaction du mémoire. Les sources des éléments présents dans le livrable sont référencées à la fin de ce dernier.

## **1.4 Institution mandante**

Ce projet est mandaté par la bibliothèque Ernst & Lucie Schmidheiny, espace du site Arve (bâtiment Sciences II), de l'UNIGE, sous la direction de Mme Bénédicte Bruttin-Dupré.

Fier d'œuvrer à sa mission académique, l'établissement propose des collections documentaires couvrant un large pan de domaines scientifiques, tels que la chimie, la biochimie, la physique, l'anthropologie et les sciences de la terre.

Cette variété de domaines fait de la bibliothèque un lieu de rencontre interdisciplinaire à la croisée des chemins, proposant de nombreux supports documentaires (monographies, CD-ROM, Livres électroniques…). Ces atouts font de l'établissement un lieu propice à l'expérimentation, d'autant plus que le projet DuraLab s'ancre dans une culture écologique et durable déjà très présente. Le personnel est sensible à ces problématiques et de nombreuses actions ont été entreprises depuis des années déjà, notamment dans le but d'autonomiser les services de la bibliothèque.

# **1.5 Objectifs**

Les objectifs généraux et spécifiques présentés ci-dessous sont tirés du cahier des charges et listés hiérarchiquement :

#### **1. Etat de l'art sur les méthodes d'application de solutions durables dans les SID en Suisse**

- **a. Etablir un questionnaire exhaustif permettant d'évaluer :**
	- i. Le niveau de sensibilisation générale aux problématiques de développement durable,
	- ii. La présence ou non d'une démarche formalisée pour l'application de solutions durables,
	- iii. La méthode/réflexion utilisée pour le choix des solutions à appliquer,
	- iv. Les besoins et souhaits des institutions concernant la mise en place d'une telle démarche.

#### **b. Evaluer la présence de méthodes d'applications de solutions durables préexistantes :**

- i. Rechercher et recenser des méthodes similaires au projet DuraLab via la littérature et Internet,
- ii. Etablir une synthèse de l'existant

#### **c. Synthétiser les résultats des deux étapes précédentes**

- i. Formuler une base de réflexion pour la mise en place de la démarche Dural ab
- ii. Lister les éléments clés à retenir et à inclure dans le modèle final de la démarche

#### **2. Modélisation de la démarche DuraLab**

- **a. Lister les étapes logiques de mise en place de solutions, de manière claire et complète**
	- i. Rendre la démarche la plus exhaustive et accessible possible

#### **3. Tests de terrain de la méthode mise en place**

- **a. Tester la démarche en y appliquant les cas d'étude du papier de pierre et de l'encre numérique en bibliothèque**
- **b. Evaluer l'impact des solutions testées et en rédiger une synthèse**

#### **4. Finalisation et production du livrable**

- **a. Compléter, si besoin, la méthode DuraLab avec les éléments amenés par les tests pilotes**
- **b. Choisir la/les forme(s) optimale(s) du livrable à produire**
- **c. Modéliser et produire le livrable final**

# **2. Analyse de l'existant**

Première partie du travail, il s'agissait ici de réunir un maximum d'information concernant le sujet précis du projet, à savoir l'existence ou non de systèmes méthodologiques permettant la sélection et l'application concrète de solutions durables en institution.

## **2.1 Méthodologie**

Afin de ne pas passer à côté de potentielles informations précieuses, je ne me suis fermé à aucun support de recherche. Les informations qui vont suivre et qui ponctueront l'ensemble du travail proviennent donc de livres physiques, sites internet spécialisés, de bases de données professionnelles et d'entretiens ou de partages spontanés qui ont eu lieu lors des rencontres que m'ont amenées ce projet.

Bien que les recherches aient toujours été orientées pour la Suisse, la sélection des résultats a été ouverte à l'international, afin de me faire une idée des outils méthodologiques de développement durable à grande échelle en général, notamment pour me permettre d'avoir des points de comparaison, car les résultats sont souvent multi-géographiques sur les moteurs de recherche, même malgré les filtres et équations précises.

#### **2.1.1 Outils**

Les principaux outils à ma disposition ont été les suivants :

- Moteurs et métamoteurs de recherche en ligne,
- Bases de données spécialisées,
- Entretiens et/ou conversations avec des personnes de référence,
- Padlet en ligne de la campagne Biblio 2030,
- Carte du Monde des Bibliothèques de l'IFLA,
- Livres.

#### **2.1.1.1 Moteurs de recherche**

**Lilo :** Lilo.org, fondé par des ingénieurs français en 2014, est un outil de recherche qui propose de reverser les revenus financiers générés par les requêtes au(x) projet(s) solidaire(s) de notre choix. Parmi leur liste figurent tant des projets à visée purement écologique que d'autres aux orientations socio-économiques. Cette approche globale et non centrée uniquement sur l'aspect écologique, comme c'est le cas avec Ecosia ou OceanHero, a été un argument en faveur de son usage dans le cadre de ce projet. Le fait que Lilo soit un métamoteur de recherche, combinant les résultats de Google, Bing et Yahoo (entre autres), en louant leurs algorithmes, tout en préservant la vie privée des utilisateurs en refusant le profilage imposé ou la revente de données à des tiers, a achevé de me convaincre.

DuckDuckGo fut également utilisé pour les résultats parfois étonnants qu'il propose. En effet, mon expérience avec ce moteur de recherche proclamé respectueux de la vie privée m'a souvent montré des résultats inédits pour des requêtes similaires faites avec d'autres moteurs de recherche, notamment Google et Qwant. Les équations de recherche utilisées durant cette étape du travail ont donc été réalisées en alternance via Lilo et DuckDuckGo, en combinant et en complétant si besoin les résultats obtenus.

#### **2.1.1.2 Bases de données**

Après une brève recherche en utilisant des requêtes simples comme « bases de données développement durable suisse » ou « base données suisse développement durable », j'ai trouvé plusieurs outils de recherche intéressants et réalisé une sélection pour mon étude. Voici ceux qui ont été retenus :

**Office fédéral de la statistique :** Le site de l'OFS regroupe un grand nombre d'outil et de bases statistiques pour beaucoup de domaines. Il dispose notamment de pages dédiées spécifiquement au développement durable,<sup>2</sup> dans lesquelles on peut trouver par exemple :

- Des présentations des ODD en format vidéo,
- Des bases statistiques et d'enquête sur le développement durable, regroupant plusieurs systèmes d'indicateurs de mesure à échelle nationale, cantonale et communale,
- La présentation de la stratégie suisse pour le développement durable<sup>3</sup>,
- Une page détaillant les aspects méthodologiques de la stratégie suisse de développement durable<sup>4</sup>.

Figure 1 : Site de l'OFS – Développement durable

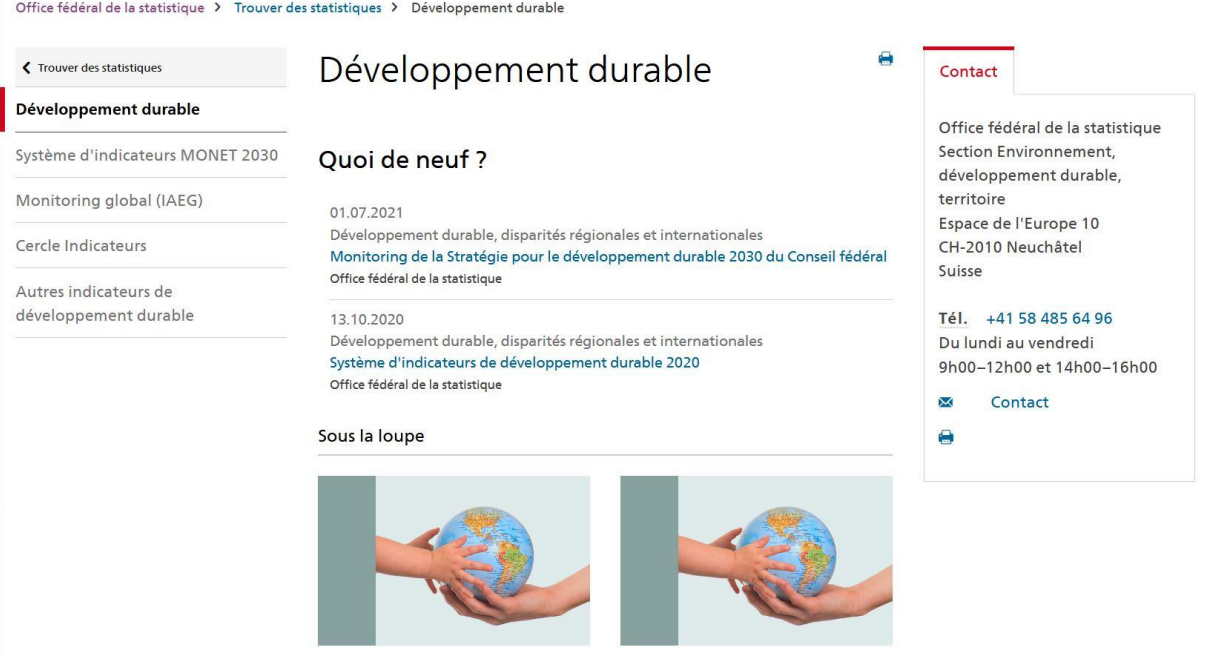

(Office fédéral de la statistique 2021)

- <sup>2</sup> <https://www.bfs.admin.ch/bfs/fr/home/statistiques/developpement-durable.html>
- <sup>3</sup> [https://www.bfs.admin.ch/bfs/fr/home/statistiques/developpement-durable/monet-](https://www.bfs.admin.ch/bfs/fr/home/statistiques/developpement-durable/monet-2030/strategie.html)[2030/strategie.html](https://www.bfs.admin.ch/bfs/fr/home/statistiques/developpement-durable/monet-2030/strategie.html)
- <sup>4</sup> [https://www.bfs.admin.ch/bfs/fr/home/statistiques/developpement-durable/monet-](https://www.bfs.admin.ch/bfs/fr/home/statistiques/developpement-durable/monet-2030/aspects-methodologiques.html)[2030/aspects-methodologiques.html](https://www.bfs.admin.ch/bfs/fr/home/statistiques/developpement-durable/monet-2030/aspects-methodologiques.html)

**OCDE :** L'organisation de Coopération et de Développement Economique possède une base de données générale<sup>5</sup> et une base de ressources statistiques<sup>6</sup>. Si la première a l'avantage de proposer des données graphiques pouvant être organisées par domaines ou par pays, la seconde nous permet d'explorer des data-sets complets et même de les exporter en format éditables. Ces données contiennent notamment des informations en lien direct avec le développement durable, par exemple au sujet des inégalités de revenus, de la démographie ou encore des dépenses en soutien à l'agriculture.

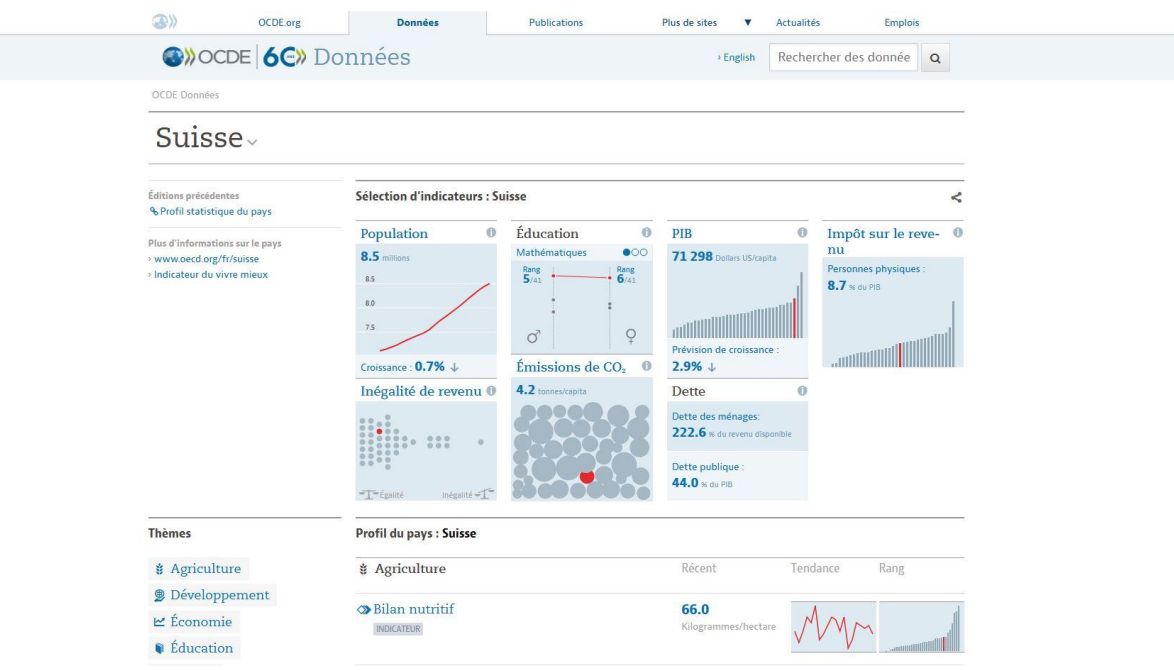

#### Figure 2 : OCDE – Base générale

(OCDE 2021)

#### Figure 3 : OCDE : Ressources statistiques

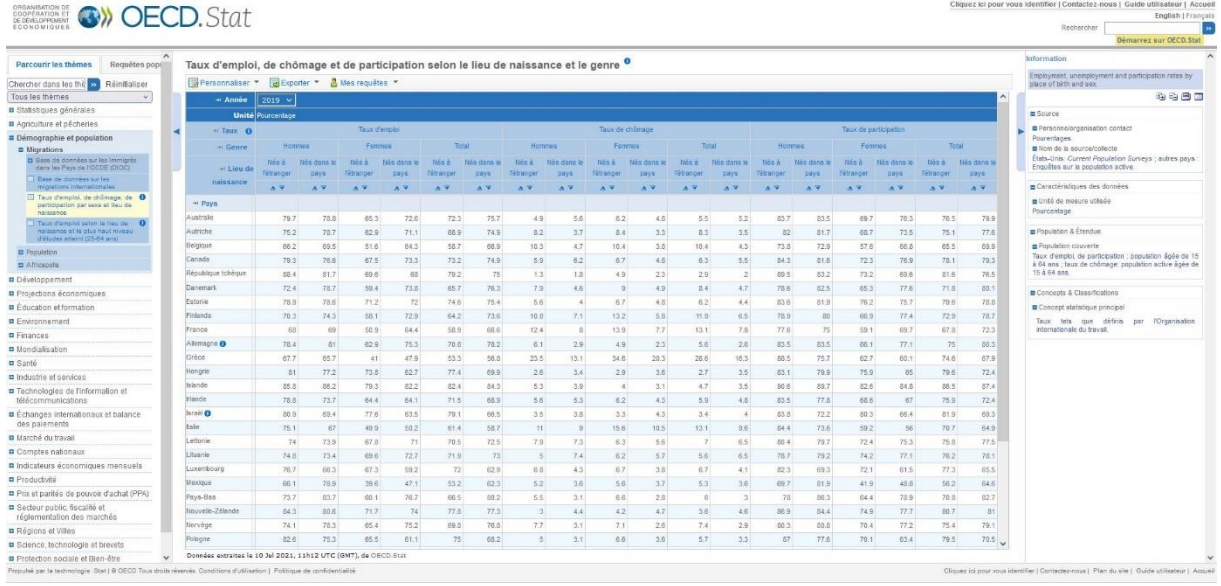

(OCDE 2021)

<sup>5</sup> <https://data.oecd.org/fr/>

<sup>6</sup> <https://stats.oecd.org/index.aspx?lang=fr>

**IS@DD :** Conçu par l'ISE (Institut des Sciences de l'Environnement) au sein de l'UNIGE, il s'agit d'une plateforme<sup>7</sup> offrant l'accès à de nombreux documents de référence en plein texte sur le sujet du développement durable, ainsi qu'à des informations clés et repères chronologiques pour permettre la compréhension des concepts qui y sont liés. Une page est également dédiée aux indicateurs, détaillant avec précision et dans l'ordre chronologique l'apparition et l'évolution de ces derniers dans le domaine du développement durable.

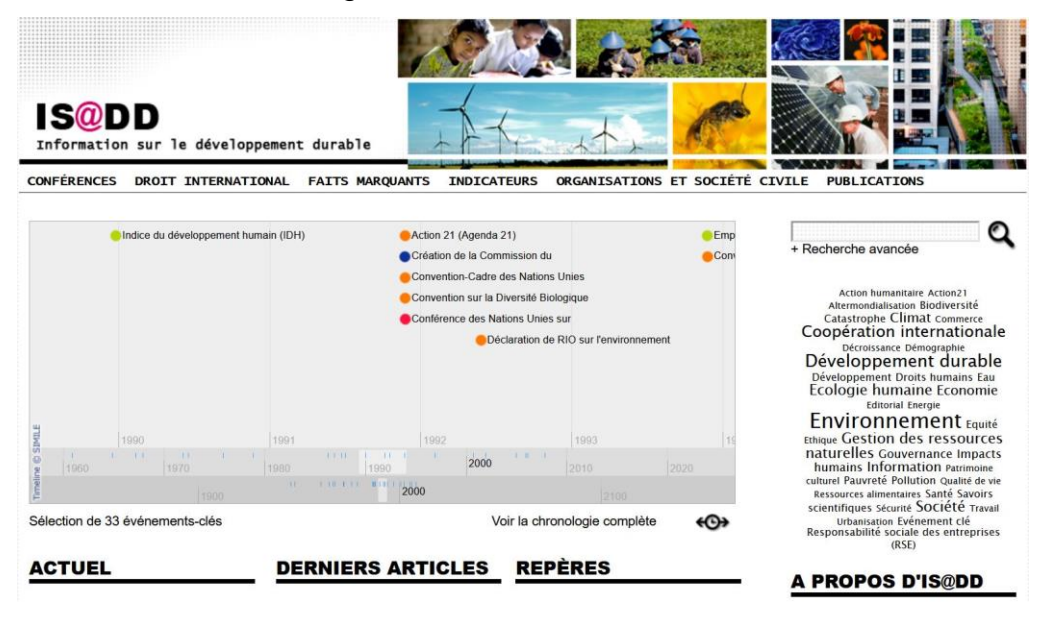

Figure 4 : IS@DD – Site Web

(ISE 2021)

**Swisscovery :** Nouvelle plateforme en ligne pour des centaines de bibliothèques scientifiques dans toute la Suisse, regroupées dans le réseau SLSP, Swisscovery<sup>8</sup> est également une excellente base de données pour les recherches dans la littérature scientifique de nombreux domaines. Le développement durable étant un sujet brûlant, il aurait été dommage de passer à côté de ces ressources, d'autant que la recherche avancée permet un ciblage très précis.

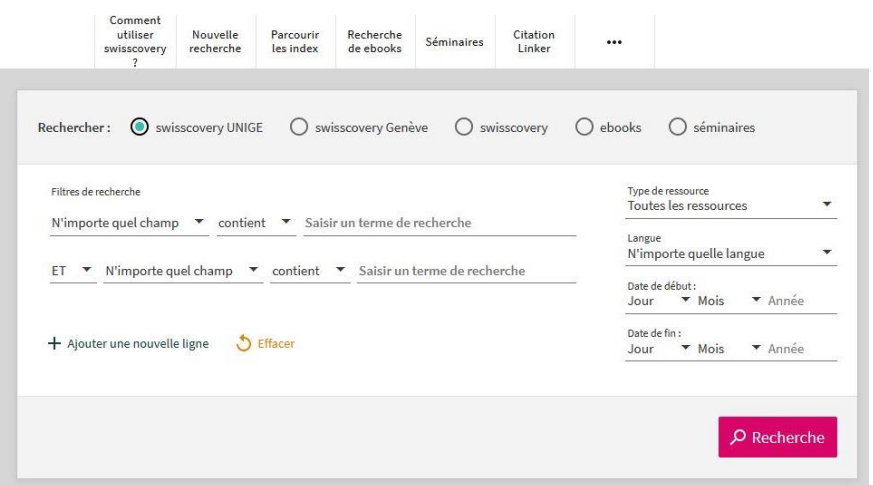

Figure 5 : Swisscovery – recherche avancée

<sup>7</sup> <https://ise.unige.ch/isdd/>

<sup>(</sup>Swisscovery UNIGE 2021)

<sup>8</sup> [https://slsp-unige.primo.exlibrisgroup.com/discovery/search?vid=41SLSP\\_UGE:VU1](https://slsp-unige.primo.exlibrisgroup.com/discovery/search?vid=41SLSP_UGE:VU1)

#### **2.1.1.3 Padlet Biblio2030**

Découvert lors d'un ancien travail sur la campagne Biblio2030 lancée par Bibliosuisse pour encourager les Bibliothèques à durabiliser leurs pratiques, le Padlet<sup>9</sup> est un outil proposé sur le site de Bibliosuisse, qui se présente sous la forme d'un Dashboard<sup>10</sup>.

Les éléments sont rangés par colonne en fonction des sujets traités et permettent une approche novice ou un approfondissement des connaissances sur le développement durable, grâce à des documents de référence, ainsi que de nombreux exemples d'actions déjà réalisées dans les bibliothèques suisses. Les ODD sont également détaillés et liés aux actions correspondantes dans des dossiers très bien conçus.

Les éléments présentés prennent diverses formes. Il y a essentiellement des liens cliquables, des fichiers intégrés directement (généralement en format PDF), des étiquettes de texte et des intégrations de sites internet de référence, comme certaines pages provenant de l'IFLA par exemple.

Au vu de la portée potentielle de cet outil, la réflexion m'est venue, à ce stade du travail, qu'il pourrait être intéressant d'y intégrer le livrable DuraLab en version numérique une fois qu'il serait terminé. De cette façon, il serait accessible et visible sur une plateforme professionnelle connue des SID.

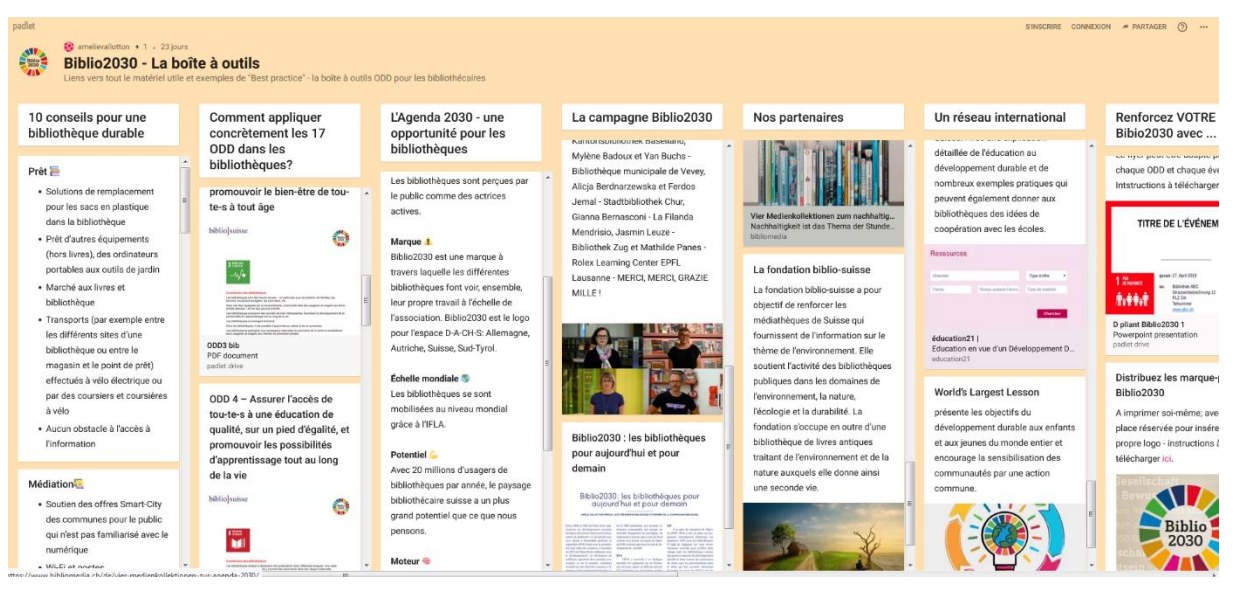

## Figure 6 : Padlet Biblio2030

(Bibliosuisse 2021)

<sup>9</sup> [https://padlet.com/amelievallotton/Biblio2030\\_CH\\_boite\\_a\\_outils](https://padlet.com/amelievallotton/Biblio2030_CH_boite_a_outils)

<sup>10</sup> « Dashboard » est la traduction anglaise de « tableau de bord ». De nos jours, ce terme fait le plus souvent référence à un tableau de bord numérique (notamment dans le domaine du marketing digital), ayant l'avantage d'être modulable à souhait et de pouvoir être tenu à jour automatiquement, tout en étant visualisable partout, en tout temps.

#### **2.1.1.4 Carte du Monde des Bibliothèques**

Ayant déjà lancé une campagne internationale insistant sur le rôle que jouent les bibliothèques dans la mise en application de l'Agenda  $2030^{11}$ , l'IFLA a également mis à disposition gratuitement une mappemonde interactive<sup>12</sup>. Celle-ci permet, en cliquant sur un pays de notre choix, de visualiser, en fonction des différents ODD, les actions mises en œuvre par les bibliothèques locales pour y répondre.

Bien que la liste des actions référencées ne soit pas exhaustive, au vu des nombreux projets à petite ou moyenne échelle réalisés de manière informelle par certaines structures, il est intéressant de noter que la présence de cet outil démontre la nécessité de voir ce que les autres font pour s'inspirer et avancer ensemble sur le chemin du développement durable.

C'est probablement un des éléments clés permettant d'éviter le découragement à l'action dû aux croyances limitantes, malheureusement très répandu lorsqu'on parle de développement durable en institution. C'est pourquoi on insistera, dans les recommandations du livrable DuraLab, sur l'aspect du partage et de l'échange de connaissances et d'expériences sur les projets durables.

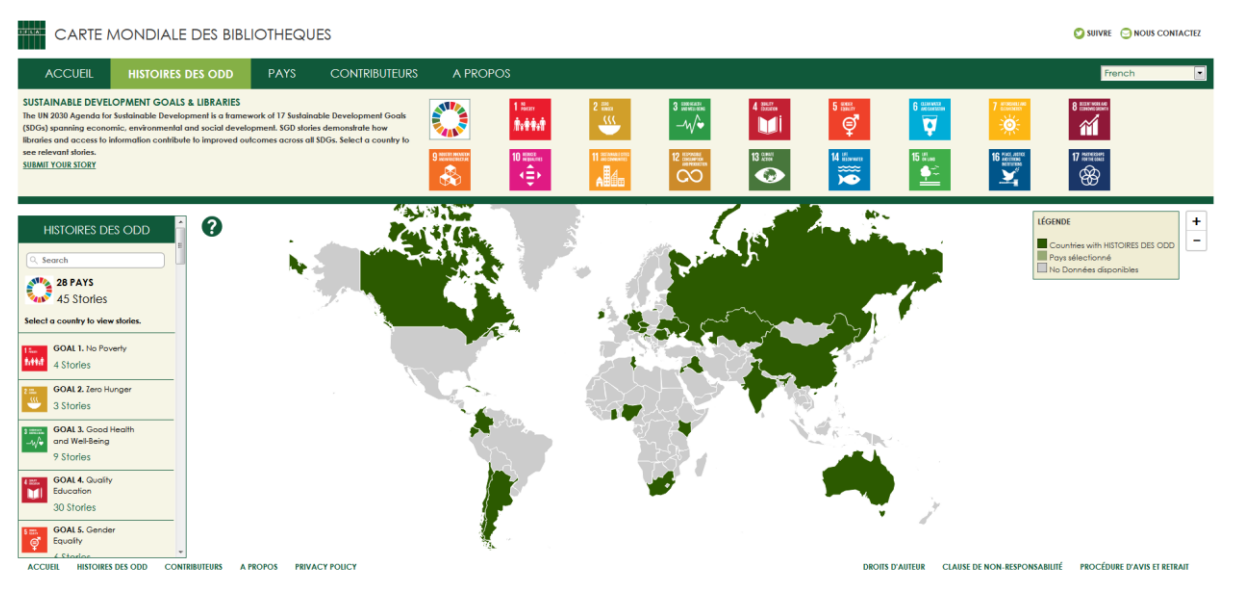

#### Figure 7 : Carte Mondiale de Bibliothèques

(IFLA 2021)

#### **2.1.1.5 Livres**

Pour les notions théoriques et la construction de la méthode DuraLab, j'ai également reçu l'aide précieuses de livres de référence, notamment :

- « Education au développement durable », d'Arnaud Diemer et Christel Marquat,
- « Le développement durable, retenir l'essentiel », d'Arnaud Berger, Christian de Perthuis et Nicolas Perin,
- « Ce que développement durable veut dire », de Geneviève Férone, Dominique Debas et Anne-Sophie Genin.

<sup>11</sup> [https://www.ifla.org/files/assets/hq/topics/libraries-development/documents/access-and](https://www.ifla.org/files/assets/hq/topics/libraries-development/documents/access-and-opportunity-for-all-fr.pdf)[opportunity-for-all-fr.pdf](https://www.ifla.org/files/assets/hq/topics/libraries-development/documents/access-and-opportunity-for-all-fr.pdf)

<sup>12</sup> <https://librarymap.ifla.org/map>

# **2.2 Définir le développement durable**

#### **2.2.1 En tant que concept**

La notion de développement durable a déjà un certain âge, puisqu'elle remonte vraisemblablement au 20 mars 1987, lorsqu'elle fut formulée pour la première fois lors de la Commission Mondiale sur l'Environnement et le Développement, aussi nommée Commission Brundtland. Au terme de cette réunion, la commission a produit un rapport nommé « Notre avenir à tous » ou « Rapport Brundtland », qui met en lumière la nécessité d'appliquer pour les sociétés un développement permettant de :

*« […] répondre aux besoins du présent sans compromettre la possibilité pour les générations à venir de satisfaire les leurs. »*

*(Commission Brundtland 1987, p.26)*

Le rapport est disponible en ligne sur la base de données documentaire de l'ONU<sup>13</sup> sous la référence A/42/427, ainsi que dans une version mise au propre en format html<sup>14</sup>.

Suite à cela, le terme « développement durable » et été développé et vulgarisé (Diemer, Marquat 2014, p.36), notamment en 1992, lors du Sommet « Planète Terre », aussi nommé Conférence de Rio ou Conférence des Nations Unies sur l'Environnement et le Développement. Cette nouvelle réunion décisionnelle verra les représentants des 179 pays présents signer un accord nommé Action 21, plus connu sous l'appellation Agenda 21. Il s'agit d'un plan d'action pour le développement durable au XXIème siècle, visant la mise en place d'actions territoriales en déclinant les principes du développement durable aux structures et collectivités locales.

Ce sommet a donné lieu à un grand nombre de recommandations précises détaillant les rôles à jouer en fonction des secteurs socio-économiques des différents acteurs de société, à commencer par les gouvernements. Une Commission du Développement Durable a également été constituée, afin de mesurer les progrès de ces résolutions et d'encourager les collaborations internationales.

Un nouvel accord suivra lors de la convention sur le climat à Kyoto en 1997, plus précis cette fois, nommé Protocole de Kyoto, engageant les pays membres, y compris la Suisse, à des diminutions drastiques d'émissions de gaz à effets de serre dans l'environnement entre 2008 et 2012. Ce plan est néanmoins focalisé sur l'aspect environnemental du développement durable. Il est disponible en ligne<sup>15</sup>, ainsi que les rapports de conférence correspondants<sup>16</sup>, sur le portail du Secrétariat des Nations Unies contre le changement climatique.

Un grand nombre d'étapes ont façonné la chronologie du concept de développement durable et il faudrait un second mémoire complet pour en révéler tous les détails importants. Les éléments les plus notables ayant suivi le Protocole de Kyoto sont :

> • Le sommet Mondial pour le développement durable de 2002, à Johannesburg, qui a donné lieu à un plan de mise en œuvre des principes du développement durable, avec des directives ciblées pour la gestion de l'eau, la préservation de la biodiversité, l'énergie, la santé et bien d'autres.

<sup>13</sup> <https://digitallibrary.un.org/record/139811?ln=fr>

<sup>14</sup> <http://www.un-documents.net/wced-ocf.htm>

<sup>15</sup> <https://unfccc.int/resource/docs/convkp/kpfrench.pdf> <sup>16</sup> <https://unfccc.int/documents/1304>

DuraLab, une approche pratique pour intégrer le développement durable aux pratiques des SID Elie-Tojy RAZAFINDRAIBE 13 And the state of the state of the state of the state of the state of the state of the state of the state of the state of the state of the state of the state of the state of the state of the state

• La Conférence Rio+20, ou Sommet des Peuples, qui s'est tenu du 20 au 22 juin 2012 et qui a vu la signature d'un nouvel accord nommé « The Future We Want »<sup>17</sup>. Ce traité reprend les principes généraux du développement durable et renouvelle les engagements pris lors des dernières assemblées. Rio+20 fut également le berceau de la formation d'un groupe de recherche pour la création d'Objectifs de Développement Durable, ceci pour donner suite aux Objectifs du Millénaire pour le Développement<sup>18</sup>.

Voici un résumé visuel des éléments abordés ci-dessus, tiré d'un document de présentation de l'historique du développement durable<sup>19</sup>, issu de la préfecture Française du département de Seine-et-Marne :

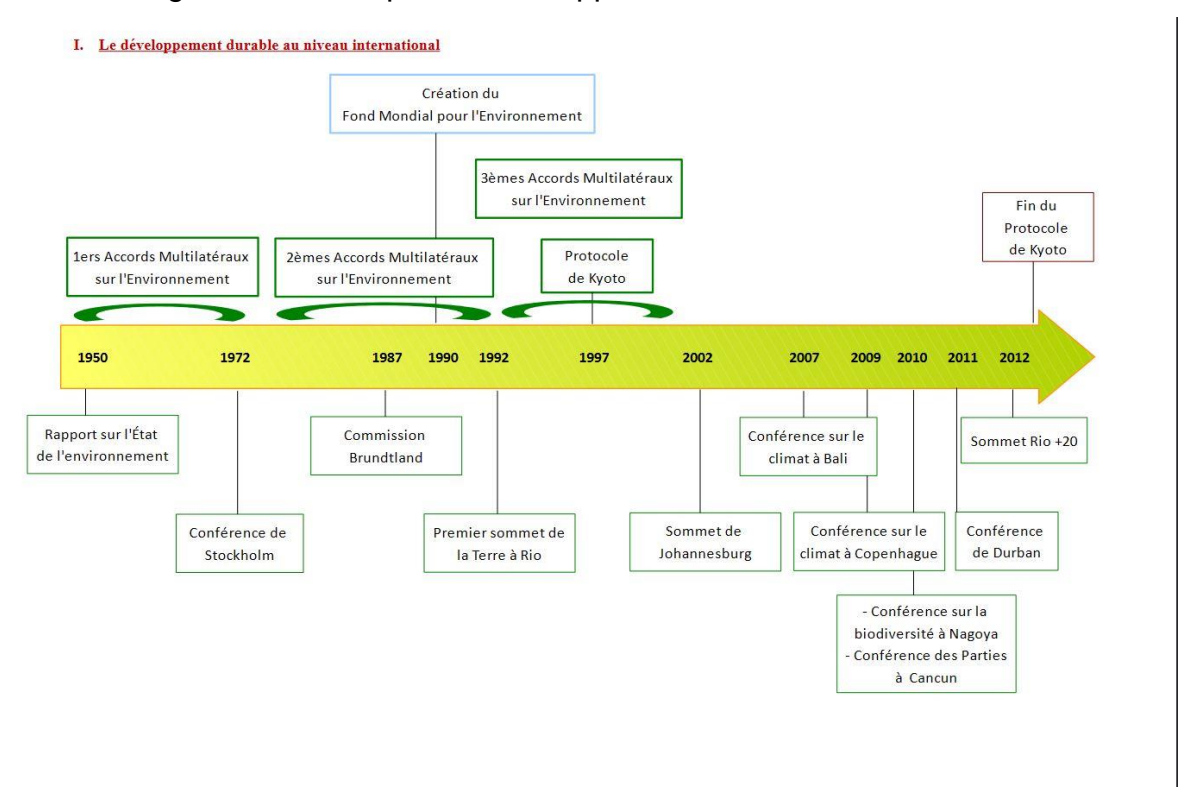

Figure 8 : Historique du développement durable – 1950-2012

(Préfecture de Seine-et-Marne 2012, p. 2)

Finalement, la dernière grande étape de l'histoire du développement durable fut le lancement de l'Agenda 2030, lors du Sommet des Nations Unies sur le développement durable, qui s'est tenu à New York du 25 au 27 septembre 2015. À l'issue de cette assemblée, les 193 États Membres ont validé un programme nommé « Transformer notre monde : le Programme de développement durable à l'horizon 2030 ».<sup>20</sup>

Cette déclaration se compose d'un plan d'action visant 169 cibles, grâce à la formalisation de 17 objectifs de développement durable (ODD), visant à améliorer le bien-être, la qualité de vie des populations, lutter contre le bouleversement climatique et préserver notre environnement naturel.

<sup>17</sup> <https://sustainabledevelopment.un.org/futurewewant.html>

<sup>18</sup> <https://www.un.org/fr/millenniumgoals/>

<sup>19</sup> [https://www.seine-et-](https://www.seine-et-marne.gouv.fr/content/download/4979/35469/file/FIC_20120800_Histo_DD.pdf)

[marne.gouv.fr/content/download/4979/35469/file/FIC\\_20120800\\_Histo\\_DD.pdf](https://www.seine-et-marne.gouv.fr/content/download/4979/35469/file/FIC_20120800_Histo_DD.pdf) <sup>20</sup> <https://undocs.org/fr/A/RES/70/1>

DuraLab, une approche pratique pour intégrer le développement durable aux pratiques des SID Elie-Tojy RAZAFINDRAIBE 14

#### **2.2.2 En tant que principe appliqué**

Les 17 ODD formulés en 2015 sont devenus la base pratique des plans d'action actuels en faveur du développement durable. Ce sont les points de mire qu'il nous faut garder à l'esprit lorsque l'on entreprend des projets en ce sens. Les voici présentés sur le poster officiel de l'ONU.

Figure 9 : les 17 objectifs de développement durable

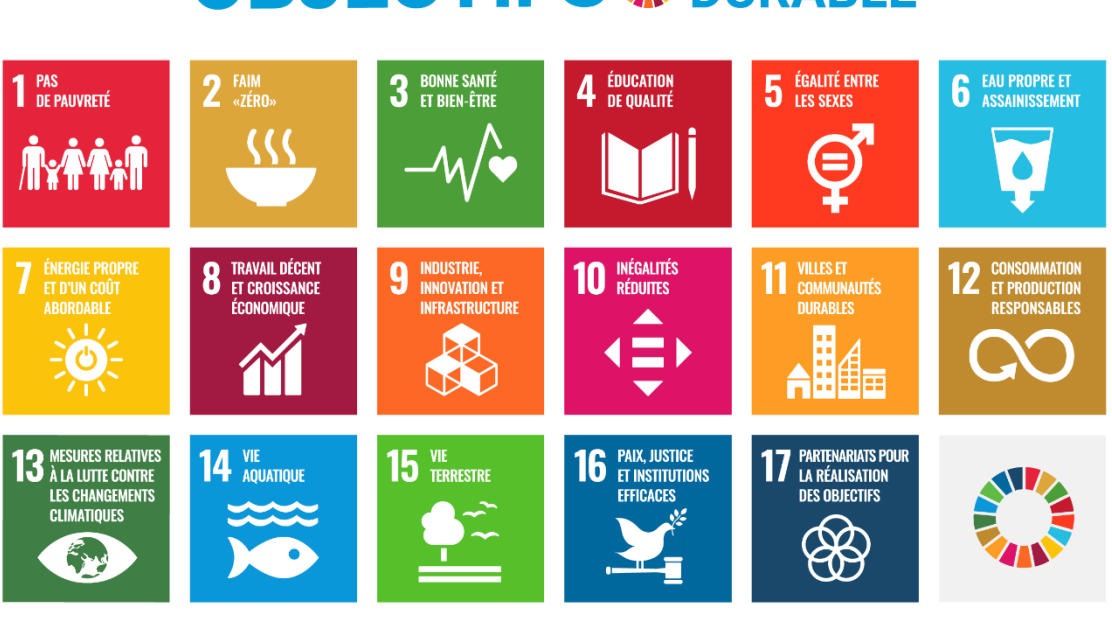

# **OBJECTIFS SOURABLE**

#### (Farigoul 2021)

Ces objectifs sont généralement accompagnés d'exemples ou de recommandations en fonction des contextes. Les actions entreprises ne peuvent être semblables si on parle du point de vue d'une association de quartier ou d'une université. Néanmoins, il est intéressant de noter que plusieurs de ces objectifs peuvent trouver des réponses dans des actions communes.

Par exemple, la programmation régulière d'une journée collective de nettoyage d'un quartier oublié des services de voirie peut à la fois impacter l'environnement naturel, la biodiversité (donc l'environnement terrestre et éventuellement marin), le bien-être des habitants et donner un bon exemple éducatif aux jeunes générations. Cela peut également faire augmenter la valeur foncière des logements, une fois le quartier assaini et donc, contribuer à un impact économique positif à long terme. Des tensions liées au partage de responsabilité de l'insalubrité initiale du lieu pourraient également s'atténuer, et donc, amener une certaine paix.

Nous voyons qu'à travers cet exemple très simple, il est déjà possible de répondre, à échelle locale, à 8 des 17 ODD. Il s'agit d'un exemple parmi tant d'autres, mais il nous montre que l'impact d'une action n'est pas une question de moyen. La philosophie des 17 ODD est justement de mettre l'accent sur la bonne volonté et le passage à l'action à tous les niveaux.

Parallèlement à ces objectifs, les éléments clés qui ont été formalisés pour l'application du développement durable sont trois piliers fondamentaux, reliés et interdépendants, qui permettent de mieux cerner ce que représente concrètement la durabilité :

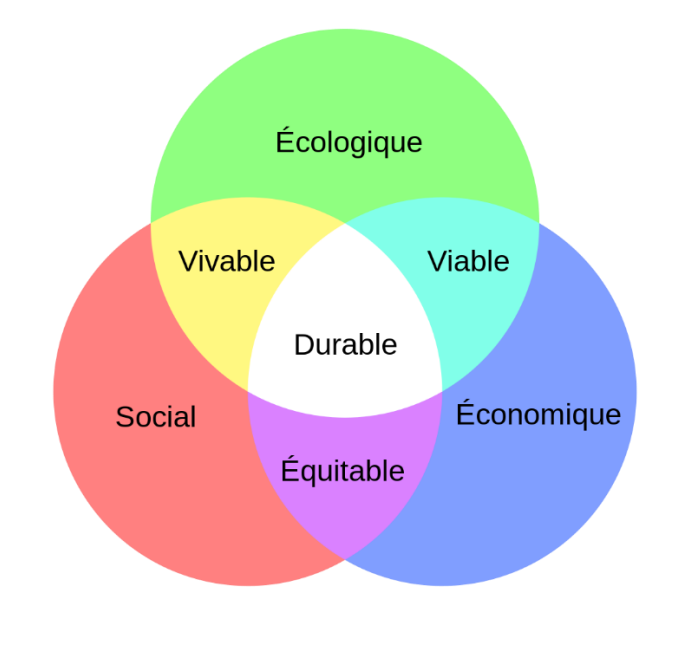

Figure 10 : Les 3 piliers du développement durable

(Wikipédia 2021)

Ce schéma a vraisemblablement été proposé par un certain Alain Villain, géologue et conseiller scientifique au Conseil Régional Nord-Pas de Calais, lors d'une réunion à la communauté urbaine de Lille, portant sur le développement durable, en 1993. Il reprend les idées générales développées lors de la Conférence de Rio de 1992.

Ce schéma peut se résumer ainsi :

- La viabilité s'établit lorsque les modèles économiques et les pratiques d'exploitation des ressources sont optimaux, tout en s'accordant avec les cycles naturels du vivant.
- Pour un environnement socio-économique équitable, il est nécessaire d'avoir une répartition égalitaire des ressources, un système de valorisation basé sur l'humain et non sur le profit, le tout allié à un modèle permettant un développement économique respectueux des besoins humains.
- Pour le bien-être des sociétés dans leur ensemble, ainsi que pour celui des écosystèmes naturels, il est nécessaire de maintenir une certaine salubrité et de préserver la variété naturelle de la biodiversité locale, afin de conserver un espace commun vivable.

L'ensemble des éléments précédemment cités, réunis et harmonisés dans un cycle évolutif, alliant donc une économie équitable, un modèle sociétal viable et un environnement physique vivable, permet de concevoir une société durable.

Cela dit, d'autres spécialistes proposeront plus tard d'y ajouter deux axes, illustrant les effets différés des actions de développement durable dans l'espace-temps. Certaines structures évoquent même l'idée d'inclure un 4ème pilier fondamental.

L'Organisation Internationale de la Francophonie souligne par exemple l'importance de la gouvernance dans le pilotage du développement durable, dans un document sobrement nommé « La gouvernance du développement durable »<sup>21</sup>. Le site web « Associathèque », base de connaissances associative en France, proclame également que la gouvernance est le 4<sup>ème</sup> pilier du développement durable<sup>22</sup>. Par gouvernance, on peut naturellement sousentendre la sphère politique en général.

Du côté de La Commission culture de l'association mondiale Cités et Gouvernements Locaux Unis (CGLU), c'est la culture qui est promue comme 4<sup>ème</sup> pilier du développement durable (Diemer, Marquat 2014, p.365). Là encore, cette conviction a donné lieu à un document de référence, une déclaration encourageant les pouvoirs politiques à inscrire officiellement la culture en 4<sup>ème</sup> pilier fondamental du développement durable<sup>23</sup>.

Il existe également des structures qui prennent en compte l'ensemble des éléments cités précédemment, pour compléter le schéma des piliers du développement durable, en incluant les deux axes espace-temps, ainsi que la politique et la culture comme piliers généraux englobant le système, ce qui donnerait une version de ce genre :

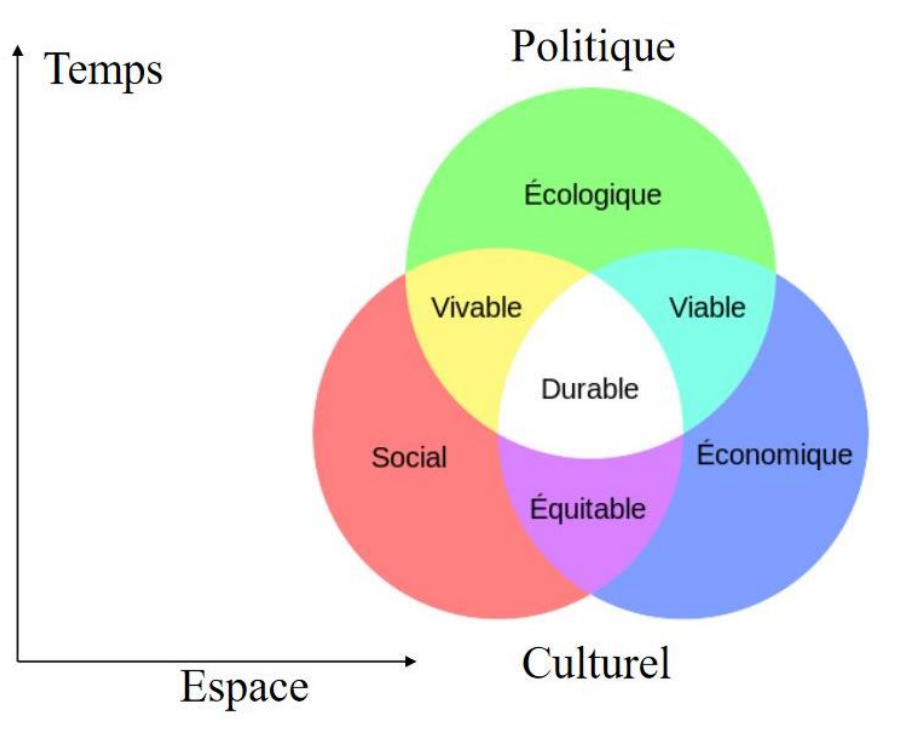

Figure 11 : Les piliers du développement durable – version 2

(Péron 2014)

Il s'agit ici à mon sens d'une version plus exhaustive des piliers du développement durable, bien que la première version, présentée en Figure 10 [: Les 3 piliers du développement durable,](#page--1-31) soit celle en vigueur actuellement dans les documents officiels.

<sup>21</sup> [https://www.objectif2030.org/media/modules\\_pdf/MOOC\\_module-2\\_web\\_1GKyFFU.pdf](https://www.objectif2030.org/media/modules_pdf/MOOC_module-2_web_1GKyFFU.pdf)

<sup>22</sup> <https://www.associatheque.fr/fr/fonctionnement-association/index.html?amcpage=12>

<sup>23</sup> <http://www.agenda21culture.net/fr/documents/culture-4e-pilier-du-developpement-durable>

À titre d'anecdote, il peut être intéressant de savoir que ce modèle est souvent détourné ou remanié, que ce soit de manière humoristique, pédagogique ou pour pousser à la réflexion.

Voici par exemple une version proposée par le Comité Régional Olympique et Sportif, Région sud en France. On notera le clin d'œil subtil au symbole olympique :

Figure 12 : Piliers du développement durable – version sportive

Le schéma de M. Villain (1993) remanié après les 1ères Rencontres Sport-Environnement de Hyères 2013.

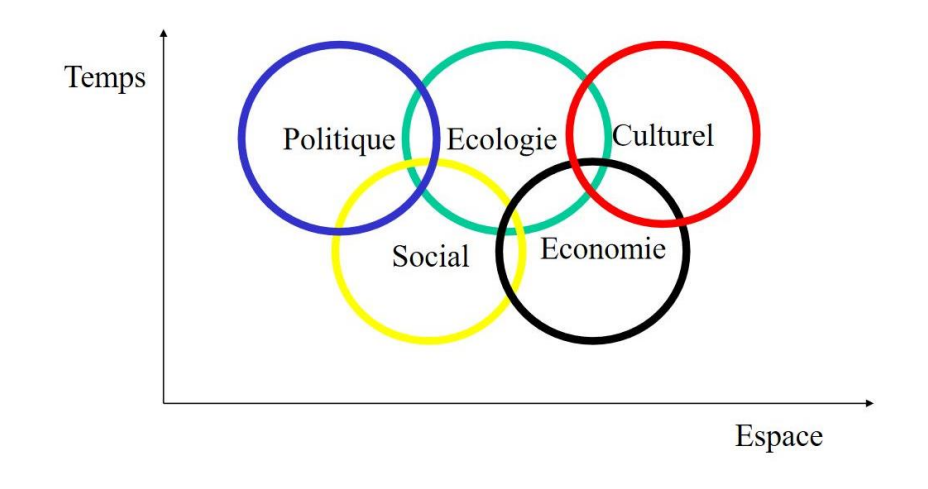

<sup>(</sup>Péron 2014)

Voici également une version proposée par l'association Mer Nature, active dans la diffusion de la culture naturaliste et la création de supports de communication, incluant l'aspect « raisonnable », indissociable de la culture, dans les fondements de la durabilité :

Figure 13 : Piliers du développement durable – version Mer Nature

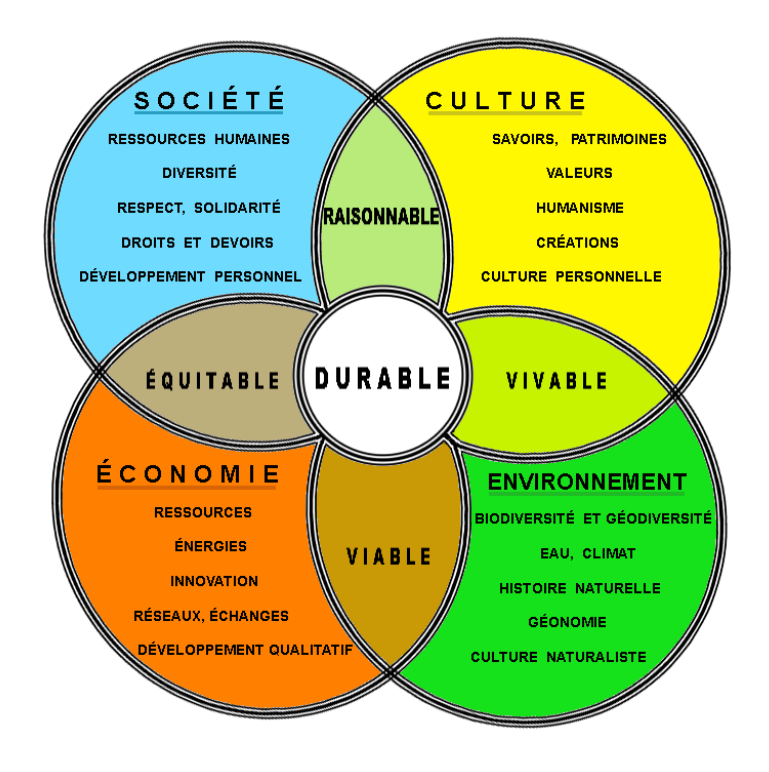

(Mer Nature 2021)

## **2.3 Le développement durable en Suisse**

La stratégie Suisse pour le développement durable (SDD) est détaillée dans un document de 57 pages, disponible sur le site de l'Office fédéral du développement territorial ARE<sup>24</sup>. Il y est clairement mentionné que le Conseil fédéral « établit le développement durable comme étant une exigence importante pour toutes les politiques sectorielles de la Confédération. » (ARE 2021). Le rôle des différentes institutions est également spécifié dans le document, ainsi que la place des Hautes Ecoles dans le processus de durabilité :

*« En produisant des connaissances et en les transmettant à la société, les hautes écoles et institutions de recherche suisses fournissent une contribution substantielle à la résolution des grands défis actuels, qu'il s'agisse de l'évolution démographique, de l'inclusion de tous les groupes sociaux, de l'économie durable, de l'énergie ou des changements climatiques. » (ARE 2021, p. 39)*

La stratégie suisse s'articule principalement autour de 4 points :

- 1. Sensibiliser les populations, avec un effort particulier mis sur les structures influentes, comme les grandes entreprises et institutions,
- 2. Offrir les moyens techniques au maximum de personnes physiques et morales de durabiliser leurs pratiques du quotidien,
- 3. Proposer des orientations afin de permettre de durabiliser tous les aspects de vie en société, que ce soit par la communication, l'éducation, l'assainissement des modes de vie ou via le financement d'événements locaux dédiés au développement durable,
- 4. Encourager la collaboration des divers acteurs de la société, condition indispensable au succès de la durabilité.

La page dédiée à la SDD suisse contient également un document présentant le plan d'action en détail, conçu pour accomplir ces missions ambitieuses :

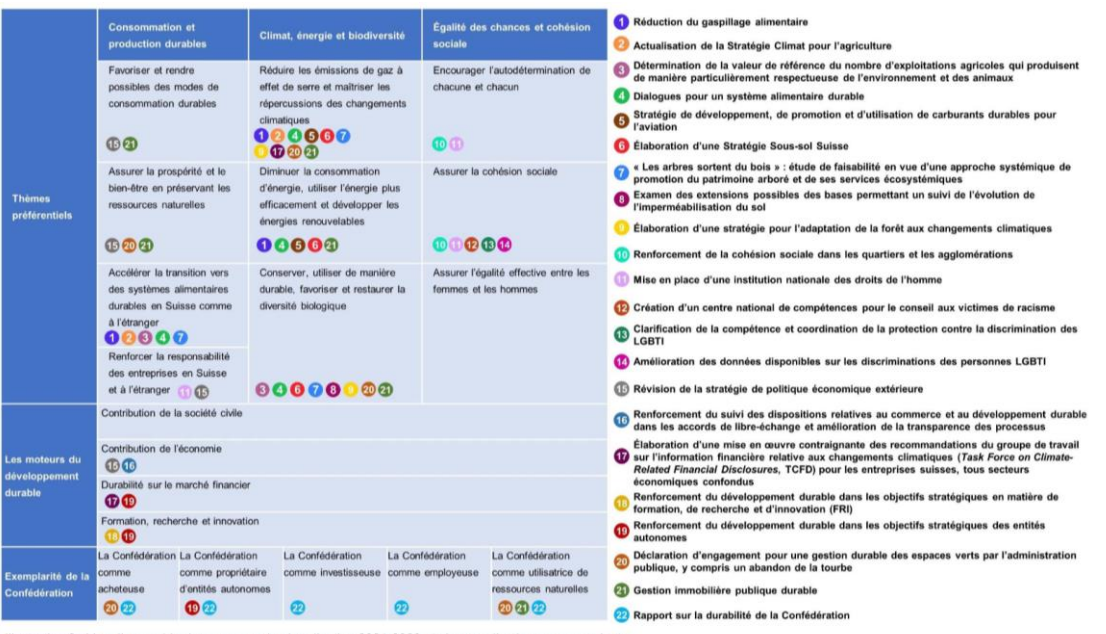

Figure 14 : Plan d'action de la confédération

Illustration 2 : Vue d'ensemble des mesures du plan d'action 2021-2023 et champs d'action correspondants

(ARE 2021, p. 5)

<sup>24</sup> <https://www.are.admin.ch/sdd>

#### **2.3.1 Outils méthodologiques**

Afin de parvenir à ces objectifs, l'Etat, ainsi que les ONG locales et les structures actives pour le développement durable ont fourni un certain nombre d'outils, destinés pour la plupart au grand public, et parfois à des secteurs spécialisés, comme c'est le cas de certaines associations professionnelles dont les recommandations s'appliquent à des cas précis.

Les principales formes des outils méthodologique dont le grand public et les professionnels disposent, pour comprendre et appliquer les principes de développement durable en Suisse, sont donc :

- Les documents de références produits par le gouvernement et proposés gratuitement sur leur site internet, ainsi que sur les espaces dédiés à L'Office fédéral de la statistique et l'Office fédéral du développement territorial ARE,
- Les structures associatives et leurs événements, communications ou autre outils d'information/expérimentation concernant le développement durable,
- Les structures officielles de certifications, labels et normes spécifiques au domaine,
- Indicateurs clés, proposés par des structures spécialisées (gouvernement, universités, entreprises d'audit…)
- Groupements professionnels et outils spécialisés en fonction des domaines d'activité. Il existe par exemple un programme de durabilité pour le secteur du tourisme, nommé Swisstainable<sup>25</sup>.
- Livres et autres documents de référence, notamment émanant d'organisations internationales comme l'ONU ou l'OMS.

Tous ces outils peuvent permettre, par exemple :

- La mise en place de méthodes visant à atteindre des objectifs spécifiques (normes, certifications),
- La consultation d'experts dans le but de mettre en place des méthodes d'applications spécifiques à chaque cas (entreprises de consulting, groupements professionnels, etc.),
- Le suivi de progression d'une méthode déjà mise en œuvre (indicateurs)
- La recherche dans le but d'améliorer ou de renforcer les outils méthodologiques à disposition (livres et documents de référence)

Cela dit, et il est aisé de le remarquer, ces outils sont nombreux et très dispersés, ce qui rend la mise en place méthodologique d'actions concrètes en institution vraiment complexe, car nécessitant potentiellement l'interaction de divers acteurs externes et la construction de stratégies spécialisées en fonction des cas.

Cet élément pourrait avoir comme conséquence une perception du développement durable comme quelque chose de couteux, long et difficile à mettre en place, et ceci proportionnellement à la taille de la structure dans laquelle on se trouve. Il s'agit-là, selon moi, d'un des nombreux obstacles à la mise en pratique d'actions pour la durabilité en institution.

<sup>25</sup> [https://www.stnet.ch/app/uploads/2021/02/Swisstainable\\_Leitfaden\\_F.pdf](https://www.stnet.ch/app/uploads/2021/02/Swisstainable_Leitfaden_F.pdf)

DuraLab, une approche pratique pour intégrer le développement durable aux pratiques des SID Elie-Tojy RAZAFINDRAIBE 20

#### **2.3.2 Structures spécialisées**

#### **2.3.2.1 Myclimate**

La Suisse dispose également d'un certain nombre de structures spécialisées pour le soutien aux entreprises et institutions, comme Myclimate. Il s'agit d'un groupe de spécialistes du développement durable et de promoteurs qui ont lancé une fondation, basée à Zürich, qui propose des outils de formation et la mise en place de suivis personnalisés pour les entreprises et institutions souhaitant réduire leur bilan carbone.

Sur le site de Myclimate, il est possible de calculer directement l'empreinte carbone<sup>26</sup> de divers éléments, comme une voiture, une maison ou encore un bâtiment d'entreprise, grâce à un outil créé pour l'occasion, qui utilise des bases de calculs officielles et clairement détaillées dans une base documentaire $^{27}$  mise à disposition gratuitement.

Figure 15 : Capture d'écran – site web Myclimate - 1

 $C$ myclimate  $R$   $Q \equiv$ Calculez et compensez vos émissions!  $\mathbb{Z}$  $\sqrt{2}$ کھیے Avion Voiture Croisière Mon Empreinte Projet carbone  $\mathbb{P}^{\circ}$  $\mathbb{Z}$  $\frac{1}{x}$ **Maison** Événe-Don Entreprise ment (Myclimate 2021) Figure 16 : Capture d'écran – site web Myclimate - 2  $C<sub>m</sub>$   $\mathsf{yclimate}$   $\mathsf{R}$   $\mathsf{Q}$   $\equiv$ **Compensez les émissions** annuelles de votre entreprise! Calculez et compensez l'empreinte carbone annuelle de votre entreprise. Seuls les champs remplis seront pris en compte pour le  $1 2 3 4 5$ Informations générales Nom de l'entreprise\* Nombre d'employés à temps plein\*

(Myclimate 2021)

<sup>26</sup> [https://co2.myclimate.org/fr/offset\\_further\\_emissions](https://co2.myclimate.org/fr/offset_further_emissions) <sup>27</sup> <https://www.myclimate.org/fr/sinformer/notre-profil/bases-de-calcul/>

#### **2.3.2.2 Sustainable Development Solutions Network**

Toujours à Zürich, la fondation Biovision, créée en 1998 par le docteur Hans Rudolf Herren (Prix mondial de l'alimentation), se spécialise dans le combat contre la pauvreté et la famine en Afrique, mais dispose également de matériel dédié à la Suisse, où la fondation est notamment active dans la diffusion de connaissances et la sensibilisation à la consommation durable.

On y découvre également que la fondation Biovision est à l'origine, en collaboration avec le Centre interdisciplinaire pour le développement durable et l'environnement (CDE) de l'Université de Berne, de la création du Sustainable Development Solutions Network (SDSN). Il s'agit d'un réseau d'acteurs influents, émanant des sphères universitaires, politiques, institutionnelles et civiles, réunis pour développer des solutions favorisant l'implémentation de l'Agenda 2030 dans un maximum de domaines socio-économiques suisses. Plusieurs grands noms parsèment le panel de membres, comme l'EPFL, L'Agroscope, L'Université des sciences appliquées de Berne ou encore le WWF.

Parmi les partenaires du SDSN se trouvent notamment le gouvernement suisse, l'Académie suisse des sciences naturelles<sup>28</sup> et, directement pertinent dans le cadre de ce travail, Bibliosuisse.

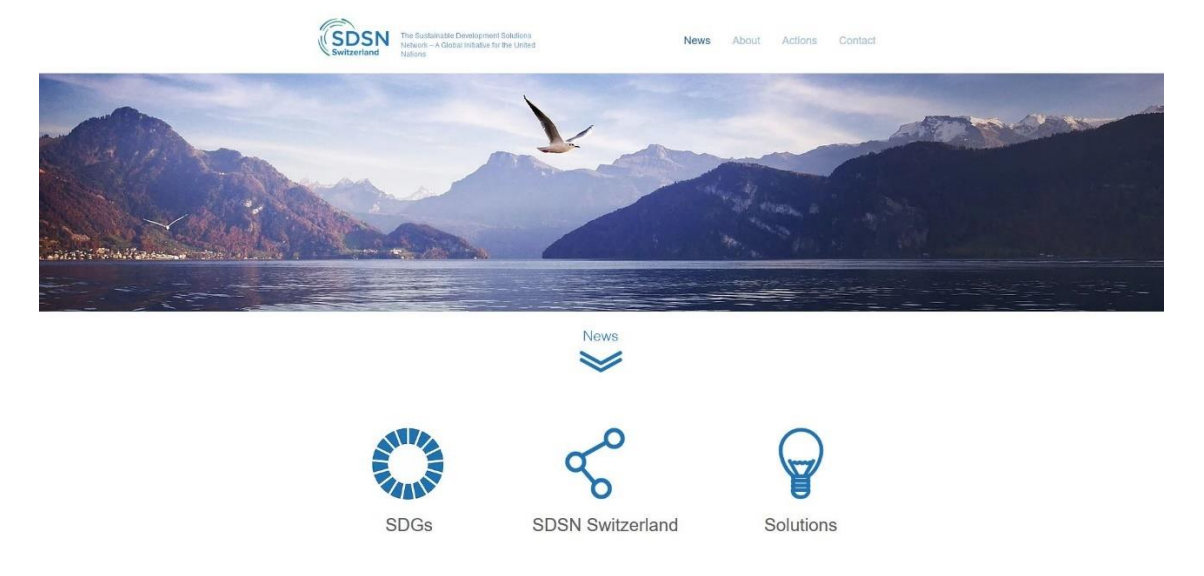

#### Figure 17 : Sustainable Development Solutions Network – site web

(SDSN 2021)

Plus localement, on peut également citer des initiatives spécialisées, comme le programme éco21, lancé par l'entreprise SIG en collaboration avec l'Etat de Genève pour encourager la transition énergétique, ou encore le système collaboratif Swico Recycling, qui se charge de récupérer les appareils électriques et électroniques en fin de vie pour soit les éliminer, soit les revaloriser. Le réseau Swico Recycling est un système à but non lucratif qui agit tant pour les entreprises que pour les privés et les institutions.

Ce ne sont ici que quelques exemples, car il semblerait que la liste réelle soit bien plus longue. Il faudrait beaucoup plus de temps et de moyens qu'un travail de Bachelor pour en dresser un tableau exhaustif détaillé.

<sup>28</sup> <https://scnat.ch/fr>

#### **2.3.3 Indicateurs d'analyse**

Le site de l'OFS dispose d'une page dédiée aux indicateurs du développement durable, sur laquelle on découvre plusieurs systèmes d'indicateurs de suivi :

> • Système d'indicateurs MONET : Acronyme de « Monitoring der Nachhaltigen Entwicklung », Monitoring du développement durable en français, ce modèle se compose d'un peu plus d'une centaine d'indicateurs, regroupés dans une base de données disponible sur le site de l'OFS<sup>29</sup>. Chaque indicateur est visualisable sous la forme d'un carreau contenant des courbes de tendance, avec des couleurs aux codes simples, permettant la compréhension rapide des informations que l'on voit.

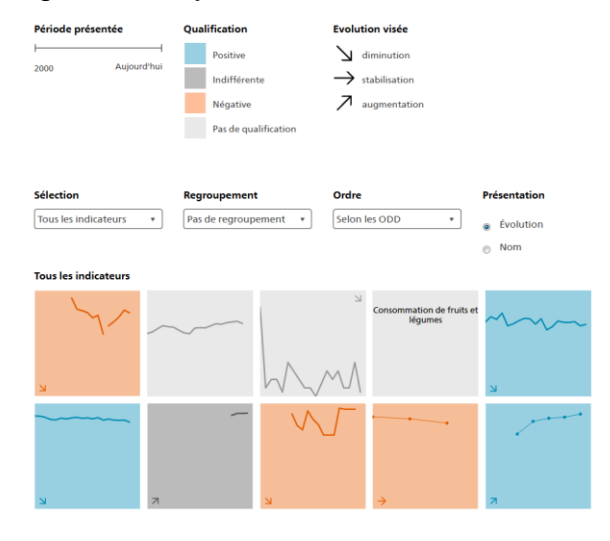

#### Figure 18 : Système MONET

(OFS 2021)

- Le Monitoring global (IAEG) : C'est le système de suivi du progrès mondial sur la voie du développement durable. Il se compose de 232 indicateurs et est chapeauté par la Commission de statistique de l'ONU (UN-STATCOM).
- Les autres indicateurs : Il s'agit de liens menant à deux sites, Eurostat et OCDE, proposant des rapports statistiques généraux sur divers domaines, ainsi que des bases de données accessibles publiquement. Chacune de ces plateformes a développé un système de suivi permettant d'observer statistiquement l'évolution des indicateurs de développement durable, par pays.

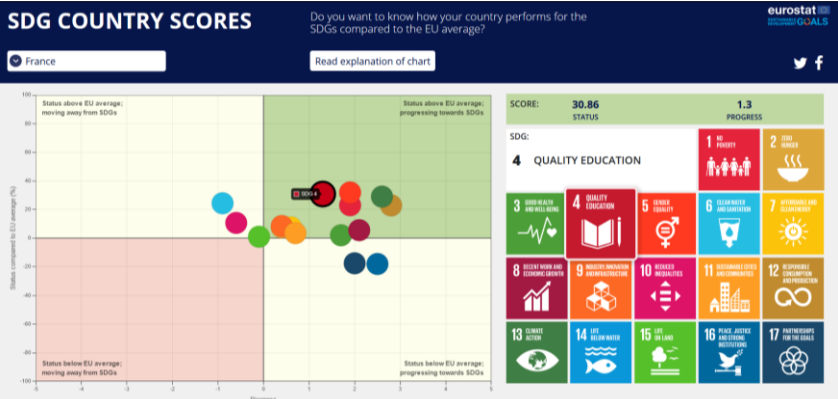

Figure 19 : Eurostat : Score ODD par Pays

<sup>(</sup>EUROSTAT 2021)

<sup>29</sup> <https://www.bfs.admin.ch/bfs/fr/home/statistiques/developpement-durable/monet-2030.html>

• Le Cercle Indicateurs : Il s'agit d'une plateforme de datavisualisation, dédiée au développement et suivi d'indicateurs pour les cantons et les villes. On peut y voir les données réparties en trois couleurs, correspondant aux trois piliers du développement durable : Economie, Environnement, Société.

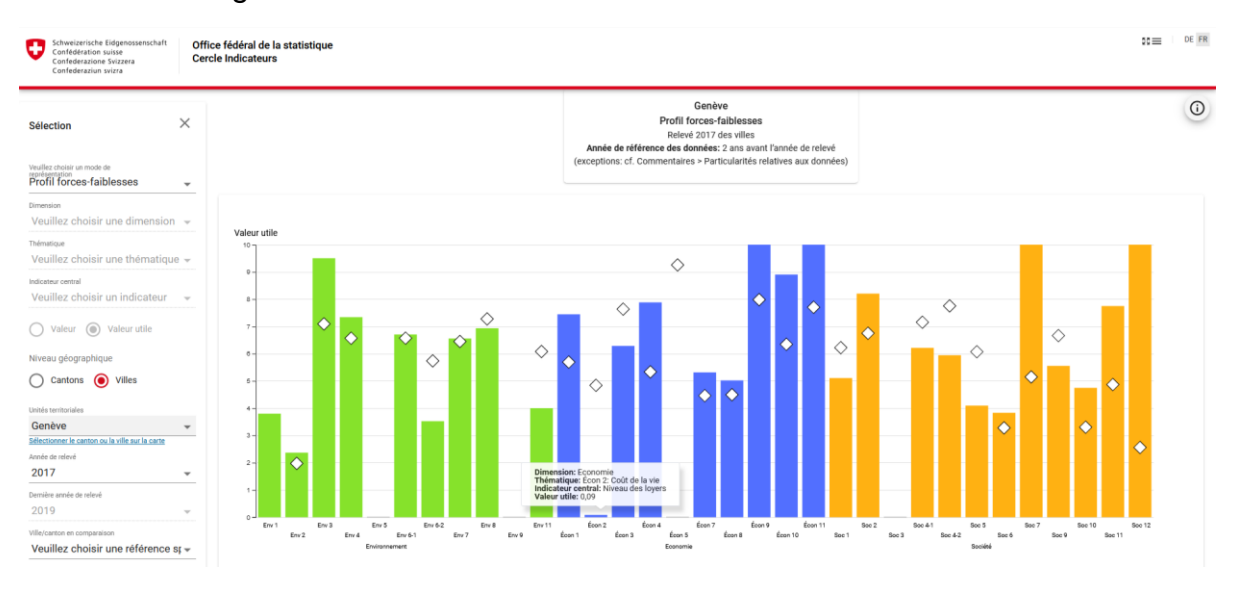

#### Figure 20 : OFS – Cercle Indicateurs – Canton de Genève

(OFS 2021)

Le système est relativement simple à comprendre. Chaque jauge mesure un indicateur précis et la hauteur de la jauge indique son niveau de progrès positif. Plus la jauge est haute, plus l'évolution de cet indicateur est jugée bonne. Sans grande surprise, on s'aperçoit que pour Genève, l'indicateur le plus faiblement noté est le coût de la vie en général. Aucun commentaire supplémentaire ne semble nécessaire sur ce point.

D'autres exemples d'indicateurs sont également proposés sur la plateforme IS@DD, proposée par l'ISE. On peut y découvrir un grand nombre de systèmes d'évaluation pour le développement durable, classés par date de création, y compris le désormais célèbre indice de développement humain, qui se veut une alternative éthique à la mesure du développement des pays par le PIB. L'indice de développement humain est mesuré sur la base de trois critères : l'espérance de vie, le revenu brut par habitant et le niveau d'éducation.

Figure 21 : IS@DD - Indicateurs

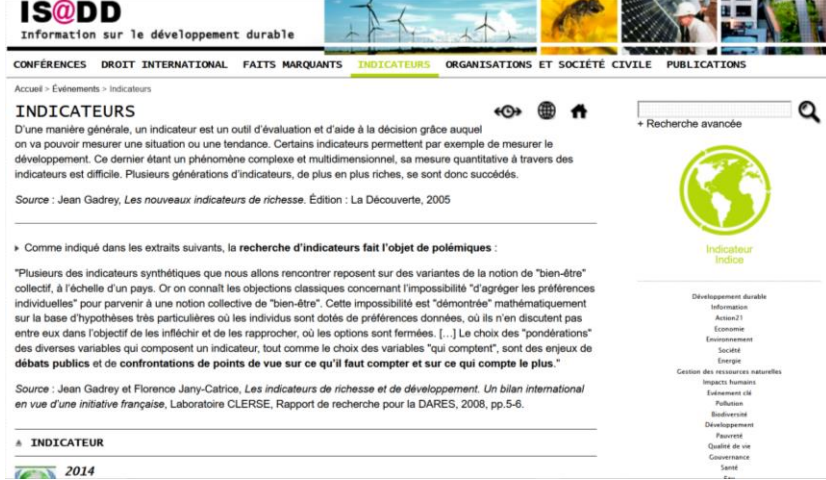

(ISE 2021)

#### **2.3.4 Normes et certifications**

Pour ne pas simplifier tout cet amas d'éléments disparates, il convient également de rappeler qu'une grande partie des solutions durables proposées en général a fait l'objet de certifications, voire de normalisations par des instances officielles.

Ainsi, l'encouragement gouvernemental à la consommation de papier recyclé nous impose un choix devant plus de 10 labels<sup>30</sup> qui se disputent les étalages des papeteries et grandes surfaces, quand ce ne sont pas les multiples labels alimentaires Bio, Biodynamie et autres Appellations d'Origine Protégée qui doublent le temps que nous passons dans les magasins, alors que nous cherchons simplement de la nourriture saine.

Les certifications et normes liées à l'énergie et à la construction sont également la cause de nombreux désagréments, dus aux multiples travaux de rénovations effectués régulièrement sur les bâtiments (particulièrement à Genève) pour remettre les structures aux normes. Ces mêmes normes, qu'elles soient anti-feu, liées aux matériaux d'isolation ou à l'aération, ne cessent d'évoluer avec l'avancée des découvertes scientifiques et des innovations technologiques, ce qui semble condamner les institutions à subir ces dérangements encore un moment, tout en faisant des heureux dans l'industrie de la construction.

Même hors du cadre professionnel et privé, ce sont également nos moyens de transports et de communication qui semblent condamnés à suivre la course continue à « la norme parfaite » qui règlera tous les problèmes. La 2G, connue et efficace, disparaît au profit de la 5G, coûteuse et dont les effets sur la santé sont encore débattus. Le carburant Biodiesel tente de supplanter le Diesel classique de certaines voitures, puis c'est la course à l'électrification du parc automobile général. La promesse est belle ; l'électricité pollue beaucoup moins que l'essence.

Mais qu'en est-il des nombreuses voix, notamment celle d'Amnesty International<sup>31</sup>, qui alerte sur le travail d'enfants dans les mines d'où sont extraites les métaux rares nécessaires à la fabrication de ces mêmes engins, qui nous servent à communiquer toujours plus vite, et à rouler toujours plus écolo ?

Qu'en est-il également des multiples labels souffrant de la fragmentation de leurs certifications<sup>32</sup>, comme c'est parfois le cas lorsque plusieurs déclinaisons d'un même logo existent, mais ne représentent pas exactement les mêmes choses et parfois, ne défendent pas les mêmes valeurs simultanément (Annexe 3 : Rapport – Développement durable et SID, p. 12) ?

Qu'en est-il à présent, dans notre cas, des services d'information documentaire qui, avec toute la bonne volonté du monde, souhaitent faire le tri parmi toutes ces informations et durabiliser leurs pratiques de la meilleure manière possible, mais finissent trop souvent découragés devant l'ampleur de la « simple » tâche de comprendre les principes de base et appliquer des actions cohérentes dans leur quotidien, en faveur d'un développement durable ?

<sup>32</sup> <https://fr.fsc.org/fr/produits-et-communication/les-3-labels-fsc>

DuraLab, une approche pratique pour intégrer le développement durable aux pratiques des SID Elie-Tojy RAZAFINDRAIBE 25

<sup>30</sup> <http://www.schroll.fr/fr/info-pratique/ecolabels-signification>

<sup>31</sup> [https://www.amnesty.org/fr/latest/news/2016/01/child-labour-behind-smart-phone-and](https://www.amnesty.org/fr/latest/news/2016/01/child-labour-behind-smart-phone-and-electric-car-batteries/)[electric-car-batteries/](https://www.amnesty.org/fr/latest/news/2016/01/child-labour-behind-smart-phone-and-electric-car-batteries/)

# **2.4 Les SID et le développement durable**

Pour résumer, les SID suisses disposent d'outils spécifiques pour les aider à se durabiliser au quotidien, notamment :

- Le Padlet de Bibliosuisse,
- La Carte du Monde des Bibliothèques de l'IFLA,
- Le rapport de l'IFLA sur la place des bibliothèques dans le développement durable,
- Des moteurs de recherche efficaces qui valorisent les requêtes de façon éthique, comme Lilo, OceanHero ou Ecosia,
- Des structures locales qui permettent une gestion numérique répondant aux plus hauts standards de l'industrie en termes de management durable, comme Swico Recycling ou encore Infomaniak, entreprise informatique dont l'infrastructure est certifiée ISO 14001 (Management environnemental) et ISO 50001 (Management de l'énergie)<sup>33</sup>,
- Des bases de données spécialisées, contenant des données chiffrées sur le développement durable, comme celles de l'OCDE ou encore la suissesse Ecoinvent (accès payant), notamment partenaire de l'EPFL et de l'ETH.
- Une liste de responsables cantonaux du développement durable<sup>34</sup>, disponible sur la page dédiée du site de l'Office fédéral du département territorial ARE. Cette liste détaille les membres du Réseau Cantonal du développement durable, dont le but est de soutenir les cantons dans l'application de l'Agenda 2030.

La liste n'est probablement pas complète, mais déjà suffisante pour montrer que des moyens, des documents, des structures et des partenaires existent déjà pour mettre en place des actions en faveur de l'Agenda 2030. Il est essentiel de se rendre compte de la grande variété d'outils à la disposition des institutions, tout autant que de leur disparité et de la difficulté de compréhension que cette multitude d'élément peut engendrer.

Cela signifie que même si les moyens sont effectivement là, les compétences en matière de tri et de sélection pertinentes sont, à l'heure actuelle, tellement demandeuses en temps et en énergie qu'il faudrait potentiellement des spécialistes à temps plein pour en ressortir une unité cohérente et adaptée à chaque contexte. Le présent travail semble donc pleinement justifié.

## **2.5 L'institution mandante**

Site bien connu de la Bibliothèque de l'Université de Genève (BUNIGE), la bibliothèque Ernst & Lucie Schmidheiny (BELS) est située dans le bâtiment Sciences II, sur le Quai Ernest Ansermet, non loin des locaux de la Radio Télévision Suisse. Ce bâtiment est également celui de la fondation Schmidheiny, créée le 23 décembre 1965 par le couple qui donna son nom à la bibliothèque, afin de soutenir la relève de la recherche à l'Université de Genève.

Responsable du secteur Services au public et gestion documentaire et mandante de ce travail, Bénédicte Bruttin-Dupré, militante en faveur du développement durable, œuvre depuis des années, avec l'aide d'une équipe motivée et dynamique, à expérimenter et innover dans le but d'autonomiser et de durabiliser le lieu.

<sup>34</sup> <https://www.are.admin.ch/are/fr/home/developpement-durable/coordination/rcdd.html>

DuraLab, une approche pratique pour intégrer le développement durable aux pratiques des SID Elie-Tojy RAZAFINDRAIBE 26

<sup>33</sup> <https://www.infomaniak.com/fr/hebergeur-ecologique/certificats>

#### **2.5.1 Rapport au développement durable**

Animée de cette même force d'engagement, l'UNIGE a depuis quelques années, mis en place un panel relativement complet d'outils à destination à la fois du corps universitaire et du grand public, pour mettre à disposition toutes les compétences disponibles afin de faire avancer les connaissances et le développement durable au niveau local. L'institution a notamment construit :

- Une charte pour la science ouverte<sup>35</sup>,
- Une commission spéciale<sup>36</sup> vouée à soutenir le rectorat dans la mise en œuvre de l'Agenda 2030,
- $\bullet$  Un site web dédié<sup>37</sup>,
- Une association étudiante pour le développement durable<sup>38</sup>,
- Des formations continues sur le sujet,
- La plateforme d'information IS@DD sur les éléments clés et indicateurs de durabilité,
- La mention Environnement et Développement Durable<sup>39</sup>, ouverte pour les thèses doctorales sur les thèmes liés au développement durable,
- Le ralliement à la stratégie fédérale pour l'Agenda 2030, dans le document<sup>40</sup> spécifiant la position de Swissuniversities dans ce plan.

Il est intéressant de noter que le rapport de Swissuniversities, rédigé par le président du comité, M. Yves Flückiger, recteur de l'UNIGE, énonce la mention de laboratoire vivant à deux reprises :

*« Nous suggérons que la notion de laboratoire vivant soit intégrée à la SDD 2030 s'agissant des hautes écoles. Nous regrettons que la contribution attendue de la part des hautes écoles se résume à la formation des scientifiques et des décideurs et à la production de recherches essentiellement technologiques. »*

*(Flückiger 2021, p.2)*

*« Toutes les hautes écoles peuvent dès lors fournir au pays de véritables laboratoires vivants d'innovations en matière de durabilité. On peut donc attendre d'elles qu'elles proposent des modèles de vie plus durables sur leurs campus et qu'elles impliquent leurs étudiantes et étudiants dans la mise en œuvre d'exemples qui pourraient être testés au sein de leur communauté. » (Flückiger 2021, p.2)*

Ces deux citations semblent annoncer un terrain favorable au projet DuraLab, largement focalisé sur l'action et orienté pratique en encourageant les institutions à devenir des laboratoires de développement durable.

Il s'est donc avéré, à ce stade de mes recherches, que l'institution mandante était donc, par un bienheureux hasard, particulièrement pertinente pour ce travail, ce qui fut d'autant plus encourageant pour la suite.

<sup>39</sup> <https://www.unige.ch/gedt/enseignement/doctorats/>

<sup>35</sup> <https://www.unige.ch/openscience/fr/la-science-ouverte/>

<sup>36</sup> <https://durable.unige.ch/office>

<sup>37</sup> <https://durable.unige.ch/>

<sup>38</sup> <https://www.unige.ch/asso-etud/edd/>

<sup>40</sup>[https://www.swissuniversities.ch/fileadmin/swissuniversities/Positionen/210211\\_Stn.\\_Strateg](https://www.swissuniversities.ch/fileadmin/swissuniversities/Positionen/210211_Stn._Strategie_Nachhaltigkeit_2030_sign.pdf) [ie\\_Nachhaltigkeit\\_2030\\_sign.pdf](https://www.swissuniversities.ch/fileadmin/swissuniversities/Positionen/210211_Stn._Strategie_Nachhaltigkeit_2030_sign.pdf)

# **3. Enquête préliminaire**

Cette seconde étape du travail, réalisée en partie en parallèle de l'état de l'art, consistait à vérifier et si possible apporter des éléments chiffrés aux constats qui sont à l'origine de ce travail (voir Tableau 1 [: Constats et conséquences\)](#page--1-22). L'enquête devait également permettre d'évaluer l'état du terrain professionnel des SID suisses en termes de rapport au développement durable.

Pour ce faire, l'enquête se devait d'être suffisamment représentative et donc, devait pouvoir être diffusée à un grand nombre d'institutions de manière simple et rapide.

## **3.1 Choix de la forme**

Pour satisfaire ces besoins, il a été décidé de réaliser cette étape sous la forme d'un questionnaire en ligne. C'est le logiciel Lime Survey<sup>41</sup> qui a été retenu, en raison de sa grande maniabilité, des options de personnalisation avancées qu'il propose, ainsi que de ses options d'export rapide, permettant de ressortir directement des statistiques exploitables pour nos recherches. La licence du programme est heureusement proposée gratuitement par la HEG.

Pour offrir à chaque répondant.e un cadre propice à l'expression authentique de leurs opinions, les réponses ont été anonymisées et l'identification de l'institution répondante était proposée dans une question facultative.

## **3.2 Construction du questionnaire**

Les questions, au nombre de 25, ont été structurées en quatre groupes, correspondant aux éléments que l'on cherchait à évaluer (voir [Objectifs\)](#page--1-0) :

#### **3.2.1 Informations générales**

Ces premières questions visaient à établir le statut des répondants en tant qu'institution. En effet, il m'a semblé important de séparer clairement les différents types d'institutions incluses sous l'appellation de services d'information documentaire. S'il n'était pas obligatoire de nommer clairement son établissement, il était nécessaire de préciser si l'on était une bibliothèque, un musée, un centre de documentation ou autre.

#### **3.2.2 Rapport au développement durable**

Les questions de ce groupe visaient à évaluer le rapport des institutions avec le développement durable de manière générale. On cherchait ici à observer si les institutions avaient connaissance des stratégies mises en place dans le pays, des 17 objectifs de développements durable de l'ONU, des outils à disposition et des structures de soutien aux projets durables présentes en Suisse. Le niveau global de sensibilisation des institutions fut également évalué ici.

#### **3.2.3 Pratiques de développement durable**

Il s'agissait dans ce groupe de questions d'analyser les pratiques et outils déjà présents en institutions, ainsi que de savoir à quel point ces dernières se sentent à l'aise ou non d'héberger des tests pilotes dans leur(s) établissement(s), ceci dans le but d'anticiper l'accueil que pourrait potentiellement recevoir le projet DuraLab.

<sup>41</sup> <https://www.limesurvey.org/fr>

DuraLab, une approche pratique pour intégrer le développement durable aux pratiques des SID Elie-Tojy RAZAFINDRAIBE 28
### **3.2.4 Besoins et attentes**

Ce dernier groupe de question visait à analyser les souhaits des institutions cibles de DuraLab, ainsi qu'à établir le niveau de besoin et de demande pour un livrable de ce type.

## **3.3 Diffusion**

Le questionnaire a été lancé le 13 avril 2021 et est resté en ligne une dizaine de jours. Afin de maximiser son impact, j'ai décidé de le soumettre à la liste de diffusion professionnelle Swisslib. Ainsi j'aurais accès à un maximum d'institutions. Néanmoins, puisque le nombre de SID touchés par Swiss-lib est difficilement quantifiable, j'ai également réalisé une liste d'établissements romands, incluant des bibliothèques, archives et centres de documentation. Pour chacune des 165 institutions que j'ai trouvées, en me servant de requêtes sur moteur de recherche, telles que « bibliothèque\* suisse », « archive\* suisse » ou « centre\* documentation suisse », j'ai référencé une adresse électronique valable et envoyé directement l'email de présentation du questionnaire via mon adresse étudiante.

Ceci fut donc réalisé en parallèle de la diffusion via Swiss-lib, afin de pallier l'éventualité de ce que je nomme le « reflexe Swiss-lib », à savoir le phénomène consistant à ajouter une règle automatique dans notre boîte mail, saisissant tous les messages entrants qui proviennent de Swiss-lib pour les ranger dans un dossier qu'on ne consulte qu'une fois de temps en temps, voire quasiment jamais, en fonction des cas. C'est un phénomène dont bon nombre de mes collègues ont témoigné et dont je souhaitais me préserver.

## **3.4 Résultats**

Les résultats ne se sont pas fait attendre, puisque dès le jour de l'envoi, il y avait déjà presque une centaine de réponses au questionnaire. Manifestement, le projet suscitait des réactions. Quelques mails sont également arrivés dans ma boîte de réception, provenant d'institutions diverses qui m'encourageaient dans ma démarche et ont témoigné de leur intérêt pour le projet, ainsi que pour le livrable à venir.

Le questionnaire est resté actif environ dix jours, ce qui a permis d'engranger environ une centaine de réponses supplémentaires, comme en témoigne la capture ci-dessous, affichant les décomptes de réponses une fois le questionnaire clos :

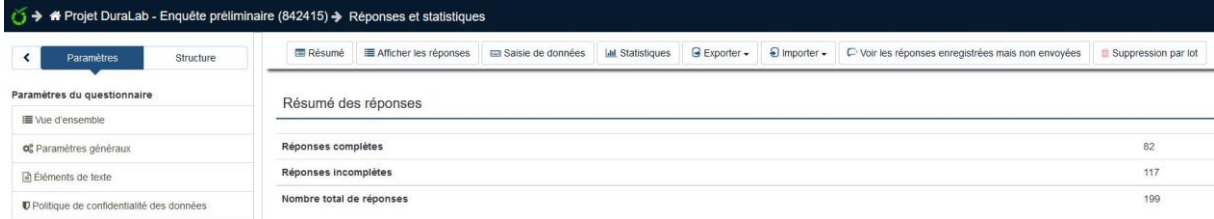

Figure 22 : Capture d'écran – Questionnaire DuraLab - Décompte des réponses

(Razafindraibe 2021)

On peut également constater qu'une majorité des réponses sont partielles, ce qui est dommage, mais potentiellement dû à des tentatives mises en pause et perdues par la suite, donc devant être renouvelées. Afin de rester fiable dans les analyses, seules les réponses complètes ont été prises en compte dans les observations statistiques, ce qui en laisse tout de même 82, un nombre tout à fait acceptable.

Les informations présentées sur les figures qui vont suivre sont toutes issues de l'extraction des données brutes des réponses au questionnaire via le logiciel Lime Survey. Elles ont ensuite été mises en forme avec l'outil Microsoft Excel pour donner les graphiques présentés ici.

Les résultats qui ressortent des réponses sont saisissants. Tout d'abord, nous pouvons remarquer que ce sont majoritairement des bibliothèques de Hautes Ecoles qui ont répondu à ce questionnaire. Elles représentent environ 28% des répondant.e.s. et sont directement suivies par les archives, les bibliothèques scolaires et les musées. Les centres de documentation représentent environ 13% de l'échantillon, suivis dans l'ordre par les bibliothèques de lecture publique, les bibliothèques patrimoniales et les médiathèques. Parmi les répondant.e.s ayant sélectionné la catégorie autre, on trouve des bibliothèques scientifiques, juridiques et spécialisées.

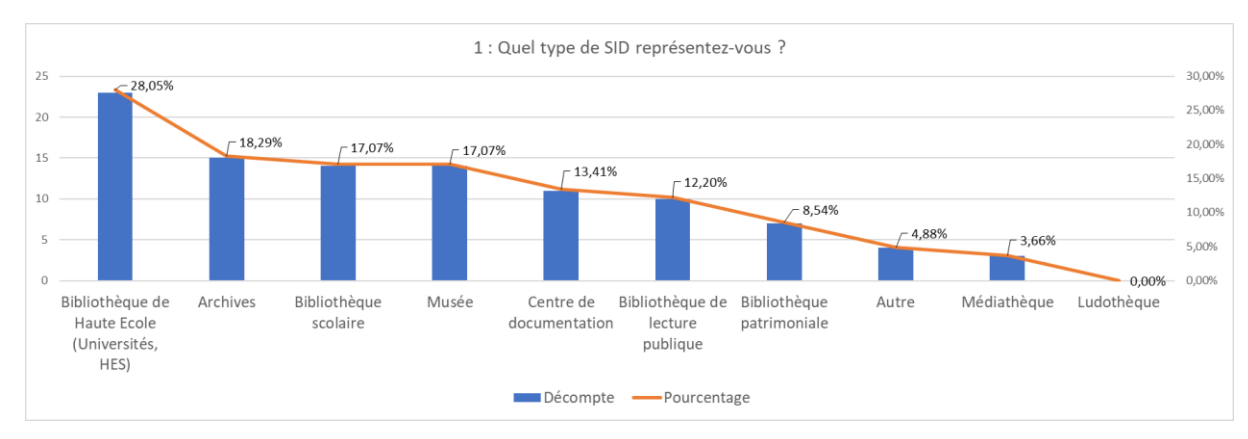

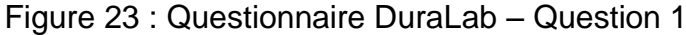

(Razafindraibe 2021)

Néanmoins, nous découvrons par la suite que, si la majorité des institutions de l'échantillon se disent très sensibles aux problématiques de développement durable, environ 44%, soit près de la moitié d'entre elles, ne connaissent étonnamment pas les 17 objectifs de développement durable statués par l'ONU, lors de la présentation de l'agenda 2030.

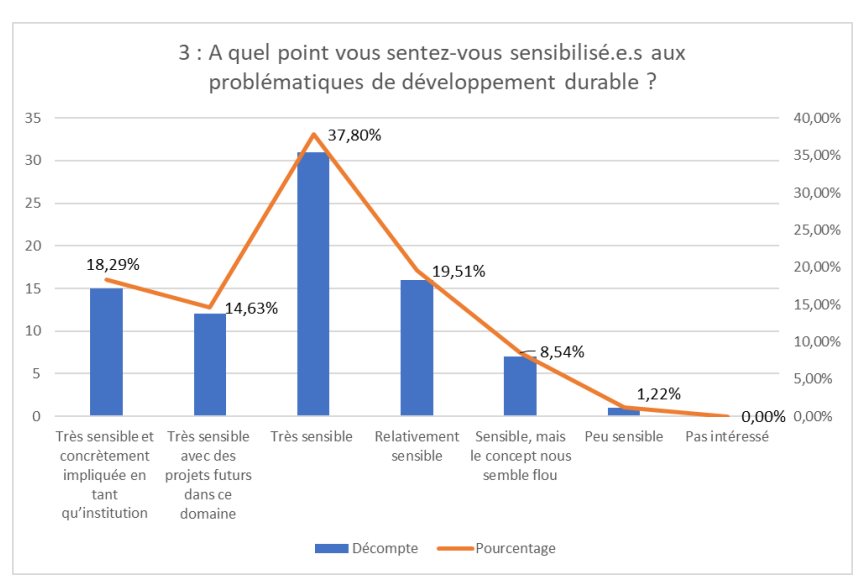

Figure 24 : Questionnaire DuraLab – Question 3

(Razafindraibe 2021)

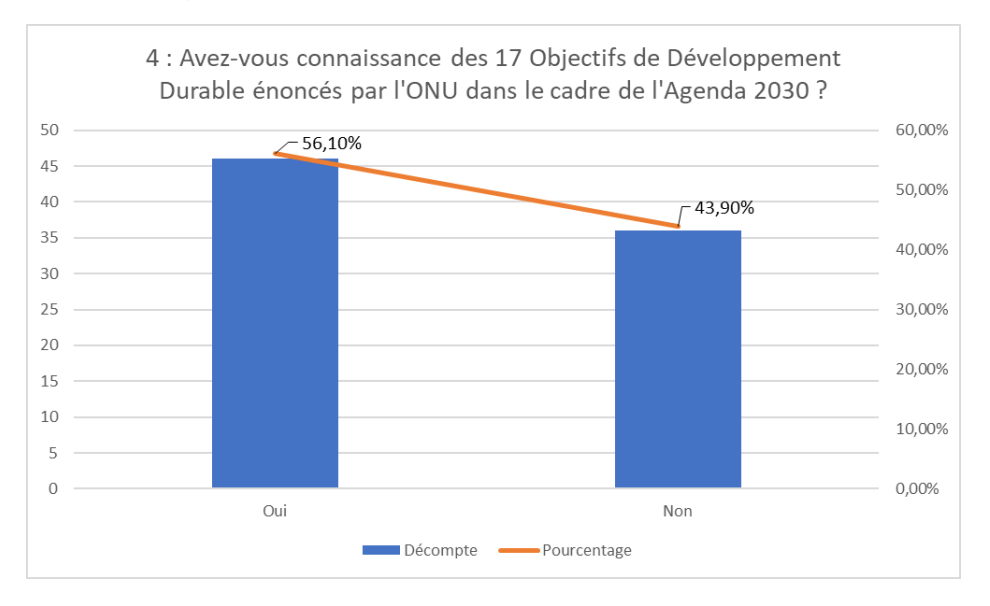

### Figure 25 : Questionnaire DuraLab – Question 4

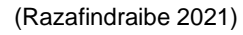

Cela dit, une des informations les plus parlantes et pertinentes vis-à-vis de ce travail est la réponse à la question 5 : « Laquelle de ces affirmations correspond le plus à votre rapport au développement durable ? ». Il apparaît clairement que l'affirmation représentant la majorité des répondants est « Nous souhaitons nous engager, mais ne savons pas vraiment comment nous y prendre concrètement », en jaune sur le graphique ci-dessous. Les nombres dans le camembert correspondent au décompte des participant.e.s ayant fourni les réponses citées.

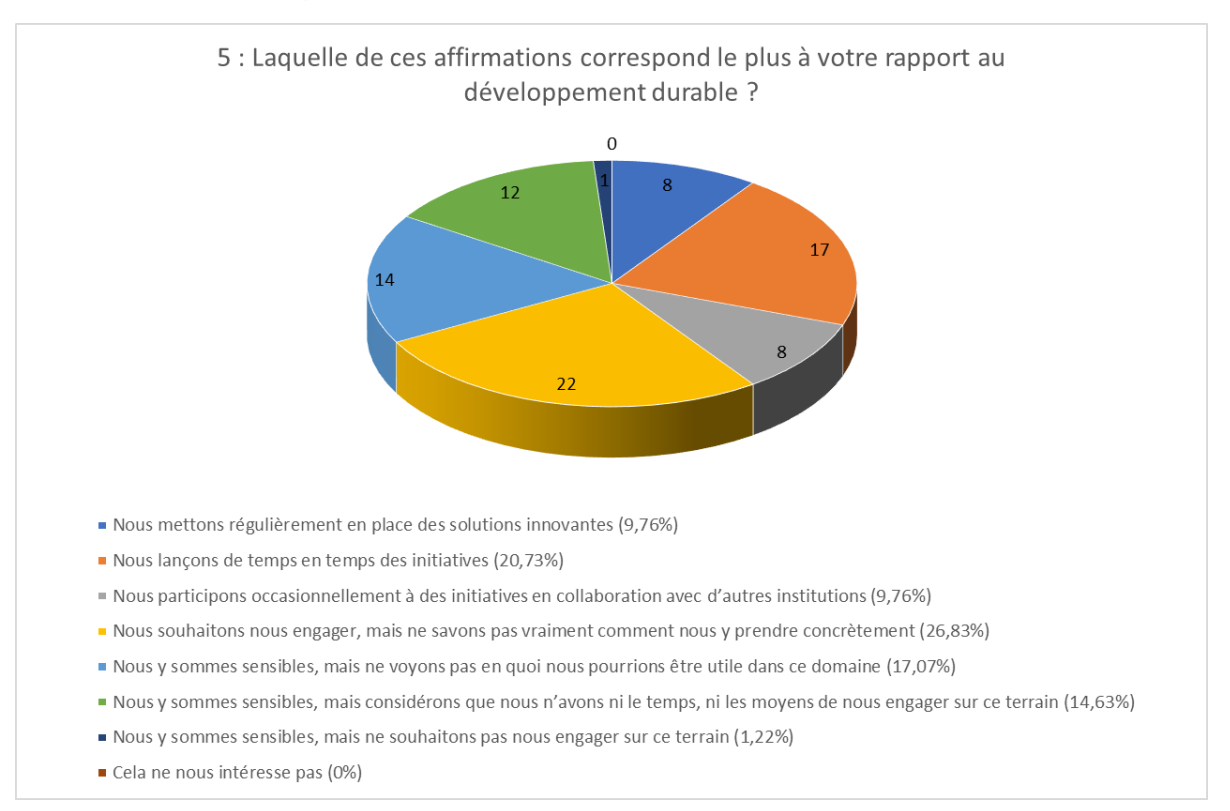

#### Figure 26 : Questionnaire DuraLab – Question 5

#### (Razafindraibe 2021)

Cet élément montre d'ores et déjà une volonté de mettre des actions en place, bloquée par un manque d'inspiration ou de moyens pour y parvenir. Les prochaines statistiques nous donnent plus d'indications sur les raisons de ce sentiment d'impuissance.

Si la pensée cycle de vie, un des concepts clés du développement durable, qui encourage à privilégier une vision globale des éléments d'étude en prenant en compte toutes les étapes de leur cycle de vie, est connu par environ 77% des sondé.e.s, la majorité n'ont absolument pas connaissance de l'outil en ligne proposé par Bibliosuisse pour appuyer les démarches de développement durable en bibliothèque, ce qui est plus troublant.

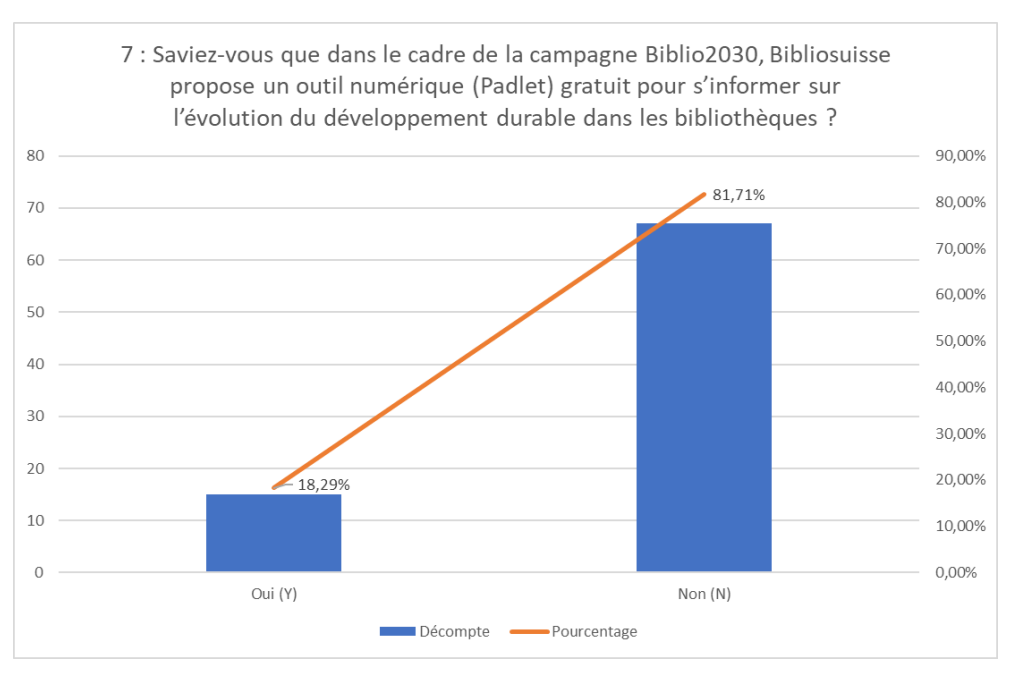

### Figure 27 : Questionnaire DuraLab – Question 7

Il s'avère que même l'outil proposé par l'IFLA, la Carte Mondiale des Bibliothèques, permettant de suivre les actions de bibliothèques du monde entier, triés par objectif de développement durable, reste manifestement peu connu du monde professionnel.

Les prochaines statistiques présentent des informations qui semblent aller en faveur d'un bon accueil de DuraLab par les professionnels, que ce soit par le besoin d'une méthodologie adaptable aux nombreux environnements professionnels existant, ou encore par le manque de connaissances et d'usage d'outils spécialisés. Il apparaît que, comme relevé dans le premier constat qui a inspiré ce travail, les pratiques sont relativement disparates et ne font que très rarement l'objet d'un suivi en bonne et due forme.

On remarque également, pour la question 10, l'importance que semble prendre le manque de personnel parmi les raisons citées comme étant les causes de la difficulté de durabiliser les pratiques. Cela montre que le développement durable est perçu comme un objet de travail à part entière, nécessitant du personnel à temps plein pour y travailler, et non comme un processus à adopter sur la durée, de manière collective, au sein des institutions.

<sup>(</sup>Razafindraibe 2021)

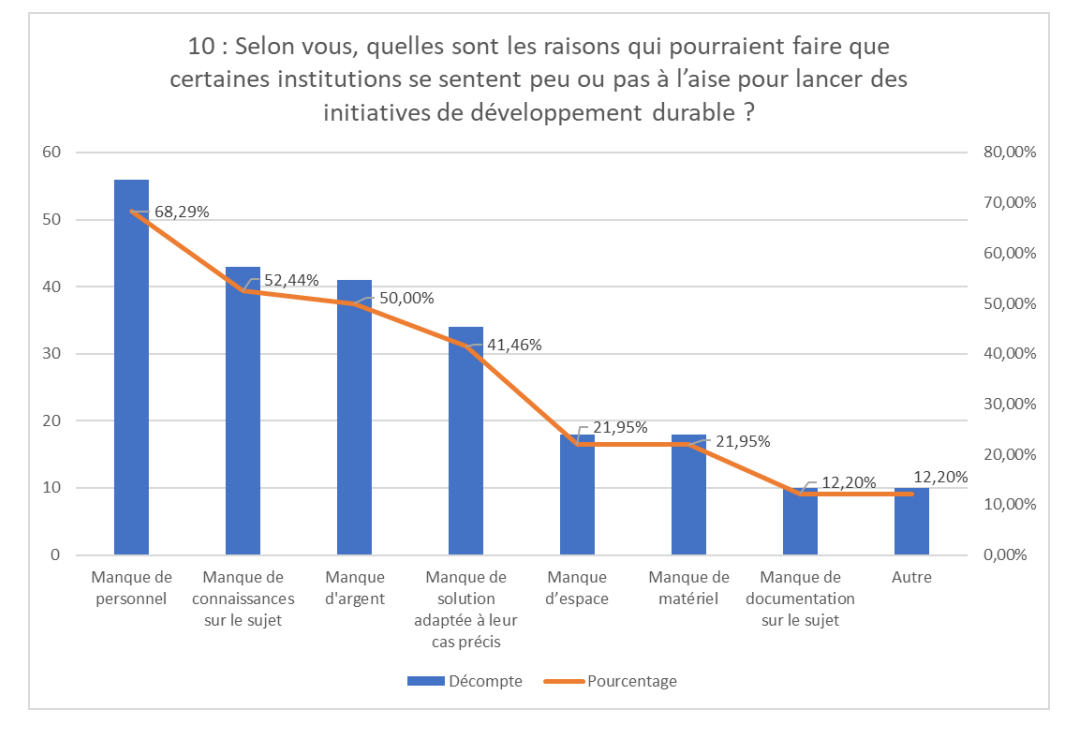

Figure 28 : Questionnaire DuraLab – Question 10

(Razafindraibe 2021)

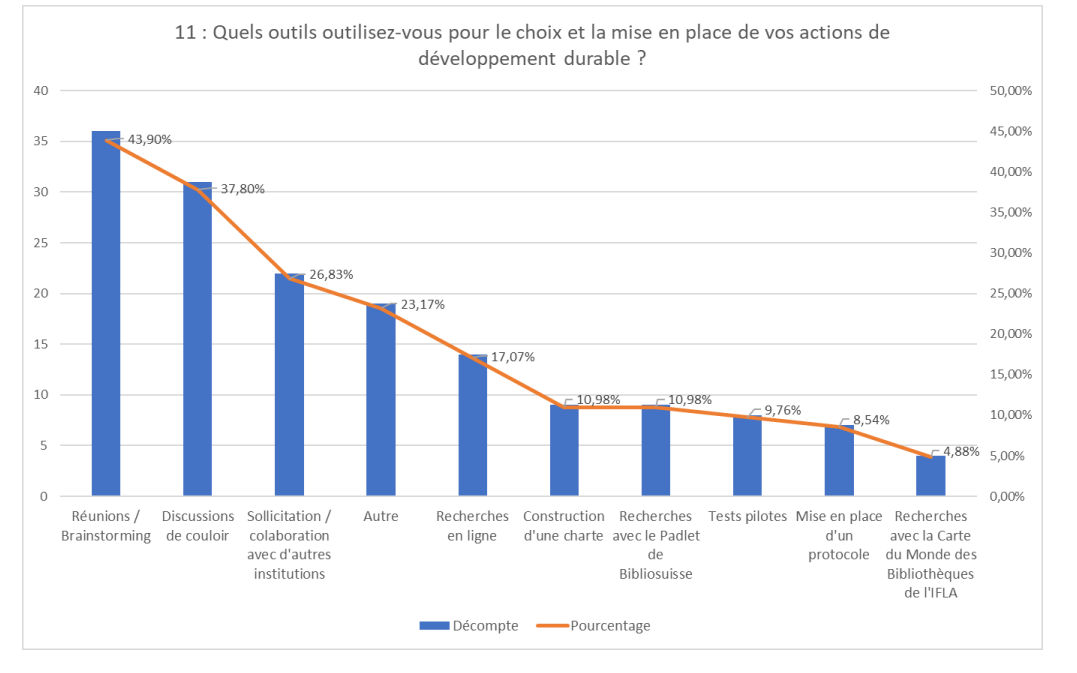

### Figure 29 : Questionnaire DuraLab – Question 11

(Razafindraibe 2021)

Pour la question 11, lorsque les participant.e.s ont répondu « autre », c'était pour présenter des démarches à titre personnel, venant des employé.e.s, rarement de la veille spécialisée (une seule réponse dans ce cas), certains citent simplement le fait d'avoir du bon sens et plusieurs avouent ne rien avoir mis en place jusqu'à présent.

Les questions 12 et 13 portaient sur l'évaluation du potentiel d'impact des institutions, pour répondre aux 17 ODD de l'Agenda 2030. Si la première a révélé que plus de 75% des institutions de l'échantillon se sentaient incapables d'évaluer leur potentiel d'impact, les réponses rédigées par les participant.e.s pour expliquer ce phénomène sont édifiantes. En voici quelques-unes :

- « Nous manquons de critères auxquels nous accrocher (à l'exception de l'omniprésent critère d'innovation) »
- « J'ai pris connaissance des différents documents mais je ne vois toujours pas comment ma bibliothèque, […], pourrait contribuer à cet agenda 2030, si ce n'est au niveau de l'éducation. Les rares exemples ou propositions concrets partent dans tous les sens... »
- « manque d'outils »
- « pas connaissance de l'Agenda 2030 »
- « Pas regardé l'agenda ! :-( »
- « Du temps perdu! »
- « les 17 ODD ne me sont pas familiers »
- « pas de réelle évaluation. Les concepts 17ODD restent très généraux et parfois flous. »
- « ce n'est pas une problématique mise en avant par notre institution »
- « beaucoup de ces objectifs ne nous concernent pas directement »
- « par encore consacré assez de temps, 17 ODD = bcp d'information »
- « Pas de critères/méthodes de évaluation »
- « il faudrait plus de temps pour se pencher de manière approfondie sur les 17 objectifs et réfléchir aux possibilités d'application »
- « pas de soutien institutionnel pour lancer la demarche »
- « Je ne connais pas le contenu des 17 ODD »

Ce ne sont là que quelques exemples parmi les nombreux commentaires laissés sous cette question. La plupart mentionnent des ODD flous, voire une méconnaissance de ces derniers, un manque d'outils en général, un découragement à effectuer des recherches dans ce sens en raison des informations dispersées, nombreuses et confondantes, ainsi qu'un manque de compétences en général au sein des équipes.

De mon côté, je perçois également une certaine lassitude dans ces réponses, potentiellement due au grand nombre de recommandations déjà scandées au sujet du développement durable, qui rebute certain.e.s à pousser plus loin leurs recherches et/ou initiatives personnelles ou institutionnelles.

À force de nous entendre dire ce que l'on doit faire, sans nous expliquer concrètement comment s'y prendre, on peut aisément comprendre qu'on ne souhaite parfois tout simplement plus entendre parler du sujet.

Sans surprise après cela, la question 13 révèle que les outils utilisés pour analyser le potentiel d'impact des établissements sont soit informels, soit inexistants.

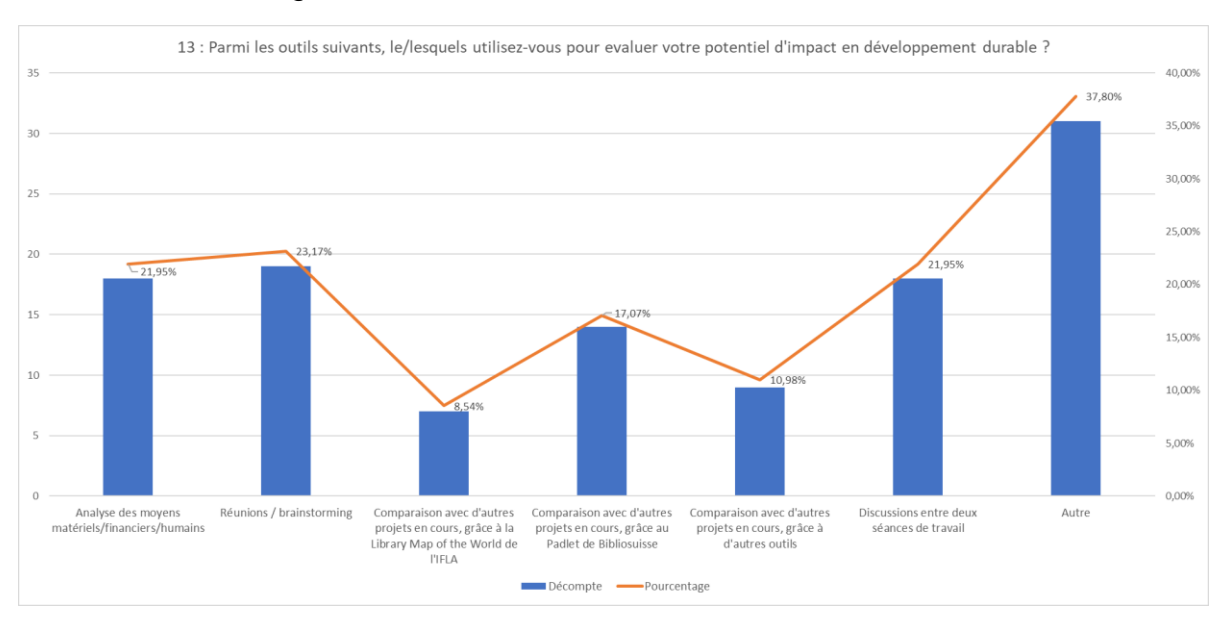

Figure 30 : Questionnaire DuraLab – Question 13

Majoritairement présents dans la catégorie « autre », les répondant.e.s ont exprimé la même tonalité émotionnelle qu'à la question précédente dans leurs réponses à cette question, dont voici un échantillon :

- « rien »
- « initiative personnelle »
- « Aucun, nous ne faisons pas cette évaluation »
- « Je dois encore digérer les outils du Padlet de Bibliosuisse et analyser tout ça. Mais j'avoue qu'en étant seule bibliothécaire diplômée (avec 1 stagiaire pré-HES), j'ai fort à faire et ma priorité est de rendre disponible les publications à nos usagers dans les meilleurs délais et répondre à leurs besoins documentaires. »
- « Faut-il perdre du temps à évaluer? Ne faut-il pas plutôt faire des campagnes de sensibilisaation pour les petites choses qu'on observe tous les jours dans les bibliothèques (mauvais tri des déchets, plastique en usage unique, gaspillage du papier, sensibilisation aux coûts énergétiques des la dématérialisation de l'info (coût énergétique emails, pièces jointes, recherches Google vs favories, etc.) »
- « Rien fait de concrêt jusqu'à présent »
- « Nous ne faisons aucune évaluation »
- « Pas d'outil utilisé »

<sup>(</sup>Razafindraibe 2021)

Les questions suivantes portaient sur les outils et les pratiques durables présentes en institution. Nous pouvons constater un niveau de sensibilisation relativement homogène sur la question du recyclage du papier et du tri des déchets.

On remarque également que plus l'objet mentionné devient spécifique, plus le nombre de participant en faisant usage se réduit, ce qui semble indiquer un plafond en termes d'effort de recherche, au-delà duquel un grand nombre d'institutions ne souhaite ou ne peut pas aller.

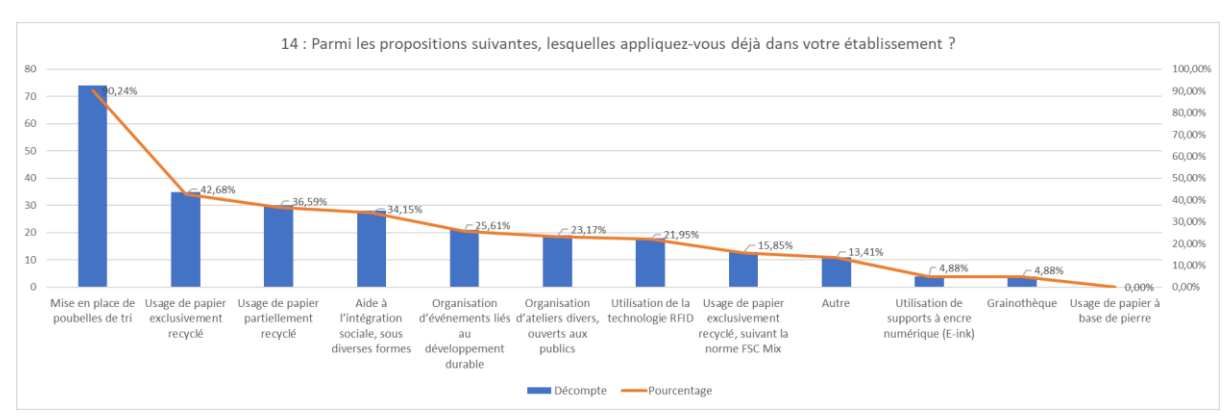

### Figure 31 : Questionnaire DuraLab – Question 14

(Razafindraibe 2021)

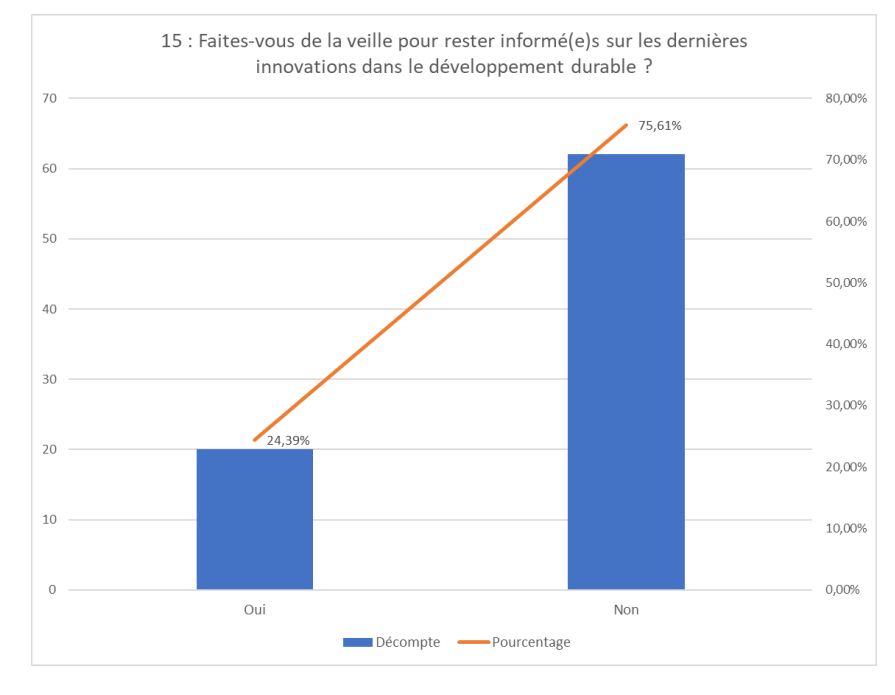

### Figure 32 : Questionnaire DuraLab – Question 15

(Razafindraibe 2021)

Paradoxalement, si la majorité des sondé.e.s ne pratiquent pas la veille dans le cadre du développement durable, les réponses à la question 17 montrent que plus de 90% de ces mêmes répondant.e.s considèrent que la veille présente un intérêt dans la gestion de projets durables en institution.

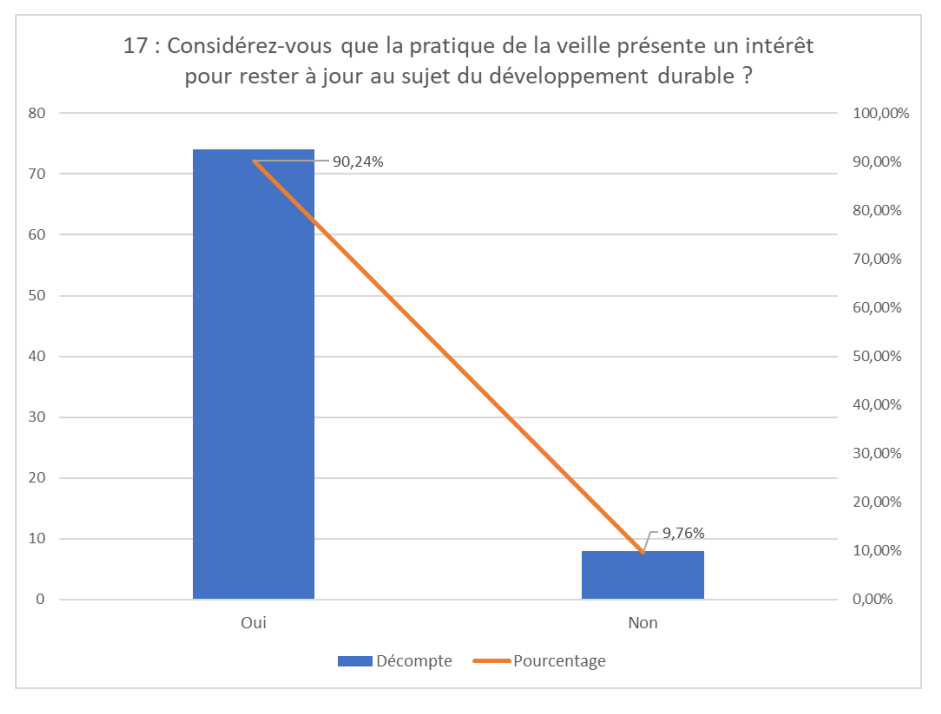

#### Figure 33 : Questionnaire DuraLab – Question 17

Cet élément présente encore une fois l'écart béant entre ce qui est considéré important et ce qui est fait concrètement, que ce soit par manque de moyen, d'envie, de connaissance ou par une perception de la problématique biaisée négativement.

La question 18 vient achever ce tableau de l'état des lieux de la durabilité en SID suisses, avec le constat frappant qu'une majorité d'entre eux n'ont pas le sentiment d'agir à leur plein potentiel.

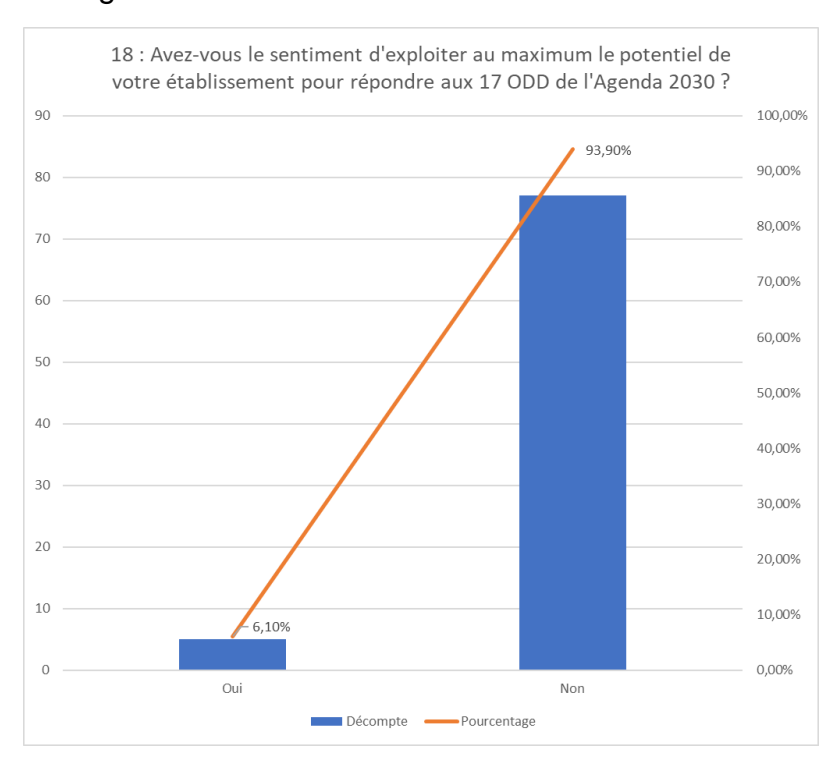

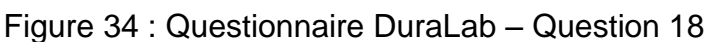

(Razafindraibe 2021)

<sup>(</sup>Razafindraibe 2021)

Le trio de question suivant tente d'évaluer les besoins et la demande pour un livrable tel que DuraLab. Pour rappel, à ce moment-là, le document n'était pas encore entamé. La majorité des interrogé.e.s semble montrer un grand intérêt et présenter DuraLab comme un projet répondant à une demande croissante dans la période actuelle.

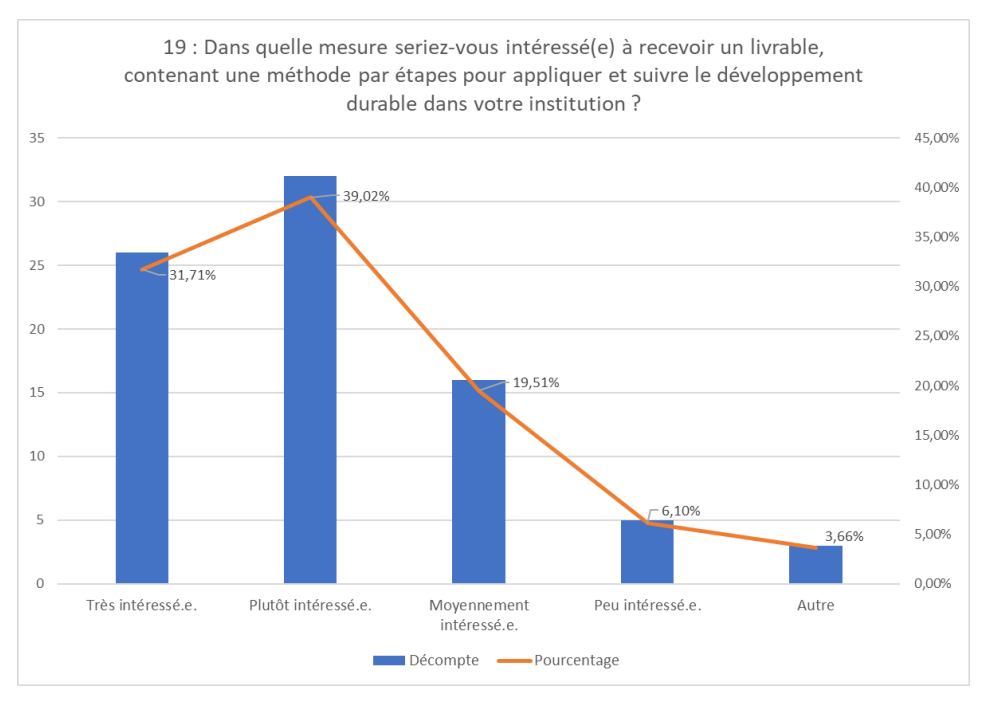

Figure 35 : Questionnaire DuraLab – Question 19

(Razafindraibe 2021)

Figure 36 : Questionnaire DuraLab – Question 20

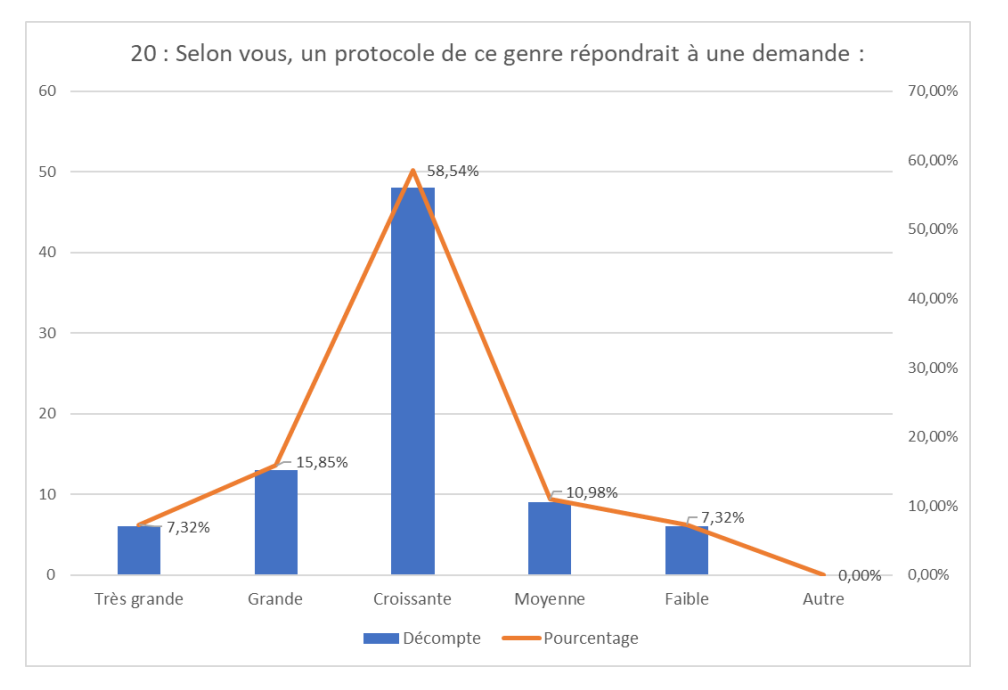

(Razafindraibe 2021)

Les réponses à la question 22 semblent également indiquer que le livrable final pourrait avoir une utilité au-delà de son cadre actuel, ce bien sûr, s'il atteint ses objectifs.

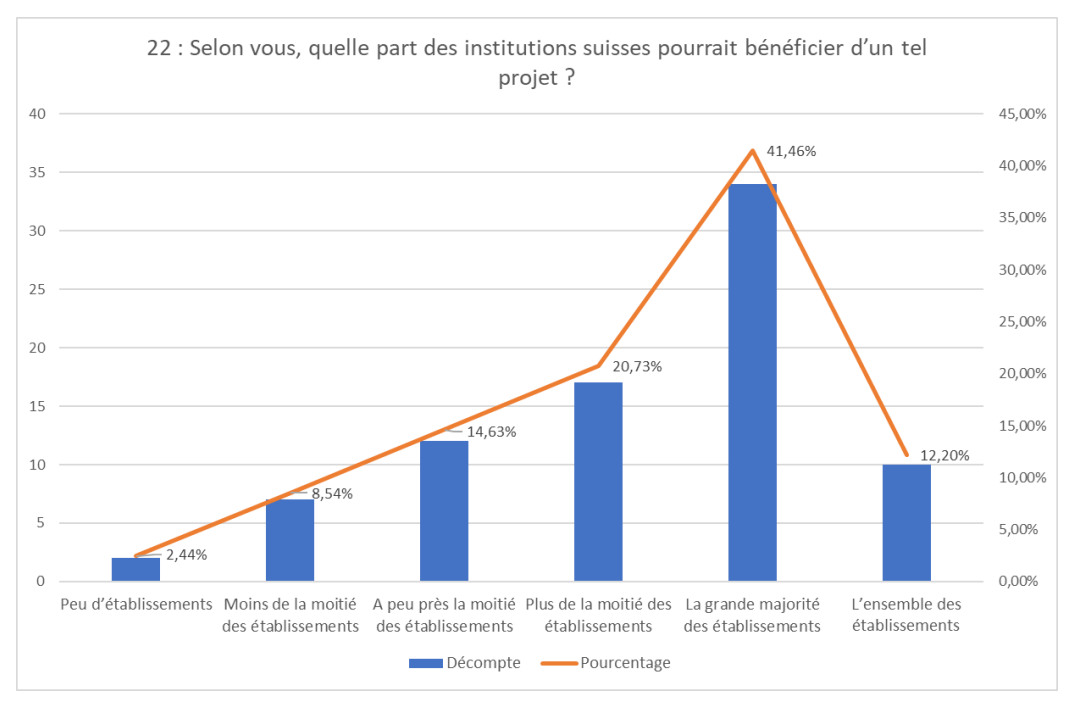

Figure 37 : Questionnaire DuraLab – Question 22

Pour terminer, la question 21 consistait à demander aux participant.e.s de classer par ordre d'importance divers éléments, en fonction de ce qui devrait ou non, selon eux, constituer le futur livrable DuraLab, ainsi que la méthodologie qu'il proposerait. Chaque élément pouvait être évalué en 5 grades, allant d'« inutile » à « indispensable », en passant par « peu important », « relativement important », « plutôt important » et « très important ».

Les éléments à évaluer étaient les suivants :

- Adaptabilité de la méthode pour tout type d'espaces
- Adaptabilité de la méthode pour tout type de budget
- Adaptabilité de la méthode pour toute taille d'équipe de travail
- Méthodes de veille pour la recherche de solutions durables
- Etapes de réflexion pour apprendre à penser le développement durable
- Méthodes d'observation de l'environnement local
- Participation des usagers
- Flexibilité de la méthode en fonction des contraintes hiérarchiques
- Protocole par étape pour l'application de solutions durables
- Méthodes de suivi et possibilité d'application continue de la méthode

Deux éléments apparaissent à double dans le graphique, en raison du fait que lors du sondage, le même nombre de participants a considéré qu'ils étaient d'importances différentes. Il est donc impossible de dire, pour ces deux éléments, si les sondé.e.s les considèrent très importants, plutôt importants ou relativement importants. L'ensemble des mesures a donc été présenté, par souci de transparence.

<sup>(</sup>Razafindraibe 2021)

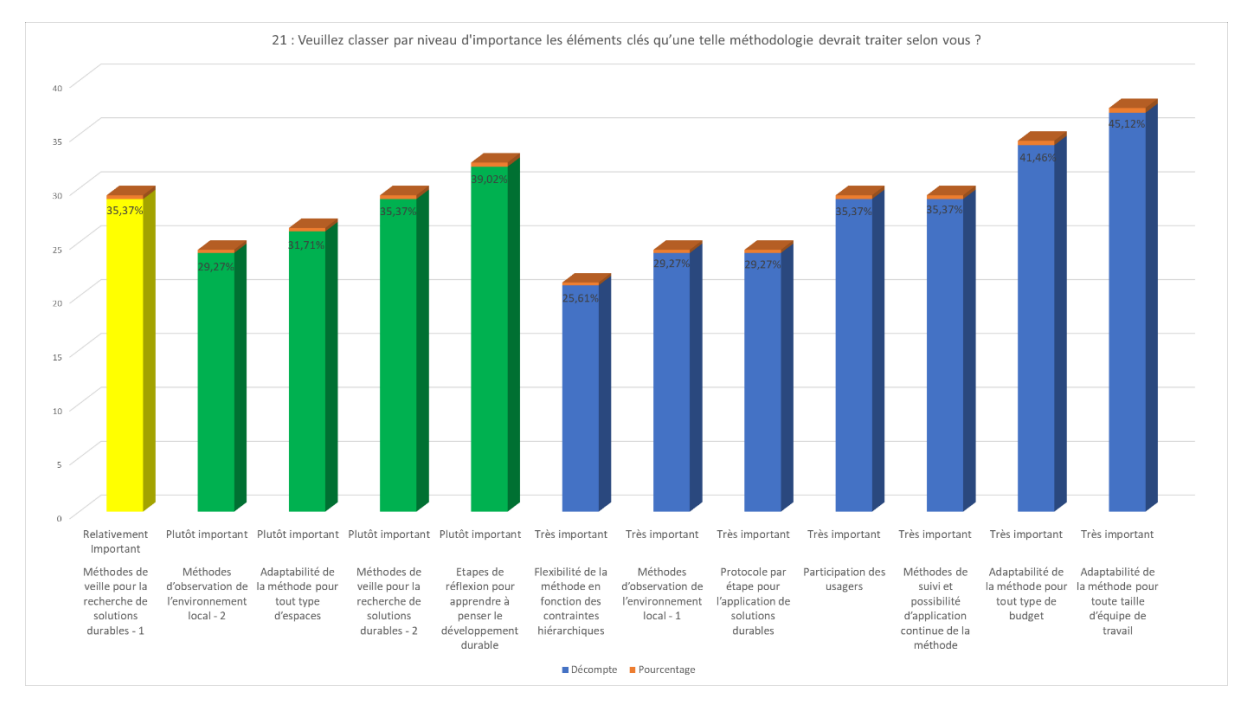

### Figure 38 : Questionnaire DuraLab – Question 21

#### (Razafindraibe 2021)

## **3.5 Conclusion**

Si l'enquête démontre une volonté majoritaire des institutions à durabiliser leurs pratiques, les résultats indiquent également que les obstacles à ce type de projets résident principalement dans la perception bloquante qu'ont les personnes du développement durable en institution, mais également du manque de documentation et d'outils pratiques permettant de mettre les injonctions étatiques à l'œuvre dans les établissements.

Car si les rapports indiquant avec toujours plus de ferveur et d'arguments chiffrés qu'il est « temps d'agir pour notre monde » se multiplient, ce questionnaire a mis en lumière le cruel manque d'éléments expliquant concrètement comment faire pour atteindre ces objectifs. Ceci est d'autant plus vrai à l'heure où les ODD se sont précisés, qu'ils sont maintenant au nombre de 17 et que ces éléments mis bout à bout ont tout pour rebuter quiconque souhaiterait faire les choses correctement, de la même manière que des dossiers à rallonge lors d'une démarche administrative facultative peuvent décourager des personnes, pourtant intéressées au départ.

Ces éléments viennent appuyer la décision de positionner DuraLab dans ce creux documentaire. Intermédiaire entre les encouragements à l'action et les publics cibles, travailleuses et travailleurs institutionnel.le.s, DuraLab souhaite donc répondre à cette demande en réunissant des outils existants et fonctionnels, dans le but de permettre le lancement direct d'actions concrètes, via une méthodologie permettant également le suivi et l'évolution des procédures en fonction des circonstances.

# **4. Conception du livrable**

Que ce soit en observant les graphiques issus du Cercle Indicateurs du système suisse, en observant les différentes versions du schéma des 3 piliers fondamentaux, ou en comparant les différentes analyses réalisées par des organismes professionnels au sujet du développement durable, plusieurs éléments clés en ressortent clairement :

- La nécessité de toujours orienter les analyses et observations en fonction des trois grands piliers du développement durable : Economie, Environnement et Société,
- L'importance de la mise en place d'un système et d'une pensée cycliques, afin d'optimiser les impacts sur la durée et d'avoir une vision globale des retombées de nos décisions,
- Le besoin de créer un système reliant les outils disponibles entre eux dans une méthode leur permettant de coexister et d'orbiter autour d'un même objet d'étude de façon cohérente.

## **4.1 Choix du support**

Etant donné le grand nombre d'éléments à présenter, il est rapidement apparu que la brochure était le format idéal pour héberger DuraLab. Non seulement le contenu pourrait être présenté de manière complète et correctement structurée, mais il pourrait également contenir des fiches d'aide à la mise en place de la méthode, sous forme d'annexes.

### **4.2 Mise en place de la structure**

Afin d'établir la structure du document, il a d'abord fallu décider quels éléments ce dernier devait contenir, en fonction des résultats obtenus lors des étapes précédentes. Inspirée par les résultats de l'enquête préliminaire, ainsi que par l'analyse de l'existant, voici donc la liste des éléments que DuraLab se devait d'intégrer :

- Une base de compréhension des principes du développement durable, incluant :
	- La définition du développement durable,
	- La présentation des 17 ODD.
	- La présentation du schéma des trois piliers fondamentaux du développement durable,
	- Des concepts clés permettant l'intégration rapide des principes de durabilité appliquée dans le contexte institutionnel, particulièrement dans l'évaluation qualitative des solutions durables à adopter.
- Une présentation des outils principaux à destination des SID et des structures de référence en Suisse,
- La présentation détaillée de la méthodologie DuraLab, permettant d'utiliser les outils présentés précédemment de manière harmonieuse et cohérente,
- La présentation des cas d'étude des premiers essais de terrain de la méthode DuraLab,
- Une conclusion.

Ces éléments clés forgent le squelette de DuraLab. Le document final (Annexe 1 : Livrable DuraLab) est plus détaillé, tout en respectant ce fil rouge.

## **4.3 Construction de la méthodologie DuraLab**

Curieusement, plusieurs éléments constitutifs des outils de la méthode DuraLab sont tirés d'éléments provenant du domaine entrepreneurial. En effet, si les entreprises font l'objet de nombreux traités, outils et débats au sujet du développement durable, elles ont également développé leurs propres outils pour se maintenir constamment aux normes et pérenniser leurs pratiques, dans un monde où les exigences en matière de production tendent à se durcir d'année en année, en fonction de l'état des sociétés et de la planète.

Les SID ne semblent pas jouir du même panel d'outils personnalisés, devant généralement compter sur leur bonne volonté, sur les associations et collectivités professionnelles ou sur les directives de l'Etat, souvent jugées vagues ou difficiles à concilier avec les réalités de terrain.

Pour illustrer le modèle qui m'a permis de convertir certains outils du secteur commercial vers l'institutionnel, voici un schéma, découvert pendant mes recherches alors que je m'attardais sur une notion qui réapparaissait sans cesse : l'analyse du cycle de vie des produits (ACV). Ce schéma présente le processus d'analyse des impacts d'un produit sur les éléments extérieurs (environnement naturel, groupes sociaux et retombées économiques) à chaque étape du cycle de vie du produit.

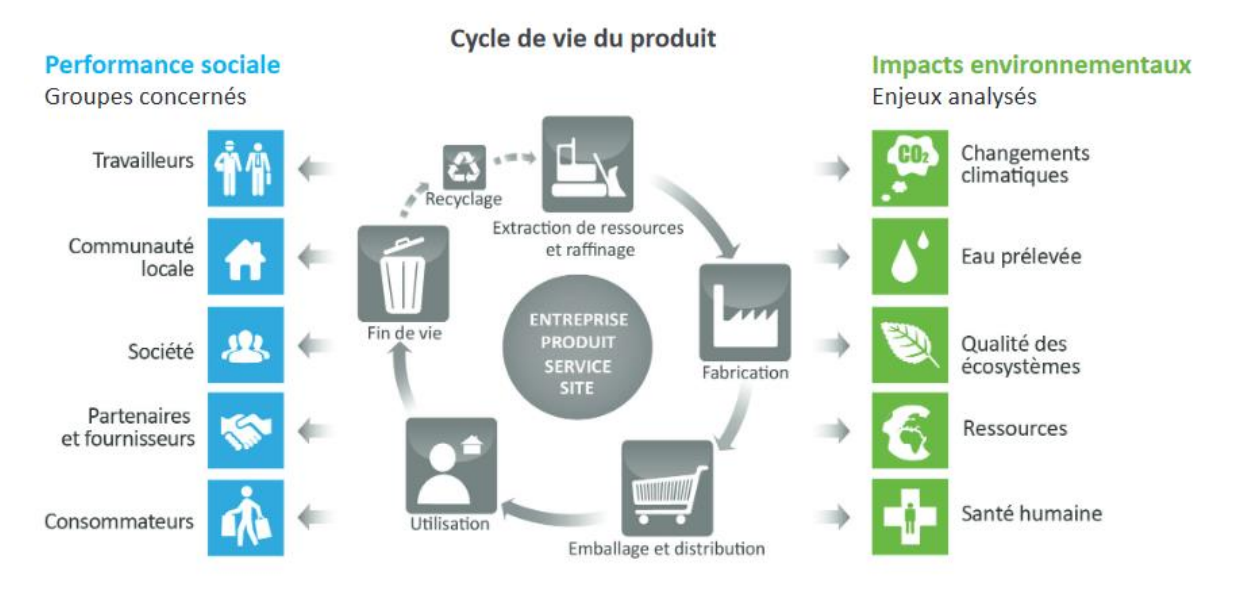

Figure 39 : Analyse du cycle de vie d'un produit - 1

#### (ECPAR 2014, p. 1)

Cette découverte m'a également fait réaliser que l'analyse de cycle de vie pouvait s'appliquer à tout. Loin de se limiter aux produits commerciaux, on peut analyser les impacts d'un atelier ou d'un événement de sa conception à l'élimination finale du matériel. Cette découverte a fait l'effet d'une bombe et m'a permis d'avancer beaucoup plus vite dans la conception de la méthode du livrable.

Quelle ne fut pas ma joie de découvrir également, au bas de la page-même qui contenait le rapport<sup>42</sup> duquel est tirée l'image ci-dessus, que l'analyse de cycle de vie était standardisée sous la référence ISO 14040 : 2006. 43

DuraLab, une approche pratique pour intégrer le développement durable aux pratiques des SID Elie-Tojy RAZAFINDRAIBE 42

<sup>42</sup> <https://www.ecpar.org/fr/cadres/lanalyse-du-cycle-de-vie>

<sup>43</sup> <https://www.iso.org/fr/standard/37456.html>

Après quelques recherches, j'ai rapidement découvert un autre schéma<sup>44</sup>, plus simple d'utilisation, mais aussi placé sous licence Creative Commons, avec autorisation d'utilisation et de modification par un tiers, uniquement dans le domaine public.

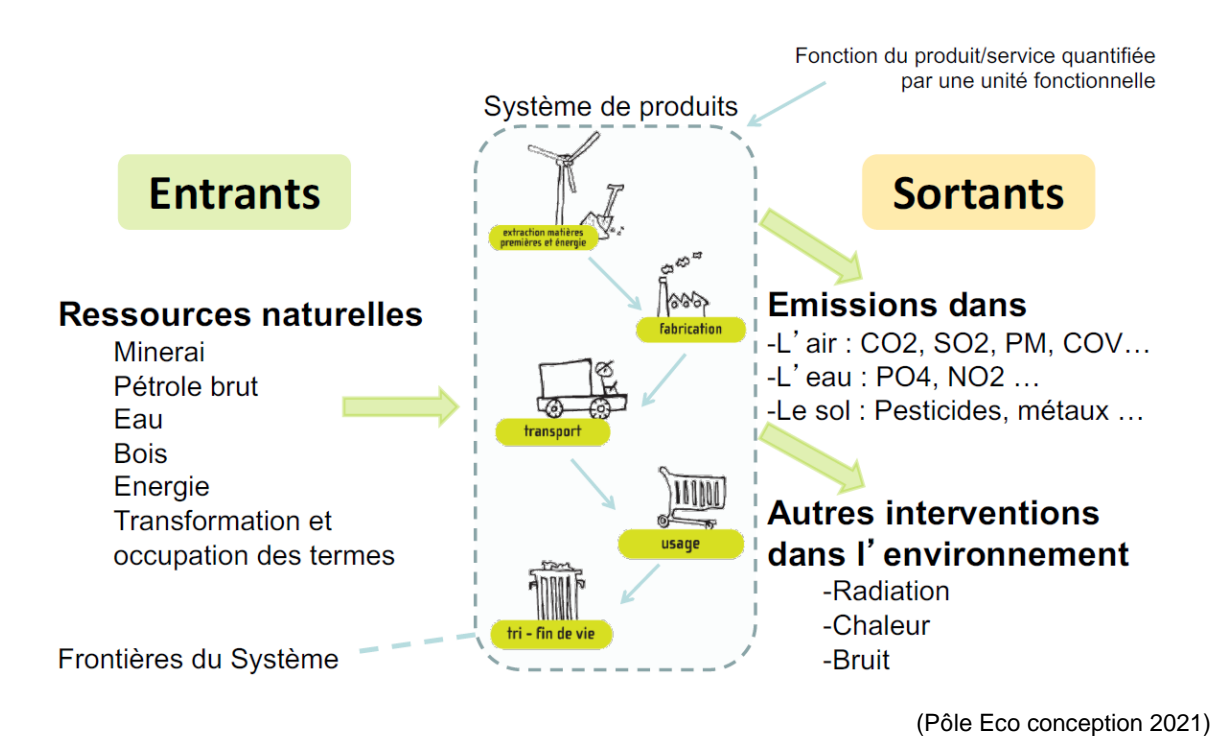

Figure 40 : Analyse de cycle de vie - schéma simple

Après quelques temps sur un logiciel d'édition d'images, j'avais mon premier outil, qui allait bien m'aider pour la suite. Voici le résultat vierge que j'ai obtenu :

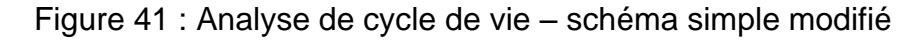

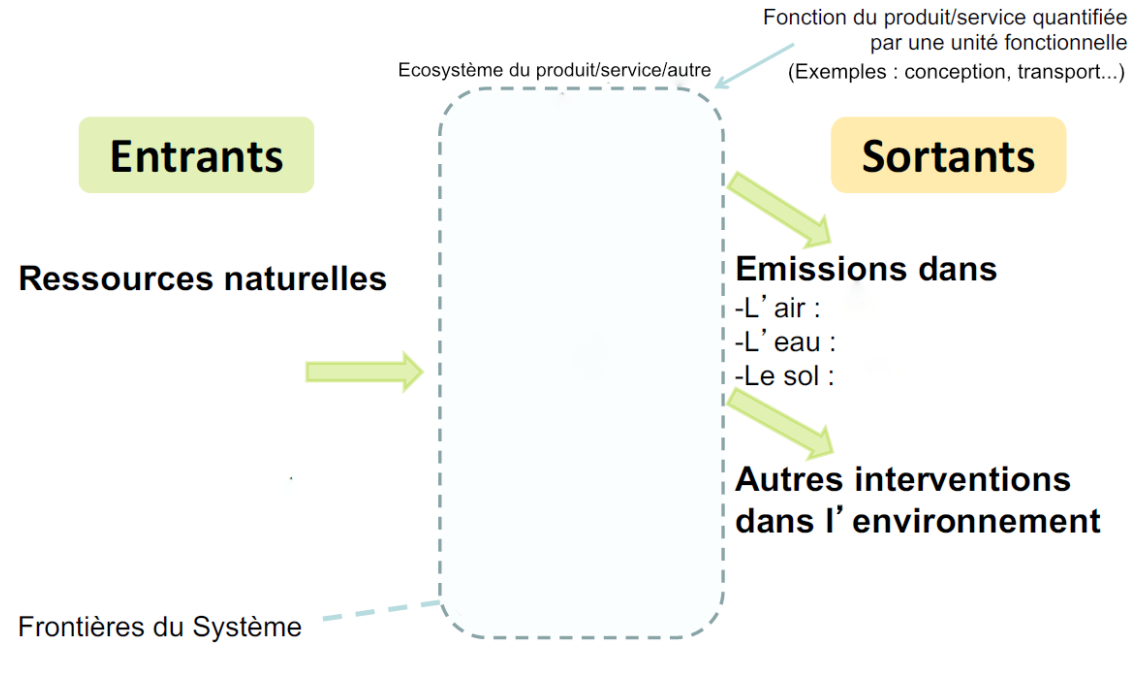

<sup>(</sup>Pôle Eco conception 2021[modifié])

<sup>44</sup> <https://www.eco-conception.fr/static/frontiere-du-syst%C3%A8me-acv.html>

Par la suite, les recherches sur l'analyse de cycle de vie m'ont mené à l'approfondissement de la pensée cycle de vie<sup>45</sup> qui, comme je l'avais vu lors des premières recherches, encourageait à penser en termes de cycle de vie, dès lors que l'on souhaite faire l'analyse objective et complète d'un élément dans son environnement. Il s'agit-là d'une évidence. Cependant, il me semble que cela n'est pas si intuitif, puisque comme avec l'exemple des voitures électriques et des smartphones évoqués plus tôt, parfois, un impact positif en bout de chaîne cache insidieusement des retombées négatives ailleurs, là où l'on a oublié de regarder.

Cette nouvelle découverte a confirmé le choix de mon schéma comme étant un bon modèle (avec son analyse des éléments entrants et sortants), car utilisé également par des professionnels réalisant des analyses de cycle de vie à destination des entreprises, comme la société Materia Nova<sup>46</sup> par exemple. Des outils gratuits en ligne existent également. Ils sont détaillés dans le livrable DuraLab (Annexe 1 : Livrable DuraLab, p. 13).

Mes recherches sur l'analyse de cycle de vie m'ont également mené à un nom récurrent : Gunter Pauli. En me renseignant plus avant, j'ai découvert qu'il s'agissait d'un industriel belge qui produisait des détergents bio, certifiés de toutes parts et auréolés d'un grand nombre de récompenses liés à l'écologie.

Cependant, en effectuant une analyse plus poussée, M. Pauli a découvert que ses produits intégraient une huile de palme issue de la déforestation de masse, ce qui a causé un revirement total et l'a amené à militer contre sa propre entreprise. Plus tard il détailla son erreur, ainsi que les leçons qu'il en a tirées dans un livre nommé Economie Bleue. L'analyse exhaustive du cycle de vie de nos produits de consommation courante y tient bien sûr une place importante, étant donné que c'était l'élément qui avait manqué à M. Pauli pour déceler le problème de ses produits.

Prenant conscience de cela, je décidai alors d'intégrer à DuraLab une mise en garde sur l'apposition de labels « verts » ou écologiques, en privilégiant des certifications prenant en compte l'entièreté du cycle de vie des produits ou solutions durables choisies. Celui qui semble être le plus connu est C2C, ou Cradle to Cradle<sup>47</sup> (du berceau au berceau, en français).

Ayant découvert après quelques recherches que Gunter Pauli était considéré par beaucoup comme le pape du développement durable appliqué, je décidai d'inclure également sa présentation et celle du concept qu'il a développé, l'économie bleue. Il s'agit de calquer nos modèles économiques sur des principes de biomimétisme, en imitant les processus naturels de cycle de vie des ressources et en respectant le credo bien connu selon lequel « rien ne se perd, rien ne se crée, tout se transforme. ». L'application de ce principe permet de favoriser la revalorisation des matériaux dès qu'elle est possible, ainsi que d'observer les impacts de nos actions et concepts à tous les niveaux et dans tous les aspects couverts par le développement durable.

C'est donc précisément la notion de cycle de vie qui m'a fait réaliser ce qui manquait à mon travail pour relier tous les éléments dispersés entre eux. Le concept de cycle de vie me permit de visualiser une méthode par étapes, se répétant de manière cyclique et évoluant au fil des expériences.

<sup>45</sup> [https://www.eclaira.org/articles/h/comprendre-la-pensee-cycle-de-vie-et-l-acv-en-3](https://www.eclaira.org/articles/h/comprendre-la-pensee-cycle-de-vie-et-l-acv-en-3-minutes.html) [minutes.html](https://www.eclaira.org/articles/h/comprendre-la-pensee-cycle-de-vie-et-l-acv-en-3-minutes.html)

<sup>46</sup> <https://www.materianova.be/fr/nos-services/pensee-cycle-de-vie/>

<sup>47</sup> <https://www.sempergreen.com/fr/solutions/faq-facade-vegetale/cradle-to-cradle>

Voici donc les étapes de l'outil méthodologique qui a émergé de ces réflexions :

**Observation :** Il s'agit ici de mettre en place des canaux d'observation de notre environnement local (carnet de note, tableau blanc ou toute autre idée, même la plus simple) pour y déceler des problématiques liées aux 3 grands aspects du développement durable (société, environnement et économie).

**Récolte d'idées :** On récolte ici les idées de solutions à mettre en place pour répondre aux problématiques découvertes auparavant. Pour cela on peut procéder de la même façon, en plaçant des canaux de récolte, comme une boîte à idées par exemple.

**Brainstorming :** Lorsqu'on a détecté les problématiques et recueilli les propositions de solution(s), on se réunit en équipe pour sélectionner la plus pertinente à adopter, en fonction de nos priorités, de nos moyens, ou de tout autre critère que l'on pourrait juger pertinent.

**Information :** Une fois la solution choisie, on effectue des recherches pour s'informer au maximum sur les implications que notre choix aura, ainsi que ses impacts, toujours en étant guidé par les 3 piliers du développement durable, mais également par la pensée cycle de vie. Il est également conseillé d'effectuer une analyse de cycle de vie à ce stade du processus. Pour terminer, si la solution choisie implique des changements impactant les usagers de nos services, il convient de les en informer, si possible de manière bien visible, afin d'attiser la curiosité et d'inspirer les échanges, toujours constructifs.

**Tests :** On passe ensuite à la phase des tests pilotes. Il convient de toujours tester les solutions sélectionnées sur le terrain, afin d'écarter toute mauvaise surprise. Le livrable insiste sur ce point, car on n'est jamais trop prudent, lorsqu'il s'agit d'un contexte incluant des facteurs aussi imprévisibles que la présence d'êtres humains et les innovations de toutes sortes.

**Evaluation :** Pour terminer, on évalue les résultats des tests en analysant, ou en émettant des prédictions (basées sur ces mêmes résultats) sur les impacts de cette solution sur l'économie, l'environnement et la société en général. On met ensuite en place un moyen de suivi et d'évolution du processus pour les prochains projets durables.

L'acronyme final de cet outil donne **ORBITE**, ce qui correspond bien à l'idée d'une méthode cyclique, orbitant autour des piliers du développement durable, sans jamais vraiment les atteindre parfaitement, car la perfection n'existe pas dans ce domaine. Seules comptent la bonne volonté, la persévérance et l'évolution. Le livrable présente ces éléments de façon bien plus détaillée et complète, accompagnés de fiches d'aide. Il détaille également l'outil de suivi nommé **SERP**, pour Suivi, Evolution, Renouvellement et Partage, façonné par mes soins.

Le livrable propose aussi de placer des indicateurs de suivi, afin d'observer plus précisément l'évolution des tests dans les établissements. Il indique enfin des pistes de réflexion pour l'établissement d'un indice de durabilité institutionnelle, concept que j'ai découvert sur les archives ouvertes du Cirad<sup>48</sup>, l'organisme français en charge de la recherche agronomique et de développement durable pour les régions tropicales et méditerranéennes.

La page contient un rapport nommé « Évaluation de la durabilité institutionnelle : une innovation organisationnelle au service des politiques publiques de développement durable », qui contient les idées qui m'ont inspiré cette piste de réflexion.

<sup>48</sup> <https://agritrop.cirad.fr/557766/>

DuraLab, une approche pratique pour intégrer le développement durable aux pratiques des SID Elie-Tojy RAZAFINDRAIBE 45

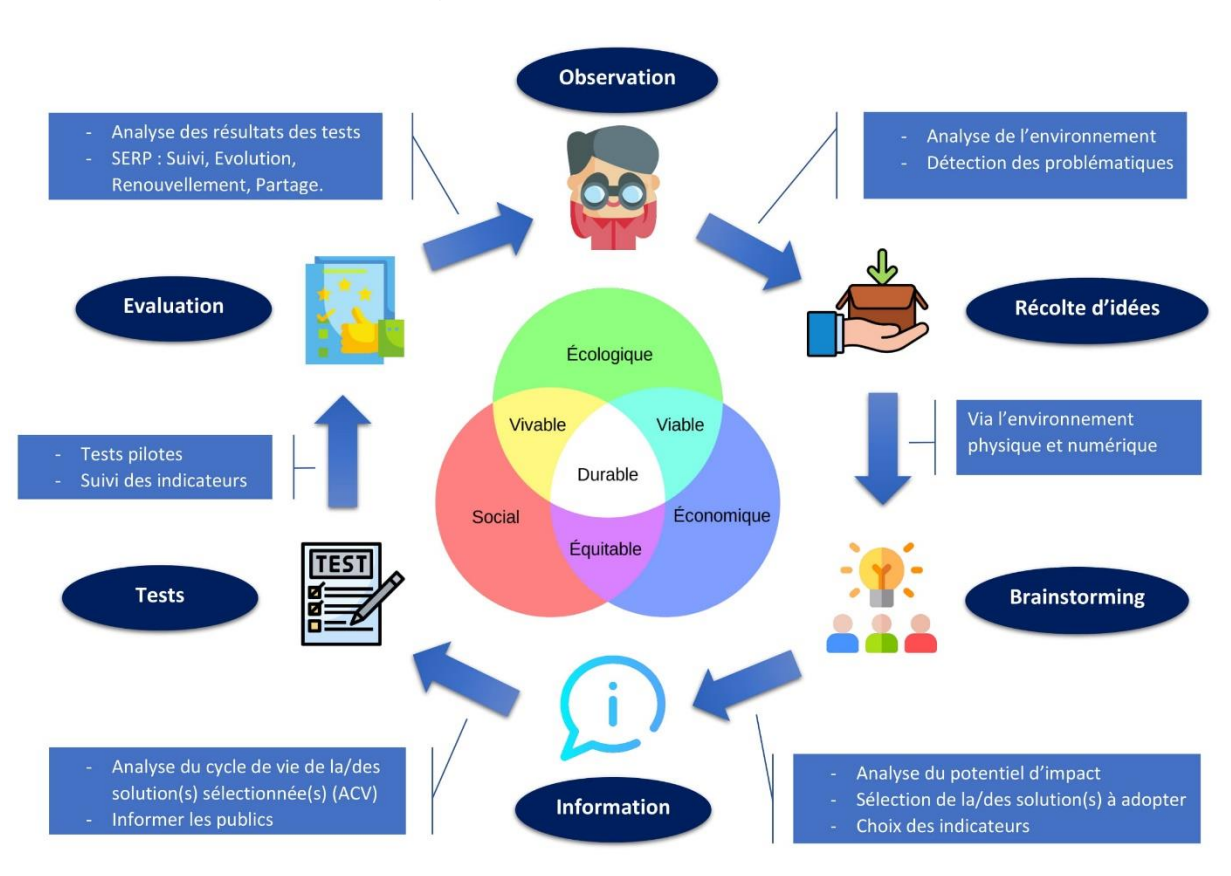

### Figure 42 : Méthode DuraLab

Pour modéliser la méthode DuraLab, je me suis aidé d'outils provenant de sites web à destination des managers de projet en entreprise. Tout comme avec l'analyse du cycle de vie des produits, je me suis aperçu que ces méthodologies par étapes pour optimiser l'efficacité des décisions stratégiques en entreprise s'appliquaient très bien en institution, moyennant quelques adaptations légères.

Le site web de référence pour cette étape fut « Manager Go ! »<sup>49</sup>. On y découvre plusieurs pages dédiées aux méthodes de prises de décisions stratégiques et au lancement de projets. La première qui m'a interpelée traite du brainstorming<sup>50</sup>.

Traduction anglaise de « tempête de cerveaux », cette notion, très utilisée en entreprise, fait référence au fait de discuter/débattre à plusieurs en faisant s'entrechoquer les idées, jusqu'à ce qu'un accord commun en ressorte.

Dans un processus de durabilité, le brainstorming a l'avantage d'intégrer non seulement les notions de partage et d'authenticité, mais également de respect, dans le fait d'offrir à tou.t.e.s une voix ayant le même pouvoir décisionnel.

Pour toutes ces raisons, il a été décidé que le brainstorming constituerait une étape fondamentale du processus méthodologique de DuraLab.

DuraLab, une approche pratique pour intégrer le développement durable aux pratiques des SID Elie-Tojy RAZAFINDRAIBE 46

<sup>(</sup>Razafindraibe 2021[, Livrable DuraLab,](#page--1-0) p.31)

<sup>49</sup> <https://www.manager-go.com/>

<sup>50</sup> <https://www.manager-go.com/gestion-de-projet/dossiers-methodes/remue-meninges>

Très utilisé pour permettre l'alignement des décisions stratégiques avec l'état d'esprit général des collaborateurs, le brainstorming est proposé sur cette page dans un protocole par étapes bien structurées :

- **Préparation :** Cette première étape consiste à créer un groupe de collaborateurs.
- **Définition de la question de départ :** On s'assure ici de cadrer la question d'étude, ainsi que le périmètre et les frontières de la recherche.
- **Recherche d'idées :** Chaque membre du groupe émet ses idées de manière spontanée et authentique. La censure et le jugement sont proscrits et la part belle est faite à la créativité.
- **Classement/filtrage des idées et sélection des solutions :** Ici on fait le « ménage » parmi les idées brassées, de façon rationnelle, jusqu'à sélectionner celle qui répondra le mieux à la problématique de départ.

Une seconde page présente l'outil Gap Analysis (analyse d'écart)<sup>51</sup> qui vise à analyser ce qui différencie l'état actuel de l'entreprise de son état idéal projeté. En d'autres termes, si l'on rapporte ceci aux institutions souhaitant durabiliser leurs pratiques, il s'agirait de réaliser une analyse de l'état actuel de l'entreprise et de pointer les différents leviers potentiellement actionnables pour permettre d'avancer vers les ODD. Manager Go ! propose une méthode de Gap Analysis en 3 étapes :

- **Réaliser une photographie de la situation présente :** Il s'agit de dresser l'inventaire des points essentiel caractérisant l'état initial de l'entreprise.
- **La situation projetée :** Il s'agit de formuler des objectifs clairs à atteindre, jusqu'à dresser un portrait détaillé de la situation voulue.
- **Identifier les leviers pour passer de l'état actuel à l'état cible :** Chaque fois que l'on a noté un écart entre la situation présente et la situation projetée, on repère les éléments qui en sont la cause, ainsi que les actions possibles pour y remédier.
- **Elaborer un plan d'action :** À partir des leviers définis, on élabore un plan d'action en spécifiant les rôles de chacun et en détaillant les moyens à notre disposition.

Certains éléments présentés sur ces pages sont clairement identifiables dans la méthode DuraLab, d'autres ont été déplacés ou convertis en outils adaptés aux SID, en fonction des besoins. Le Gap Analysis m'a par exemple aidé dans la conception de la fiche d'aide pour l'analyse du potentiel d'impact, ainsi que pour la construction de cette même étape de travail.

Pour ce qui est des fiches d'aides à l'application de l'outil ORBITE, elles ont été conçues en partie à l'aide du site Manager Go !, mais aussi très inspirées des outils conçus par les bibliothèques de France<sup>52</sup>, mis à disposition des SID sur un site web très complet, dont une page regroupant des outils de sensibilisation et des imprimables, qui ont aidé à l'élaboration des fiches d'aide DuraLab. Les services publics de Wallonie (SPW)<sup>53</sup> ont également créé des outils à destination des entreprises souhaitant se durabiliser. Très pratiques et simples d'approche, ils m'ont été d'une grande aide. Leurs « Fiches actions à compléter » ont d'ailleurs en partie inspiré l'idée de la boîte à outils pour la phase de récolte d'idées de DuraLab.

<sup>51</sup> <https://www.manager-go.com/gestion-de-projet/dossiers-methodes/gap-analysis>

<sup>52</sup> <https://agenda2030bibfr.wixsite.com/agenda2030bib>

<sup>53</sup> <https://developpementdurable.wallonie.be/outils-17-odd/entreprises>

DuraLab, une approche pratique pour intégrer le développement durable aux pratiques des SID Elie-Tojy RAZAFINDRAIBE 47

## **4.4 Communication**

Afin de partager efficacement DuraLab, j'ai décidé de le diffuser massivement lorsqu'il serait abouti, afin de présenter le mémoire et le livrable, en espérant que le mémoire soit publié et disponible en ligne. Si ce n'est pas le cas, le livrable serait tout de même distribué en format PDF, pourquoi pas en passant par le mail de diffusion Swiss-lib.

Dans le même temps, j'ai pu obtenir quelques échanges avec Mme Amélie Vallotton Preisig, vice-présidente du comité Bibliosuisse, au cours desquels j'ai proposé l'intégration de DuraLab au Padlet de Biblio2030. La réponse devrait arriver d'ici la prochaine rentrée scolaire.

Lors de ce travail, j'ai également eu l'occasion de rencontrer Mme Elisabeth Bühlmann Herzog, professionnelle en gestion de l'information et archiviste. Elle est également enseignante à l'Ecole Professionnelle Commerciale de Lausanne, pour les apprentis en information documentaire. Intéressée par le projet DuraLab, elle m'a offert la chance de pouvoir présenter mon travail de Bachelor devant sa classe d'apprentis.

L'expérience a été vraiment très enrichissante et stimulante. Cet événement inattendu m'a montré qu'une idée positive et constructive, concrétisée par des efforts et de la bonne volonté, peut avoir des impacts insoupçonnés. Plusieurs rencontres de ce type ont jalonné mon aventure avec DuraLab et je suis persuadé qu'elles aideront grandement à optimiser sa diffusion, une fois le Bachelor achevé.

# **5. Tests pilotes**

Une fois la méthode modélisée, le temps était venu de réaliser les tests pilotes en bibliothèque. Il me tenait à cœur de tester les deux solutions durables mentionnées, depuis que j'ai découvert leur existence lors du travail réalisé en 3ème année (Annexe 3 : Rapport – Développement durable et SID, p. 15). La durée totale des tests, pour les deux cas d'étude, a été d'un mois, entre le 15 mai et le 15 juin 2021.

### **5.1 Papier de pierre**

Le papier de pierre est une innovation chinoise, arrivée en réponse à une pénurie globale d'eau et de bois dans l'industrie papetière du pays. Des industriels de Taïwan ont alors mis au point un système permettant de récupérer les déchets calcaires pour en faire du papier, le tout sans utiliser ni eau ni bois, en quelques étapes simples :

- Récolte des pierres calcaires dans des carrières ou déchets de travaux,
- Broyage des pierres pour les réduire en poudre,
- Liaison de cette poudre à une résine (polyéthylène à haute densité, recyclé) pour en faire des billes,
- Chauffage des billes et répandage à chaud pour en faire une pâte malléable,
- Laminage de la pâte en feuilles à épaisseur variable.

Au terme de ce processus, on obtient des feuilles de papier très douces, agréables à l'écrit, beaucoup plus résistantes que le papier classique, quasiment imperméables, résistantes aux insectes et aux champignons, le tout sans avoir utilisé la moindre goutte d'eau ni la moindre once de bois. Le tout est certifié Cradle to Cradle.

Avec l'aide d'une collaboratrice de la BELS, nous avons pu remplir sans difficulté particulière les fiches d'aide de DuraLab. J'ai ensuite passé commande auprès d'une entreprise qui distribue du papier de pierre en Suisse, Boesner<sup>54</sup>. Les nuanciers A4 et A3 sont arrivés en quelques jours et nous avons placé un échantillon sur un présentoir, bien en vue à l'accueil de la bibliothèque, côté bibliothécaires, avec une fiche présentant la démarche et invitant à se servir, tester les feuilles dans le cadre du travail et noter les avis. Afin de réaliser un suivi simple, mais authentique pendant les tests, nous avons placé un cahier dans le présentoir, pour récupérer les retours d'expérience.

Les retours ne se sont pas fait attendre, et l'on a découvert dans le cahier de multiples expériences, le plus souvent positives et toujours surprenantes. Les détails se trouvent dans le livrable (Annexe 1 : Livrable DuraLab, p. 44), mais ce qu'il est essentiel de savoir ici, c'est que le bilan est très positif dans l'ensemble.

Les témoignages rapportent à l'unanimité l'avantage de pouvoir réutiliser le papier (avec des temps records, allant jusqu'à trois semaines pour une même feuille), ainsi que la résistance aux liquides, l'aspect moins coupant et la facilité d'effacement. La quasi-totalité des collaborateurs.trices ont mentionné être prêts à passer à la feuille de pierre s'il devenait plus simple de s'en procurer, ou encore si des cahiers en feuille de pierre existaient, ce qui est le cas, puisque des entreprises comme Mineral Paper ou Eco Notebk<sup>55</sup> en proposent à la vente.

DuraLab, une approche pratique pour intégrer le développement durable aux pratiques des SID Elie-Tojy RAZAFINDRAIBE 49

<sup>54</sup> <https://www.boesner.com/steinpapier-skizzenblock-24398>

<sup>55</sup> <https://www.eco-notebk.com/blogs/infos/decouvrir-papier-de-pierre>

Du côté des points négatifs, on notera l'impossibilité d'usage des imprimantes laser avec ce papier, qui ne supporte pas les hautes chaleurs, ainsi que la délocalisation de la production. En effet, jusqu'à aujourd'hui, seule la Chine produit ce papier révolutionnaire. Il semble néanmoins que le Maroc soit potentiellement en passe de devenir producteur dans un futur proche, selon Gunter Pauli, lors d'une interview pour le média L'Observateur du Maroc et d'Afrique, à l'Université Mohammed VI Polytechnique de Benguérir, lors de la 5<sup>ème</sup> édition du Symposium international sur l'innovation et la technologie pour l'industrie des phosphates<sup>56</sup>.

Il existe également une zone d'ombre quant au réel impact de ce papier en termes de biodégradabilité. En effet, s'il se résorbe sous forme de poudre et que le minéral qu'il contient n'a vraisemblablement aucune toxicité dans les environnements naturels, le polyéthylène constituant la résine ne fait pas l'unanimité parmi les experts.

Si l'organisme de certification durable Kiwa a statué : « Stone Paper is free from dangerous / hazardous substances.»<sup>57</sup> (Meekma 2015, p. 2), le Centre de recherche pour les Systèmes Durables de l'Université du Michigan semble émettre plus de réserves dans son l'analyse de cycle de vie de plusieurs matériaux, incluant le papier couché et le papier de pierre<sup>58</sup>, publiée en 2016. Il y est notamment mentionné :

*« The results of this analysis show that it cannot be stated that one product is better than another across the full range of life cycle impacts studied.»*

*(Affeldt, Leung, Yang 2016, p. 51)*

Néanmoins, ces résultats plus mitigés sont principalement dus à l'usage actuel de polyéthylène issu de la pétrochimie. Ceci pourrait donc être potentiellement corrigé en utilisant du polyéthylène vert, puisque ce polymère existe depuis 2007, grâce à la société brésilienne Braskem, qui produit ce plastique à base d'éthanol, issu de cultures de cannes à sucre, dans le cadre de leurs actions pour le développement durable<sup>59</sup>. Le cas du papier de pierre reste donc une affaire à suivre avec attention.

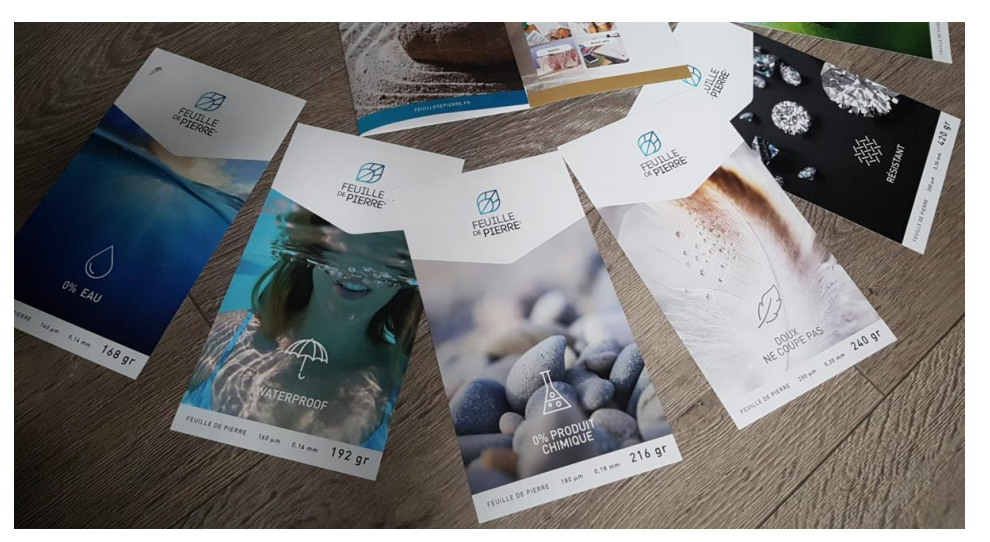

Figure 43 : Impressions sur feuille de pierre

(Axellescom 2018)

- <sup>57</sup> <http://stone-paper.nl/downloads/232216-358107.90692-01.pdf>
- <sup>58</sup> [https://css.umich.edu/publication/life-cycle-assessment-stone-paper-polypropylene-film-and](https://css.umich.edu/publication/life-cycle-assessment-stone-paper-polypropylene-film-and-coated-paper-use-product-labels)[coated-paper-use-product-labels](https://css.umich.edu/publication/life-cycle-assessment-stone-paper-polypropylene-film-and-coated-paper-use-product-labels)
- 59 <https://www.braskem.com/sustainabledevelopmentstrategy>

<sup>56</sup> <https://www.youtube.com/watch?v=bHnOqOzp1wU>

## **5.2 Supports à encre numérique**

Aujourd'hui nommée encre numérique ou E-Ink, cette technologie, initialement connue sous l'appellation « encre électronique » est connue et utilisée commercialement depuis bien longtemps. Il s'agit simplement d'une technologie d'affichage sur écran, permettant un rendu de type papier, puisque n'émettant aucune lumière (sauf option ajoutée et non indispensable).

Pour ce faire, on procède en insérant des particules d'encre directement dans les couches médianes de l'écran d'affichage. Auparavant, ces mêmes particules, généralement noires pour le monochrome, mais également disponibles en couleur aujourd'hui, sont chargées électriquement, positivement ou négativement. C'est leur charge électrique qui définit leur positionnement au premier ou au second plan sur la surface d'affichage. Ainsi, chaque microcapsule d'encre agit en quelques sortes comme un pixel magnétique.

Cette technologie offre plusieurs avantages en fonction des contextes. Dans le cas présent, on peut noter les économies drastiques d'électricité que ce système offre, car aucune alimentation n'est nécessaire pour maintenir un affichage statique. Dans le cadre d'un usage en bibliothèque, pour de l'affichage mural par exemple, cela permettrait des économies de papier et d'encre considérables, en remplaçant les affiches traditionnelles.

La technologie de l'encre électronique existe depuis bien longtemps. L'entreprise Sony fut d'ailleurs pionnière dans ce domaine, en lançant en 1990 ce qui est considéré aujourd'hui par beaucoup comme la première liseuse, la Sony DD-1, ou Data Discman.

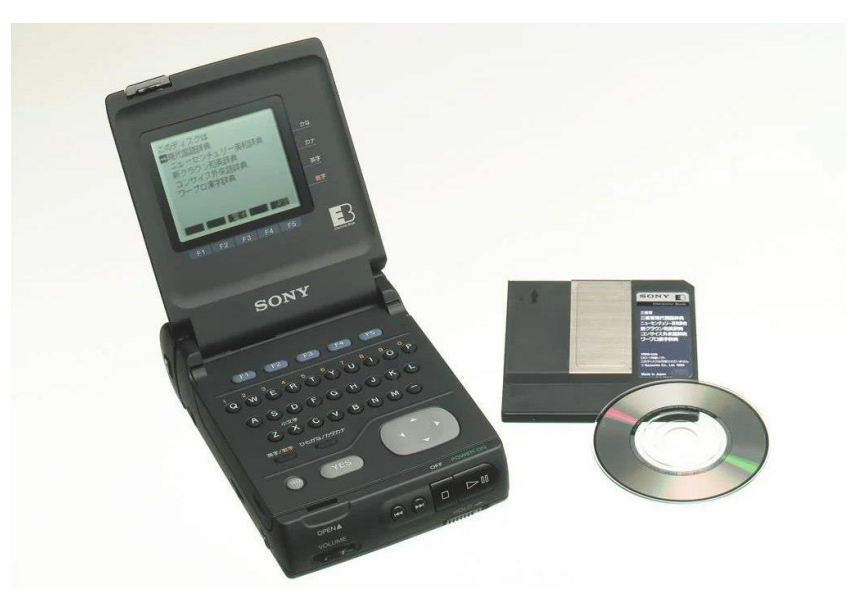

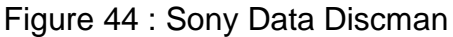

(Liseuses.net 2021)

Par la suite, c'est l'entreprise E-Ink<sup>60</sup> qui s'est spécialisée dans l'encre numérique en créant des supports de toutes sortes, incluant des cadres d'affichage pour musées, des montres, des badges et même des étiquettes de prix à affichage modulable pour les supermarchés<sup>61</sup>.

Depuis plus d'une dizaine d'années, les technologies utilisant des supports à encre numérique se sont tellement diversifiées que l'on en retrouve dans les objets les plus insoupçonnés.

<sup>60</sup> <https://www.eink.com/>

<sup>61</sup> <https://www.eink.com/application.html>

Une des applications les plus inattendues qu'il m'ait été données de voir avec cette technologie est le projet Nemeio<sup>62</sup>. Il s'agit de la création d'un clavier à touches modifiables, en fonction des configurations. Les touches du clavier sont elles-mêmes des écrans e-ink et sont modulables, selon qu'on travaille par exemple sur du traitement de texte ou du traitement photo, ou alors pour enfin pouvoir passer du format QWERTZ à AZERTY (le rêve de beaucoup de travailleurs de bureau).

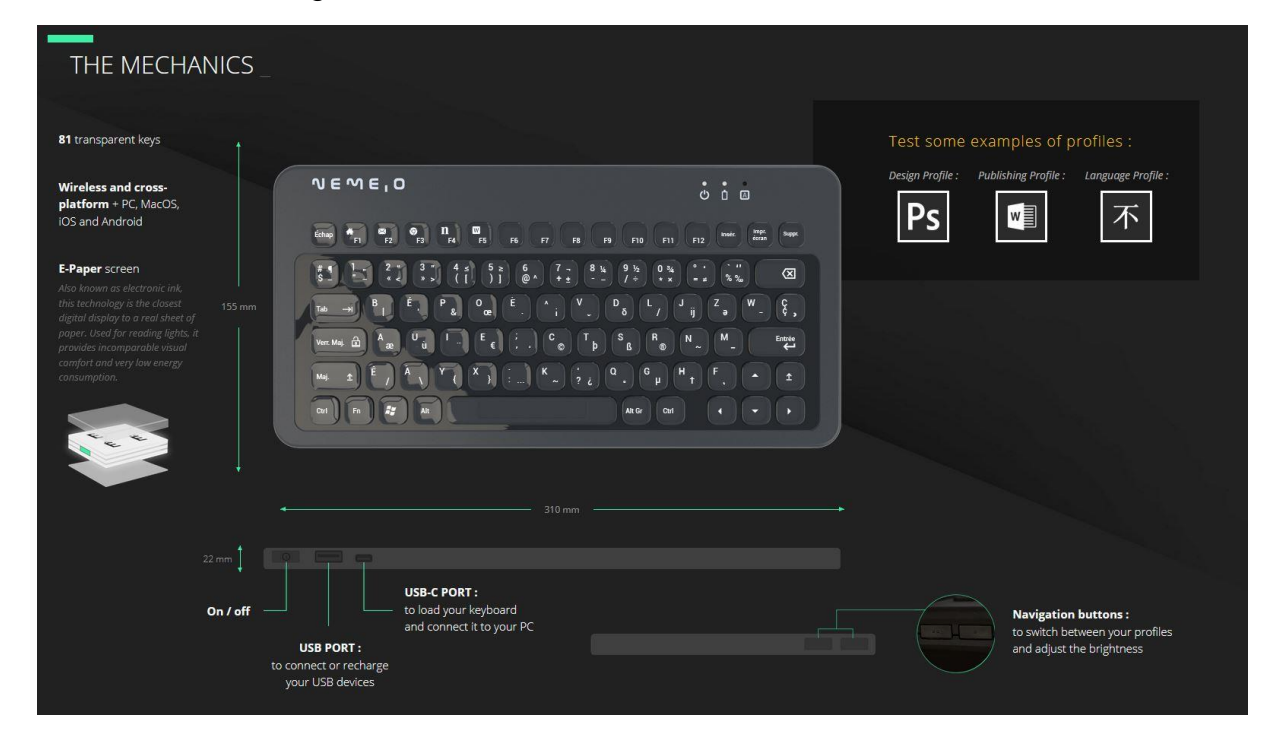

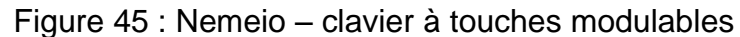

(Nemeio 2020)

Pour notre plus grande joie, il existe également des supports d'étiquetage souples fonctionnant à l'encre électronique. Ils sont appelés supports e-paper ou e-ink paper. Il en existe de plusieurs tailles et formats, vendus par de nombreuses entreprises à travers le monde.

#### Figure 46 : Papier électronique flexible

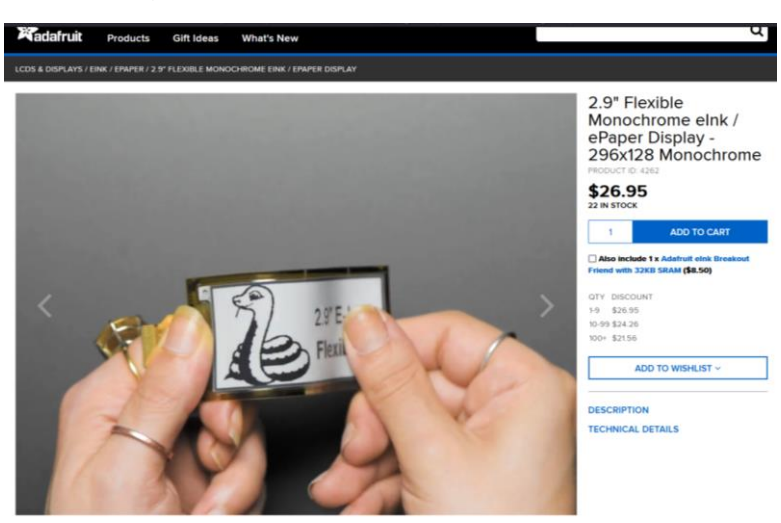

(Adafruit 2021)

<sup>62</sup> <https://www.nemeio.com/>

DuraLab, une approche pratique pour intégrer le développement durable aux pratiques des SID Elie-Tojy RAZAFINDRAIBE 52

Nous avons donc décidé de tester ce support dans le cadre de l'étiquetage des livres, afin d'évaluer sa fiabilité réelle. Les documents d'aide fournis par DuraLab nous ont permis de réaliser que, bien que ce support soit très intéressant en termes d'économies de papier, il est malheureusement loin d'être neutre sur le plan environnemental et social, au vu des composants électroniques qu'il contient.

Cela dit, les circuits électroniques éthiques se mettent progressivement en place dans le monde, à l'image de Swico Recycling. Cet élément est donc à analyser plus avant avec l'aide de spécialistes. Cela dit, l'usage qui doit être fait de ces supports dans le cadre des SID n'impliquerait en principe pas de phase d'élimination. Le support devrait donc éventuellement nécessiter des corrections dans le processus, mais uniquement au niveau de la production des pièces en amont.

Les détails complets des tests sont également disponibles dans le livrable DuraLab pour ce support (Annexe 1 : Livrable DuraLab, p. 46). Si nous avons pu trouver des informations intéressantes et même nous faire livrer une étiquette e-paper, par la suite il s'est avéré que cette solution n'était pas encore prête à être utilisée telle quel par des bibliothécaires, car il n'existe pas de logiciel user-friendly faisant le lien entre l'écran souple et un ordinateur permettant de gérer l'affichage. À l'heure actuelle, pour afficher quelque-chose sur un écran e-ink isolé, Il faut mettre en place soi-même une interface micro-électronique adaptée.

J'ai malgré tout tenté d'acquérir les connaissances nécessaires au fonctionnement de ce système, faisant même appel à un représentant de l'entreprise E-Ink et à des amis automaticiens pour m'aider. J'ai également tenté d'appréhender le système de microinformatique Arduino, nécessaire à la réussite de ce test, mais le temps imparti ne m'a malheureusement pas permis d'aller au bout de l'installation.

C'est donc malheureusement un bilan négatif qui ressort de ce dernier test pratique, car même si la solution est prometteuse, elle n'est pour l'instant pas encore adaptée à l'usage par des néophytes du monde de l'ingénierie électronique. Cela dit, comme avec le papier de pierre, il serait intéressant de garder un œil sur ces technologies, qui évoluent à grande vitesse et promettent de belles possibilités d'applications futures. Pourquoi pas faire renaître la machine à écrire, par exemple ?

## Figure 47 : Freewrite – Machine à écrire nouvelle génération

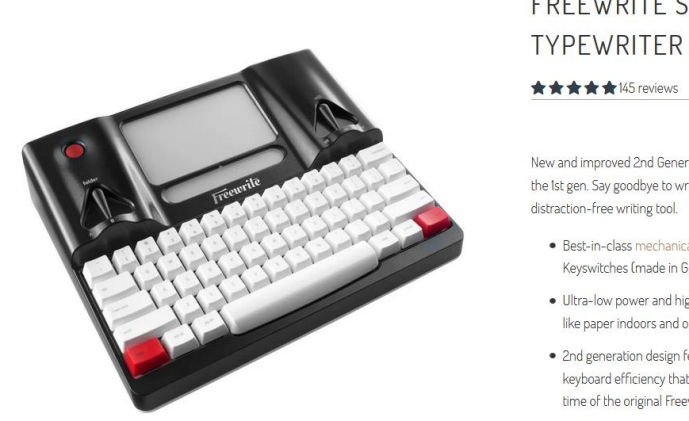

## **FREEWRITE SMART TYPEWRITER (2ND GEN)**

Astrobaus

Keyboard Guide > New and improved 2nd Generation with 2x real-world battery life of the 1st gen. Say goodbye to writer's block with the world's best

- Best-in-class mechanical keyboard with Cherry<sup>TM</sup> Keyswitches (made in Germany)
- Ultra-low power and high contrast E Ink<sup>TM</sup> screen that looks like paper indoors and out.
- · 2nd generation design features a larger battery and improved keyboard efficiency that results in 2x the effective working time of the original Freewrite.
- . Weeks of battery life and local storage for over a million pages

### (Freewrite 2021)

# **6. Conclusion**

### **6.1 Le futur de DuraLab**

Il serait totalement incohérent pour moi de monétiser l'accès à DuraLab, ou encore de mettre en place un système commercial complexe lié à sa diffusion. L'idée, derrière ce livrable, est d'avoir un élément le plus complet possible, qui soit accessible facilement. Bien que je compte rester crédité en tant que créateur original de la méthode (j'ai quand même beaucoup transpiré pour la mettre en place), je souhaite que les professionnels de l'information, et éventuellement toute autre personne intéressée sincèrement par la démarche, s'approprie cette méthode de la façon la plus adaptée qui soit.

DuraLab n'a certainement pas vocation à devenir une bible, dictant LA bonne manière de pratiquer le développement durable en institution, et il serait vraiment dommage et contreproductif de le percevoir comme tel. Il s'agit d'un outil dont l'approche dépendra de nos moyens et de notre expérience dans les actions durables. Son principal avantage est qu'il est adaptable et accessible, que l'on ait des connaissances préalables en développement durable ou non. Si on souhaite optimiser nos actions, DuraLab peut nous aider à cibler des points de levier précis pour redonner un coup d'accélérateur dans nos démarches.

Si l'on est novice, la méthode peut nous aider à trouver des idées de projet, ou tout simplement à lancer les discussions au sein de notre établissement. Finalement, même l'ordre des étapes méthodologiques n'est qu''un repère, disposé de cette façon car étant selon moi la plus cohérente, mais libre à chacun.e de prendre des décisions et d'adapter la stratégie en fonction des contextes. Il est fondamental de garder à l'esprit que lorsqu'on parle d'actions de développement durable, les échelles de valeur n'existent pas. Seules comptent la cohérence des décisions, la bonne volonté et le passage à l'action.

C'est pourquoi une proposition a été transmise à Bibliosuisse pour intégrer le livrable DuraLab à leur Padlet, avec les fiches d'aide méthodologiques en formats éditables. Selon moi, il pourrait également être intéressant que la HEG propose DuraLab en téléchargement sur son site, afin de permettre aux spécialistes de l'information et aux nouveaux étudiants, qui orbitent tous autour de cette école phare, de trouver DuraLab parmi les autres éléments de la base documentaire professionnelle au sujet du développement durable.

S'il s'avère que des personnes ou structures externes à la HEG soient intéressées à partager DuraLab sur un site internet ou toute autre voie publique, je demanderais simplement à être averti et à ce que toute modification me soit communiquée, afin de ne pas faire de confusion entre le document original et une éventuelle adaptation réalisée pour un contexte particulier.

Idéalement, je souhaiterais par la suite passer à autre chose, car j'ai encore beaucoup de projets qu'il me tarde d'accomplir. Néanmoins, je souhaite également rester à disposition pour répondre aux demandes spécifiques liées au livrable ou au présent mémoire, et pourquoi pas, s'il m'est demandé d'intervenir publiquement comme cela fut le cas durant ce travail, de réaliser quelques présentations pour diffuser DuraLab au plus grand monde.

S'il fallait ressortir trois recommandations générales de la réalisation de ce projet, ce serait de garder l'esprit ouvert car on n'imagine pas toutes les solutions qui existent déjà, d'être flexible en n'hésitant pas à tester et adapter des outils variés, et enfin de garder l'œil ouvert, car les innovations n'attendent pas la demande pour être créées par des esprits éveillés.

### **6.2 Mot de fin**

Il est difficile de résumer le chemin parcouru depuis le lancement du projet DuraLab, tant les expériences vécues, les connaissances engrangées et les rencontres enrichissantes qui en ont découlé ont été nombreuses et variées.

Ce travail a été véritablement laborieux, et souvent très difficile, notamment lorsqu'il s'agissait de synthétiser et tisser des liens entre les très nombreuses informations existantes au sujet du développement durable. J'ai néanmoins pu compter sur le soutien fort et constant de la mandante de ce projet, de mon conseiller au travail de Bachelor, ainsi que de mes amis, ma famille, mes collègues et même de professionnels du domaine qui, par l'intérêt qu'ils ont montré dans ce projet, m'ont aidé à rester fort mentalement jusqu'au bout.

Le sentiment final est celui d'un accomplissement infiniment grand, puisque loin de terminer ce cursus avec un projet ponctuel qui s'achève le jour de sa soutenance, je conclus ces quatre années d'études, intensives et fortes, avec un produit fini, dont la création m'a fait mobiliser l'ensemble des ressources et compétences acquises durant le parcours à la HEG.

J'espère de tout cœur que DuraLab aidera nos corps de métiers à appréhender le développement durable avec joie, enthousiasme et curiosité, comme cela a été le cas pour moi durant ce travail. J'étais loin d'être sensibilisé à ce point avant de commencer, mais le fait de découvrir tant d'initiatives, de personnes mobilisées pour un changement radical et concret, se lancer dans des projets innovants dans tous les domaines, a été une vraie bénédiction.

Cela m'a non seulement redonné foi en l'être humain pour réharmoniser ses modes de vies et de pensées, mais m'a aussi permis de trouver ma voie d'avenir et de forger mon chemin de vie sur de nouvelles valeurs joyeuses, curieuses, ouvertes, mais surtout, durables.

# **Bibliographie**

1MIN30, 2021. Qu'est-ce qu'un Dashboard et comment l'utiliser ?. *1min30* [en ligne]. [Consulté le 11 juillet 2021]. Consulté à l'adresse : [https://www.1min30.com/dictionnaire-du](https://www.1min30.com/dictionnaire-du-web/dashboard)[web/dashboard](https://www.1min30.com/dictionnaire-du-web/dashboard)

ACADÉMIE SUISSE DES SCIENCES NATURELLES (SCNAT), 2021. *Académie suisse des sciences naturelles* [en ligne]. [Consulté le 12 juillet 2021]. Consulté à l'adresse : <https://scnat.ch/fr>

ADAFRUIT INDUSTRIES, 2021. 2.9" Flexible Monochrome eInk / ePaper Display. *Adafruit* [en ligne]. 2 mars 2021. [Consulté le 2 mars 2021]. Consulté à l'adresse : <https://www.adafruit.com/product/4262>

AFFELDT, Chris, LEUNG, Austin et YANG, Ke, 2016. Life Cycle Assessment of Stone Paper, Polypropylene Film, and Coated Paper for Use as Product Labels. *Center for sustainable systems* [en ligne] 18 avril 2016 [Consulté le 12 juillet 2021]. Disponible à l'adresse : [https://css.umich.edu/publication/life-cycle-assessment-stone-paper-polypropylene-film-and](https://css.umich.edu/publication/life-cycle-assessment-stone-paper-polypropylene-film-and-coated-paper-use-product-labels)[coated-paper-use-product-labels](https://css.umich.edu/publication/life-cycle-assessment-stone-paper-polypropylene-film-and-coated-paper-use-product-labels)

AMNESTY INTERNATIONAL, 2016. Le travail des enfants derrière la production de smartphones et de voitures électriques. *Amnesty International* [en ligne]. [Consulté le 12 juillet 2021]. Consulté à l'adresse : [https://www.amnesty.org/fr/latest/news/2016/01/child-labour](https://www.amnesty.org/fr/latest/news/2016/01/child-labour-behind-smart-phone-and-electric-car-batteries/)[behind-smart-phone-and-electric-car-batteries/](https://www.amnesty.org/fr/latest/news/2016/01/child-labour-behind-smart-phone-and-electric-car-batteries/)

ARE, Office fédéral du développement territorial, 2021. Réseau cantonal de développement durable (RCDD). *ARE* [en ligne]. [Consulté le 12 juillet 2021]. Consulté à l'adresse : [https://www.are.admin.ch/are/fr/home/nachhaltige-entwicklung/koordinationsorgane-und](https://www.are.admin.ch/are/fr/home/nachhaltige-entwicklung/koordinationsorgane-und-zusammenarbeit/rcdd.html)[zusammenarbeit/rcdd.html](https://www.are.admin.ch/are/fr/home/nachhaltige-entwicklung/koordinationsorgane-und-zusammenarbeit/rcdd.html)

ARE, Office fédéral du développement territorial, 2021. Stratégie pour le développement durable. *ARE* [en ligne]. 26 avril 2021. [Consulté le 26 avril 2021]. Consulté à l'adresse : [https://www.are.admin.ch/are/fr/home/nachhaltige-entwicklung/politik-und-strategie/strategie](https://www.are.admin.ch/are/fr/home/nachhaltige-entwicklung/politik-und-strategie/strategie-nachhaltige-entwicklung-2016-2019.html)[nachhaltige-entwicklung-2016-2019.html](https://www.are.admin.ch/are/fr/home/nachhaltige-entwicklung/politik-und-strategie/strategie-nachhaltige-entwicklung-2016-2019.html)

ARMEN PAPER, 2021. Armen Paper - un papier de pierre écologique et innovant - Stone Paper. *Armen Paper* [en ligne]. [Consulté le 13 juillet 2021]. Consulté à l'adresse : <https://armenpaper.bzh/>

ASSOCIATHEQUE, 2021. Fonctionnement d'une association - Développement durable et gouvernance, 2021. Associathèque [en ligne]. [Consulté le 11 juillet 2021]. Consulté à l'adresse : [https://www.associatheque.fr/fr/fonctionnement-association/gourvernance](https://www.associatheque.fr/fr/fonctionnement-association/gourvernance-developpement-durable.html)[developpement-durable.html](https://www.associatheque.fr/fr/fonctionnement-association/gourvernance-developpement-durable.html)

AXELLESCOM, 2018. Le papier de pierre : révolution ou simple alternative ?. *Blog de l'agence Axellescom* [en ligne]. [Consulté le 2 juin 2020]. Consulté à l'adresse : <https://www.axellescom.com/blog/on-a-teste-la-feuille-de-pierre/>

BERGER, Arnaud, PERTHUIS, Christian de et PERIN, Nicolas, 2018. *Le développement durable.* France : Nathan. ISBN 978-2-09-165187-3.

BIBLIOSUISSE, 2020. Biblio2030. *Bibliosuisse* [en ligne]. [Consulté le 13 juin 2021]. Consulté à l'adresse :<https://bibliosuisse.ch/fr/Bibliosuisse/Projets/Biblio2030>

BIBLIOSUISSE, 2021. Comité. *Bibliosuisse* [en ligne]. [Consulté le 10 juillet 2021]. Consulté à l'adresse :<https://bibliosuisse.ch/fr/Bibliosuisse/Organes/Comité>

BIBLIOTHÈQUES FRANCE, 2021. *Agenda 2030 et Bibliothèques France* [en ligne]. [Consulté le 16 mars 2021]. Consulté à l'adresse :<https://agenda2030bibfr.wixsite.com/agenda2030bib>

BIBLIOTHEQUES FRANCE, 2021. Sensibiliser. *Agenda 2030 et Bibliothèques France* [en ligne]. [Consulté le 13 juillet 2021]. Consulté à l'adresse : <https://agenda2030bibfr.wixsite.com/agenda2030bib/sensibiliser>

BIOVISION, 2020. CHS-001 Sustainable Development Solutions Network (SDSN) Switzerland*. Biovision* [en ligne]. [Consulté le 12 juillet 2021]. Consulté à l'adresse : <https://www.biovision.ch/fr/sdsn-switzerland/>

BIOVISION, 2021. Suisse. *Biovision* [en ligne]. [Consulté le 12 juillet 2021]. Consulté à l'adresse :<https://www.biovision.ch/fr/projets/suisse/>

BLONDET, Maxime, 2021. La 5G est-elle dangereuse pour la santé ?. *Ariase* [en ligne]. [Consulté le 13 juillet 2021]. Consulté à l'adresse : [https://blog.ariase.com/mobile/dossiers/5g](https://blog.ariase.com/mobile/dossiers/5g-sante-danger)[sante-danger](https://blog.ariase.com/mobile/dossiers/5g-sante-danger)

BOESNER, 2021. Steinpapier-Skizzenblock. *Boesner* [en ligne]. [Consulté le 13 juillet 2021]. Consulté à l'adresse:<https://www.boesner.com/steinpapier-skizzenblock-24398>

BRASKEM SA, 2016. Green Plastic. *YouTube* [en ligne]. [Consulté le 13 juillet 2021]. Consulté à l'adresse :<https://www.youtube.com/watch?v=aNrZ0q-L1Ek>

BRASKEM, 2021. Sustainable Development Strategy. *Braskem* [en ligne]. [Consulté le 13 juillet 2021]. Consulté à l'adresse :<https://www.braskem.com/sustainabledevelopmentstrategy>

CARRARD, Alexandre, 2007. Swiss-lib, la liste de discussion des professionnels de l'information documentaire helvétiques : huit ans déjà!. *arbido* [en ligne]. 6 avril 2021. [Consulté le 7 avril 2021]. Consulté à l'adresse: [https://arbido.ch/fr/edition-article/2007/new-library-world](https://arbido.ch/fr/edition-article/2007/new-library-world-was-gibt-es-neues-in-den-schweizerischen-bibliotheken/swiss-lib-la-liste-de-discussion-des-professionnels-de-linformation-documentaire-helv%C3%A9tiques-huit-ans-d%C3%A9j%C3%A0)[was-gibt-es-neues-in-den-schweizerischen-bibliotheken/swiss-lib-la-liste-de-discussion-des](https://arbido.ch/fr/edition-article/2007/new-library-world-was-gibt-es-neues-in-den-schweizerischen-bibliotheken/swiss-lib-la-liste-de-discussion-des-professionnels-de-linformation-documentaire-helv%C3%A9tiques-huit-ans-d%C3%A9j%C3%A0)[professionnels-de-linformation-documentaire-helv%C3%A9tiques-huit-ans](https://arbido.ch/fr/edition-article/2007/new-library-world-was-gibt-es-neues-in-den-schweizerischen-bibliotheken/swiss-lib-la-liste-de-discussion-des-professionnels-de-linformation-documentaire-helv%C3%A9tiques-huit-ans-d%C3%A9j%C3%A0)[d%C3%A9j%C3%A0](https://arbido.ch/fr/edition-article/2007/new-library-world-was-gibt-es-neues-in-den-schweizerischen-bibliotheken/swiss-lib-la-liste-de-discussion-des-professionnels-de-linformation-documentaire-helv%C3%A9tiques-huit-ans-d%C3%A9j%C3%A0)

CGLU, 2018. *Culture, quatrième pilier du développement durable* [en ligne], 17 novembre 2010. Sommet Mondial des Dirigeants Locaux et Régionaux - 3ème Congrès Mondial de CGLU. Disponible à l'adresse [: http://www.agenda21culture.net/fr/documents/culture-4e-pilier](http://www.agenda21culture.net/fr/documents/culture-4e-pilier-du-developpement-durable)[du-developpement-durable](http://www.agenda21culture.net/fr/documents/culture-4e-pilier-du-developpement-durable)

CGLU, 2018. Commission culture. *Culture 21* [en ligne]. [Consulté le 12 juillet 2021]. Consulté à l'adresse :<http://www.agenda21culture.net/fr/a-propos-de-nous/commission-culture>

CREATIVE COMMONS, Attribution-NonCommercial-NoDerivs 3.0 Unported — CC BY-NC-ND 3.0, 2021. *Creative Commons* [en ligne]. [Consulté le 30 avril 2021]. Consulté à l'adresse :<https://creativecommons.org/licenses/by-nc-nd/3.0/>

DIEMER, Arnaud et MARQUAT, Christel, 2014. *Education au développement durable enjeux et controverses.* Louvain-la-Neuve : De Boeck. Pédagogies en développement. ISBN 978-2- 8041-8853-5.

DUCKDUCKGO, 2021. DuckDuckGo — Votre confidentialité, simplifiée. *DuckDuckGo* [en ligne]. [Consulté le 10 juillet 2021]. Consulté à l'adresse :<https://duckduckgo.com/>

E INK, 2021. Applications. *E Ink* [en ligne]. [Consulté le 13 juillet 2021]. Consulté à l'adresse : <https://www.eink.com/application.html>

ECO NOTEBK, 2020. Le papier de pierre c'est quoi ?. *EcoNotebk* [en ligne]. [Consulté le 13 juillet 2021]. Consulté à l'adresse : [https://www.eco-notebk.com/blogs/infos/decouvrir-papier](https://www.eco-notebk.com/blogs/infos/decouvrir-papier-de-pierre)[de-pierre](https://www.eco-notebk.com/blogs/infos/decouvrir-papier-de-pierre)

ECOINVENT, 2021. *Ecoinvent* [en ligne]. [Consulté le 12 juillet 2021]. Consulté à l'adresse : <https://www.ecoinvent.org/>

ECOSIA, 2021. Ecosia – Le moteur de recherche qui plante des arbres. *Ecosia* [en ligne]. [Consulté le 10 juillet 2021]. Consulté à l'adresse :<https://www.ecosia.org/>

ECPAR, 2021. L'analyse du cycle de vie. *ECPAR* [en ligne]. [Consulté le 28 avril 2021]. Consulté à l'adresse :<https://www.ecpar.org/fr/cadres/lanalyse-du-cycle-de-vie>

EUROSTAT, 2021. SDG Country Scores. *Eurostat* [en ligne]. [Consulté le 12 juillet 2021]. Consulté à l'adresse :<https://ec.europa.eu/eurostat/cache/infographs/sdg-country-scores/>

FARIGOUL, Sophie, 2021. Matériel de communication. *Nations Unies* [en ligne]. [Consulté le 26 avril 2021]. Consulté à l'adresse : <https://www.un.org/sustainabledevelopment/fr/news/communications-material/>

FARIGOUL, Sophie, 2021. Objectifs de développement durable. *Nations Unies* [en ligne] [Consulté le 11 juillet 2021]. Consulté à l'adresse : <https://www.un.org/sustainabledevelopment/fr/objectifs-de-developpement-durable/>

FÉRONE, Geneviève, DEBAS, Dominique et GENIN, Anne-Sophie, 2004. *Ce que développement durable veut dire*. Aix-en-Provence, France : École nationale supérieure d'Arts et Métiers. ISBN 978-2-7081-2975-7.

FONDATION ERNST ET LUCIE SCHMIDHEINY, 2012. *Fondation Schmidheiny* [en ligne]. [Consulté le 12 juillet 2021]. Consulté à l'adresse : [http://www.fondation](http://www.fondation-schmidheiny.ch/lafondation.html)[schmidheiny.ch/lafondation.html](http://www.fondation-schmidheiny.ch/lafondation.html)

FREEWRITE, 2021. Freewrite Smart Typewriter (2nd Gen). *Freewrite Store* [en ligne]. [Consulté le 13 juillet 2021]. Consulté à l'adresse : [https://getfreewrite.com/products/freewrite](https://getfreewrite.com/products/freewrite-smart-typewriter)[smart-typewriter](https://getfreewrite.com/products/freewrite-smart-typewriter)

FSC, 2021. Les 3 labels FSC. *Forest Stewardship Council* [en ligne]. [Consulté le 12 juillet 2021]. Consulté à l'adresse :<https://fr.fsc.org/fr/produits-et-communication/les-3-labels-fsc>

GAUTIER, Yves, 2021. CONFÉRENCE DE RIO. *Encyclopædia Universalis* [en ligne]. [Consulté le 10 juillet 2021]. Consulté à l'adresse : [https://www.universalis.fr/encyclopedie/rio](https://www.universalis.fr/encyclopedie/rio-conference-de/)[conference-de/](https://www.universalis.fr/encyclopedie/rio-conference-de/)

IFLA, 2015. *Un accès et des opportunités pour tous, Comment les bibliothèques contribuent à l'Agenda 2030 des Nations Unies* [en ligne] Disponible à l'adresse : [https://www.ifla.org/files/assets/hq/topics/libraries-development/documents/access-and](https://www.ifla.org/files/assets/hq/topics/libraries-development/documents/access-and-opportunity-for-all-fr.pdf)[opportunity-for-all-fr.pdf](https://www.ifla.org/files/assets/hq/topics/libraries-development/documents/access-and-opportunity-for-all-fr.pdf)

IFLA, 2021. Library Map of the World. *IFLA* [en ligne]. [Consulté le 13 juin 2021]. Consulté à l'adresse :<https://librarymap.ifla.org/map>

IFLA, 2021. Map of the World - SDG Stories Map. *IFLA* [en ligne]. [Consulté le 29 avril 2021]. Consulté à l'adresse :<https://librarymap.ifla.org/stories>

INFOMANIAK, 2021.  $\mathbb{Q}$  Hébergeur vert : certifications ISO, prix et récompenses. *Infomaniak* [en ligne]. [Consulté le 12 juillet 2021]. Consulté à l'adresse : <https://www.infomaniak.com/fr/hebergeur-ecologique/certificats>

IS@DD, 1987. « Notre avenir à tous » Rapport Brundtland. *IS@DD* [en ligne]. [Consulté le 10 juillet 2021]. Consulté à l'adresse :<https://ise.unige.ch/isdd/spip.php?article77>

IS@DD, 2021. Indicateurs. *IS@DD* [en ligne]. [Consulté le 12 juillet 2021]. Consulté à l'adresse :<https://ise.unige.ch/isdd/spip.php?rubrique11>

IS@DD, 2021. Information sur le développement durable. *IS@DD* [en ligne]. [Consulté le 12 juillet 2021]. Consulté à l'adresse :<https://ise.unige.ch/isdd/>

ISO, 2006. ISO 14040:2006. *ISO* [en ligne]. [Consulté le 28 avril 2021]. Consulté à l'adresse : <https://www.iso.org/cms/render/live/fr/sites/isoorg/contents/data/standard/03/74/37456.html>

KIWA, Certification, 2021. *Kiwa* [en ligne]. [Consulté le 13 juillet 2021]. Consulté à l'adresse : <https://www.kiwa.com/fr/fr/type-de-service/certification/>

LILO, 2021. Lilo, le moteur de recherche qui finance des projets sociaux. *Lilo* [en ligne]. [Consulté le 10 juillet 2021]. Consulté à l'adresse :<https://www.lilo.org/>

MANAGER GO !, 2020. Brainstorming : technique et méthode pour trouver des idées créatives*. Manager Go !* [en ligne]. [Consulté le 13 juillet 2021]. Consulté à l'adresse : <https://www.manager-go.com/gestion-de-projet/dossiers-methodes/remue-meninges>

MANAGER GO !, 2021. Gap analysis ou analyse d'écart - savoir utiliser cet outil. *Manager Go !* [en ligne]. [Consulté le 13 juillet 2021]. Dernière mise à jour le 7 juin 2021. Consulté à l'adresse :<https://www.manager-go.com/gestion-de-projet/dossiers-methodes/gap-analysis>

MANAGER GO!, 2021. Outils et méthodes pratiques pour cadres et dirigeants. *Manager Go !* [en ligne]. [Consulté le 13 juillet 2021]. Consulté à l'adresse :<https://www.manager-go.com/>

MATERIA NOVA, 2021. Pensée cycle de vie. *Materia Nova* [en ligne]. [Consulté le 28 avril 2021]. Consulté à l'adresse :<https://www.materianova.be/fr/nos-services/pensee-cycle-de-vie/>

MATHÉ, Syndhia, REY-VALETTE, Hélène et CHIA, Eduardo, 2010. *Évaluation de la durabilité institutionnelle : une innovation organisationnelle au service des politiques publiques de développement durable*. International symposium ISDA 2010. Innovation and sustainable development in agriculture and food : Abstracts and papers [en ligne]. 28-30 juin 2010. [Consulté le 11 juillet 2021]. Disponible à l'adresse :<https://agritrop.cirad.fr/557766/>

MEEKMA, Bouke, 2015. *Stone Paper* [en ligne]. Pays-Bas, 10 décembre 2015. Kiwa Covenant K90692/01. Disponible à l'adresse : [http://stone-paper.nl/downloads/232216-](http://stone-paper.nl/downloads/232216-358107.90692-01.pdf) [358107.90692-01.pdf](http://stone-paper.nl/downloads/232216-358107.90692-01.pdf)

MER NATURE, 2021. *Mer Nature* [en ligne]. [Consulté le 12 juillet 2021]. Consulté à l'adresse :<http://www.mer-nature.org/images/4%20piliers.png>

MINERAL PAPER, 2021. *Mineral Paper* [en ligne]. [Consulté le 13 juillet 2021]. Consulté à l'adresse : [https://mineral-paper.com/acheter\\_papier\\_pierre\\_prix.php](https://mineral-paper.com/acheter_papier_pierre_prix.php)

MYCLIMATE, 2021. Protection climatique durable. *myclimate* [en ligne]. [Consulté le 12 juillet 2021]. Consulté à l'adresse :<https://myclimate.org/>

NATIONS UNIES, 1992, le sommet « Planète Terre ». *Nations Unies* [en ligne]. [Consulté le 11 juillet 2021]. Consulté à l'adresse :<https://www.un.org/french/events/rio92/rioround.htm>

NATIONS UNIES, 1992. Conférence des Nations Unies sur l'environnement et le développement, Rio 1992. *Nations Unies* [en ligne]. [Consulté le 11 juillet 2021]. Consulté à l'adresse :<https://www.un.org/fr/conferences/environment/rio1992>

NATIONS UNIES, 2002. Sommet mondial sur le développement durable (Johannesburg 2002) - Page d'accueil du Sommet. *Nations Unies* [en ligne]. [Consulté le 11 juillet 2021]. Consulté à l'adresse :<https://www.un.org/french/events/wssd/>

NATIONS UNIES, 2015. Objectifs du Millénaire pour le développement. *Nations Unies* [en ligne]. [Consulté le 11 juillet 2021]. Consulté à l'adresse : <https://www.un.org/fr/millenniumgoals/>

NATIONS UNIES, 2015. Sommet des Nations Unies sur le développement durable, New York 2015. *Nations Unies* [en ligne]. [Consulté le 11 juillet 2021]. Consulté à l'adresse : <https://www.un.org/fr/conferences/environment/newyork2015>

NEMEIO, 2021. Nemeio - The customizable e-Ink keyboard. *Nemeio* [en ligne]. [Consulté le 13 juillet 2021]. Consulté à l'adresse :<https://www.nemeio.com/>

NEOBIENÊTRE, 2020. Gunter Pauli et l'économie Bleue. *Innovation en Éducation* [en ligne]. 15 novembre 2020. [Consulté le 28 avril 2021]. Consulté à l'adresse : [https://www.innovation](https://www.innovation-en-education.fr/gunter-pauli-et-leconomie-bleue/)[en-education.fr/gunter-pauli-et-leconomie-bleue/](https://www.innovation-en-education.fr/gunter-pauli-et-leconomie-bleue/)

NICOLAS, 2021. Sony Data Discman : la première liseuse. *Liseuses* [en ligne]. [Consulté le 13 juillet 2021]. Consulté à l'adresse : [https://www.liseuses.net/sony-data-discman-premiere](https://www.liseuses.net/sony-data-discman-premiere-liseuse/)[liseuse/](https://www.liseuses.net/sony-data-discman-premiere-liseuse/)

OCDE 2021. *OCDE* [en ligne]. [Consulté le 14 juillet 2021]. Consulté à l'adresse : [http://data.oecd.org](http://data.oecd.org/)

OCEANHERO, 2021. OceanHero - The search that saves the oceans. *OceanHero* [en ligne]. [Consulté le 10 juillet 2021]. Consulté à l'adresse : [https://oceanhero.today](https://oceanhero.today/)

OFFICE FÉDÉRAL DE LA STATISTIQUE, 2021. Aspects méthodologiques. *Office fédéral de la statistiqu*e [en ligne]. 26 avril 2021. [Consulté le 26 avril 2021]. Consulté à l'adresse : [https://www.bfs.admin.ch/bfs/fr/home/statistiken/nachhaltige-entwicklung/monet-](https://www.bfs.admin.ch/bfs/fr/home/statistiken/nachhaltige-entwicklung/monet-2030/methodische-aspekte.html)[2030/methodische-aspekte.html](https://www.bfs.admin.ch/bfs/fr/home/statistiken/nachhaltige-entwicklung/monet-2030/methodische-aspekte.html)

OFFICE FÉDÉRAL DE LA STATISTIQUE, 2021. Cercle Indicateurs. *Office fédéral de la statistique* [en ligne]. [Consulté le 12 juillet 2021]. Consulté à l'adresse : [https://www.atlas.bfs.admin.ch/maps/indicators/indicator/indicatorIdOnly/1\\_fr.html](https://www.atlas.bfs.admin.ch/maps/indicators/indicator/indicatorIdOnly/1_fr.html)

OFFICE FÉDÉRAL DE LA STATISTIQUE, 2021. Développement durable. *Office fédéral de la statistiqu*e [en ligne]. 26 avril 2021. [Consulté le 26 avril 2021]. Consulté à l'adresse : <https://www.bfs.admin.ch/bfs/fr/home/statistiken/nachhaltige-entwicklung.html>

OFFICE FÉDÉRAL DE LA STATISTIQUE, 2021. Le système d'indicateurs MONET 2030. *Office fédéral de la statistiqu*e [en ligne]. [Consulté le 26 avril 2021]. Consulté à l'adresse : <https://www.bfs.admin.ch/bfs/fr/home/statistiken/nachhaltige-entwicklung/monet-2030.html>

OFFICE FÉDÉRAL DE LA STATISTIQUE, 2021. Monitoring global (IAEG). *Office fédéral de la statistiqu*e [en ligne]. [Consulté le 29 avril 2021]. Consulté à l'adresse : [https://www.bfs.admin.ch/bfs/fr/home/statistiken/nachhaltige-entwicklung/global](https://www.bfs.admin.ch/bfs/fr/home/statistiken/nachhaltige-entwicklung/global-monitoring.html)[monitoring.html](https://www.bfs.admin.ch/bfs/fr/home/statistiken/nachhaltige-entwicklung/global-monitoring.html)

ONU INFO, 2015. Les Etats membres de l'ONU adoptent un nouveau programme de développement audacieux. *ONU Info* [en ligne]. [Consulté le 11 juillet 2021]. Consulté à l'adresse : [https://news.un.org/fr/story/2015/09/319422-les-etats-membres-de-lonu-adoptent](https://news.un.org/fr/story/2015/09/319422-les-etats-membres-de-lonu-adoptent-un-nouveau-programme-de-developpement)[un-nouveau-programme-de-developpement](https://news.un.org/fr/story/2015/09/319422-les-etats-membres-de-lonu-adoptent-un-nouveau-programme-de-developpement)

ONU, 2015. Transformer notre monde : le Programme de développement durable à l'horizon 2030. *ONU Documents* [en ligne]. [Consulté le 12 juillet 2021]. Consulté à l'adresse : <https://undocs.org/fr/A/RES/70/1>

OUÉDRAOGO, Paul. *La gouvernance du développement durable* [en ligne]. Comprendre et analyser des enjeux et des actions du développement durable, Module 2. Disponible à l'adresse : [https://www.objectif2030.org/media/modules\\_pdf/MOOC\\_module-](https://www.objectif2030.org/media/modules_pdf/MOOC_module-2_web_1GKyFFU.pdf)[2\\_web\\_1GKyFFU.pdf](https://www.objectif2030.org/media/modules_pdf/MOOC_module-2_web_1GKyFFU.pdf)

PÉRON, Jean-Paul, 2014. Synthèse des 1ères Rencontres Sport-Environnement : Mer et Littoral. *Comité Régional Olympique et Sportif Région Sud* [en ligne]. Disponible à l'adresse : [https://provencealpes.franceolympique.com/provencealpes/fichiers/File/2013\\_12\\_18\\_Renco](https://provencealpes.franceolympique.com/provencealpes/fichiers/File/2013_12_18_Rencontres_Sport_Environnement_CDOS_83/synthese_rencontres_se.pdf) [ntres\\_Sport\\_Environnement\\_CDOS\\_83/synthese\\_rencontres\\_se.pdf](https://provencealpes.franceolympique.com/provencealpes/fichiers/File/2013_12_18_Rencontres_Sport_Environnement_CDOS_83/synthese_rencontres_se.pdf)

POLE ECO-CONCEPTION, 2016. La frontière du système (ACV). *Pôle éco-conception* [en ligne]. [Consulté le 28 avril 2021]. Consulté à l'adresse : [https://www.eco](https://www.eco-conception.fr/static/frontiere-du-système-acv.html)[conception.fr/static/frontiere-du-système-acv.html](https://www.eco-conception.fr/static/frontiere-du-système-acv.html)

POPULATION DATA. 2021. Palmarès - Indicateur de développement humain (IDH) • PopulationData.net. *PopulationData* [en ligne]. [Consulté le 12 juillet 2021]. Consulté à l'adresse :<https://www.populationdata.net/palmares/idh/>

QUANT, 2021. Qwant - le moteur de recherche européen qui respecte votre vie privée | About. *Qwant* [en ligne]. [Consulté le 10 juillet 2021]. Consulté à l'adresse :<https://about.qwant.com/>

ROUX, Philippe, 2020. Comprendre la Pensée Cycle de vie et l'ACV en 3 minutes. *Eclaira* [en ligne]. [Consulté le 12 juillet 2021]. Consulté à l'adresse : [https://www.eclaira.org/articles/h/comprendre-la-pensee-cycle-de-vie-et-l-acv-en-3](https://www.eclaira.org/articles/h/comprendre-la-pensee-cycle-de-vie-et-l-acv-en-3-minutes.html) [minutes.html](https://www.eclaira.org/articles/h/comprendre-la-pensee-cycle-de-vie-et-l-acv-en-3-minutes.html)

SCHROLL, 2021. Normes et labels environnementaux liés au recyclage. *Schroll*  [en ligne]. [Consulté le 12 juillet 2021]. Consulté à l'adresse : [http://www.schroll.fr/fr/info](http://www.schroll.fr/fr/info-pratique/ecolabels-signification)[pratique/ecolabels-signification](http://www.schroll.fr/fr/info-pratique/ecolabels-signification)

SDSN, 2021. SDSN Switzerland - Nachhaltigkeit Schweiz. *SDSN Switzerland* [en ligne]. [Consulté le 12 juillet 2021]. Consulté à l'adresse : [https://www.sdsn.ch](https://www.sdsn.ch/)

SEMPERGREEN, 2021. Qu'est-ce une certification Cradle to Cradle ?. *Sempergreen* [en ligne]. [Consulté le 12 juillet 2021]. Consulté à l'adresse : <https://www.sempergreen.com/fr/solutions/faq-facade-vegetale/cradle-to-cradle>

SERVICE PUBLIC WALLONIE, 2021. Intégrer le développement durable dans mon entreprise. *Service Public Wallonie* [en ligne]. [Consulté le 12 juillet 2021]. Consulté à l'adresse :<https://developpementdurable.wallonie.be/outils-17-odd/entreprises>

SIG, 2021. Le programme SIG-éco21. *SIG* [en ligne]. [Consulté le 12 juillet 2021]. Consulté à l'adresse :<https://ww2.sig-ge.ch/a-propos-de-sig/nous-connaitre/le-programme-eco21>

STATISTIQUES OCDE, 2021. *OCDE Stats* [en ligne]. [Consulté le 14 juillet 2021]. Consulté à l'adresse:<https://stats.oecd.org/index.aspx?lang=fr>

STUDER, Ariane, 2020. *Le développement durable dans les hautes écoles suisses – Une vue d'ensemble* [en ligne]. 24 mars 2020. Durabilité. Disponible à l'adresse : <https://www.swissuniversities.ch/fr/themes/politique-des-hautes-ecoles/durabilite#c16456>

SWICO, 2021. Recyclage. *SWICO* [en ligne]. [Consulté le 12 juillet 2021]. Consulté à l'adresse :<https://www.swico.ch/fr/recyclage/>

SWISSCOVERY UNIGE, 2021. *Swisscovery UNIGE* [en ligne]. [Consulté le 14 juillet 2021]. Consulté à l'adresse :<https://unige.ch/biblio/primo>

SWISSTAINABLE, 2021. *STnet* [en ligne]. [Consulté le 12 juillet 2021]. Consulté à l'adresse : <https://www.stnet.ch/fr/swisstainable/>

TETRA PAK, 2016. TETRA PAK utilise le polyéthylène végétal du brésilien Braskem dans l'emballage alimentaire. *Bipiz* [en ligne]. [Consulté le 13 juillet 2021]. Consulté à l'adresse : [https://www.bipiz.org/fr/bonnes-pratiques/tetra-pak-utilise-le-polyethylene-vegetal-du](https://www.bipiz.org/fr/bonnes-pratiques/tetra-pak-utilise-le-polyethylene-vegetal-du-bresilien-braskem-dans-lemballage-alimentaire.html)[bresilien-braskem-dans-lemballage-alimentaire.html](https://www.bipiz.org/fr/bonnes-pratiques/tetra-pak-utilise-le-polyethylene-vegetal-du-bresilien-braskem-dans-lemballage-alimentaire.html)

TOULON VAR ECONOMIE BLEUE, 2021. Gunter Pauli : Le Maroc lance la production de papier de pierre sans eau, recyclable à vie  $\%$  [en ligne]. [Consulté le 13 juillet 2021]. Consulté à l'adresse :<https://www.youtube.com/watch?v=bHnOqOzp1wU>

TRADE DISCOUNT, 2019. Lilo : Le métamoteur solidaire Français. *Trade Discount* [en ligne]. [Consulté le 10 juillet 2021]. Consulté à l'adresse : [https://www.tradediscount.com/guide](https://www.tradediscount.com/guide-dachat/lilo-moteur-de-recherche-metamoteur-solidaire-francais/)[dachat/lilo-moteur-de-recherche-metamoteur-solidaire-francais/](https://www.tradediscount.com/guide-dachat/lilo-moteur-de-recherche-metamoteur-solidaire-francais/)

UNIGE, 2017. Formation approfondie - Gouvernance de l'Environnement et Développement Territorial - UNIGE. *UNIGE* [en ligne]. [Consulté le 12 juillet 2021]. Consulté à l'adresse : <https://www.unige.ch/gedt/enseignement/doctorats/>

UNIGE, 2018. *UNIGE* [en ligne]. [Consulté le 12 juillet 2021]. Consulté à l'adresse : <https://www.unige.ch/formcont/cours/developpementdurable>

UNIGE, 2020. Charte et Feuille de route - Open Science – UNIGE. *UNIGE* [en ligne]. [Consulté le 12 juillet 2021]. Consulté à l'adresse : [https://www.unige.ch/openscience/fr/la-science](https://www.unige.ch/openscience/fr/la-science-ouverte/)[ouverte/](https://www.unige.ch/openscience/fr/la-science-ouverte/)

UNIGE, 2021. Association des étudiants pour le développement durable à l'UNIGE. *UNIGE* [en ligne]. [Consulté le 12 juillet 2021]. Consulté à l'adresse : [https://www.unige.ch/asso](https://www.unige.ch/asso-etud/edd/)[etud/edd/](https://www.unige.ch/asso-etud/edd/)

UNIGE, 2021. *ODD UNIGE* [en ligne]. [Consulté le 12 juillet 2021]. Consulté à l'adresse : <https://durable.unige.ch/>

UNIGE, 2021. SDGoffice. *Objectifs de développement durable UNIGE* [en ligne]. [Consulté le 12 juillet 2021]. Consulté à l'adresse :<https://durable.unige.ch/office>

UNIGE, 2021. Site Uni Arve - Bibliothèque - UNIGE. *UNIGE* [en ligne]. [Consulté le 16 mars 2021]. Consulté à l'adresse :<https://www.unige.ch/biblio/fr/infos/sites/sciences/>

UNITED NATIONS FRAMEWORK CONVENTION ON CLIMATE CHANGE, 1998. Report of the Conference of the Parties on its third session, held at Kyoto, from 1 to 11 December 1997. Addendum. Part two: Action taken by the Conference of the Parties at its third session. *UNFCCC* [en ligne]. Disponible à l'adresse :<https://unfccc.int/documents/1304>

UNITED NATIONS, 2012. Future We Want - Outcome document. *Sustainable Development Knowledge Platform* [en ligne]. [Consulté le 11 juillet 2021]. Consulté à l'adresse : <https://sustainabledevelopment.un.org/futurewewant.html>

UNITED NATIONS, Secretary-general, UN and Development, 1987. Report of the World Commission on Environment and Development : note / by the Secretary-General. *Nations Unies – Bibliothèque numérique* [en ligne]. 4 août 1987. [Consulté le 10 juillet 2021]. Consulté à l'adresse :<https://digitallibrary.un.org/record/139811>

UVED, 2012. Le sommet « Planète Terre » de Rio. *Université Virtuelle Environnement et Développement durable* [en ligne]. [Consulté le 11 juillet 2021]. Consulté à l'adresse : [https://ressources.uved.fr/Grains\\_Module4/Rio/site/html/Rio/Rio.html](https://ressources.uved.fr/Grains_Module4/Rio/site/html/Rio/Rio.html)

VALLOTTON, Amélie, 2021. *Padlet* [en ligne]. [Consulté le 16 mars 2021]. Consulté à l'adresse : [https://padlet.com/amelievallotton/Biblio2030\\_CH\\_boite\\_a\\_outils](https://padlet.com/amelievallotton/Biblio2030_CH_boite_a_outils)

VILLENEUVE, Claude, 2011. La gouvernance du développement durable dans la francophonie. *Organisation Internationale de la francophonie* [en ligne]. Points de repère, 20. Disponible à l'adresse : [https://www.ifdd.francophonie.org/media/docs/publications/488\\_Gouvernance\\_DD\\_Rapport\\_](https://www.ifdd.francophonie.org/media/docs/publications/488_Gouvernance_DD_Rapport_final.pdf) [final.pdf](https://www.ifdd.francophonie.org/media/docs/publications/488_Gouvernance_DD_Rapport_final.pdf)

YDECREUX, 2021. Développement durable. *Wikipédia* [en ligne]. Dernière mise à jour le 22 juin 2021. [Consulté le 11 juillet 2021]. Consulté à l'adresse : [https://fr.wikipedia.org/w/index.php?title=D%C3%A9veloppement\\_durable&oldid=184024541](https://fr.wikipedia.org/w/index.php?title=D%C3%A9veloppement_durable&oldid=184024541)

# Annexe 1: Livrable DuraLab

Vous trouverez ci-après le livrable final du projet DuraLab, ainsi que les fiches d'aide pour appliquer la méthode en annexe. Néanmoins, il est important de préciser que les annexes, tout comme le livrable, ont été conçus pour être fournis en version numérique et/ou imprimés. En version numérique, le dossier comprend des fichiers en différents formats (Word et PDF).

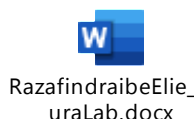

Certaines annexes sont donc éditables directement dans le livrable en format Word présenté ici (icône de gauche : RazafindraibeElie\_DuraLab.docx), RazafindraibeElie\_D tandis que d'autres ont été converties en images (celles normalement fournies en PDF, dont l'Annexe 3.2, page 72, facile de manipulation avec le logiciel Adobe Acrobat Reader, version gratuite). Les consignes du travail de

Bachelor exigeant de rendre un fichier Word, il s'agit ici essentiellement d'un prototype de vitrine, en quelques sortes.

Les éléments qui constituent le dossier DuraLab sont proposés à la page suivante en fichiers intégrés sous forme d'icônes cliquables (double-clic, option disponible uniquement dans la version Word du mémoire). Pour des raisons de compatibilité technique et de respect des consignes, l'ensemble des annexes fonctionne de cette façon.

Cette optimisation numérique offre l'avantage principal d'encourager les économies de papier. Cela dit, si l'on souhaite travailler sur mesure et sélectionner les éléments à imprimer, ou à modifier, sans avoir à passer par le grand document principal, c'est également plus simple avec des fichiers séparés.

Dans sa version téléchargeable finale, DuraLab sera donc proposé en format compressé ZIP, sous la forme d'un dossier et de sous-dossiers, dont la structure est détaillée à la page suivante. Ce dossier contiendra le livrable en PDF complet (document + annexes non éditables), accompagné du sous-dossier contenant les annexes, éditables cette fois.

Je vous souhaite une excellente lecture !
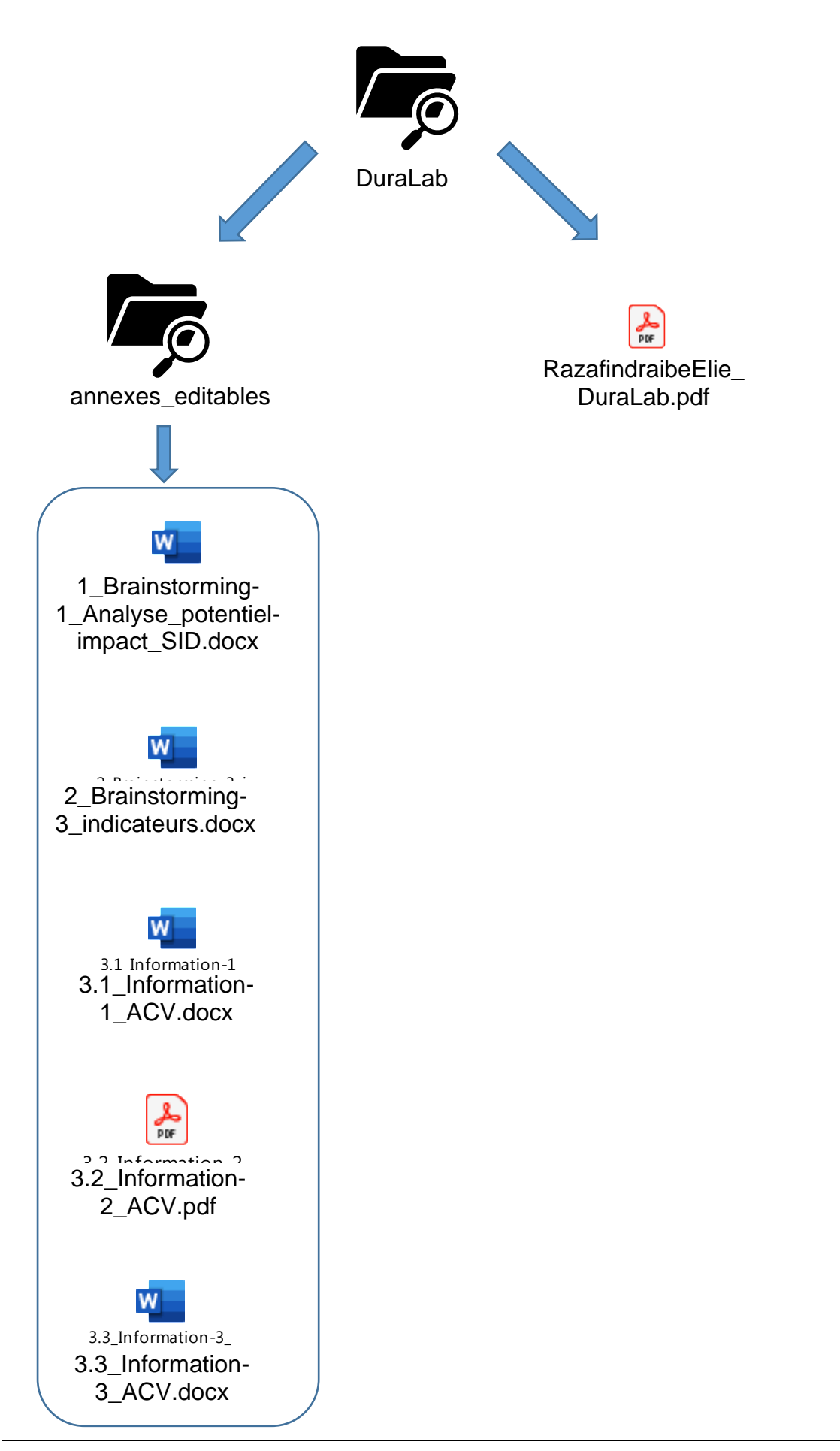

DuraLab, une approche pratique pour intégrer le développement durable aux pratiques des SID Elie-Tojy RAZAFINDRAIBE 65

# **DuraLab**

## **INVITER LE DEVELOPPEMENT DURABLE EN INSTITUTION**

## À L'INTENTION DES SERVICES D'INFORMATION DOCUMENTAIRE

#### 6 OCTOBRE 2021

*Figure 1: Image titre DuraLab*

**Haute Ecole de Gestion de Genève Filière Information Documentaire**

**Créé par : Elie Razafindraibe**

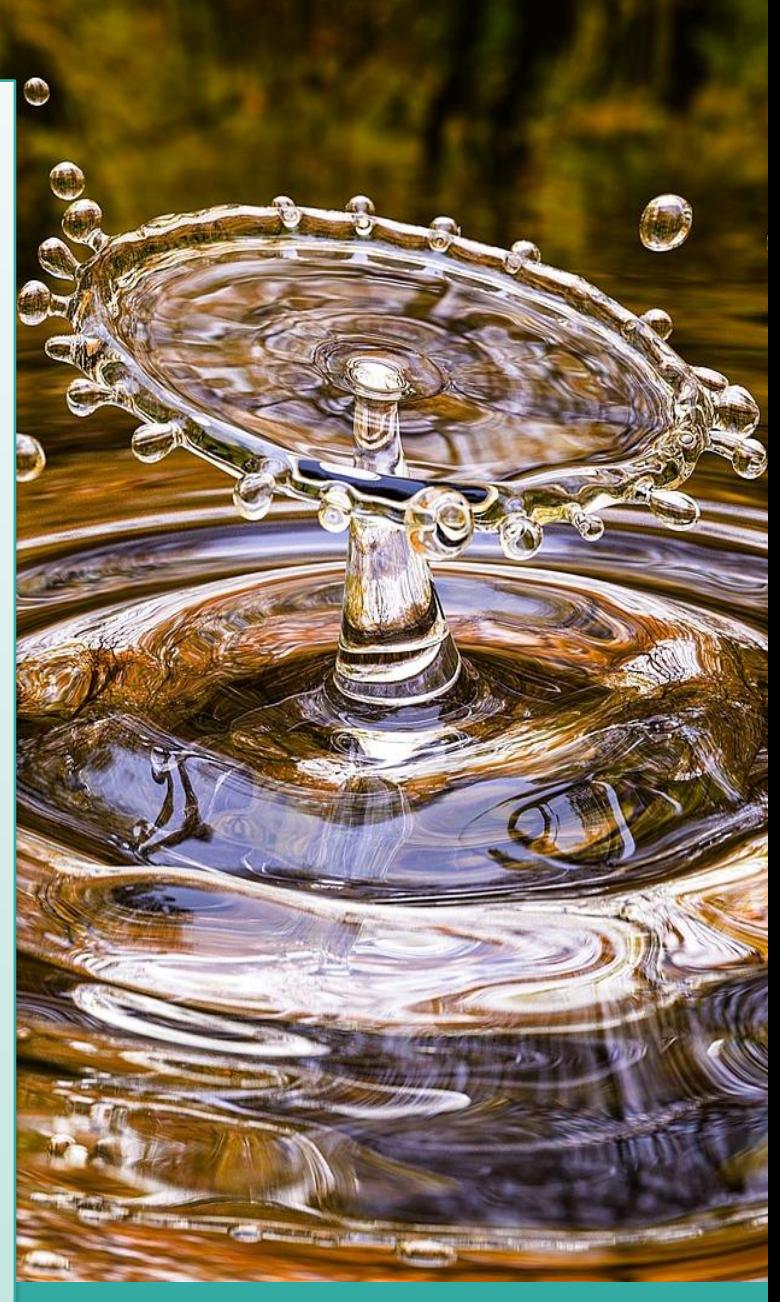

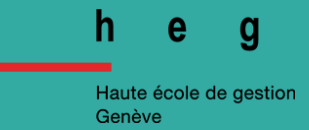

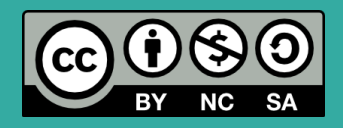

# Table des matières

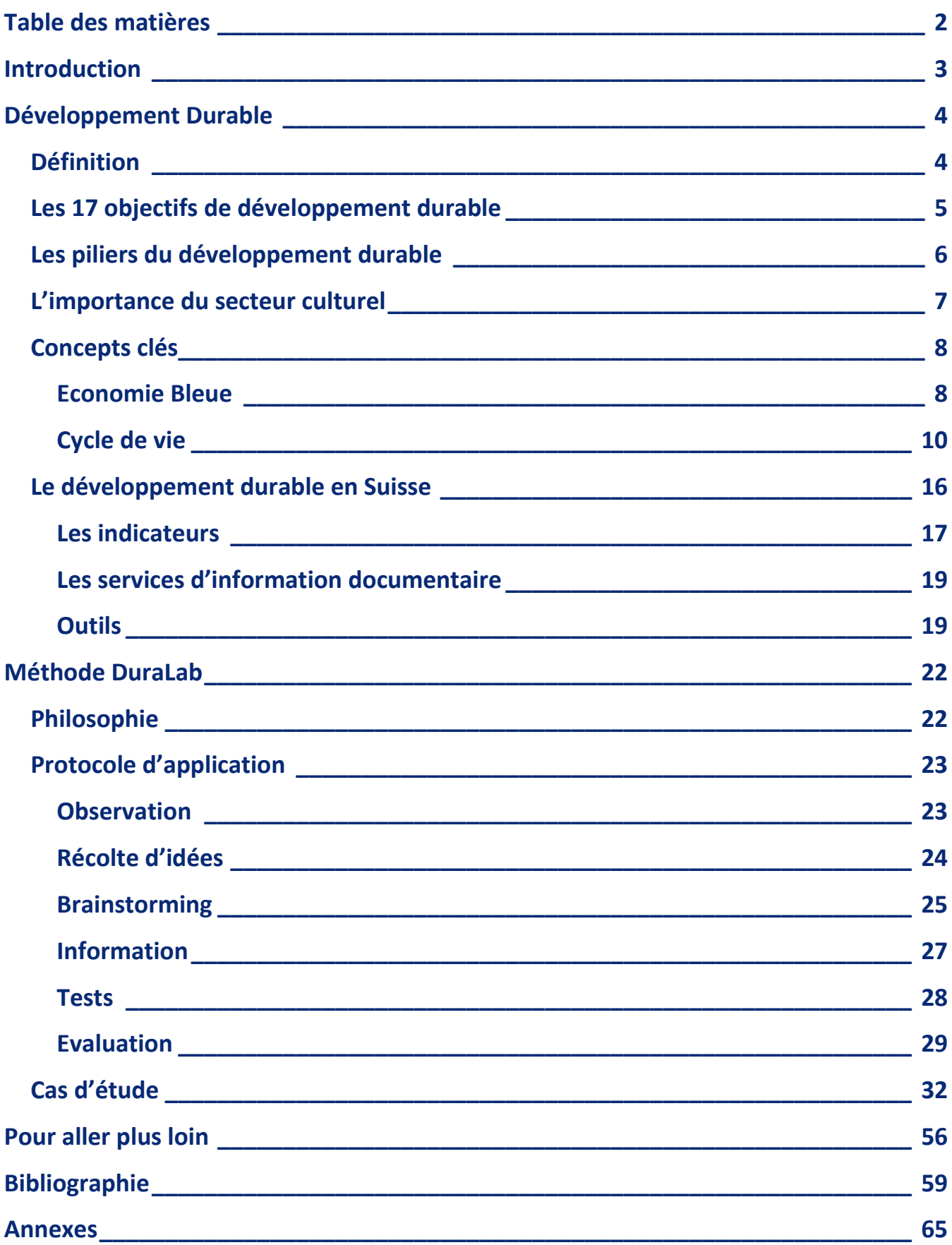

## **Introduction**

#### *Le projet et l'auteur*

Mon nom est Elie Razafindraibe. Je suis un étudiant de 25 ans, en dernière année Bachelor en filière Information Documentaire à la Haute Ecole de Gestion de Genève.

Durant mon cursus, j'ai eu l'occasion de collaborer à divers projets de terrain, liés à des fonds d'archives institutionnelles, la gestion électronique des documents, la veille stratégique ou encore le travail en bibliothèque universitaire.

Tout au long de mes études, j'ai été fasciné par l'impact que peuvent avoir les institutions de type SID (Service d'Information Documentaire) sur la société en général. Moi qui perdais espoir en l'espèce humaine en observant l'évolution des sociétés industrialisées, je découvrais que les bibliothèques, centres d'archives et de documentation du monde entier redoublaient d'inventivité pour proposer chaque jour un service de qualité, à jour et adapté aux problématiques actuelles. C'est en m'intéressant aux enjeux professionnels liés aux SID que j'en suis venu à étudier la question du développement durable.

Le même constat positif s'est présenté. J'ai découvert des dizaines d'initiatives adoptées dans le monde entier, y compris en Suisse, pour pratiquer le développement durable en SID. Néanmoins, au vu des différences observées dans l'ampleur des projets mis en place, j'en suis venu à me demander s'il existait une méthode, un mode d'emploi qui permettrait de passer de la théorie, les 17 objectifs de l'Agenda 2030 de l'ONU, à la mise en place d'actions en institution.

L'enquête réalisée dans le cadre de mon travail de Bachelor, auprès de nombreux SID suisses, a révélé que non seulement un tel protocole ne semblait pas exister, mais que l'idée d'une méthodologie pour comprendre et pratiquer le développement durable au travail semblait intéresser la majorité de ces mêmes institutions.

C'est pourquoi, dans ce document, je vous présente le résultat de mon travail de Bachelor, sobrement nommé Méthode DuraLab, une démarche par étape pour comprendre les bases du développement durable et l'appliquer de manière continue dans vos espaces, et ce, quels que soient le nombre de collaborateurs/trices, le budget ou les capacités matérielles de votre institution.

Très bonne lecture !

## **Développement Durable**

## Définition

Vraisemblablement formulé pour la première fois en 1987 lors de la Commission mondiale sur l'environnement et le développement (Commission Brundtland), le développement durable apparaît dans la publication intitulée « Notre avenir à tous », dit rapport Brundtland<sup>1</sup>. Le concept est défini de la manière suivante :

*« Le développement durable est un développement qui répond aux besoins du présent sans compromettre la possibilité, pour les générations à venir, de pouvoir répondre à leurs propres besoins. »*

Cette définition est la référence de la Suisse dans sa gestion politique depuis la mise en place d'une stratégie pour le développement durable<sup>2</sup>, faisant suite à l'adoption de l'Agenda 2030 par l'ONU, lors de leur sommet spécial du 25 septembre 2015.

L'Agenda 2030 se présente sous la forme d'un ensemble d'objectifs à atteindre d'ici l'année 2030, afin d'offrir un maximum de pérennité aux sociétés futures et dans un but de développement cohérent et sain des structures humaines.

Les objectifs de développement durable (ODD) sont souvent représentés sous la forme d'une roue à 17 couleurs, une pour chaque objectif à atteindre.

# **OBJECTIFS CONFIDEDEVELOPPEMENT**

**Figure 2: ( FARIGOUL, Sophie. ONU, Matériel de communication)**

**<sup>1</sup> ARE, Office fédéral du développement territorial, 2021. 1987: Le Rapport Brundtland.** *ARE* **[en ligne]. [Consulté le 26 avril 2021]. Consulté à l'adresse: [https://www.are.admin.ch/are/fr/home/nachhaltige-entwicklung/internationale](https://www.are.admin.ch/are/fr/home/nachhaltige-entwicklung/internationale-zusammenarbeit/agenda-2030-fuer-nachhaltige-entwicklung/uno-_-meilensteine-zur-nachhaltigen-entwicklung/1987--brundtland-bericht.html)[zusammenarbeit/agenda-2030-fuer-nachhaltige-entwicklung/uno-\\_-meilensteine-zur-nachhaltigen-entwicklung/1987-](https://www.are.admin.ch/are/fr/home/nachhaltige-entwicklung/internationale-zusammenarbeit/agenda-2030-fuer-nachhaltige-entwicklung/uno-_-meilensteine-zur-nachhaltigen-entwicklung/1987--brundtland-bericht.html) [brundtland-bericht.html](https://www.are.admin.ch/are/fr/home/nachhaltige-entwicklung/internationale-zusammenarbeit/agenda-2030-fuer-nachhaltige-entwicklung/uno-_-meilensteine-zur-nachhaltigen-entwicklung/1987--brundtland-bericht.html)**

**<sup>2</sup> ARE, Office fédéral du développement territorial, 2021. Définition du développement durable en Suisse.** *ARE* **[en ligne]. [Consulté le 26 avril 2021]. Consulté à l'adresse: [https://www.are.admin.ch/are/fr/home/nachhaltige](https://www.are.admin.ch/are/fr/home/nachhaltige-entwicklung/politik-und-strategie/nachhaltigkeitsverstaendnis-in-der-schweiz.html)[entwicklung/politik-und-strategie/nachhaltigkeitsverstaendnis-in-der-schweiz.html](https://www.are.admin.ch/are/fr/home/nachhaltige-entwicklung/politik-und-strategie/nachhaltigkeitsverstaendnis-in-der-schweiz.html)**

## Les 17 objectifs de développement durable

Voici les pictogrammes représentant les ODD de l'Agenda 2030.

# **OBJECTIFS SEDENCAPPEMENT**

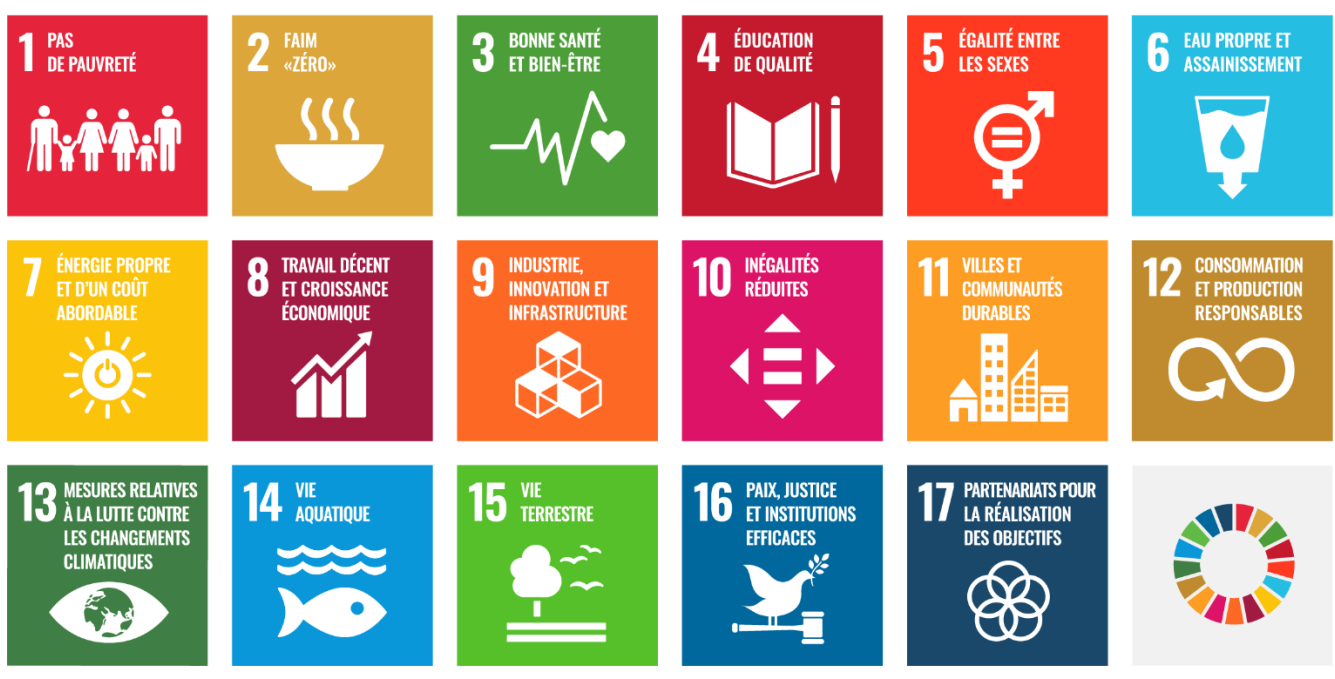

**Figure 3: ( FARIGOUL, Sophie. ONU, Matériel de communication)**

Au fur et à mesure de ce document, nous détaillerons diverses manières de répondre à ces objectifs pour des services d'information documentaire. Contrairement à ce que peut laisser paraître ce tableau imposant, il est possible d'orienter la politique de travail et les actions de l'institution de manière à répondre à chacun de ces objectifs, que ce soit par des petites, moyennes ou grandes initiatives.

La Confédération suisse possède également une page dédiée à la présentation de ces objectifs en détail<sup>3</sup>, avec des exemples concrets de mesures à adopter au niveau national pour permettre à ces solutions de prospérer.

**<sup>3</sup>CONFEDERATION SUISSE, 2020. 17 objectifs de développement durable.** *Confédération suisse* **[en ligne]. [Consulté le 27 avril 2021]. Consulté à l'adresse: [https://www.eda.admin.ch/agenda2030/fr/home/agenda-2030/die-17-ziele-fuer](https://www.eda.admin.ch/agenda2030/fr/home/agenda-2030/die-17-ziele-fuer-eine-nachhaltige-entwicklung.html)[eine-nachhaltige-entwicklung.html](https://www.eda.admin.ch/agenda2030/fr/home/agenda-2030/die-17-ziele-fuer-eine-nachhaltige-entwicklung.html)**

## Les piliers du développement durable

Loin de se restreindre à une visée purement écologique, comme pourraient le laisser sous-entendre certaines interprétations hasardeuses ou autres malentendus, le développement durable représente une approche tridimensionnelle, reposant sur trois piliers fondamentaux et interdépendants : Social, Economique, Ecologique.

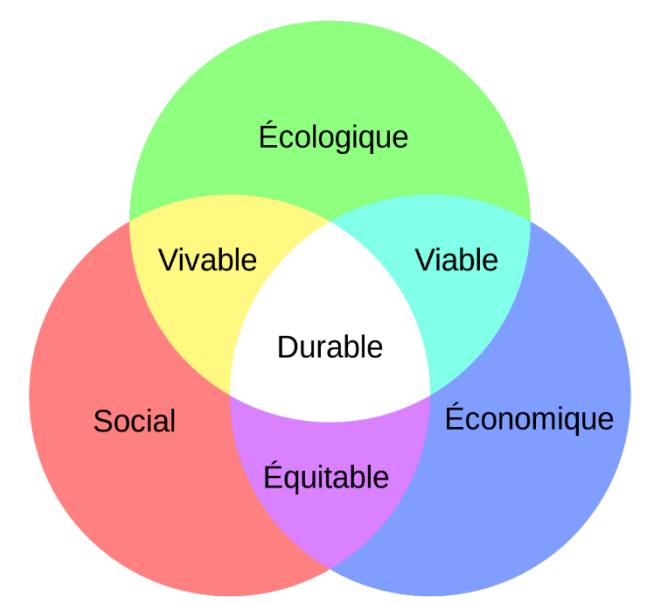

**Figure 4: ( HEUZET. Triple Bottom Line ou les Trois piliers du DD !)**

Cette idée peut se résumer en quatre principes simples :

- 1. Une répartition **équitable** des ressources dans la population n'est possible que par une croissance économique respectueuse des besoins humains.
- 2. L'économie n'est **viable** dans le temps que si elle respecte et s'harmonise avec le vivant.
- 3. L'environnement social n'est **vivable** que s'il est respectueux de la nature et de nos besoins fondamentaux en tant qu'espèce.
- 4. Le développement **durable** ne peut naître que de l'alliance d'un environnement social vivable, d'une économie viable et d'une répartition équitable des ressources.

Pour être valide, une stratégie de développement durable se doit donc de viser l'harmonie de ces trois aspects, indissociables du bon fonctionnement des sociétés humaines. Il en va de même lorsqu'on souhaite évaluer la durabilité d'une structure. Il est alors essentiel de mesurer les impacts de nos activités sur les trois plans : Empreinte écologique, impact social, retombée économique.

## L'importance du secteur culturel

En tant qu'acteurs influents du domaine culturel, les SID jouent un rôle de premier plan dans le domaine du développement durable, notamment en donnant accès à l'information, en préservant le patrimoine culturel et en favorisant le partage des connaissances intergénérationnelles.

Cela dit, et c'est la raison d'être de ce document, nous pouvons observer une tendance notable depuis quelques années.

En effet, certaines institutions, au-delà d'accomplir traditionnellement leurs missions de préservation et de transmission, font un pas supplémentaire en devenant littéralement des lieux d'expérimentation pour des solutions de développement durable.

C'est particulièrement vrai dans le domaine des bibliothèques, qui ne cessent d'innover en devenant progressivement des espaces de type troisième lieu, en modifiant leurs pratiques grâce aux nouvelles technologies ou en organisant des ateliers et rencontres thématiques divers, favorisant ainsi le lien social.

L'importance du domaine culturel dans une stratégie durable est telle, que certains organismes la considèrent même comme le pilier manquant du développement durable. À ce titre, l'association mondiale Cités et Gouvernements Locaux Unis (CGLU) a produit une déclaration politique nommée « La culture : Quatrième Pilier du Développement Durable »<sup>4</sup>, dans laquelle les politiques sont encouragés à placer le secteur culturel sur le même plan que les trois piliers de base du développement durable lors des prises de décisions.

Il en va donc de la responsabilité des entités culturelles, au-delà de l'accomplissement de leurs missions d'origine et au même titre que les gouvernements du monde entier, de mettre en place une stratégie de développement durable au sein des institutions, de manière à montrer l'exemple en expérimentant des idées nouvelles pour une société plus saine. La clé pour atteindre cet objectif, c'est d'avoir une base méthodologique et des sources de références fiables sur lesquelles s'appuyer, ainsi que quelques notions de base pour éviter les pièges et autres biais qui peuvent survenir lors de la mise en place d'actions de développement durable.

**<sup>4</sup> CGLU, 2010. Culture, 4e pilier du développement durable.** *Culture 21* **[en ligne]. [Consulté le 27 avril 2021]. Consulté à l'adresse :<http://www.agenda21culture.net/fr/documents/culture-4e-pilier-du-developpement-durable>**

### Concepts clés

#### **Economie Bleue**

Etrangement assez méconnue du grand public ou souvent confondue avec des initiatives liées aux océans, l'économie bleue est un concept né de l'esprit de Gunter Pauli, un industriel Belge. Après avoir tenté une approche d'économie verte en se lançant dans la fabrique de détergents bio, il a réalisé que malgré ses efforts et les nombreux prix qu'il recevait pour ses démarches écologiques, l'huile de palme qui intégrait ses produits était issue de la déforestation de masse.

Loin de vouloir passer cette information sous le tapis, il a alors reconsidéré le principe même d'économie verte, qui selon lui, avait l'inconvénient de ne pas suffisamment prendre en compte tous les maillons de la chaine de la vie des produits que nous utilisons. Il est même allé jusqu'à inviter Greenpeace à militer avec lui contre sa propre entreprise<sup>5</sup>.

C'est ainsi que naîtra en 1996 Zeri (Zero Emission Research Initiative), une fondation créée par Pauli pour développer des solutions de production sans déchet, en se basant sur le biomimétisme et le principe selon lequel rien ne se perd, tout se transforme.

En 2007, Gunter Pauli publia un livre, « Croissance Sans Limites, Objectif Zéro Pollution – Croissance économique et régénération de la nature ».

Il y développe l'embryon de l'idée d'économie bleue, pour promouvoir un revirement industriel basé sur l'imitation de la nature dans la revalorisation des déchets au sein de biosystèmes circulaires intégrés.

C'est en 2011 que fut publié un nouvel ouvrage qui fera sa renommée internationale, « L'Economie Bleue », dans lequel il expose en détail le concept qu'il a développé, en l'illustrant de nombreux exemples tirés de la pratique et de **Figure 5: (PAULI, 2011)**son expérience en tant qu'industriel.

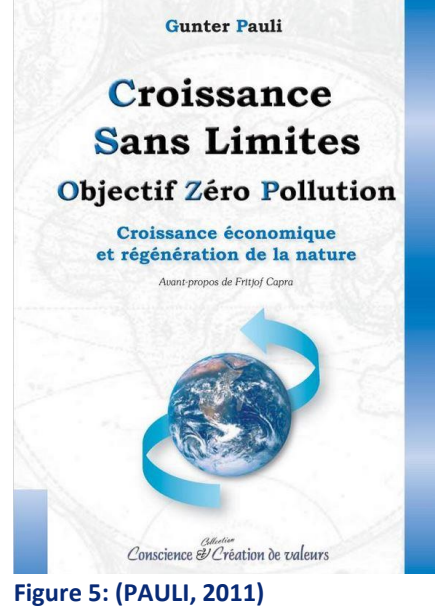

**<sup>5</sup> EUROPE1, 2018. Qu'est-ce que « l'économie bleue » ?.** *Europe 1* **[en ligne]. [Consulté le 28 avril 2021]. Consulté à l'adresse : <https://www.europe1.fr/societe/quest-ce-que-leconomie-bleue-3569045>**

Par la suite, il rédigea d'autres ouvrages, présentant toujours de nouveaux exemples d'application de ce modèle dans un objectif de croissance économique en harmonie avec la nature.<sup>6</sup> Les exemples illustrent non seulement les possibilités concrètes d'appliquer ce modèle de production, mais également les avantages liés à la création d'emploi que cela génère. Ses ouvrages ont connu un grand succès et ont été traduits en douze langues à travers le monde.

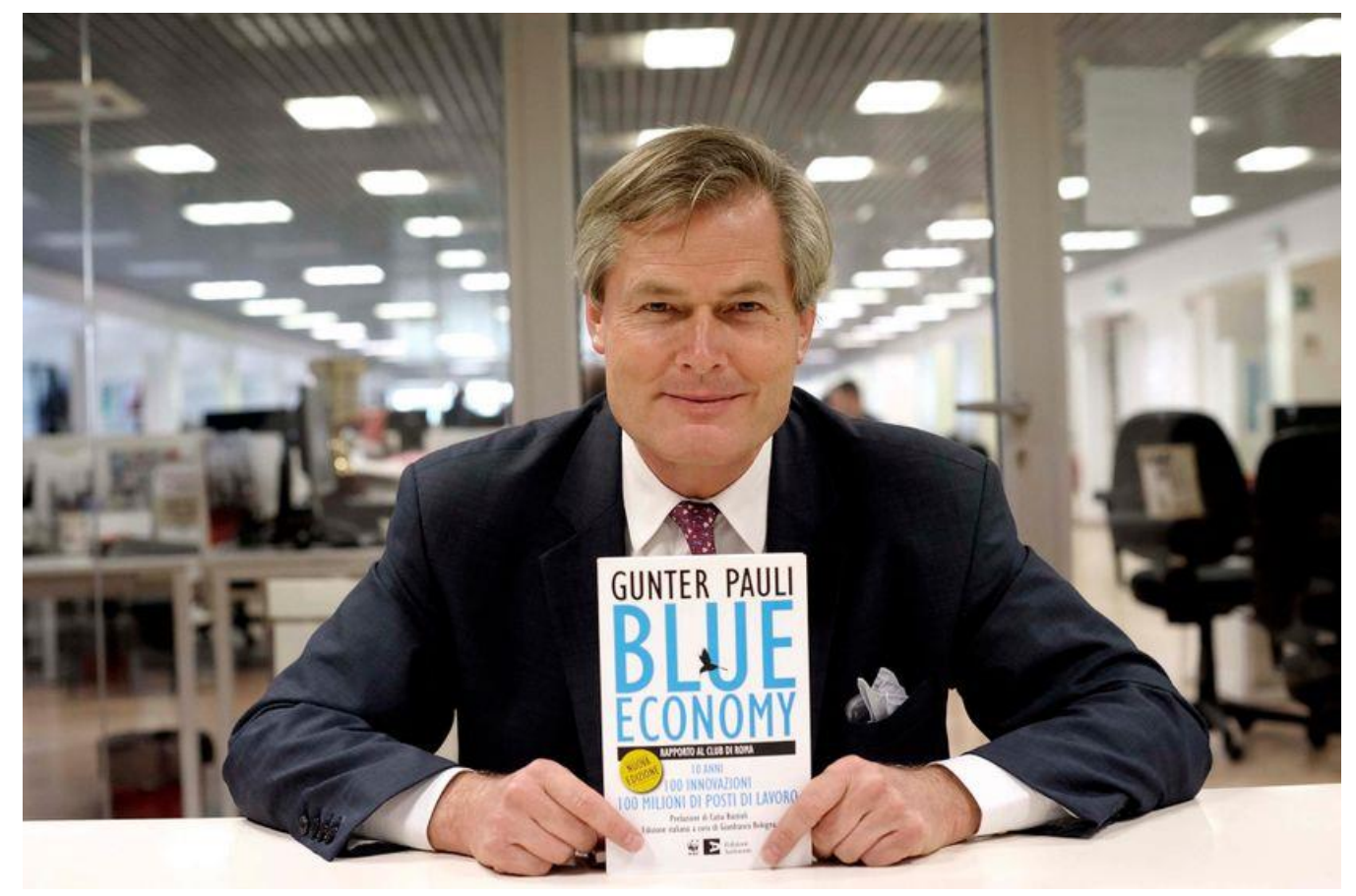

**Figure 6 : (NEOBIENÊTRE, 2020. Gunter Pauli et l'économie Bleue)**

L'économie bleue est vraisemblablement une des principales sources à l'origine du concept désormais connu sous le nom d'économie circulaire, incluant des idées telles que le recyclage des déchets ou la revalorisation. Aujourd'hui, un grand nombre de personnes considèrent Gunter Pauli comme le « pape du développement durable ».

**<sup>6</sup> L'INFO DURABLE, 2019. Économie bleue : s'inspirer de la nature pour élaborer un nouveau modèle.** *L'info durable* **[en ligne]. [Consulté le 28 avril 2021]. Consulté à l'adresse: [https://www.linfodurable.fr/entreprises/economie-bleue](https://www.linfodurable.fr/entreprises/economie-bleue-sinspirer-de-la-nature-pour-elaborer-un-nouveau-modele-12729)[sinspirer-de-la-nature-pour-elaborer-un-nouveau-modele-12729](https://www.linfodurable.fr/entreprises/economie-bleue-sinspirer-de-la-nature-pour-elaborer-un-nouveau-modele-12729)**

#### **Cycle de vie**

Ce qui avait vraisemblablement manqué à Gunter Pauli lors de sa première transition verte, c'était la vision globale des impacts d'un produit à chaque étape de son cycle de vie.

Or, cette notion existe depuis un certain temps déjà et porte plusieurs noms, dont la Pensée Cycle de Vie ou l'Analyse de cycle de vie (ACV). Cette logique de pensée a pour but de faire l'étude complète de l'impact d'un produit à tous les stades de sa vie, de sa conception à l'élimination du produit final, en passant par la sélection des matières premières et le transport.

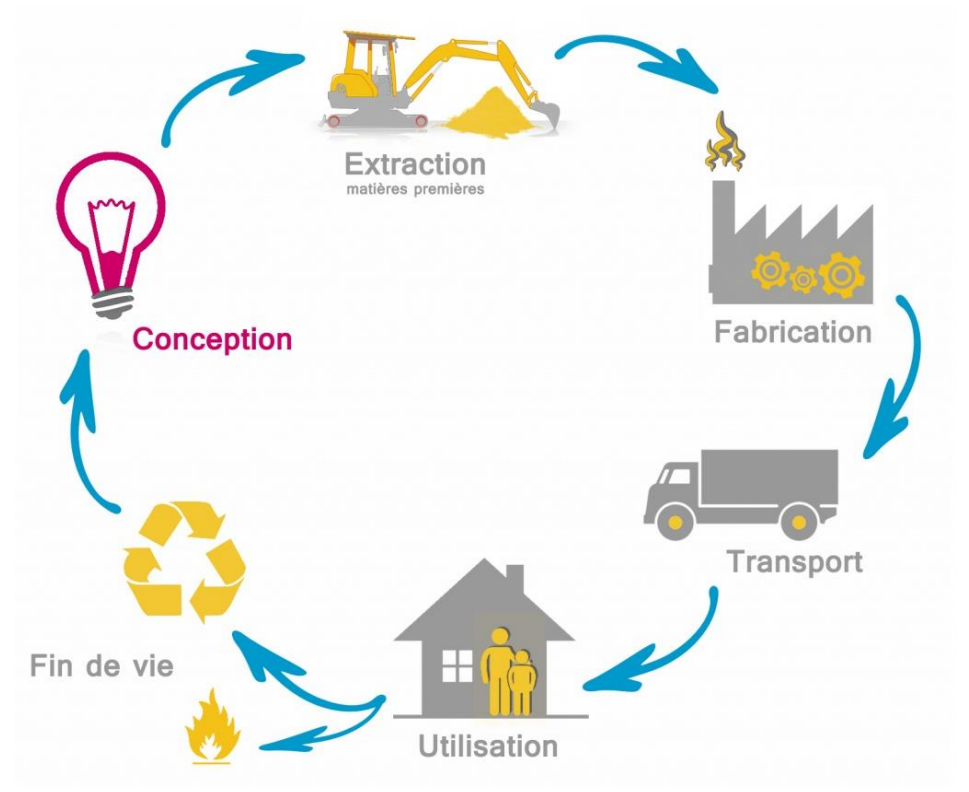

**Figure 7: (***Éco-conception ; Maitriser son cycle de vie et aboutir à de réelles économies***)**

L'analyse du cycle de vie est aujourd'hui standardisée et scientifiquement reconnue au niveau international depuis juillet 2006, sous la nomination ISO 14040<sup>7</sup>. Les détails de l'application de l'analyse pour chacune des étapes sont spécifiés dans la norme ISO 14044<sup>8</sup>.

**<sup>7</sup> ISO, 2021. ISO 14040:2006.** *ISO* **[en ligne]. [Consulté le 28 avril 2021]. Consulté à l'adresse : <https://www.iso.org/cms/render/live/fr/sites/isoorg/contents/data/standard/03/74/37456.html>**

**<sup>8</sup> ISO, 2021. ISO 14044:2006.** *ISO* **[en ligne]. [Consulté le 28 avril 2021]. Consulté à l'adresse : <https://www.iso.org/cms/render/live/fr/sites/isoorg/contents/data/standard/03/84/38498.html>**

En appliquant une vision basée sur les trois piliers fondamentaux du développement durable, on obtient une analyse plus détaillée encore des impacts du produit en question. Le nombre d'indicateurs à prendre en compte varie selon l'objectif de l'étude et le schéma final peut se décliner sous diverses formes, dont voici un exemple :

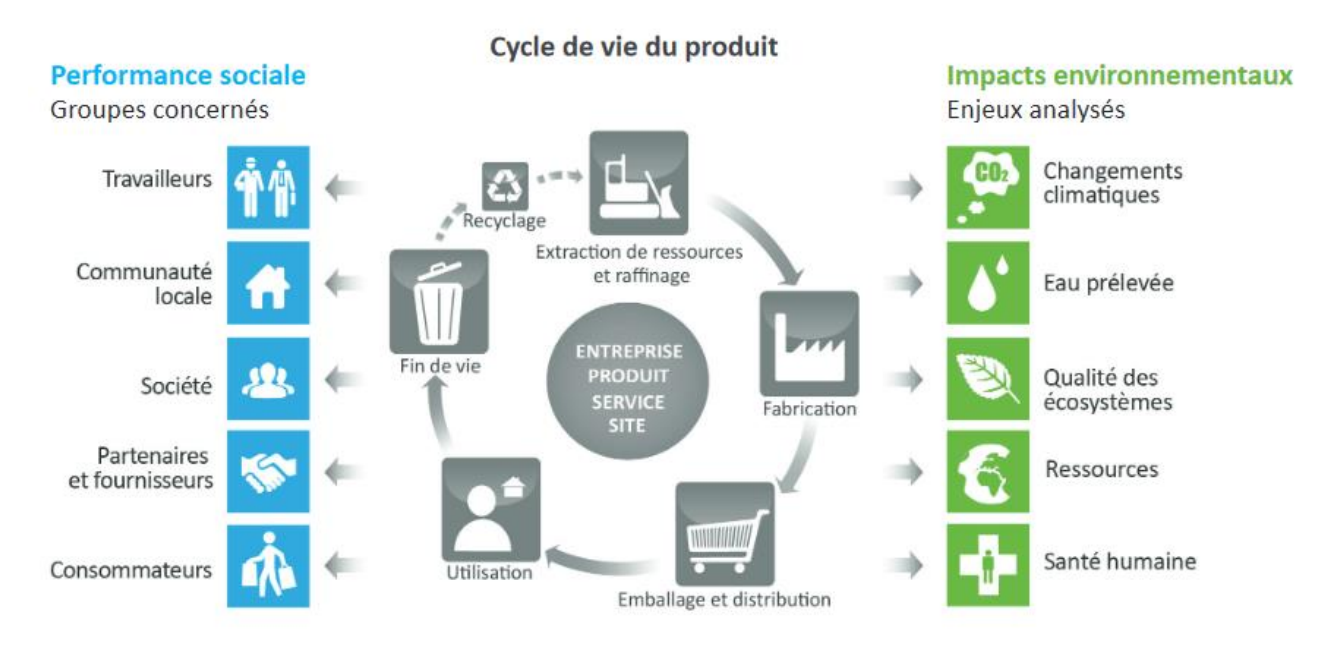

#### *Figure 8 : (***ECPAR, L'analyse du cycle de vie***)*

L'ACV représente donc un outil indispensable lorsqu'il s'agit d'évaluer la viabilité d'un produit présenté comme une solution de développement durable. En effet, l'appellation « verte » ne suffit généralement pas et fait souvent office d'argument marketing pour glisser sous le tapis un certain nombre de problèmes dans des phases invisibles du cycle de vie d'un produit.

Un bon exemple de cette problématique est la volonté croissante d'électrifier le parc automobile des pays développés pour réduire les émissions de gaz polluants, tout en omettant les problématiques sociales liées au travail d'enfant dans l'extraction des métaux rares servant à fabriquer les batteries de ces mêmes véhicules<sup>9</sup>, sans parler de la pollution liée aux particules dégagées par l'abrasion des pneus et plaquettes de freins, nocifs à la fois pour l'environnement et les êtres humains<sup>10</sup>.

**<sup>9</sup> AMNESTY INTERNATIONAL, 2016. Le travail des enfants derrière la production de smartphones et de voitures électriques.** *Amnesty International* **[en ligne]. [Consulté le 28 avril 2021]. Consulté à l'adresse : <https://www.amnesty.org/fr/latest/news/2016/01/child-labour-behind-smart-phone-and-electric-car-batteries/>**

**<sup>10</sup> MEUNIER, Nicolas, 2018. Et si la voiture électrique était un désastre écologique ?.** *Challenges* **[en ligne]. [Consulté le 28 avril 2021]. Consulté à l'adresse : [https://www.challenges.fr/automobile/dossiers/et-si-la-voiture-electrique-etait](https://www.challenges.fr/automobile/dossiers/et-si-la-voiture-electrique-etait-un-desastre-ecologique_575450)[un-desastre-ecologique\\_575450](https://www.challenges.fr/automobile/dossiers/et-si-la-voiture-electrique-etait-un-desastre-ecologique_575450)**

Il conviendra donc, lors du choix de futures solutions durables, d'évaluer leurs impacts en ayant une vue globale, prenant en compte l'ensemble du cycle de vie, que ce soit pour un produit, un service, un événement ou un changement de politique interne.

Réaliser une ACV selon la norme ISO 14040 peut se révéler chronophage et complexe, surtout pour une institution dont ce n'est pas le travail principal. C'est pourquoi il sera proposé ici une vision simplifiée du processus, dont voici les étapes principales :

- **Étape 1 : définition des objectifs et du champ de l'étude**
	- o Il s'agit ici de préciser la cible de l'étude en se posant des questions simples (Que souhaite-ton analyser exactement ? Dans quel but ? Quelle est la fonction de l'élément étudié [produit, service, autre…] ? Quel est exactement notre champ d'études ? Quelles sont les limites de l'étude ?)
- **Étape 2 : inventaire de cycle de vie (ICV)**
	- o Cette étape consiste à dresser l'inventaire des flux matériels et énergétiques entrants et sortants dans le cycle de vie de l'élément étudié. Cela permet de visualiser la globalité de ces échanges facilement, de manière synthétique. Le schéma suivant donne des exemples très complets d'éléments et interactions à prendre en compte.

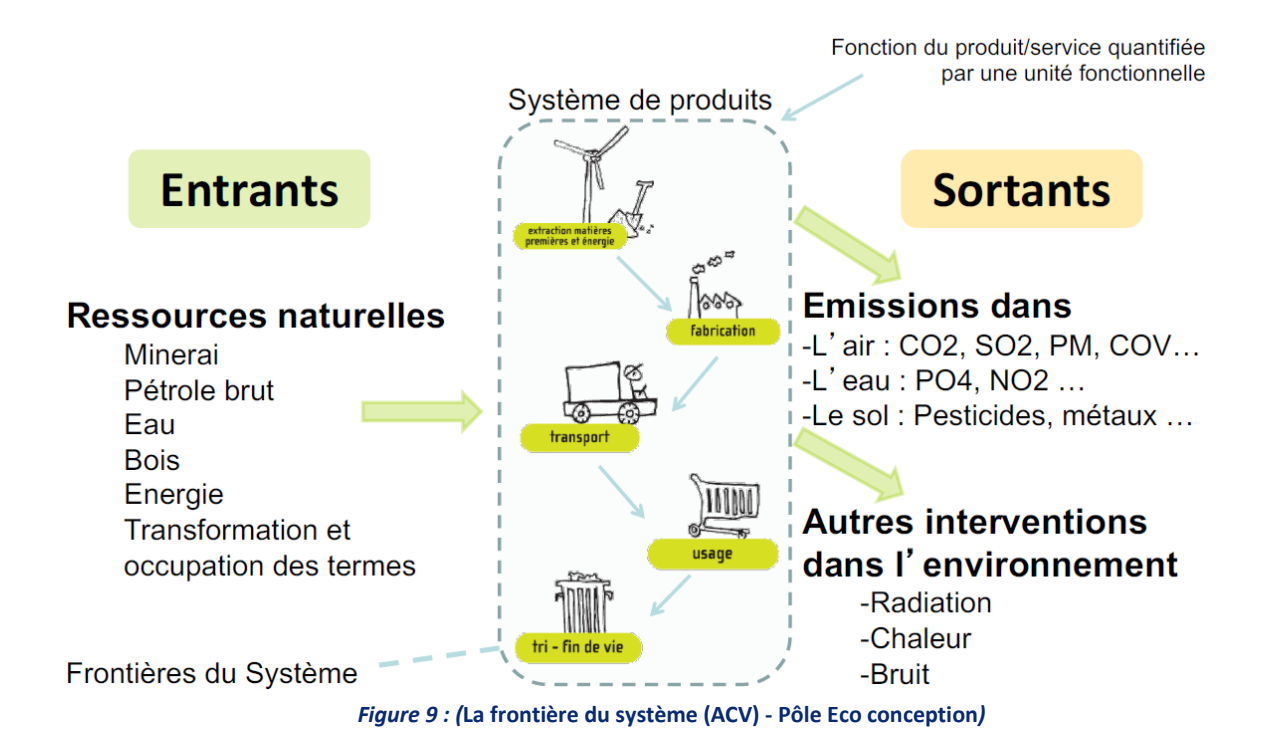

#### • **Étape 3 : évaluation des impacts**

- o À partir de l'inventaire réalisé précédemment, on tente alors d'évaluer les impacts potentiels, toujours en orientant notre analyse sur les trois piliers du développement durable. Pour cela, on discute à plusieurs pour établir une liste des impacts négatifs (risques) et positifs (opportunités). Cela s'apparente à une analyse SWOT, familière aux milieux institutionnels.
- **Étape 4 : interprétation des résultats obtenus en fonction des objectifs retenus**
	- o Cette étape vise à vérifier si les résultats obtenus répondent aux objectifs que l'on s'est fixés au départ. Si des imprévus sont arrivés entre temps (impossibilité de vérifier certaines informations, indisponibilité de certaines données obligeant à restreindre notre champ d'études…), cela peut affecter la fiabilité des résultats finaux.

Pour réaliser ces étapes de façon complète et professionnelle, tout en évitant de devoir se documenter et se former pendant des heures, un logiciel d'analyse de cycle de vie peut être une solution intéressante.

L'avantage de ce type de logiciels est qu'ils permettent non seulement d'établir précisément les impacts socio-environnementaux de nombreux produits de la vie courante, mais sont également reliés à des bases de données professionnelles. Ce sont autant d'informations qu'il n'y a plus à chercher, ce qui fait gagner un temps fou, d'autant que les étapes de réalisation d'une ACV sont parfois complexes et comportent un grand risque d'erreurs. Voici quelques exemples de bases de données ACV :

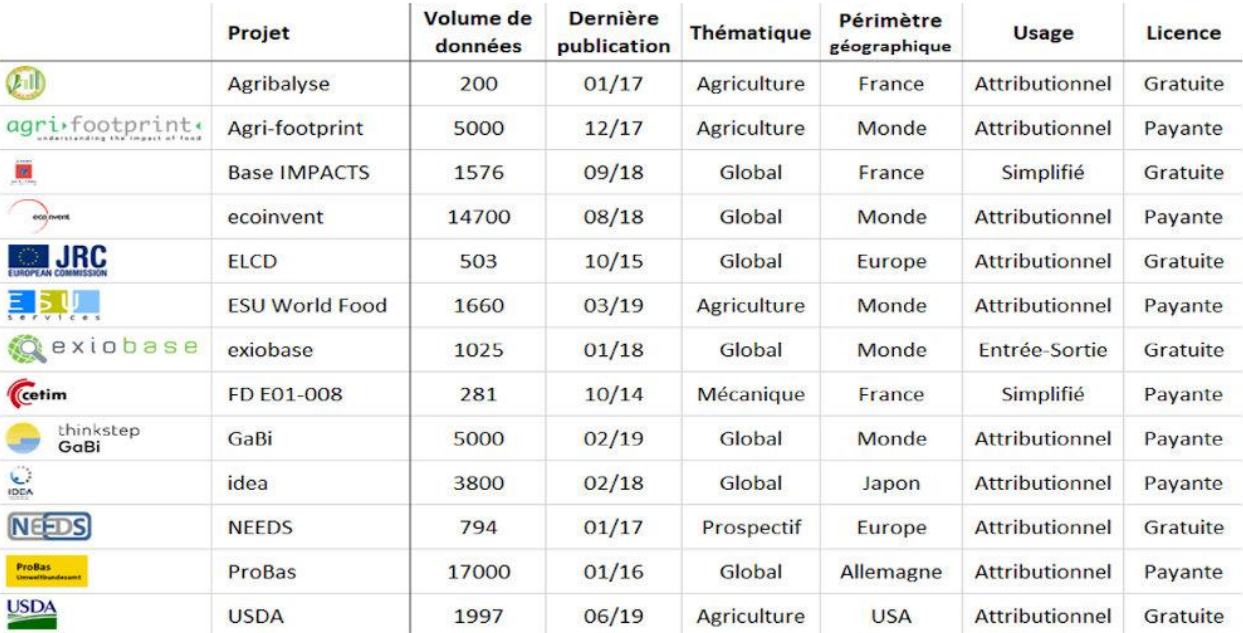

*Figure 10 : (***Logiciel ACV : comment choisir le bon ?** *2020)*

Parmi les logiciels ACV gratuits les plus fréquemment cités, on trouve notamment :

1. **GaBi LCA [\(www.gabi-software.com\)](http://www.gabi-software.com/) :** permet d'analyser les coûts et impacts sociaux d'un produit en plus de l'ACV et possède sa propre base de données.

| Sanitary Pad<br>Process plan:Reference quantities<br>The names of the basic processes are shown. |                                           |                                                                                    | US: Diesel mix at refinery<br>ts.                     |                                                                          |                                                                                  |
|--------------------------------------------------------------------------------------------------|-------------------------------------------|------------------------------------------------------------------------------------|-------------------------------------------------------|--------------------------------------------------------------------------|----------------------------------------------------------------------------------|
|                                                                                                  | US: Thermal energy from<br>natural gas ts | D-<br>US: Electricity grid mix<br>(production mix)                                 | 1.64E-005 kg                                          |                                                                          | EU-27: Paper waste on<br>landfill ts <p-agg></p-agg>                             |
| RER: Polyethylene low<br>density granulate (PE-LD)<br>0.00368 kg                                 | 0.00586 kg<br>$Q + b$                     | 0.0228 MJ<br>0.00372MJ<br><b>XIII</b> <sup>2</sup><br>Pad Manufacture<br>0.0121 kg | $D = 1$<br>GLO: Truck-trailer ts<br>$us$<br>0.0121 kg | 0.00339 kg<br>Sanitary Pad Use <u-so><br/><math>0.00702</math> kg</u-so> | EU-27: Plastic waste on<br>landfil ts                                            |
| Wood Pulp                                                                                        | Þ.                                        |                                                                                    |                                                       | 0.0048 kg                                                                | EU-27: Wood products<br>(OSB, particle board) on<br>landfill ts <p-agg>.</p-agg> |
| Paper                                                                                            | Þ.<br>0.000475 kg                         | 0.00212 kg<br>D.<br>Corrugated Board                                               |                                                       |                                                                          |                                                                                  |

*Figure 11: ( Capture d'écran d'une modélisation d'ACV avec le logiciel GaBi)*

2. **openLCA [\(https://www.openlca.org/\)](https://www.openlca.org/) :** solution libre de droits qui permet en outre d'identifier les coûts de production et impacts environnementaux. Le logiciel propose l'accès à plusieurs bases de données.

| $A$ $B$ $B$ $R$<br>x              |                                                                                                    |          |                    |                                                                                                    |      |               |                    |                         |                            |  |  |  |
|-----------------------------------|----------------------------------------------------------------------------------------------------|----------|--------------------|----------------------------------------------------------------------------------------------------|------|---------------|--------------------|-------------------------|----------------------------|--|--|--|
| 食 ▽ □ □<br><b>E</b> Navigation    | *Grape, early production (phase), organic, variety mix, Languedoc-Roussillon, at vineyard<br><b>A</b> Welcome          |          |                    | E Analysis result of Grape, early production (phase), organic, variety mix, Languedoc-Roussillon, at vineyard $\%$ |      |               |                    |                         |                            |  |  |  |
| $\vee$ <b>agribalyse</b> 1 2      |                                                                                                    |          |                    |                                                                                                    |      |               |                    |                         |                            |  |  |  |
| <b>Projects</b>                   | <b>Impact analysis</b>                                                                                                 |          |                    |                                                                                                    |      |               |                    |                         |                            |  |  |  |
| $\vee$ <b>III</b> Product systems |                                                                                                    |          |                    |                                                                                                    |      |               |                    |                         |                            |  |  |  |
| Grape, early production (phase    | $\odot$ Impact analysis                                                                                                |          |                    |                                                                                                    |      |               |                    |                         |                            |  |  |  |
| > Impact assessment methods       |                                                                                                    |          |                    |                                                                                                    |      |               |                    |                         |                            |  |  |  |
| Global parameters                 | $\vee$ Cut-off 0 $\frac{1}{2}$ % Exclude zero entries $\vee$<br>Impact category   E Terrestrial ecotoxicity - TETP inf |          |                    |                                                                                                    |      |               |                    |                         |                            |  |  |  |
| $\triangleright$ <b>Processes</b> |                                                                                                    |          |                    |                                                                                                    |      |               |                    |                         |                            |  |  |  |
| $> 1$ Flows                       | Process/Flow name                                                                                                    | Location | Flow category      | Inventory result                                                                                                   | Unit | Impact factor | Unit               | Impact result           | Unit                       |  |  |  |
| Social indicators                 | $\vee$ P Grape, early production (phase), organic, variety mix France                                                  |          |                    |                                                                                                    |      |               |                    | 0.01494                 | kg 1,4-dichlorobenzene eg. |  |  |  |
| > :: Background data              | Fo Copper                                                                                                    |          | soil/agricultural  | 0.00124                                                                                                    | kg   | 14.35989      | kg 1,4-di 0.01776  |                         | kg 1,4-dichlorobenzene eq. |  |  |  |
| ecoinvent_3_2_cutoff              | F. Chromium                                                                                                    |          | water/ground water | 3.07856E-7                                                                                                    | kg   | 2.27196E-19   |                    | kg 1.4-di 6.99436E-26   | kg 1,4-dichlorobenzene eg. |  |  |  |
| ecoinvent_3_2_cutoff_lci_1        | <b>Fo</b> Nickel                                                                                                    |          | water/river        | 4.00926E-8                                                                                                    | kg   | 1.02958E-18   |                    | kg 1.4-di., 4.12785E-26 | kg 1,4-dichlorobenzene eq. |  |  |  |
| ecoinvent 3 2 cutoff projekte     | F. Chromium                                                                                                    |          | water/river        | 1.59736E-7                                                                                                    | kg   | 2.27196E-19   |                    | kg 1.4-di., 3.62913E-26 | ka 1.4-dichlorobenzene ea. |  |  |  |
| ecoinvent 3 2 Icia methods 1      | F. Copper                                                                                                    |          | water/river        | 4.20672E-8                                                                                                    | kg   | 4.06320E-21   |                    | kg 1,4-di 1.70927E-28   | kg 1,4-dichlorobenzene eg. |  |  |  |
| ei 3 3 apos linking2              | Fo Copper                                                                                                    |          | water/ground water | 1.21837E-8                                                                                                    | kg   | 4.06320E-21   |                    | kg 1,4-di 4.95048E-29   | kg 1,4-dichlorobenzene eg. |  |  |  |
| $\equiv$ elcd 3 2                 | Fo Zinc                                                                                                    |          | water/ground water | 1.88769E-8                                                                                                    | ka   | 2.53380E-21   |                    | kg 1,4-di 4.78302E-29   | kg 1,4-dichlorobenzene eg. |  |  |  |
| elcd_3_2_pet_teacher              | Fo Zinc                                                                                                    |          | water/river        | 1.09691E-8                                                                                                    | kg   | 2.53380E-21   |                    | kg 1,4-di 2.77935E-29   | kg 1,4-dichlorobenzene eq. |  |  |  |
| elcd_pet_teacher                  | F. Cadmium                                                                                                    |          | water/river        | 2.97979E-10                                                                                                    | kg   | 1,41506E-20   |                    | kg 1.4-di 4.21658E-30   | kg 1,4-dichlorobenzene eg. |  |  |  |
| openica_icia_methods_1_5_5        | F. Cadmium                                                                                                    |          | water/ground water | 2.14245E-10                                                                                                    | ka   | 1,41506E-20   |                    | kg 1,4-di 3.03170E-30   | kg 1,4-dichlorobenzene eq. |  |  |  |
| © openIca4students_August2016     | Fo Lead                                                                                                    |          | water/river        | 4.61406E-9                                                                                                    | kg   | 4.77422E-22   |                    | kg 1,4-di 2.20285E-30   | kg 1,4-dichlorobenzene eg. |  |  |  |
| © openIca4teacher August2016      | Fo Lead                                                                                                    |          | water/ground water | 3.24318E-10                                                                                                    | kg   | 4.77422E-22   |                    | kg 1,4-di 1.54836E-31   | kg 1,4-dichlorobenzene eg. |  |  |  |
| probas plus                       | Fo Lead                                                                                                    |          | soil/agricultural  | $-9.66819E - 10$                                                                                                   | ka   | 32.51821      |                    | kg 1,4-di -3.14392E-8   | kg 1,4-dichlorobenzene eg. |  |  |  |
| psilca v1 starter                 | F. Cadmium                                                                                                    |          | soil/agricultural  | $-1.89405E-10$                                                                                                    | ka   | 166.80795     |                    | kg 1,4-di -3.15942E-8   | kg 1,4-dichlorobenzene eg. |  |  |  |
| shdb feb2016                      | Fo Zinc                                                                                                    |          | soil/agricultural  | $-1.72551E-8$                                                                                                    | kg   | 24,58897      |                    | kg 1,4-di -4.24284E-7   | kg 1,4-dichlorobenzene eq. |  |  |  |
|                                   | <b>Fo</b> Nickel                                                                                                    |          | soil/agricultural  | $-2.77097E-8$                                                                                                    | kg   | 238.55193     |                    | ka 1,4-di -6.61020E-6   | kg 1,4-dichlorobenzene eg. |  |  |  |
|                                   | F. Chromium                                                                                                    |          | soil/agricultural  | $-4.47136E - 7$                                                                                                    | ka   | 6302.86169    | kg 1,4-di -0.00282 |                         | kg 1,4-dichlorobenzene eq. |  |  |  |
|                                   | P Plant protection, spraying, with atomiser/sprayer, 201 France                                                        |          |                    |                                                                                                    |      |               |                    | 1.54854E-5              | kg 1,4-dichlorobenzene eg. |  |  |  |
|                                   | P Soil preparation (vine), with harrow                                                                                 | France   |                    |                                                                                                    |      |               |                    | 1.46559E-5              | kg 1,4-dichlorobenzene eg. |  |  |  |
|                                   | P Diesel combustion, in tractor                                                                                        | France   |                    |                                                                                                    |      |               |                    | 1.00250E-5              | kg 1,4-dichlorobenzene eg. |  |  |  |
|                                   | P Harvesting (vine), with trailer                                                                                      | France   |                    |                                                                                                    |      |               |                    | 9.40278E-6              | kg 1,4-dichlorobenzene eg. |  |  |  |
|                                   | P Ploughing (vine), with frame plough                                                                                  | France   |                    |                                                                                                    |      |               |                    | 7.74272E-6              | kg 1,4-dichlorobenzene eq. |  |  |  |
|                                   | P Hoeing, with 2 row hoe                                                                                               | France   |                    |                                                                                                    |      |               |                    | 6.63662E-6              | kg 1,4-dichlorobenzene eg. |  |  |  |
|                                   | P Crushing, with shredder or chipper                                                                                   | France   |                    |                                                                                                    |      |               |                    | 3.56165E-6              | kg 1,4-dichlorobenzene eq. |  |  |  |
|                                   | P Tipping, with vine shoot tipping machine                                                                             | France   |                    |                                                                                                    |      |               |                    | 2.44265E-6              | kg 1,4-dichlorobenzene eg. |  |  |  |
|                                   | P Fertilizing, solid manure (charging and spreading), w France                                                         |          |                    |                                                                                                    |      |               |                    | 2.30796E-6              | kg 1,4-dichlorobenzene eg. |  |  |  |
|                                   | P Transporting to farm, with 2 axle trailer (15 t)                                                                     | France   |                    |                                                                                                    |      |               |                    | 1.42845E-6              | kg 1,4-dichlorobenzene eg. |  |  |  |

*Figure 12: ( Capture d'écran d'une analyse d'impact avec le logiciel openLCA)*

3. **Ecodesign Studio [\(https://altermaker.fr/ecodesign-studio/\)](https://altermaker.fr/ecodesign-studio/) :** Disponible en SaaS ou en local sur demande, le logiciel permet des ACV très précises, l'exportation des résultats en format PDF ou Excel et offre une interface user-friendly très ergonomique et intuitive.

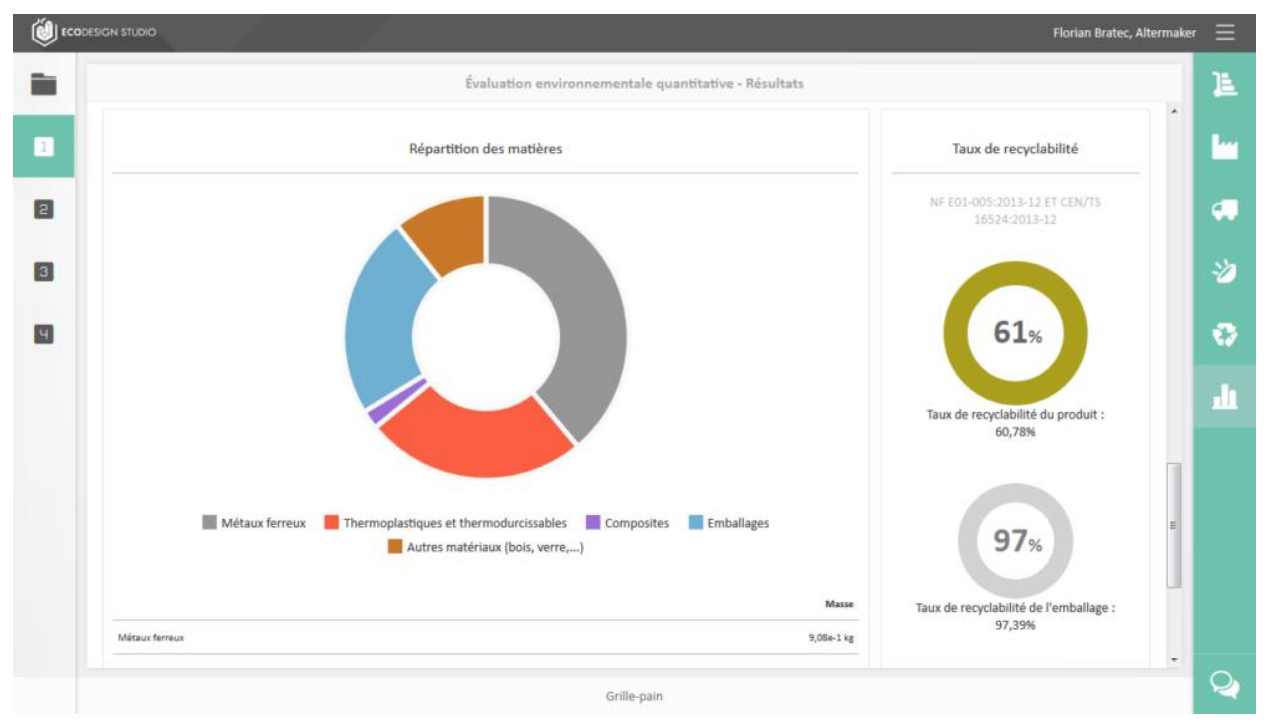

*Figure 13: (Capture d'écran d'une analyse de répartition des matériaux avec Ecodesign Studio)*

Point fort : l'entreprise qui le propose, Altermaker, vend également des services de création de logiciels sur mesure, adaptés à toute structure professionnelle<sup>11</sup>.

Si l'analyse du cycle de vie est un outil puissant pour évaluer la viabilité d'une solution durable, il n'est bien évidemment pas le seul. Nous verrons par la suite d'autres exemples, ainsi que des suggestions pour les intégrer correctement dans une base méthodologique continue.

**<sup>11</sup> ALTERMAKER, 2021. Les logiciels innovants pour l'éco-conception.** *Altermaker* **[en ligne]. [Consulté le 29 avril 2021]. Consulté à l'adresse : <https://altermaker.fr/>**

### Le développement durable en Suisse

En Suisse, le développement durable fait partie des préoccupations politiques depuis longtemps, bien avant l'introduction de l'Agenda 2030. Cela dit, le sujet s'est étoffé avec les années et a donné naissance à un certain nombre de programmes et d'outils de mesure, à côté desquels il serait dommage de passer :

L'office fédéral du développement territorial (ARE) dispose d'une page web dédiée à la présentation de la stratégie pour le développement durable, adoptée par le Conseil fédéral<sup>12</sup>. Y sont notamment détaillées la politique de développement durable et les organismes de référence en charge de ces questions, répartis par canton. Ce document est disponible en annexe (cf. annexe 6).

#### **Fribourg / Freiburg**

Direction de l'aménagement, de l'environnement et des constructions Secrétariat général Rue des Chanoines 17 1701 Fribourg www.fr.ch/daec

Marie-Amélie Dupraz-Ardiot Tel. 026 305 49 12 marie-amelie.dupraz-ardiot@fr.ch

### Genève

Département présidentiel Service cantonal du développement durable Quai Ernest Ansermet 18 bis 1205 Genève www.ge.ch/dossier/developpement-durableactions

Rémy Zinder Tél. 022 388 19 44 remy.zinder@etat.ge.ch

#### Jura

Service du développement territorial 2. rue des Moulins 2800 Delémont www.jura.ch/DEN/SDT/Service-dudeveloppement-territorial-SDT.html

Poste vacant Tél. 032 420 53 10 secr.sdt@jura.ch

#### Luzern

**RAWI** Dienststelle Raum und Wirtschaft Murbacherstrasse 21 6002 Luzern https://rawi.lu.ch/

Andrea Schaller Tel. 041 228 51 84 andrea.schaller@lu.ch

*Figure 14: ( Capture d'écran de la liste des organes responsables du développement durable en Suisse)*

**<sup>12</sup> ARE, Office fédéral du développement territorial, 2021. Stratégie pour le développement durable.** *ARE* **[en ligne]. [Consulté le 26 avril 2021]. Consulté à l'adresse : [https://www.are.admin.ch/are/fr/home/nachhaltige](https://www.are.admin.ch/are/fr/home/nachhaltige-entwicklung/politik-und-strategie/strategie-nachhaltige-entwicklung-2016-2019.html)[entwicklung/politik-und-strategie/strategie-nachhaltige-entwicklung-2016-2019.html](https://www.are.admin.ch/are/fr/home/nachhaltige-entwicklung/politik-und-strategie/strategie-nachhaltige-entwicklung-2016-2019.html)**

#### **Les indicateurs**

L'Office fédéral de la statistique a également une page dédiée au développement durable, sur laquelle il présente le système de monitoring utilisé par la Suisse<sup>13</sup>. Il est constitué de quatre composantes principales :

**1. Le système d'indicateurs MONET 2030**<sup>14</sup> **:** Utilisé à échelle nationale et comptant plus d'une centaine d'indicateurs, MONET (Monitoring der Nachhaltigen Entwicklung) présente une vue générale de l'évolution du développement durable en Suisse. Un système pictographique simple à base de couleurs et de flèches permet d'observer la progression des éléments étudiés. Les indicateurs englobent les trois piliers du développement durable et sont très variés, allant de la consommation de fruits et de légumes au taux de suicide, en passant par le PIB par habitant.

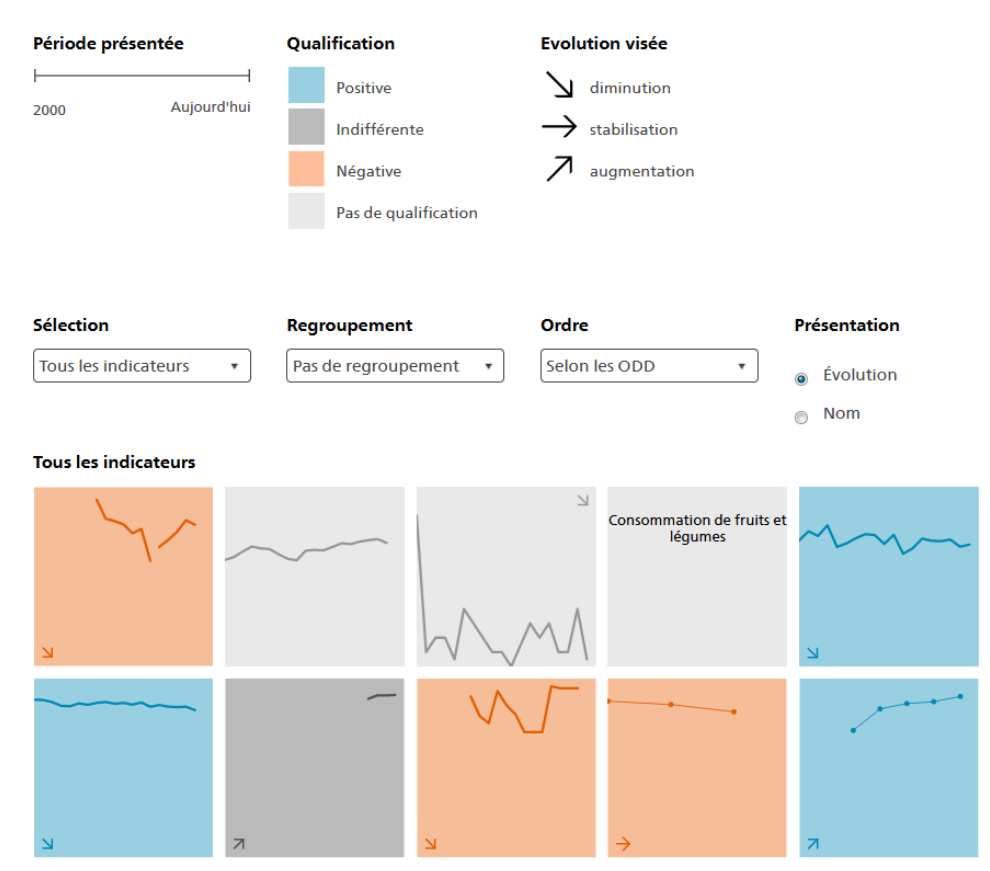

*Figure 15: ( Capture d'écran de la page du site de l'OFS présentant le système MONET)*

**<sup>13</sup> OFFICE FEDERAL DE LA STATISTIQUE, 2021. Développement durable.** *OFS* **[en ligne]. [Consulté le 26 avril 2021]. Consulté à l'adresse : <https://www.bfs.admin.ch/bfs/fr/home/statistiken/nachhaltige-entwicklung.html>**

**<sup>14</sup> OFFICE FEDERAL DE LA STATISTIQUE, 2021. Le système d'indicateurs MONET 2030.** *OFS* **[en ligne]. [Consulté le 26 avril 2021]. Consulté à l'adresse : [https://www.bfs.admin.ch/bfs/fr/home/statistiken/nachhaltige](https://www.bfs.admin.ch/bfs/fr/home/statistiken/nachhaltige-entwicklung/monet-2030.html)[entwicklung/monet-2030.html](https://www.bfs.admin.ch/bfs/fr/home/statistiken/nachhaltige-entwicklung/monet-2030.html)**

- **2. Le Monitoring global (IAEG)** <sup>15</sup>**:** Cet acronyme signifie Inter-Agency and Expert Group on SDG Indicators, et désigne un groupe sous l'autorité de la commission statistique de l'ONU, dont chaque pays membre fournit des données pour un ensemble d'indicateurs spécifiques. Les données suisses sont issues d'une collaboration entre l'administration fédérale suisse et les agences des Nations Unies, dans le but d'assurer des échanges et un flux de données continuellement à jour pour ce programme.
- **3. Le Cercle Indicateurs** <sup>16</sup> **:** Il s'agit d'une plateforme de visualisation de données à destination des cantons et des villes pour permettre de développer et mettre en œuvre les indicateurs de développement durable.
- **4. Autres indicateurs de développement durable**<sup>17</sup> **:** Cette dernière partie présente les systèmes d'indicateurs d'Eurostat et de l'OCDE pour suivre l'évolution du développement durable.

Sur ce même site, on retrouve également la mesure de l'empreinte écologique de la Suisse en 2017. On y apprend que « Près de trois planètes Terre seraient nécessaires si tout le monde vivait comme la population suisse ».

L'application rapide du développement durable dans un maximum de structures au sein de notre pays n'est donc pas un luxe, mais une nécessité urgente, validée statistiquement.

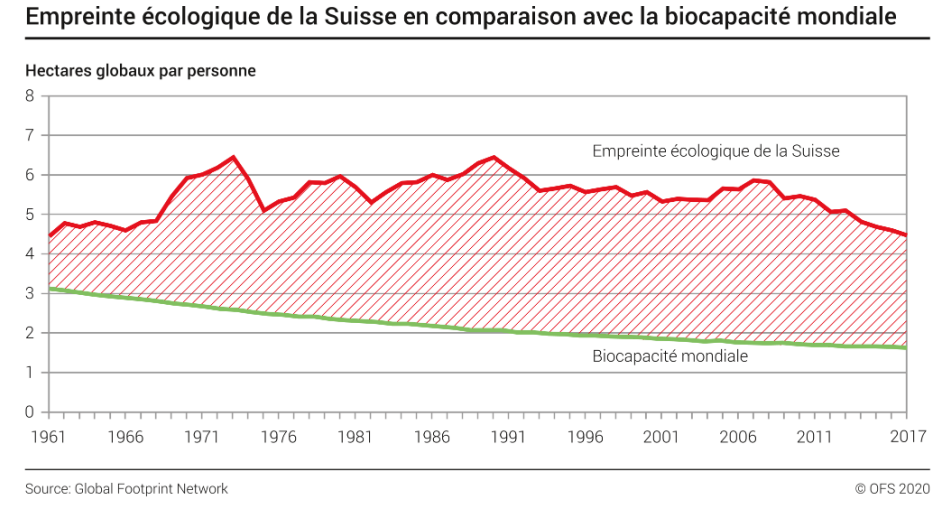

*Figure 16: (Office fédéral de la statistique, Empreinte écologique de la Suisse)*

**<sup>15</sup> OFFICE FEDERAL DE LA STATISTIQUE, 2021. Monitoring global (IAEG).** *OFS* **[en ligne]. [Consulté le 29 avril 2021]. Consulté à l'adresse : [https://www.bfs.admin.ch/bfs/fr/home/statistiken/nachhaltige-entwicklung/global](https://www.bfs.admin.ch/bfs/fr/home/statistiken/nachhaltige-entwicklung/global-monitoring.html)[monitoring.html](https://www.bfs.admin.ch/bfs/fr/home/statistiken/nachhaltige-entwicklung/global-monitoring.html)**

**<sup>16</sup> OFFICE FEDERAL DE LA STATISTIQUE, 2021. Cercle Indicateurs.** *OFS* **[en ligne]. [Consulté le 29 avril 2021]. Consulté à l'adresse : <https://www.bfs.admin.ch/bfs/fr/home/statistiken/nachhaltige-entwicklung/cercle-indicateurs.html>**

**<sup>17</sup> OFFICE FEDERAL DE LA STATISTIQUE, 2021. Autres indicateurs de développement durable.** *OFS* **[en ligne]. [Consulté le 29 avril 2021]. Consulté à l'adresse : [https://www.bfs.admin.ch/bfs/fr/home/statistiken/nachhaltige](https://www.bfs.admin.ch/bfs/fr/home/statistiken/nachhaltige-entwicklung/weitere-indikatoren-achhaltige-entwicklung.html)[entwicklung/weitere-indikatoren-achhaltige-entwicklung.html](https://www.bfs.admin.ch/bfs/fr/home/statistiken/nachhaltige-entwicklung/weitere-indikatoren-achhaltige-entwicklung.html)**

#### **Les services d'information documentaire**

Du côté des SID en Suisse, ce sont les bibliothèques qui semblent les plus visibles sur le terrain de l'échange et de l'évolution des connaissances au sujet du développement durable, notamment via la campagne Biblio2030<sup>18</sup>, lancée par Bibliosuisse.

#### **Outils**

Dans le cadre de cette campagne, Bibliosuisse met à disposition son Padlet<sup>19</sup>, un outil en ligne qui se présente sous la forme d'un dashboard combinant des documents en plein texte, des liens, des illustrations et des outils à disposition de tous, gratuitement et sans inscription, afin de découvrir de manière conviviale le développement durable et ses multiples exemples d'applications en Suisse.

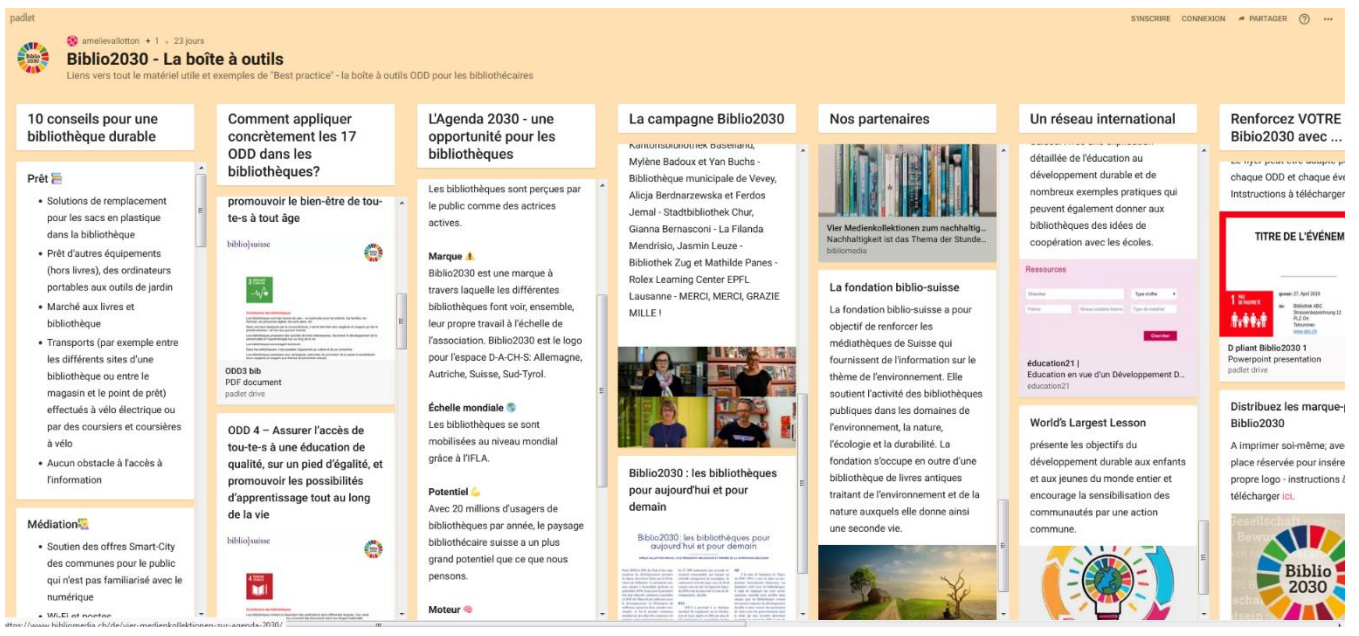

*Figure 17: (***Biblio2030 - La boîte à outils***)*

On y découvre notamment comment chacun des objectifs de développement durable a déjà trouvé des réponses sous forme d'actions concrètes au sein des bibliothèques de notre beau pays.

L'outil propose également d'autres éléments intéressants, comme des affiches et flyers de promotion du développement durable, des informations sur leurs partenaires et un formulaire de contact.

**<sup>18</sup> BIBLIOSUISSE, 2021. Biblio2030.** *Bibliosuisse* **[en ligne]. [Consulté le 29 avril 2021]. Consulté à l'adresse : <https://bibliosuisse.ch/fr/Bibliosuisse/Projets/Biblio2030>**

**<sup>19</sup> VALLOTTON, Amélie, 2021. Biblio2030 - La boîte à outils.** *Padlet* **[en ligne]. [Consulté le 29 avril 2021]. Consulté à l'adresse : [https://padlet.com/amelievallotton/Biblio2030\\_CH\\_boite\\_a\\_outils](https://padlet.com/amelievallotton/Biblio2030_CH_boite_a_outils)**

Un autre élément très intéressant se situe dans la colonne nommée « Un réseau international », qui, comme son nom l'indique, présente les équivalents internationaux aux initiatives telles que Biblio2030.

On retrouve dans cette colonne un lien vers un outil du nom de Library Map of the World<sup>20</sup>, en français la Carte Mondiale des Bibliothèques. En suivant le lien, on y découvre que l'IFLA propose une carte interactive de la Terre, sur laquelle sont référencés des projets durables lancés par les bibliothèques du monde entier, triés en fonction des objectifs de développement durable auxquels ils répondent. La liste n'est probablement pas exhaustive, mais l'outil a le mérite d'exister et d'être très pertinent dans son approche.

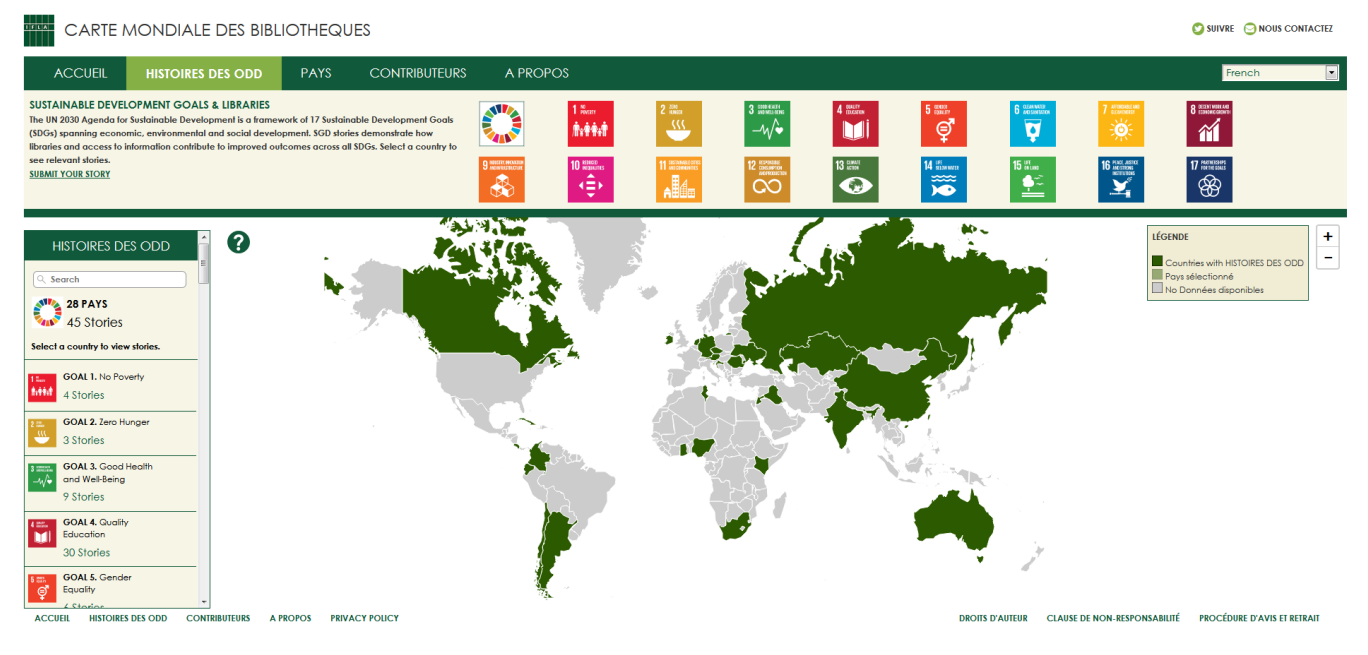

*Figure 18: (***IFLA, Library Map of the World***)*

Du côté des musées également, on peut citer le 13<sup>ème</sup> numéro de la revue Museums.ch<sup>21</sup>, consacré à la « durabilité », qui développe la question de l'intégration du développement durable à leur réflexion critique du patrimoine culturel.

**<sup>20</sup> IFLA, 2021. Map of the World - SDG Stories Map.** *IFLA* **[en ligne]. [Consulté le 29 avril 2021]. Consulté à l'adresse : <https://librarymap.ifla.org/stories>**

**<sup>21</sup>MUSEUMS.CH, 2018. Revue / Revue museums.ch 13\_f / Tous les musées suisses se présentent – Association des musées suisses / ICOM Suisse International Council of museums.** *Museums.ch* **[en ligne]. [Consulté le 29 avril 2021]. Consulté à l'adresse : <https://www.museums.ch/fr/publications/revue/revue-museums.ch-13-f/>**

À Genève, l'ouverture de l'espace Ag!r au Muséum d'Histoire Naturelle marque la volonté de passer à l'action pour mettre en place des solutions à la crise climatique et à la destruction de la biodiversité, en faisant collaborer scientifiques, population et spécialistes de l'information<sup>22</sup>.

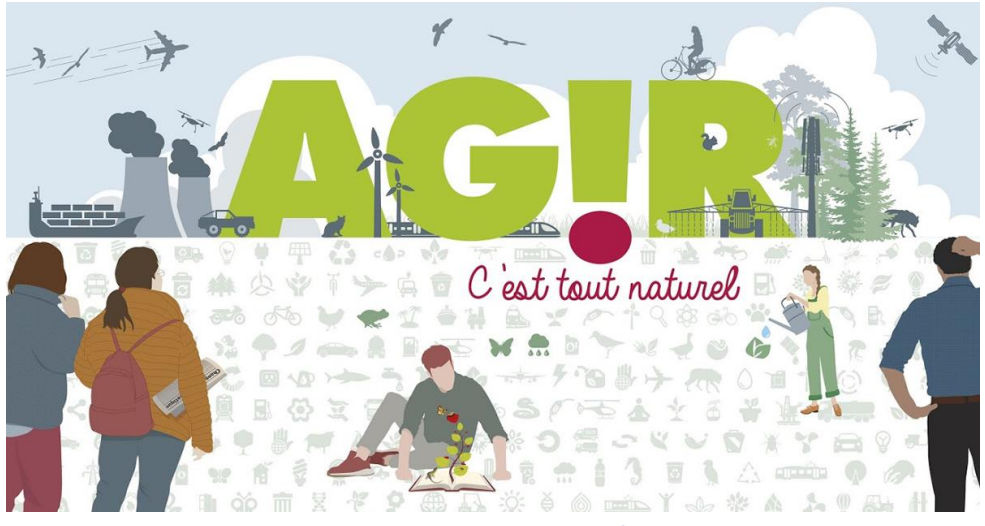

*Figure 19 : Logo espace Ag!r*

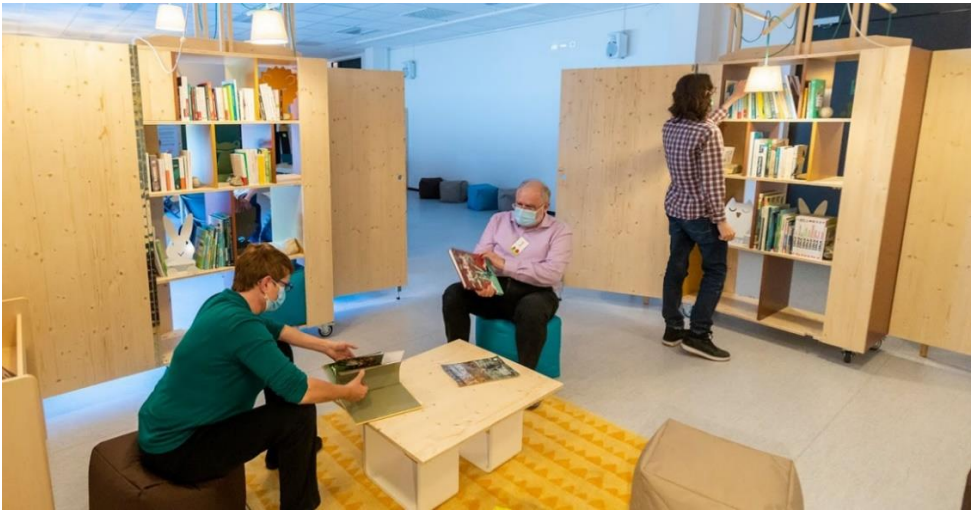

*Figure 20: Espace Ag!r*

Cette action trouve sa source dans le travail de Bachelor d'Anthony Altaras<sup>23</sup>, alumni de la Haute Ecole de Gestion de Genève, récompensé en 2020 du prix romand de bibliothéconomie.

**<sup>22</sup> HEG, 2021. Le Muséum d'histoire naturelle ouvre l'espace AG!R.** *HEG* **[en ligne]. 31 mars 2021. [Consulté le 29 avril 2021]. Consulté à l'adresse : [https://www.hesge.ch/heg/actualites/2021/museum-dhistoire-naturelle-ouvre](https://www.hesge.ch/heg/actualites/2021/museum-dhistoire-naturelle-ouvre-lespace-agr)[lespace-agr](https://www.hesge.ch/heg/actualites/2021/museum-dhistoire-naturelle-ouvre-lespace-agr)**

**<sup>23</sup> ALTARAS, Anthony, 2020.** *Comment parler écologie ? Le pont de l'information documentaire dans le cadre d'un nouvel espace de sensibilisation à l'urgence environnementale au Muséum d'histoire naturelle de Genève***. [en ligne]. Genève : Haute école de gestion de Genève. Travail de Bachelor. [Consulté le 29 juin 2021]. Disponible à l'adresse : <https://doc.rero.ch/record/329810>**

## **Méthode DuraLab**

## Philosophie

Au regard de la grande masse d'informations disponibles au sujet du développement durable et du nombre tout aussi grand d'avancées scientifiques et techniques en la matière, il ressort la nécessité de synthétiser le tout, de manière à en retirer une approche simple et pratique, si l'on souhaite inviter le développement durable en institution et le faire évoluer de manière cohérente.

Le but de cette démarche, est de permettre à tout SID de devenir un laboratoire de développement durable à son échelle, en fonction de ses propres capacités et sans entraver ses missions fondatrices et activités habituelles.

D'une certaine façon, on peut imaginer le développement durable comme une planète inconnue et imposante qui recèle la clé pour empêcher l'effondrement sociétal humain. On ne peut malheureusement pas se poser sur son sol, faute d'être des spécialistes. Nous devons donc l'étudier d'abord de loin. Cela dit, il serait dommage de l'observer d'un seul et unique angle.

C'est pourquoi il nous faut rester dans son sillage tel un satellite, d'où l'acronyme du protocole proposé ici : **ORBITE**, pour Observation, Récolte d'idées, Brainstorming, Information, Tests et Evaluation.

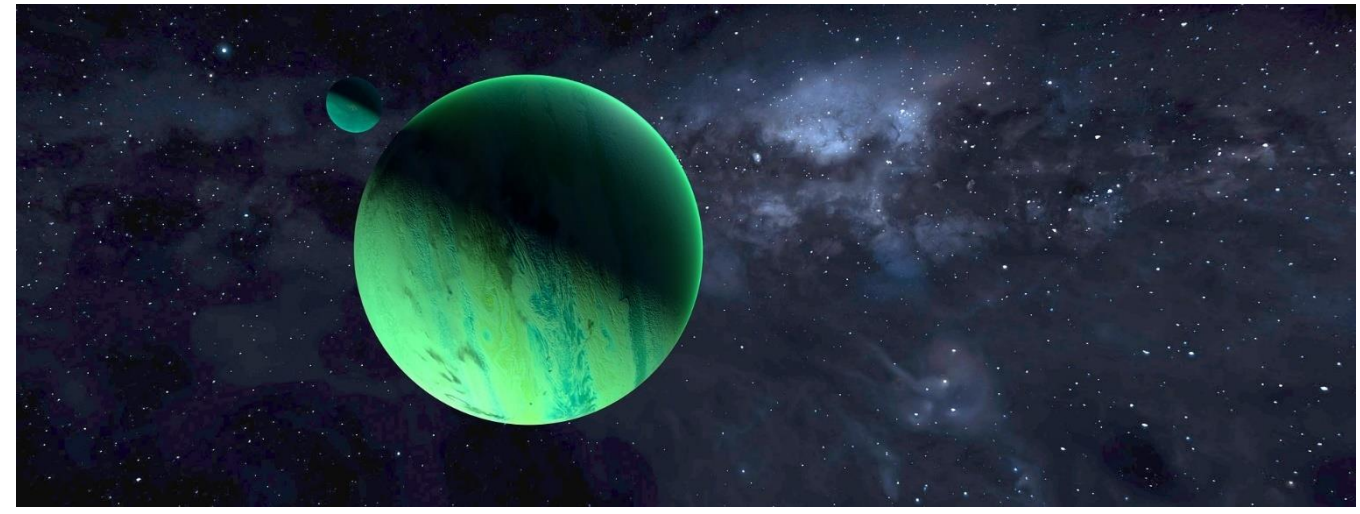

*Figure 21: (***Planète développement durable - illustration)**

## Protocole d'application

#### **Observation**

Cette première phase se compose de deux éléments essentiels :

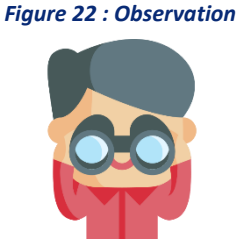

- **L'observation et l'analyse de l'environnement local et régional :**
	- o Il s'agit ici de porter attention à notre environnement direct lors de nos déplacements au travail et au sein de l'institution, afin d'aiguiser notre sensibilité au repérage d'éventuelles idées de sujets à aborder concernant le développement durable. Inutile de chercher trop loin, surtout si l'on est une petite structure. Un des fondements de la philosophie du développement durable veut que de petites actions régulières, à échelle locale, ont plus de valeur dans le temps qu'une grande action ponctuelle et close, à l'échelle d'un pays par exemple.
- **La détection des problématiques liées de près ou de loin au développement durable :**
	- o Pour cela, plusieurs options, séparées ou combinées, sont envisageables, à commencer par l'organisation de **réunions d'équipes** pour parler des résultats de leur observation de l'environnement de travail et hors-cadre, sur une durée déterminée à l'avance.
	- o Une autre idée intéressante en termes de résultats potentiels pourrait être de permettre aux usagers des services d'intervenir dans le processus, en disposant une **boîte à idées**, à côté de laquelle on présenterait les 17 ODD, en invitant les usagers à noter sur un papier les problématiques et solutions qui leur viendraient à l'esprit pour y répondre. Il est important de préciser qu'à ce stade, toutes les problématiques doivent être prises en compte sans jugement de valeur, et ce, même si l'on estime à première vue qu'elles n'ont rien à voir avec nos missions institutionnelles, ceci afin de placer un cadre ouvert dans lequel chacun(e) se sente libre de s'exprimer honnêtement. Un exemple de fiche de présentation et des cartes à imprimer (recto-verso sur papier cartonné) et découper sont proposés en annexe (cf. annexes 4 et 5).
	- o Dans le cas où l'on aurait déjà une idée de projet validée par l'équipe, cette étape peut également servir à récolter les premières impressions des usagers, connaître leur position et prendre la température avant le lancement, et éventuellement glaner de nouvelles idées intéressantes.

#### **Récolte d'idées**

Une fois les problématiques détectées, il s'agit de trouver des idées pour y répondre de la meilleure manière possible, en exploitant intelligemment les bases de connaissances à notre disposition.

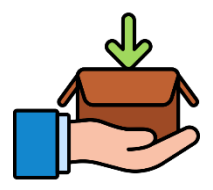

C'est à ce stade qu'entrent en jeu les outils de collecte d'informations, tant dans l'environnement physique que virtuel.

- **Environnement physique :** La boîte à idées proposée plus haut peut par exemple être mise à jour, présentant cette fois-ci les problématiques détectées auparavant et invitant les usagers de déposer leurs idées pour les résoudre. Cela encouragerait non-seulement la proactivité pour le développement durable, mais permettrait aux usagers d'être informés sur les actions de l'institution, le tout sans besoin de campagnes d'informations chronophages à ce stade.
- **Environnement numérique :** Du côté de la toile, il peut être intéressant de réunir une liste de sources de référence, en fonction de notre domaine d'action, ainsi que des sites pouvant servir d'inspiration au sujet des innovations (sociales, technologiques, politiques…) et du développement durable en général. Le but ici est simplement de récolter des informations dans le but de faire émerger des idées pour répondre aux problématiques détectées en amont. Ces informations serviront aussi de base de réflexion pour les étapes suivantes.

Voici quelques exemples d'outils de récolte informative intéressants (utilisables séparément ou combinés, en fonction des objectifs formulés) :

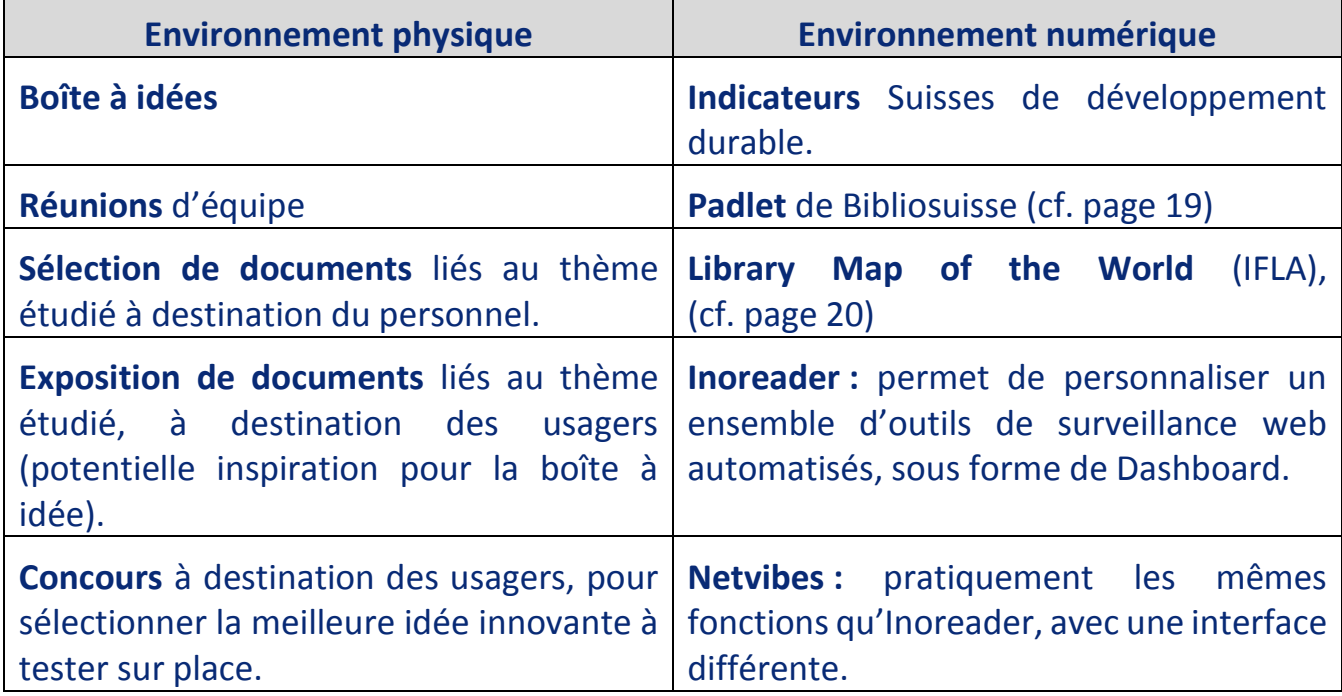

#### **Brainstorming**

Cette partie de la démarche se compose de trois éléments clés :

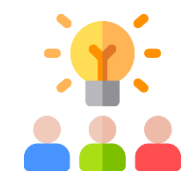

#### **1. Analyse du potentiel d'impact de l'institution**

Il n'existe pas de méthode parfaite et universelle pour évaluer le potentiel d'impact d'un établissement. En revanche, il y a certains éléments clés dont il est nécessaire de prendre compte, notamment :

- o **Le capital humain** (de combien de collaborateurs/trices fixes dispose-t-on, pour combien à temps partiel ? Peut-on aisément faire intervenir les usagers dans le processus ? De quels savoir-faire dispose-t-on au sein de l'équipe ?)
- o **Le capital matériel** (de quels éléments physiques dispose-t-on (tables, chaises, ordinateurs…) ? Quel est l'état de nos collections/fonds ? Quel espace peut-on exploiter exactement ? Quel budget pouvons-nous investir ?)
- o **Le capital temps**(de combien de temps dispose-t-on par jour/semaine/mois pour traiter du développement durable ? Est-il raisonnable de se lancer dans un projet ambitieux ou faut-il plutôt viser des petites actions réparties dans le temps ?)

Ces informations peuvent être conservées sur une première fiche d'analyse et mises à jour en fonction des changements ayant lieu durant l'année. Pour faciliter le travail, un exemple de fiche pour l'analyse du potentiel d'impact d'un SID est proposé en annexe (cf. annexe 1), avec quelques questions simples à se poser et des espaces pour compléter l'analyse des éléments clés.

Il est important de garder à l'esprit qu'il n'existe pas d'échelle de valeur dans les actions et politiques de développement durable. Seules comptent la démarche entreprise et la capacité à avoir une vision globale des éléments qui la sous-tendent dans leur écosystème. Il n'est évidemment pas obligatoire d'exploiter l'ensemble des ressources disponibles.

Cette méthodologie est une adaptation synthétique de celles utilisées pour évaluer le potentiel des entreprises souhaitant intégrer un nouveau marché<sup>24</sup>, comme il en existe beaucoup sur le web.

**<sup>24</sup> SURFECO21, 2018. L'Analyse organisationnelle - Le potentiel de l'entreprise -** *CEJM - BTS tertiaires***.** *Surfeco21* **[en ligne]. [Consulté le 29 avril 2021]. Consulté à l'adresse : <https://www.surfeco21.com/?p=23082>**

#### **2. Sélection de solutions à adopter**

En fonction de notre première analyse du potentiel de notre institution à répondre aux ODD, on effectue un premier tri parmi l'ensemble des solutions, en retirant de la sélection toutes celles impossibles à appliquer pratiquement.

Une fois ces dernières retirées, on se concerte en équipe pour décider, sur la base des résultats de nos récoltes d'informations et en fonction de nos besoins, d'un ordre de priorités aux solutions à appliquer. Une fois ceci fait, on peut attaquer l'étude de la première solution à expérimenter.

#### **3. Définir les indicateurs**

Il reste à définir les indicateurs à observer, ainsi que le champ et la frontière de notre étude. Pour cela, il est possible de s'inspirer du système MONET, utilisé par la Confédération (cf. page 17), ou encore de parcourir la liste complète des indicateurs de développement durable du Cercle Indicateurs de la Suisse (cf. page 18).

Au besoin, on peut également définir des indicateurs propres à notre établissement, tenant potentiellement mieux compte de notre situation particulière. L'élément fondamental qui doit être retenu pour la sélection des indicateurs, est que ces derniers doivent permettre d'effectuer une évaluation fiable des impacts de la solution étudiée, lors de la phase de tests, selon les trois piliers du développement durable. Les indicateurs doivent donc nous permettre d'évaluer le mieux possible :

- Les retombées **économiques** de la solution testée,
- Les conséquences sur la sphère **sociale** (que ce soit sur les usagers, le personnel, mais également en extrapolant sur une éventuelle pratique à grande échelle, lorsque c'est pertinent),
- L'empreinte **écologique** de l'élément étudié.

Comme pour l'étape précédente, une fiche d'aide est disponible en annexe de ce document pour simplifier le processus (cf. annexe 2). Il s'agit de zones à remplir pour indiquer les indicateurs qui seront utilisés afin d'analyser les trois catégories d'impacts. D'autres annexes sont également à votre disposition, en version papier et numérique éditable, pour simplifier en grande partie le processus ORBITE.

#### *Figure 25: Information*

#### **Information**

Que vous ayez opté pour une solution matérielle ou immatérielle à tester dans votre établissement, c'est à cette étape qu'intervient **l'analyse du cycle de vie (ACV)** (cf. page 10), afin d'évaluer la viabilité de cette action de manière exhaustive. Il existe plusieurs façons d'y parvenir :

- **Le faire soi-même de A à Z** : Malheureusement cela demande énormément de temps, de ressources et de compétences pour être fait correctement. La majorité d'entre nous considérerait cette option relativement illusoire en termes d'accessibilité.
- **Faire appel à des professionnels :** Naturellement, le travail sera mieux réalisé, mais avec un coût non négligeable.
- **Utiliser un logiciel gratuit :** Par exemple GaBi, openLCA ou Ecodesign Studio, qui ont l'avantage de permettre une analyse rapide et relativement complète en fonction des produits (cf. pages 13-15).
- **Utiliser des fiches dédiées :** Il s'agit de fiches à remplir, proposant une version très simplifiée de la méthode d'ACV. Le remplissage nécessite quelques recherches simples (sur des moteurs de recherche en ligne comme Ecosia, DuckDuckgo ou Lilo par exemple), mais il y a potentiellement moins de bruit documentaire avec cette option qu'avec les précédentes, susceptibles de décourager en noyant d'informations. De plus, des exemples de fiches à remplir sont proposés en annexe de ce document et s'adaptent en principe à chaque structure en fonction de ses moyens (cf. annexe 3).

#### **Informer les publics des futurs changements**

Une fois l'analyse de cycle de vie effectuée, la dernière étape avant le lancement des tests pilotes est de communiquer aux usagers et autres membres de l'institution au sujet des changements prochains. Annonces et/ou affiches, numérique et/ou physique, le choix est bien sûr laissé libre, tant qu'il est pertinent par rapport aux objectifs fixés.

#### **Tests**

Il s'agit peut-être d'un élément d'une évidence outrageante pour certain(e)s, mais avant de faire un choix impliquant un changement durable, que ce soit dans les pratiques, les politiques internes ou le matériel, il faut faire des tests.

Cette étape est essentielle, car même avec toutes les évaluations techniques réalisées en amont, chaque contexte professionnel est différent et de nombreuses surprises de la vie ne peuvent pas être prises en compte, même dans les protocoles les plus rigoureux.

L'exemple de Gunter Pauli est parlant, car même après avoir soigneusement réalisé son étude de marché, lancé des produits « verts » et reçu des prix, ce n'est qu'avec une analyse de terrain qu'il a réalisé que sa recette n'était finalement pas si viable que cela.

De même, il est important de se rappeler que le facteur humain est suffisant à lui-seul pour imposer une phase de tests. Certaines des plus grandes avancées scientifiques ont été réalisées par sérendipité (de façon totalement involontaire), tandis que malgré une fonction extrêmement bien définie de l'outil, il y a encore aujourd'hui des gens demandant s'il est possible de placer un chat dans un four à micro-ondes pour le faire sécher<sup>25</sup>. Il ne faut jamais sous-estimer la capacité de l'être humain à surprendre, tant par le génie que par l'audace exploratoire.

Mêlons donc le hasard de la vie et la probabilité de surprise au facteur imprévisible de l'humain, le tout multiplié par le nombre d'usagers et de collaborateurs/trices, en comptant les différences de contextes entre des tests pilotes menés par deux institutions différentes, et on obtient tout autant de bonnes raisons de tester chaque solution de développement durable avant de l'adopter définitivement.

L'échelle de déploiement du/des test(s) est à la convenance de l'institution, tout en restant pertinente par rapport au but visé de l'étude. Le point essentiel est de trouver un moyen de relever régulièrement des données sur les indicateurs définis plus tôt, afin d'avoir suffisamment d'informations pour que les résultats finaux donnent un aperçu fiable et exploitable.

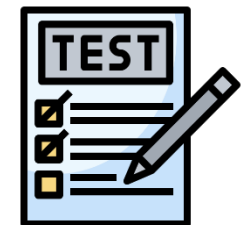

#### *Figure 26: Tests*

**<sup>25</sup> YAHOO, 2012. Questions/Réponses - Peut-on mettre son chat à sécher au four à micro-ondes après l'avoir douché ?.**  *Yahoo Questions/Réponses* **[en ligne]. [Consulté le 30 avril 2021]. Consulté à l'adresse : <https://fr.answers.yahoo.com/question/index?qid=20120727104050AAJ15Mi>**

#### **Evaluation**

Aucun secret pour cette dernière étape, il s'agit ici d'observer les résultats et de définir la suite des événements en fonction de leur aspect positif, négatif ou neutre.

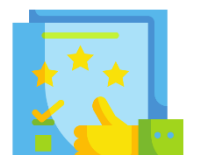

*Figure 27: Evaluation*

La symbolique du jardinage se retrouve dans le jargon bibliothéconomique, notamment avec le terme de désherbage, désignant le fait de décider chaque année quels documents garder et lesquels sortir du système.

À ce titre, la serpe est utilisée depuis des lustres comme un outil agricole pour la taille d'entretien et de débroussaillage, ce qui en fait vraisemblablement un outil méthodologique intéressant, lorsqu'il s'agit de faire le bilan et de défricher le terrain, puisque **SERP** nomme parfaitement 4 éléments clés pour les prises de décisions futures et la pérennité de la démarche durable dans l'institution (Suivi, Evolution, Renouvellement, Partage) :

- **Suivi :** Ceci souligne l'importance d'avoir un œil en continu sur les pratiques de développement durable, ou à défaut de pouvoir le faire, de mettre en place des pratiques permettant d'automatiser certaines des étapes vues précédemment. Par exemple, on peut mettre en place une veille en ligne, pour recevoir des alertes lorsque de nouvelles informations arrivent, en fonction de certains mots-clés dans un moteur de recherche ; opération possible avec le programme gratuit Inoreader (cf. page 24).
- **Evolution :** Pour s'assurer que les pratiques s'adaptent au contexte changeant de nos environnements professionnels, il convient d'ancrer ORBITE dans un cycle régulier et continu dans le temps. Par exemple, on peut décider de laisser une boîte à idée pour récolter les problématiques observées pendant trois mois, puis organiser une réunion pour les traiter et lancer les autres phases de projet jusqu'à la fin d'un premier test pilote, avant de remettre les boîtes à disposition.
	- o Autre variante : on peut également décider de laisser la boîte à idée toute l'année, tout en planifiant des levées à des dates précises, et imaginer des variantes passives similaires pour chacune des étapes du processus, lorsque c'est possible. Le protocole ORBITE ne doit pas être vu comme un manuel gravé dans le marbre. Il constitue une base méthodologique qui a pour but d'ouvrir les perspectives des institutions ne pratiquant pas encore, ou souhaitant affiner leur approche du développement durable. Libre à chacun(e) de se l'approprier.
- **Renouvellement :** Lorsqu'on est un service d'information documentaire, il peut être rassurant de se dire que l'on œuvre déjà naturellement pour le développement durable, via nos missions fondamentales et nos actions habituelles. C'est d'ailleurs totalement vrai, et il convient de rappeler que le simple fait d'engager des actions pour le bien-être des usagers, des collaborateurs/trices ou de mettre un peu de joie dans les locaux constitue aussi un apport en termes de développement durable.
	- o Cela dit, le but de ce document est de faire prendre conscience de l'importance d'ancrer une démarche dans le temps, précisément pour sortir d'un processus de mise en place d'action disparates et hétérogènes, au profit d'une démarche globale et consciente, pour que le mot « durable » prenne tout son sens.
	- o À ce titre, il convient de placer au moins une fois dans l'année un jour de bilan, pour dresser le portrait des actions durables de l'année et suivre ainsi notre évolution au fil des ans, mois, ou semaines, en fonction des préférences de chaque structure.
- **Partage :** Ce dernier point insiste sur le fait qu'il est nécessaire de permettre à la communauté des SID d'avancer avec les mêmes points de référence. D'une manière ou d'une autre, il faudrait que l'on puisse savoir quelles opérations ont été menées par qui, afin de profiter des expériences de nos collègues et de pouvoir échanger pour faire grandir et s'enrichir la communauté des SID autour du développement durable. Publiez sur vos sites internet, partagez vos expériences avec DuraLab sur les réseaux sociaux, communiquez au sein de votre institution et n'hésitez pas à en faire part à Bibliosuisse, qui pourrait être intéressée à publier les résultats des tests pilotes menés en SID sur leur Padlet.

Utiliser l'outil SERP permet de garder à l'esprit des éléments essentiels pour permettre au protocole ORBITE de rester à jour, de s'adapter aux besoins changeants de la société et de s'ancrer toujours plus naturellement dans les pratiques des institutions.

La page suivante présente une figure générale de la méthode DuraLab, incluant donc les outils ORBITE et SERP.

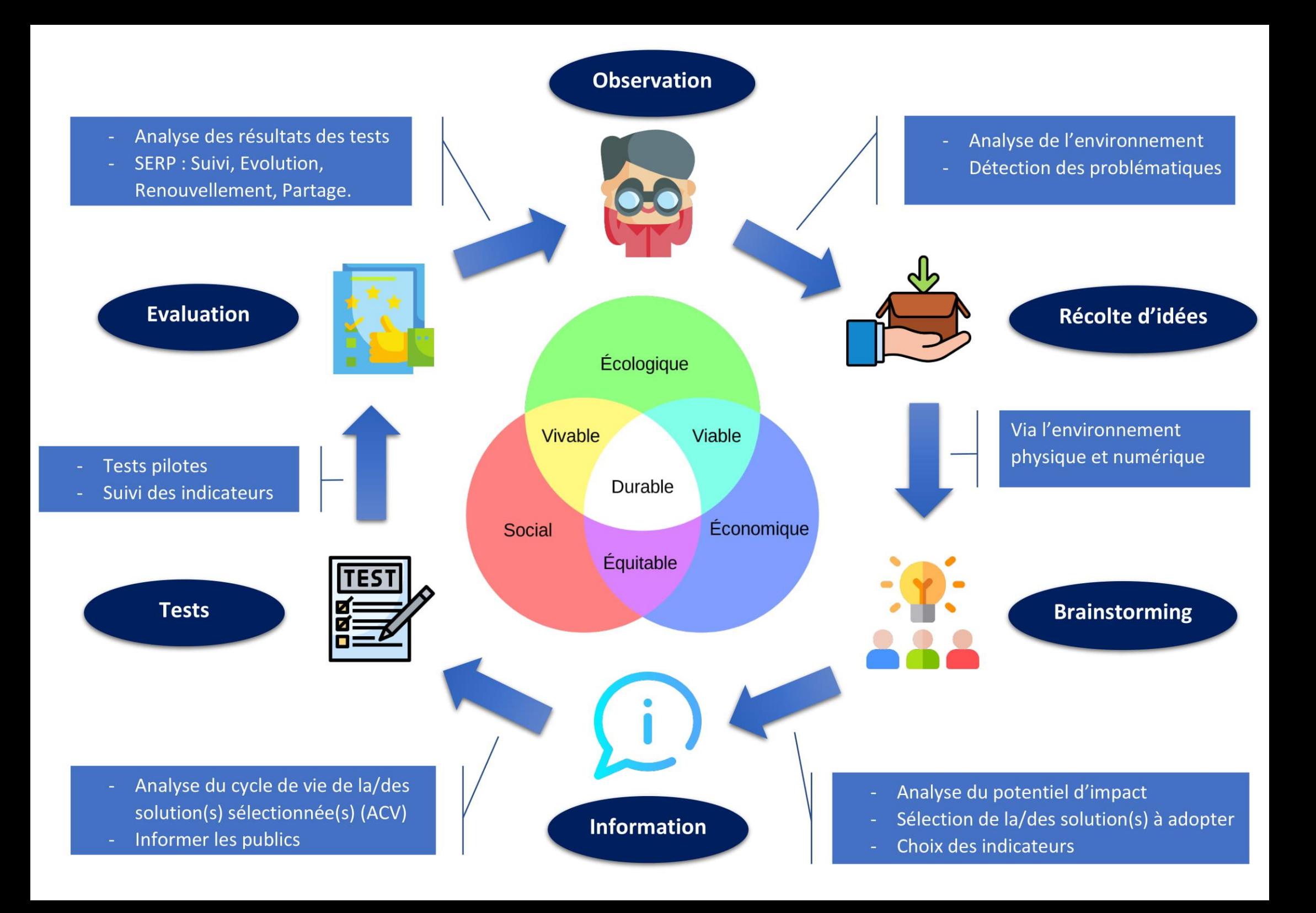

## Cas d'étude

Consciente du fort impact environnemental de la production et l'usage du papier, la BELS, Bibliothèque Ernst & Lucie Schmidheiny (Sciences II, UNIGE) a depuis plusieurs années déjà pris des initiatives dans le but de réduire au maximum les besoins en papier de l'établissement.

Ainsi sont présents dans les espaces des poubelles de tri, des bacs à papier et des consignes internes très claires, prônant par exemple l'utilisation exclusive de papier recyclé pour les documents de travail, ainsi que pour les feuilles de brouillon proposées aux usagers. La réutilisation des faces non-imprimées des feuilles usagées est également prônée.

Néanmoins, constatant les nombreuses feuilles et post-it remplissant les bacs, navigant parmi les livres à titre de fiches de transfert, étiquettes de cotation, bons de réservations ou autres brouillons, certains membres du personnel ont commencé à se demander si une réduction de ces usages éphémères était possible.

Ils sont approchés par un étudiant Bachelor en Information Documentaire, qui souhaite construire et tester une méthode d'application du développement durable en SID, dans le cadre de son mandat de Bachelor. Face aux problématiques détectées par la BELS lors de la phase d'observation de son environnement, l'étudiant propose deux solutions dont il a entendu parler et qu'il souhaiterait tester sur le terrain : le papier de pierre et le papier électronique.

Afin d'évaluer leurs ressources disponibles et d'entamer les démarches pour tester ces deux solutions, l'étudiant prend rendez-vous avec une membre de l'équipe de la BELS. Elle est chargée de représenter la bibliothèque pour répondre aux questions, car particulièrement sensibilisée au développement durable et très au fait de la structure de l'institution.

Guidée par la méthode DuraLab, l'équipe de la bibliothèque se lance donc avec enthousiasme dans les tests pratiques de ces deux innovations prometteuses.

#### **1. Le papier de pierre**

Concept né en réponse aux graves pénuries d'eau et de bois dans l'industrie papetière chinoise, le papier de pierre existe depuis plusieurs années en terre du milieu.

Le principe consiste à récupérer les pierres calcaires issues de déchets de travaux, résidus de carrières ou autres déchets issus des activités humaines, afin d'en faire du papier utilisable de manière classique.

Le processus de fabrication se compose de 5 étapes :

- Récupération des rebuts de pierres
- **1.** Récupération des pierres calcaires,

*Figure 28: Mineral Print, Comment le papier de pierre est fabriqué, Vidéo*

**2.** Broyage des pierres pour les réduire à la forme de poudre,

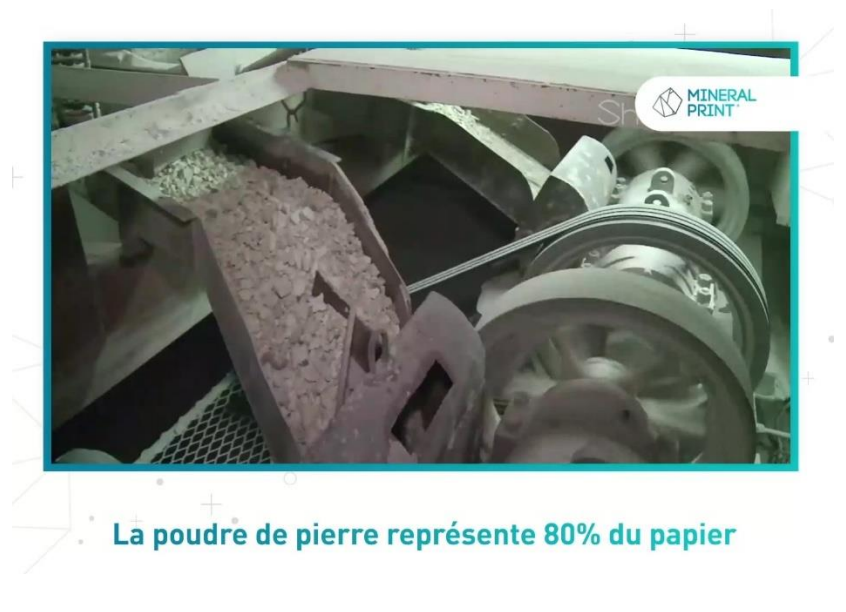

*Figure 29: Mineral Print, Comment le papier de pierre est fabriqué, Vidéo*

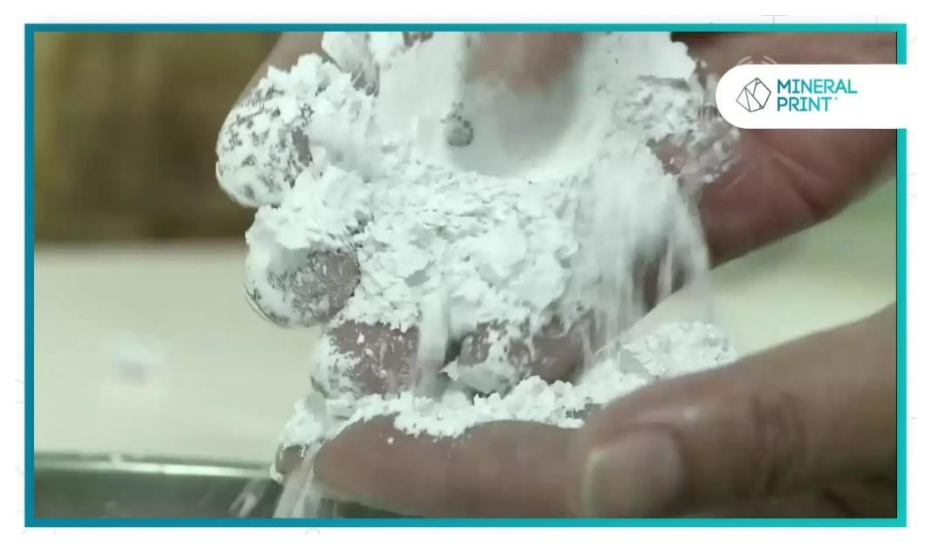

*Figure 30: Mineral Print, Comment le papier de pierre est fabriqué, Vidéo*

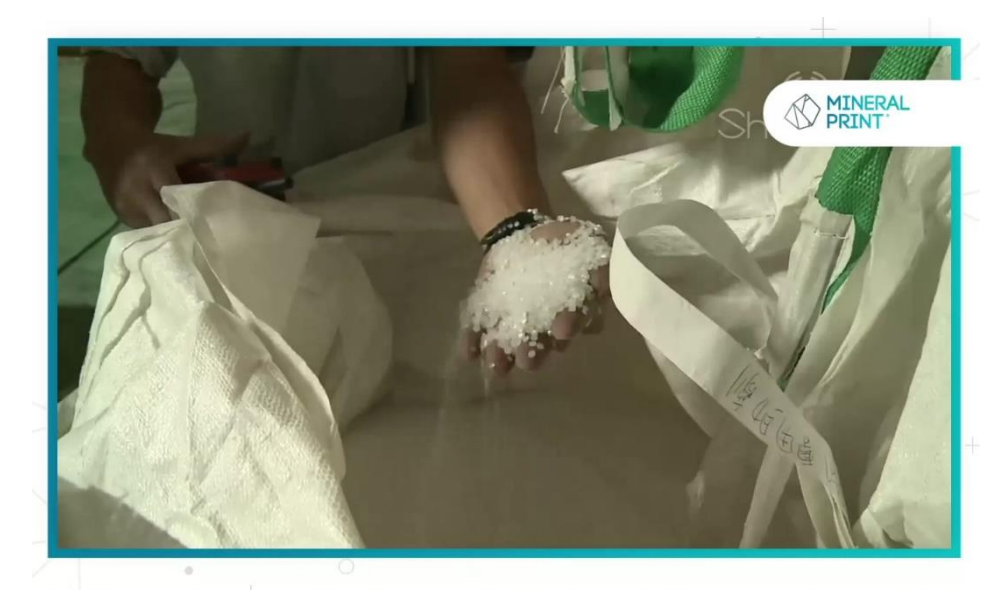

**3.** Création de petites billes en liant la poudre à une résine,

De la résine non toxique est agglomérée avec la poudre de pierre pour faire des billes de papier de pierre

*Figure 31: Mineral Print, Comment le papier de pierre est fabriqué, Vidéo*

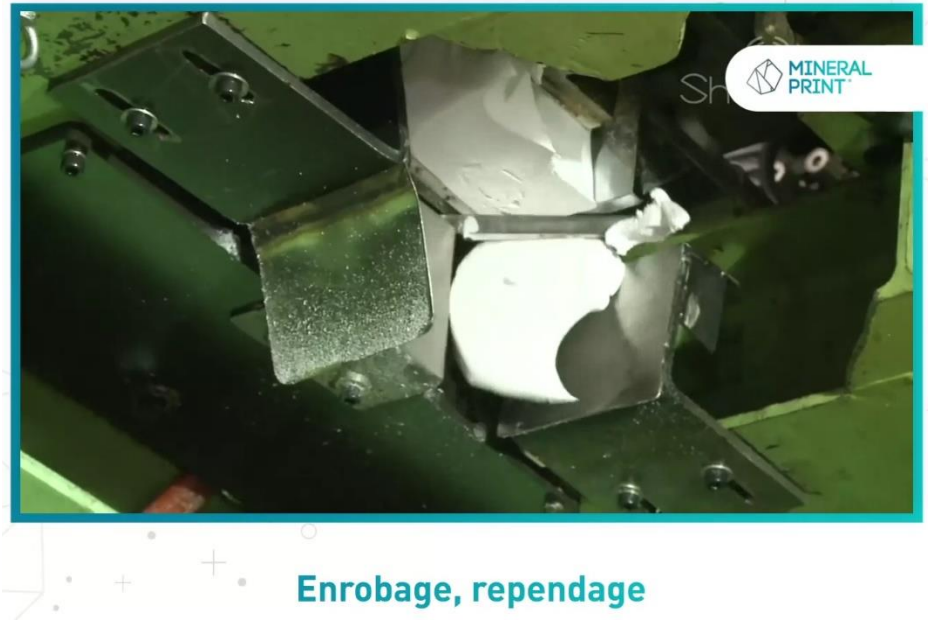

**4.** Enrobage et répandage à chaud pour créer une pâte malléable,

*Figure 32: Mineral Print, Comment le papier de pierre est fabriqué, Vidéo*

**5.** Laminage de la pâte pour en sortir des feuilles d'épaisseurs et de tailles variables.

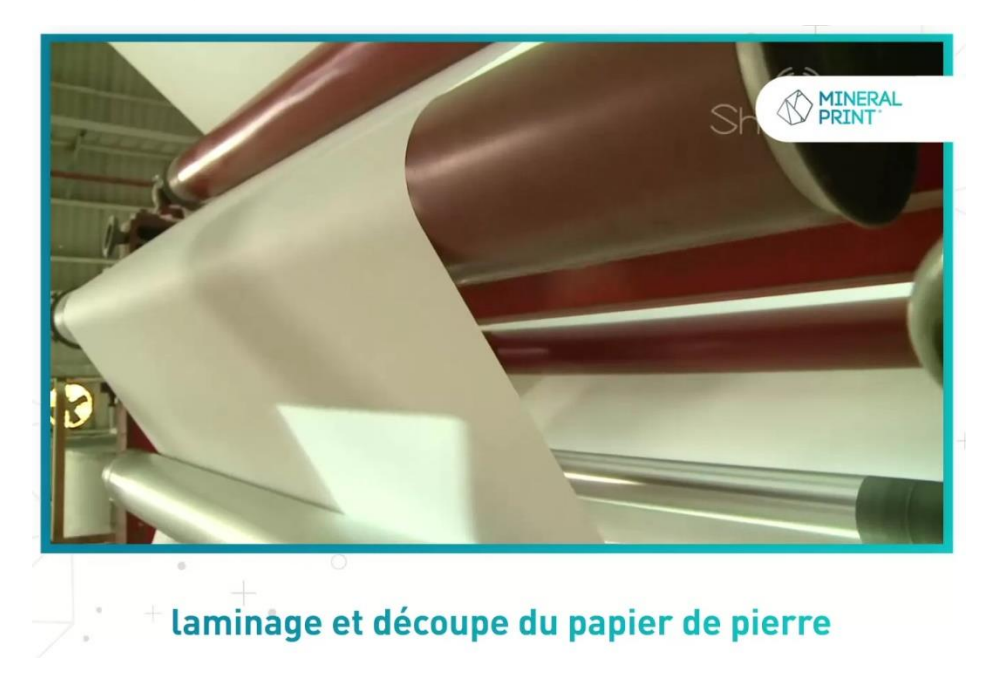

On obtient ainsi du papier composé de 80 % de pierre et 20 % de résine.
Selon la promesse vendue, ce support innovant et son procédé de production comprendraient un certain nombre d'avantages dans le cadre des fonctions des SID, notamment :

- Papier résistant à l'eau,
- Résistance naturelle aux insectes et aux champignons,
- Papier imprimable,
- Aucun besoin d'eau pour la fabrication du papier,
- Revalorisation des déchets de carrières et de travaux,
- Papier réutilisable car effaçable à l'eau par friction,
- Recyclable,
- Aucun ajout chimique indésirable (blanchiment naturel grâce au carbonate de calcium),
- Certifié ISO 14001<sup>26</sup> (Management environnemental) et ISO 9001<sup>27</sup> (Management de la qualité).

Ces caractéristiques feraient donc du papier de pierre un candidat très intéressant en remplacement du papier traditionnel en SID, tant pour les usages administratifs courants (fiches de transfert, feuille de brouillon, post-it…) que pour les campagnes d'affichage, les supports de communication ou encore la reprographie dans le domaine des archives.

Après avoir fait rapidement connaissance avec la promesse du papier de pierre, l'étudiant et la représentante de la bibliothèque remplissent une à une les fiches outils, proposées en annexe du document DuraLab.

Ces documents ont été remplis le plus naturellement possible et en prenant soin de ne pas viser la perfection, afin de se rapprocher au mieux du contexte réel dans lequel DuraLab pourrait être employé, en étant intégré aux activités, sans être nécessairement considéré par tou.t.es comme une priorité. De cette façon, l'aspect fonctionnel de la méthode peut être évalué de façon plus objective.

**<sup>26</sup> MEEKMA, Bouke, 2015. Stone Paper.** *Stone Paper* **[en ligne]. Kiwa Covenant K90692/01. [Consulté le 24 juin 2021]. Consulté à l'adresse :<https://stone-paper.nl/downloads/232216-358107.90692-01.pdf>**

**<sup>27</sup> MINERAL PRINT, 2021. Papier de Pierre Stone Paper - Passez en mode mineral.** *Mineral Print* **[en ligne]. [Consulté le 24 juin 2021]. Consulté à l'adresse : <https://www.fp-mineralprint.fr/>**

Voici présentés les résultats de ces entretiens, qui ont duré un peu plus de deux heures, sans compter quelques échanges de mails et recherches spontanées individuelles en complément. Tout d'abord, l'analyse du potentiel d'impact de l'établissement :

#### Analyse du potentiel d'impact d'un SID

#### Analyse du potentiel d'impact d'un SID

#### Quelques bonnes questions à se poser

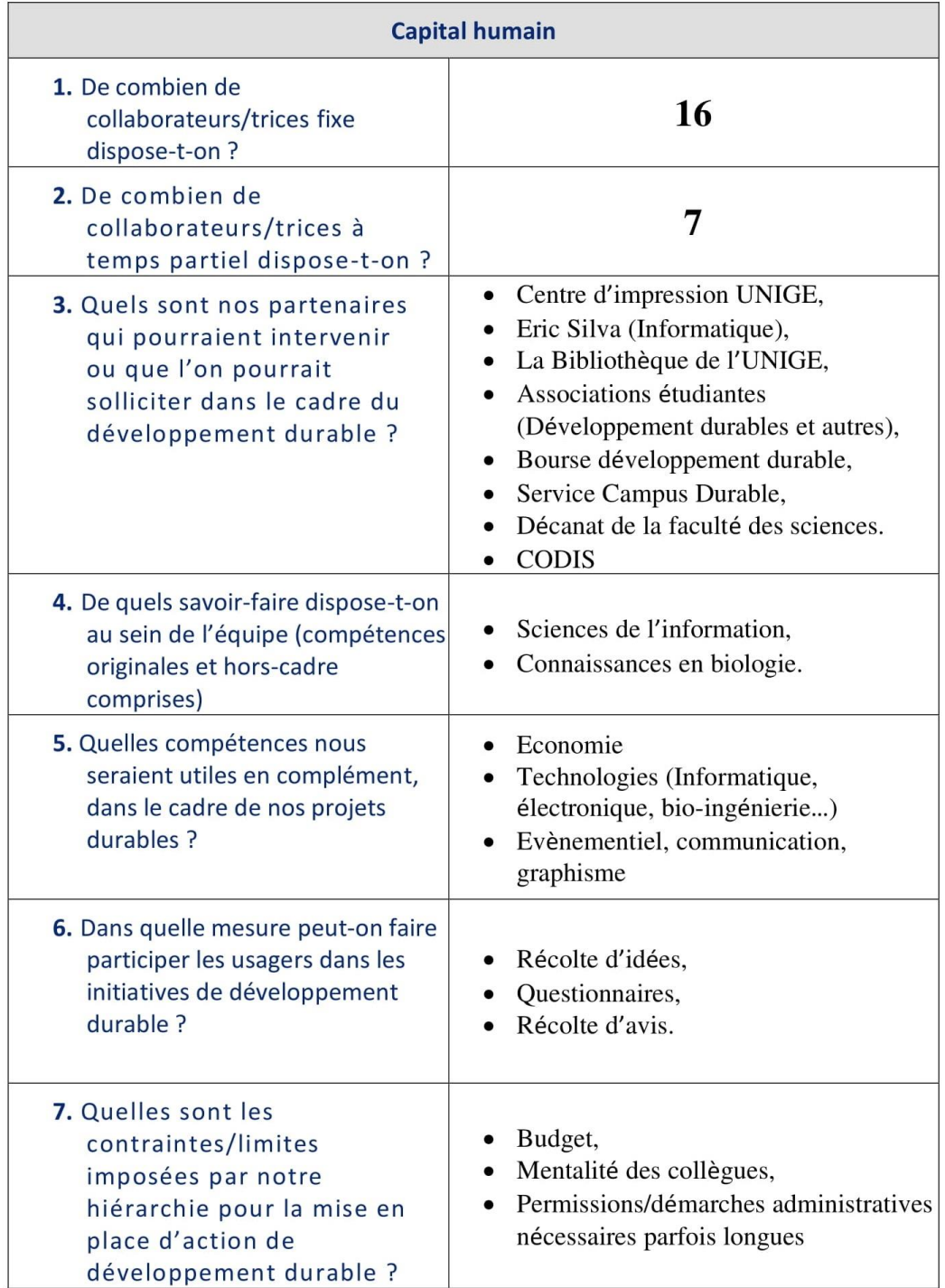

#### Analyse du potentiel d'impact d'un SID

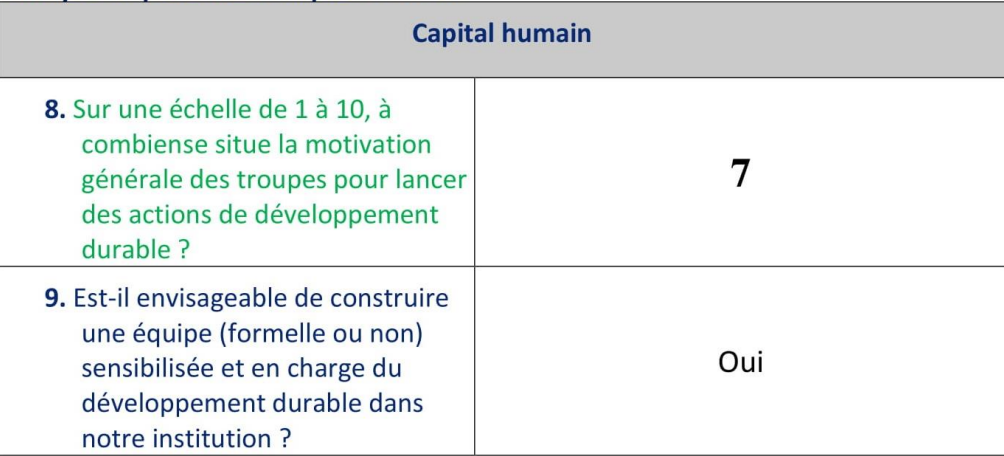

#### Analyse du potentiel d'impact d'un SID

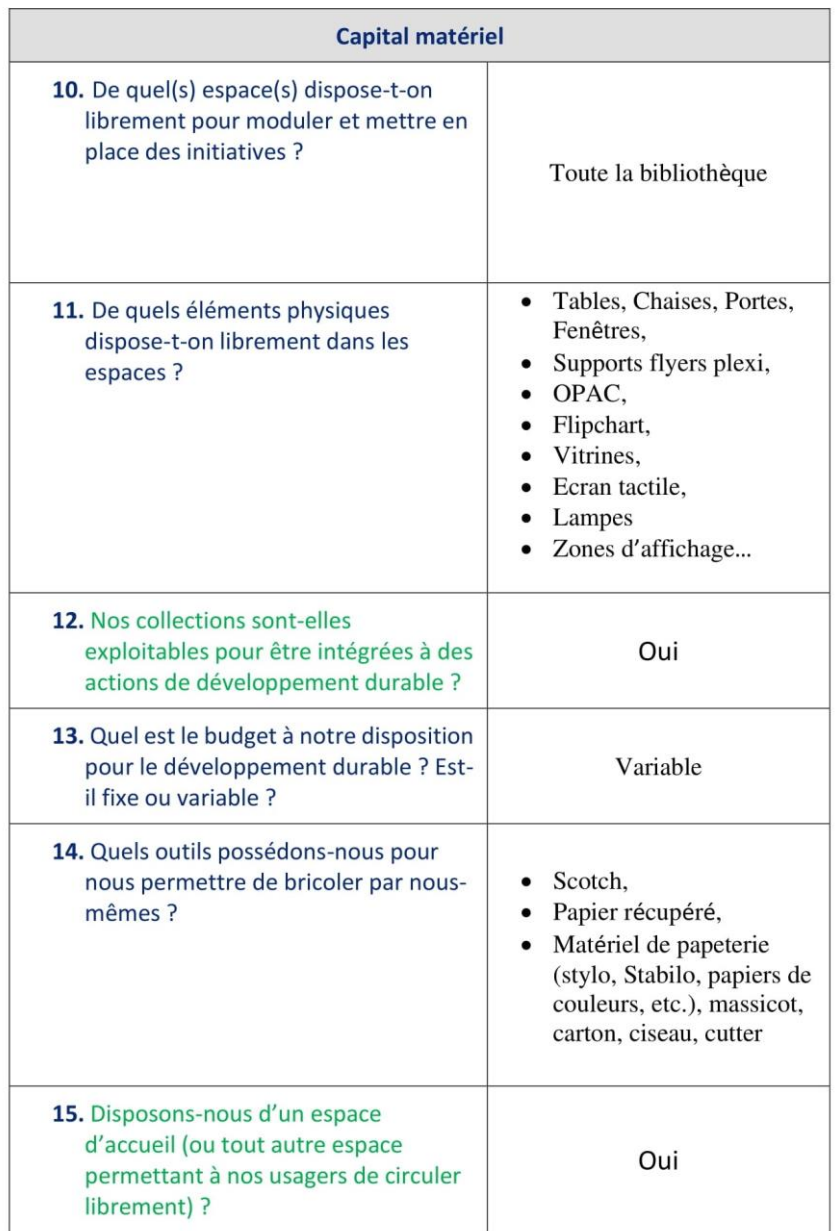

#### Analyse du potentiel d'impact d'un SID

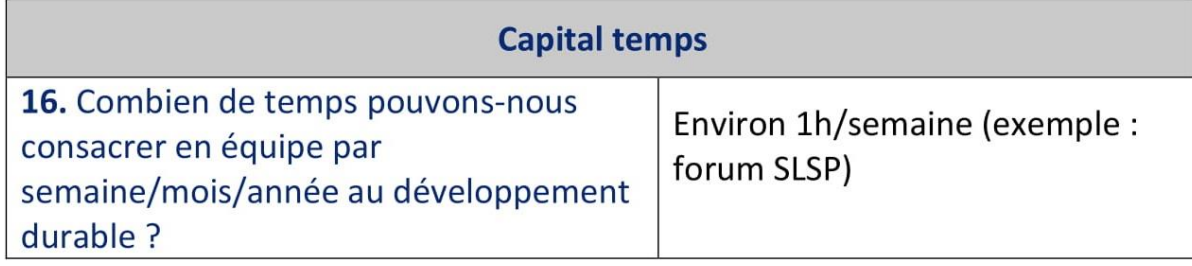

La sélection des solutions à donner à la problématique de l'établissement ayant été préalablement réalisée par l'étudiant, vient ensuite la sélection des indicateurs à observer pendant les tests.

N'ayant pas la possibilité de mettre à contribution une infrastructure importante, ni même un suivi qui ne compromettrait pas les horaires et les activités habituelles, il fut décidé de faire au plus simple et de prendre les retours écrits des collaborateurs/trices ayant testé, sur une base volontaire, les feuilles de pierre :

**Brainstorming > Etape 3 : Sélection des indicateurs** 

Quelle est la nature de l'élément étudié (produit, service, atelier, autre...) : Produit physique : Papier de pierre

Quels indicateurs va-t-on utiliser pour observer les *impacts sociaux* de l'élément étudié ?

- Récolte d'avis des collaborateurs
- Observation des changements dans les pratiques courantes

Quels indicateurs va-t-on utiliser pour observer les retombées économiques de l'élément étudié ?

- Récolte d'avis des collaborateurs
- Observation des changements dans les pratiques courantes

Quels indicateurs va-t-on utiliser pour observer les *impacts* écologiques de l'élément

- Récolte d'avis des collaborateurs
- Observation des changements dans les pratiques courantes

L'analyse de cycle de vie a été réalisée de manière intuitive, en remplissant au mieux la fiche avec les connaissances de la collaboratrice et de l'étudiant, le tout complété par quelques recherches simples via Google.

Analyse de Cycle de Vie > Etape 1 : Définition du champ d'étude

Nom de l'élément étudié : Papier de pierre

**Ouelle est sa fonction ?** 

Papier (administration et usages courants)

Quelles sont les étapes de son écosystème de vie ?

Récolte des matières premières > Production > Emballage + Distribution > Utilisation > Collecte et tri (revalorisation)

#### Lister ici les objectifs de l'étude (objectifs pour l'institution) : Analyser l'aspect durable du support Vérifier les promesses commerciales liées au support Observer les impacts du support sur les usages courants dans l'établissement Définir ici les limites du champ d'étude de l'analyse de cycle de vie (définie en tant que « Frontières du système » dans l'inventaire de cycle de vie). Par exemple : « En raison du temps disponible, nous limitons notre étude à deux possibilités de revalorisation de ce produit, bien qu'au moins 5 soient répertoriées dans la littérature. » Nous sommes naturellement limités par nos connaissances et compétences sur le sujet, ainsi que par le temps disponible. Les recherches se limiteront donc à des requêtes sur des moteurs de recherche et éventuellement des demandes spécifiques traitées par l'étudiant, auteur du projet. Papier de pierre Analyse du cycle de vie > Etape 2 : inventaire de cycle de vie Fonction du produit/service quantifiée par une unité fonctionnelle Ecosystème du produit/service/autre (Exemples : conception, transport...) Production **Entrants Sortants** Récolte des **Emissions dans Ressources naturelles** matières Emballage oremières -L'air : Dioxyde de carbone (transport) Distribution  $-L'$ eau: - Pierres calcaires -Le sol : Potentielle dégradation due - PEHD recyclé à la résine PEHD (si le papier (ex: bouteilles PET) n'est pas jeté/recyclé correctement) Collecte et tri **Autres interventions** (revalorisation) dans l'environnement Utilisation

Modifié par Elie Razafindraibe, à partir de : La frontière du système (ACV) - Pôle Eco conception, sans date. eco-conception.fr [en ligne]. [Consulté le 28 avril 2021]. Consulté à l'adresse: https://www.eco-conception.fr/static/frontiere-du-système-acv.htm

Image sous licence Creative Commons : https://creativecommons.org/licenses/by-nc-nd/3.0/

Frontières du Système

#### Analyse de Cycle de Vie > Etape 3 : Evaluation des impacts

Papier de Pierre

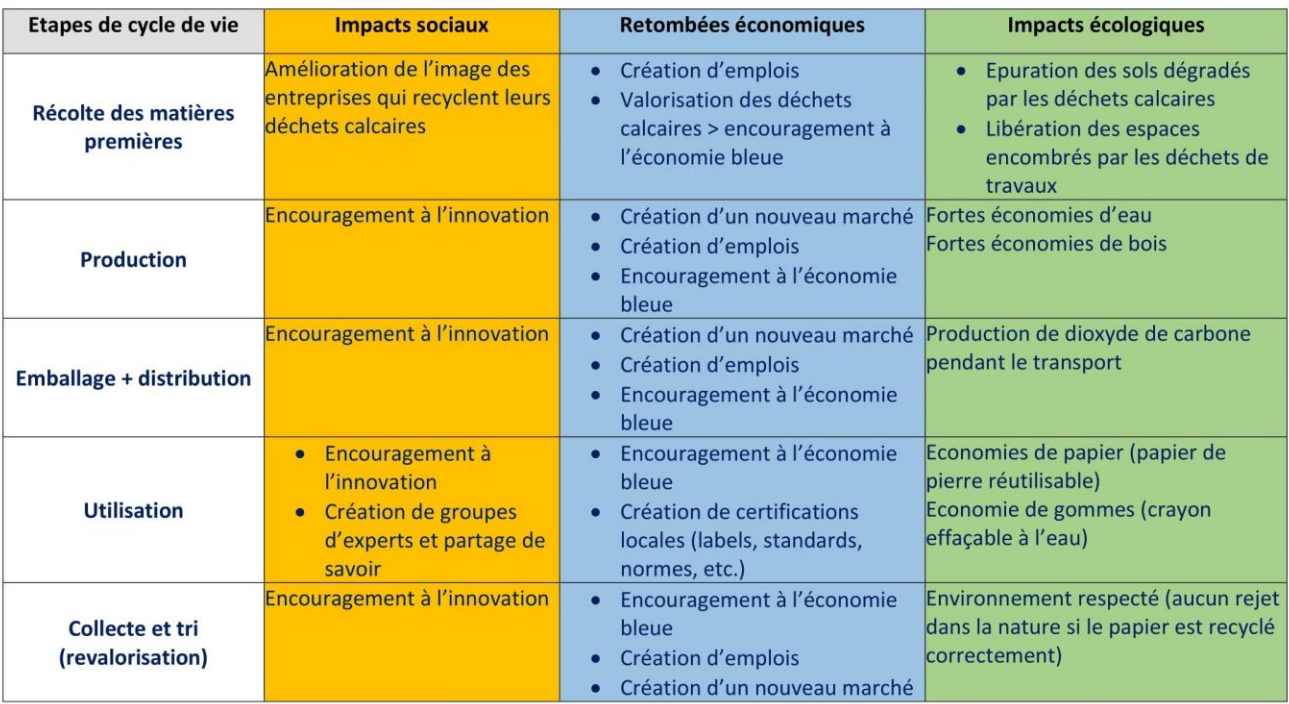

Analyse d'impacts pour un produit/service/une action de développement durable

Puisque les publics ne font pas partie du test à priori, et au vu de l'aspect précieux des feuilles de pierre, du peu de temps à disposition et de la complexité de la mise en place de tests participatifs incluant les usagers, l'étudiant a reçu le feu vert pour faire le nécessaire et acquérir des feuilles de pierre dès ce moment.

Après quelques recherches, il réalise que le papier de pierre est produit, pour le moment, exclusivement en Chine<sup>28</sup>, dans les locaux de l'entreprise Lung Meng Technology (TLM) à Taïwan. En Europe, l'entreprise représentante de cette technologie moderne est Mineral Print, en Bretagne. Toujours dans cette même région se trouvent les locaux de Mineral Paper<sup>29</sup> et Armen Paper<sup>30</sup>. Cette dernière fut la pionnière française, première à s'être lancée dans le papier de pierre, et distribue également les produits de TLM.

**<sup>28</sup> MINERAL PRINT, 2021. Mais d'où vient le papier de pierre ?.** *Mineral Print* **[en ligne]. [Consulté le 24 juin 2021]. Consulté à l'adresse : <https://www.fp-mineralprint.fr/mais-dou-vient-le-papier-de-pierre/>**

**<sup>29</sup> MINERAL PAPER, 2021. Acheter du papier pierre, papier minéral, mineral paper, stone paper quel prix ?.** *Mineral Paper* **[en ligne]. [Consulté le 25 juin 2021]. Consulté à l'adresse : [https://mineral](https://mineral-paper.com/acheter_papier_pierre_prix.php)[paper.com/acheter\\_papier\\_pierre\\_prix.php](https://mineral-paper.com/acheter_papier_pierre_prix.php)**

**<sup>30</sup> ARMEN PAPER, 2021. Qui sommes-nous ?.** *Armen Paper* **[en ligne]. [Consulté le 25 juin 2021]. Consulté à l'adresse : <https://armenpaper.bzh/qui-sommes-nous/>**

En Suisse, il semble que le seul distributeur de papier de pierre soit le géant Boesner, qui propose divers formats de ce support innovant.

D'entente avec la responsable des services au public de la bibliothèque, l'étudiant commande des feuilles A4 et A3, en commençant par le distributeur suisse, pour assurer le coup en cas de longs délais de livraison de la part des entreprises françaises.

S'en suivent des tentatives de contacts avec les deux entreprises françaises citées plus haut. Boesner n'étant pas spécialisée dans le papier de pierre, l'étudiant privilégie le contact avec des experts. Seule Mineral Paper donne une réponse et propose un devis pour une commande précise. Une responsable accorde même un entretien téléphonique à l'étudiant, lors duquel il apprend que plusieurs tentatives ont déjà eu lieu en Europe pour implanter la production de papier de pierre, y compris en Bretagne par Mineral Paper, sans que cela ne soit concluant. Des difficultés techniques liés aux matériaux en étaient la cause.

Malheureusement, le point faible de ce support en termes de durabilité reste donc le transport nécessaire à son acheminement dans nos contrées. L'argument du non-usage d'eau dans le processus est également à nuancer, car de l'eau sert au refroidissement des machines. Néanmoins, elle n'est utilisée qu'en circuit fermé. Au total, cela semble peser peu, en comparaison des éléments suivants :

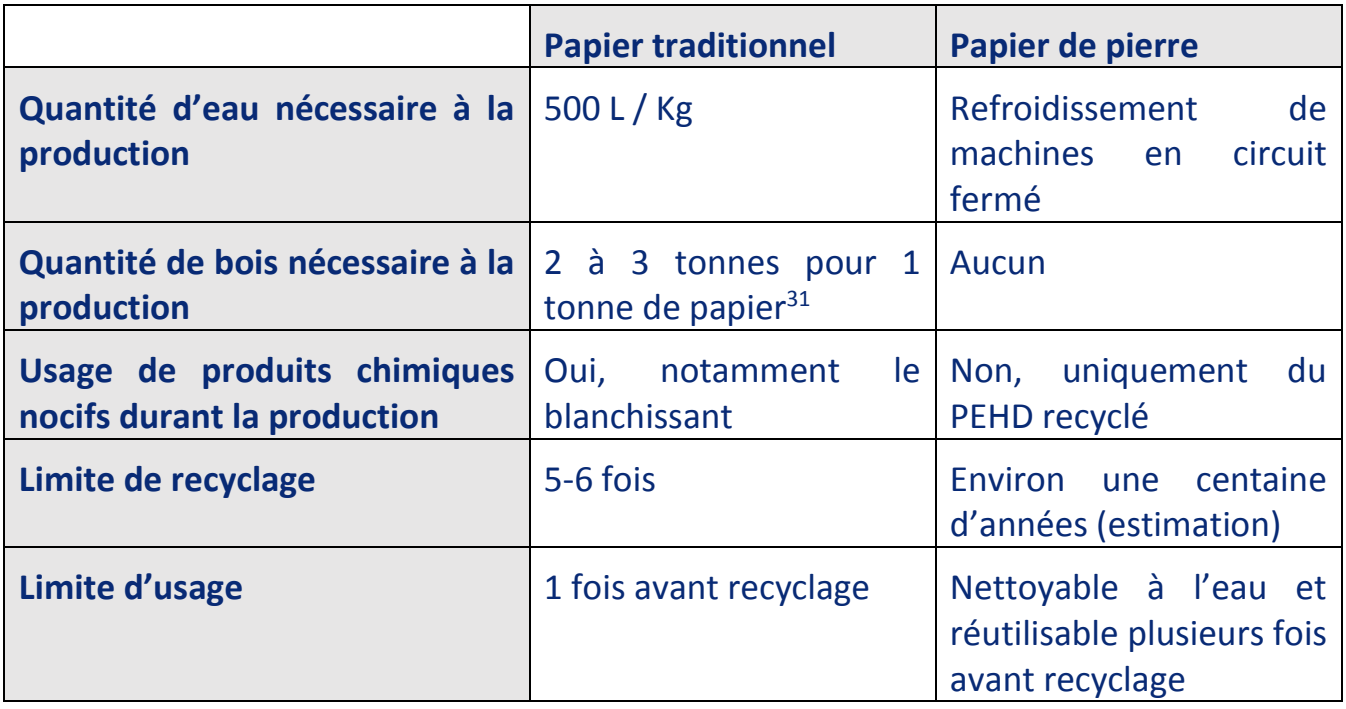

**<sup>31</sup> CONSOGLOBE, 2010. Papier classique vs Papier recyclé,.** *ConsoGlobe* **[en ligne]. [Consulté le 28 juin 2021]. Consulté à l'adresse :<https://www.consoglobe.com/papier-classique-vs-papier-recycle-4438-cg>**

Il faudra un peu moins d'une semaine pour recevoir les feuilles de pierre du fournisseur suisse Boesner. Les tests débutent donc avec la mise à disposition de feuilles sur un présentoir qui explique la démarche à l'équipe de la bibliothèque.

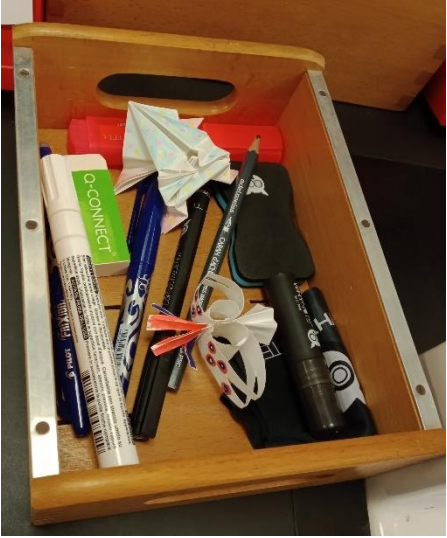

*Figure 33: RAZAFINDRAIBE, Elie. 2021*

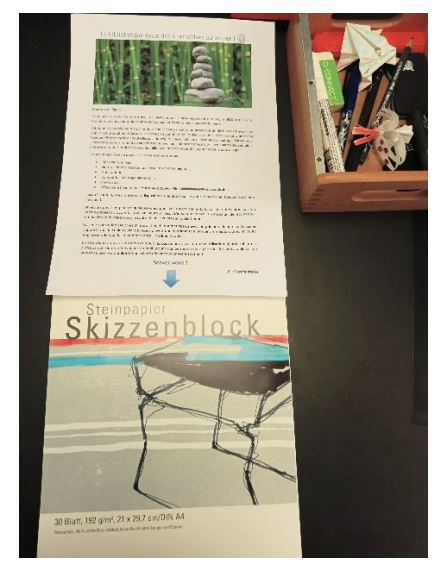

*Figure 34: RAZAFINDRAIBE, Elie. 2021*

Le présentoir se compose des éléments suivants :

- Une feuille de présentation qui détaille la démarche et invite à prendre une feuille de pierre pour la tester sur une période d'un mois,
- Du matériel d'écriture et de nettoyage pour tester directement le papier et/ou donner des idées,
- Un cahier pour récupérer les avis et remarques à la suite des tests.

Les premiers retours arrivent rapidement, dans les jours qui suivent. Pour accompagner la démarche, l'étudiant vient régulièrement à la bibliothèque pour rencontrer les collaborateurs/trices et leur présenter diverses manières d'utiliser le papier, notamment pour encourager l'effaçage de l'encre après usage et la réutilisation.

Durant un mois, les tests se déroulent dans l'enthousiasme et la curiosité générale, la majorité des participant.e.s découvrant l'existence du papier de pierre à l'occasion de ce projet. Au terme de cette période, l'étudiant remercie les participant.e.s et récupère le matériel de test pour en rédiger le bilan. Dans l'ensemble, les retours sont plutôt positifs. La majorité des tests a donné lieu à la belle surprise de pouvoir effectivement nettoyer et réutiliser les feuilles, et ce, sans avoir pour le moment trouvé de limite à cette réutilisabilité. Une collaboratrice a d'ailleurs témoigné avoir utilisé la même feuille pour ses prises de notes durant trois semaines, ce qui lui a permis des économies de papier considérables.

Les feuilles de pierre se montrent également très utiles comme post-it, car là aussi, réutilisables et générant donc moins de déchets. Le papier est très peu coupant, il a une texture agréable et offre une expérience d'écriture manuelle très fluide, que l'on utilise un stylo, crayon ou Stabilo.

À terme, une grande partie du personnel a testé le papier et donné son avis. Plusieurs ont témoigné d'un intérêt pour intégrer ce papier directement à leurs activités, tant ces tests les avaient surpris en bien. D'autres se montrent également intéressés, mais sous conditions, par exemple si une solution de nettoyage rapide et par lot des feuilles de pierre se développe dans l'avenir, ou encore si un format cahier lavable en machine devient disponible un jour.

Du côté des points négatifs, on notera par exemple l'impossibilité d'imprimer sur ce papier avec une imprimante laser, type d'imprimantes très répandues aujourd'hui, notamment dans les bureaux de l'UNIGE. La solution pour imprimer sur du papier de pierre est d'utiliser des imprimantes à jet d'encre, ou tout autre système d'impression à froid.

Ces systèmes, plus qualitatifs que l'impression laser mais également plus onéreux, sont notamment utilisés en reprographie d'archives ou pour les tirages d'art destinés aux galeries et musées. Il serait donc intéressant, outre le présent test en bibliothèque, d'explorer d'autres pistes pour la conservation en archives avec le papier de pierre.

Pour finir, bien que ce papier soit en théorie recyclable (et en pratique déjà recyclé en Asie<sup>32</sup>), ce n'est pas le cas ailleurs dans le monde, au vu de l'usage encore trop faible du papier de pierre dans la vie courante. Ce support n'étant pas très connu, la demande est encore trop faible pour pousser à l'implémentation des infrastructures de recyclage associées.

Le bilan est donc plutôt positif et tend en faveur de l'implémentation du papier de pierre en bibliothèque. Les usages dépendent évidemment des pratiques du personnel (prises de notes à la main ou non, usage récurrent de post-it ou non…) ainsi que du matériel disponible, notamment pour l'impression.

**<sup>32</sup> KAIZEN, 2018. Le papier de pierre : révolutionnaire et écologique.** *Kaizen* **[en ligne]. [Consulté le 27 juin 2021]. Consulté à l'adresse : <https://kaizen-magazine.com/article/le-papier-de-pierre-revolutionnaire-et-ecologique/>**

#### **2. Les supports à encre numérique en SID**

La seconde innovation à tester pour la BELS était le papier numérique, également nommé papier électronique, e-paper ou E-ink Paper. Il s'agit de support souples et fins comme du papier, utilisant la technologie de l'encre numérique, ou E-Ink, pour permettre un affichage variable en fonction des besoins. C'est notamment cette technologie qui est utilisée par les liseuses électroniques de type Kindle ou Kobo.

Depuis quelques années, la technologie de l'encre numérique s'est développée à tel point qu'on en trouve désormais dans les domaines les plus surprenants, par exemple :

• Des étiquettes de prix ou autre signalisation

ePaper Digital Signage for Meeting Rooms

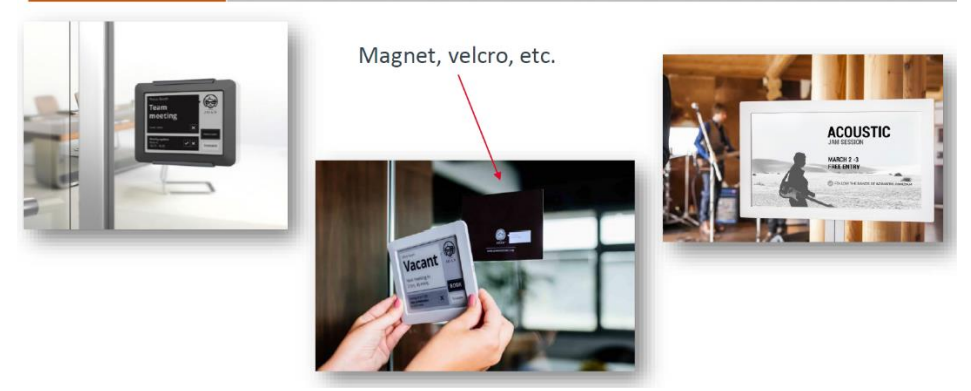

*Figure 35: MARGALIT, Jonathan. 2019. E-Ink.*

• Les affichages muraux divers

Menu Boards, Souvenir Shop

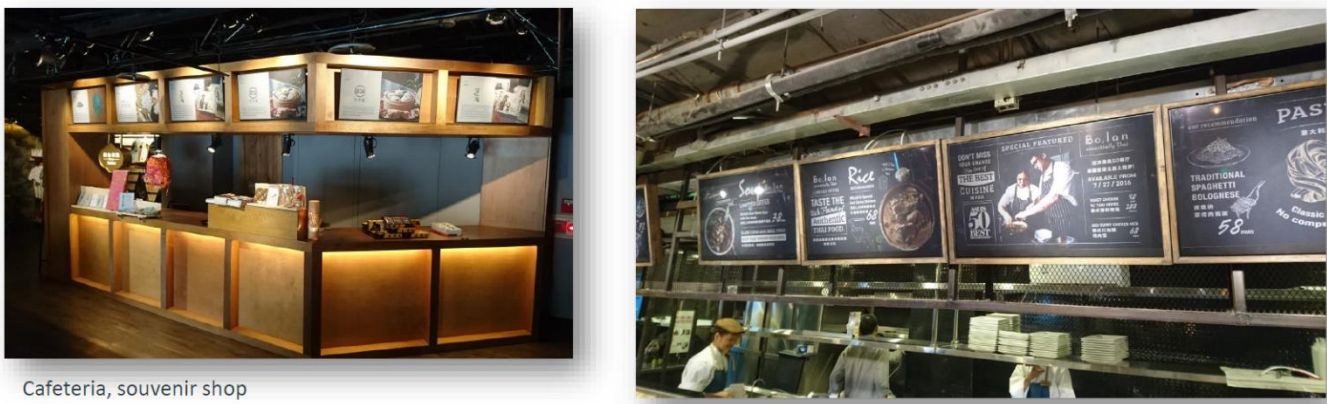

**National Palace Museum** Taipei, Taiwan

Green & Safe, Shanghai

*Figure 36: MARGALIT, Jonathan. 2019. E-Ink.*

#### • Les affichages externes

# Can ePaper Technology be Deployed Outdoors?

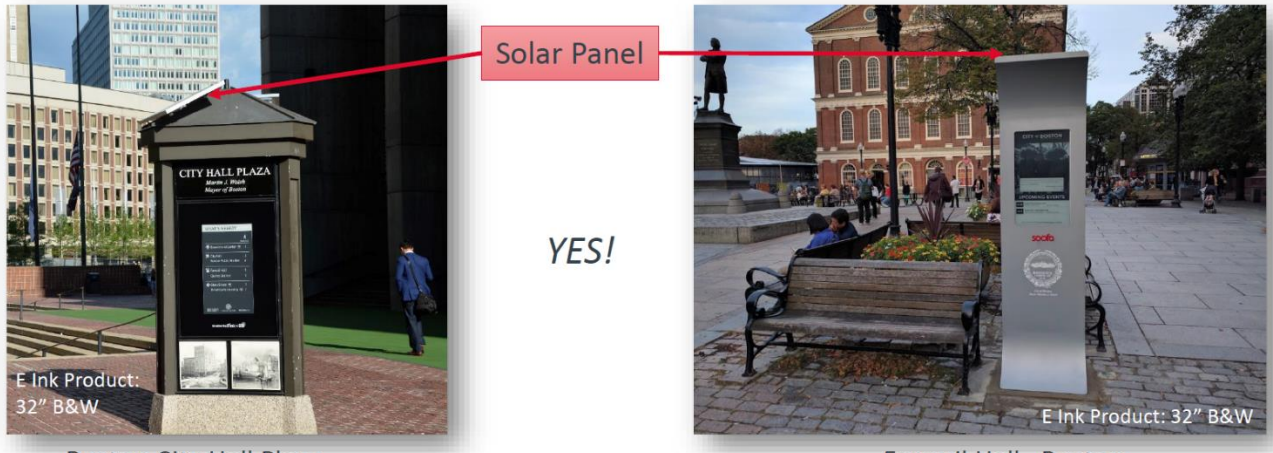

Faneuil Hall, Boston

**Boston City Hall Plaza** 

*Figure 37: MARGALIT, Jonathan. 2019. E-Ink.*

Les galeries ou musées

## Anchorage Museum, Alaska

"We chose E Ink for our exhibit because of their high resolution paper-like qualities that allow us to display images and data about the walrus and polar bear in a way that appears almost like black and white photographs, yet still permitting us to update the images to tell the story of these two iconic Arctic<br>marine mammals." Craig Suchland, Associate Director of Media and Technology, Anchorage Museum.

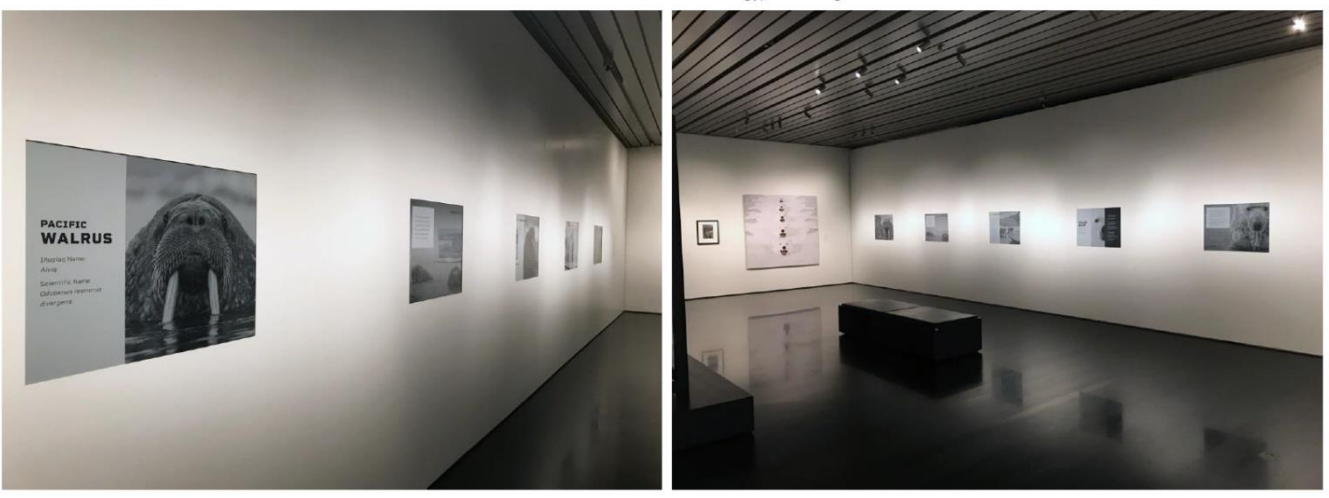

Courtesy of Anchorage Museum, Alaska

*Figure 38: MARGALIT, Jonathan. 2019. E-Ink.*

Le plus souvent, face à de tels supports, la majorité des gens ne se doutent pas qu'ils ont affaire à des écrans à encre numérique, tant le rendu est similaire au papier, et pour cause, la technologie E-Ink reproduit fidèlement le rendu du papier grâce à son fonctionnement particulier.

En lieu et place des pixels se trouvent des microcapsules contenant de réels pigments, généralement noirs et blancs pour l'affichage monochrome, mais qui peuvent également exister en couleur.

Chaque pigment encapsulé est chargé électriquement, en positif ou en négatif, ce qui permet, en fonction du signal électrique envoyé dans l'écran, de programmer précisément l'affichage « pixel » par « pixel », en envoyant un pigment ou un autre au premier plan.

**Working Principle of E Ink Film (B&W Example):** 

# $\Theta$  $\ominus$ <sup>+</sup>

*Figure 39: MARGALIT, Jonathan. 2019. E-Ink.*

Pour couronner le tout, une fois l'affichage d'une image programmé, on peut retirer l'alimentation électrique, sans pour autant que l'image ne s'efface. Les pigments restent en position tant qu'on ne vient pas effectuer une nouvelle mise à jour de l'affichage, ce qui permet deux impacts importants pour répondre à la problématique de la BELS :

- 1. Un besoin de papier drastiquement réduit si des supports à encre électronique sont utilisés par exemple, pour l'étiquetage des documents ou l'affichage mural dans l'établissement,
- 2. Une consommation très fortement réduite d'électricité si des supports à encre numérique viennent remplacer les tableaux blancs électroniques ou tout autre appareil à écran classique (LCD, LED, plasma, etc.).

Pour toutes ces raisons, il est décidé d'entamer des démarches pour tester ce support dans la bibliothèque, pour l'étiquetage des livres. L'étudiant s'entretient donc avec la représentante en développement durable attitrée pour ce projet, et il en ressort les documents DuraLab suivants :

#### **Brainstorming > Etape 3 : Sélection des indicateurs**

Quelle est la nature de l'élément étudié (produit, service, atelier, autre...) : Produit physique : Papier électronique (e-paper/E-Ink paper)

Quels indicateurs va-t-on utiliser pour observer les *impacts sociaux* de l'élément étudié ?

- Récolte d'avis des collaborateurs  $\bullet$
- Observation des changements dans les pratiques courantes

Quels indicateurs va-t-on utiliser pour observer les retombées économiques de l'élément étudié ?

- Récolte d'avis des collaborateurs
- Observation des changements dans les pratiques courantes

Quels indicateurs va-t-on utiliser pour observer les *impacts* écologiques de l'élément

- Récolte d'avis des collaborateurs
- Observation des changements dans les pratiques courantes

#### Analyse de Cycle de Vie > Etape 1 : Définition du champ d'étude

#### Nom de l'élément étudié :

Papier électronique / e-paper / E-Ink Paper

#### **Quelle est sa fonction ?**

Etiquetage + support d'affichage

#### Quelles sont les étapes de son écosystème de vie ?

Extraction des matières premières > Production > Emballage + Distribution > Utilisation > Elimination

#### Lister ici les objectifs de l'étude (objectifs pour l'institution) :

- Analyser l'aspect durable du support
- Vérifier les promesses commerciales liées au support
- Observer les impacts du support sur les usages courants dans l'établissement

Définir ici les limites du champ d'étude de l'analyse de cycle de vie (définie en tant que « Frontières du système » dans l'inventaire de cycle de vie).

Par exemple : « En raison du temps disponible, nous limitons notre étude à deux possibilités de revalorisation de ce produit, bien qu'au moins 5 soient répertoriées dans la littérature. »

Nous sommes naturellement limités par nos connaissances et compétences sur le sujet, ainsi que par le temps disponible.

Les recherches se limiteront donc à des requêtes sur des moteurs de recherche et éventuellement des demandes spécifiques traitées par l'étudiant, auteur du projet. Analyse du cycle de vie > Etape 2 : inventaire de cycle de vie

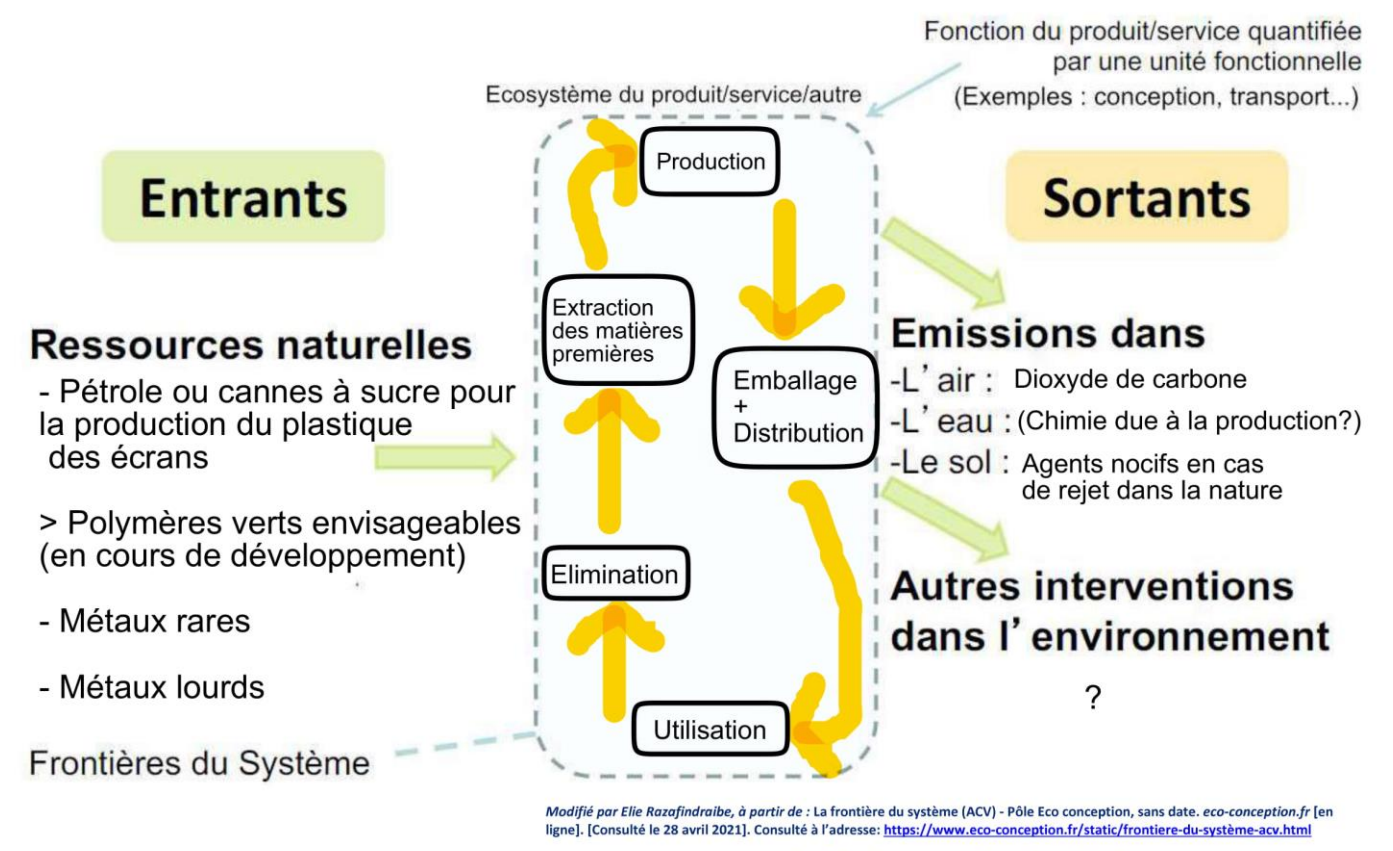

Image sous licence Creative Commons : https://creativecommons.org/licenses/by-nc-nd/3.0/

#### Analyse de Cycle de Vie > Etape 3 : Evaluation des impacts

#### Papier électronique

Analyse d'impacts pour un produit/service/une action de développement durable

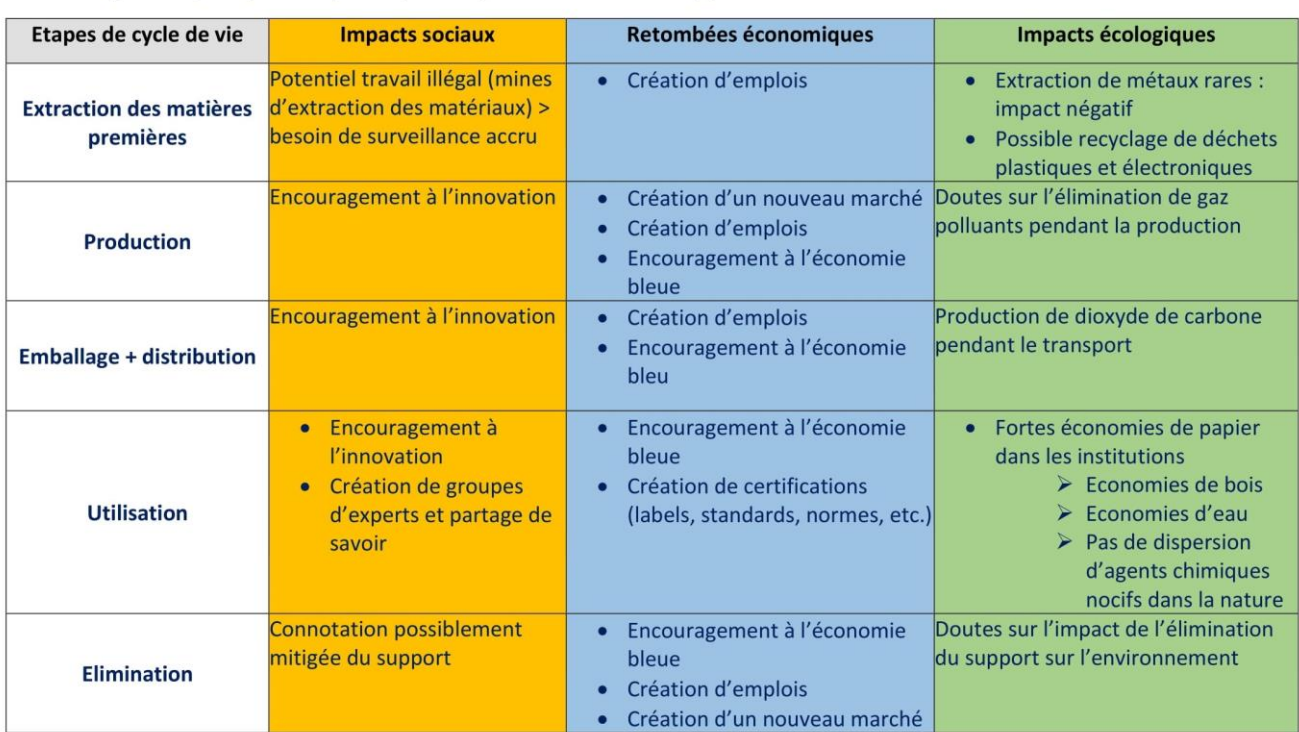

Après quelques recherches en ligne, les premières informations clés sont réunies :

- L'entreprise de référence dans le monde pour la fourniture de supports à encre numérique est E-Ink<sup>33</sup>, basée à Taïwan et connue notamment grâce à sa présence lors de nombreux salons consacrés aux innovations technologiques. E-Ink propose une large variété de produits, flexibles ou non, de toutes tailles et sous de nombreuses formes, permettant d'intégrer l'encre numérique à un grand nombre d'activités.
- Des étiquettes flexibles en e-paper sont disponibles à l'achat, avec des descriptions vantant leur facilité d'utilisation et leur grande efficacité. S'il semble difficile de trouver des fournisseurs suisses, en France, le site VS-Elec propose un modèle unique à la vente, quand un autre site nommé e-paper<sup>34</sup> évoque la possibilité de créer des produits sur mesure.
- Sur le site d'un fournisseur de matériel électronique américain, Adafruit<sup>35</sup>, on découvre plusieurs modèles d'étiquettes e-paper, accompagnées d'explications techniques qui semblent complexes pour l'étudiant ID. Cela refroidit quelque peu l'enthousiasme de départ et semble aller à contresens des promesses de facilité d'utilisation de ces supports.

En effet, ce pressentiment se voit confirmé par la découverte de tutoriels vidéo via YouTube, présentant la technologie E-Ink et son mode de fonctionnement. Les vidéos présentent toutes des installations électroniques complexes pour les profanes, et semblant être réalisées sur mesure en fonction des modèles d'e-paper utilisés.

Ne trouvant pas d'explications claires en français sur la manière de procéder et se sentant un peu perdu, l'étudiant envoie un mail à l'entreprise E-Ink, avec une demande d'informations complémentaires. Très rapidement, il reçoit une réponse et parvient à fixer un rendez-vous avec un représentant de l'entreprise, par visioconférence.

**<sup>33</sup> E INK, 2021. We Make Surfaces Smarter.** *E Ink* **[en ligne]. [Consulté le 29 juin 2021]. Consulté à l'adresse : <https://www.eink.com/>**

**<sup>34</sup> E-PAPER, 2021. Dispositifs e-paper sur mesure.** *E-paper* **[en ligne]. [Consulté le 29 juin 2021]. Consulté à l'adresse : <http://e-paper.e-monsite.com/>**

**<sup>35</sup>ADAFRUIT, 2021. Search Results for « e ink » on Adafruit Industries.** *Adafruit* **[en ligne]. [Consulté le 29 juin 2021]. Consulté à l'adresse : <https://www.adafruit.com/?q=e+ink&p=2&sort=BestMatch>**

Durant l'entretien, qui se déroule dans la cordialité, l'étudiant apprend que l'entreprise ne fournit pas de solutions finies à destination de clients lambdas, mais se spécialise en réalité dans la production et le développement de supports à intégrer par la suite dans des produits finis. E-Ink est notamment fournisseur principal d'écrans à encre numérique pour Kindle, qui assemble ensuite les liseuses dans ses locaux.

Le représentant explique à l'étudiant que c'est pour cette raison que les tutoriels présentent des installations faites maison. Toute personne avec des connaissances en microélectronique peut, en se procurant les bonnes pièces, faire fonctionner un écran de type E-Ink et l'intégrer à une installation sur mesure.

Un élément est cependant indispensable : il faut passer par un système permettant la gestion de librairies informatiques, que ce soit Raspberry Pi ou Arduino. C'est ce système, faisant le lien entre l'écran e-paper et un ordinateur, qui permet de prendre la main sur l'affichage en encre numérique.

Suite à cet entretien instructif, l'étudiant remercie son interlocuteur, qui lui partage une présentation PowerPoint très bien réalisée au sujet des supports à encre numérique.

L'étudiant continue ses recherches et profite de l'intervalle pour commander la pièce maitresse de son installation : l'étiquette souple en e-paper. Pour éviter un trop long délai de livraison, il passe par l'entreprise la plus proche, VS-Elec, en France. Le produit est livré quelques jours plus tard.

Entretemps, au vu des résultats mitigés de ses recherches sur des forums, sites spécialisés et tutoriels divers, l'étudiant décide de faire appel à un collaborateur de l'UNIGE, ancien de la BELS, spécialisé en informatique, pour l'aider. En entendant les mots Raspberry Pi et Arduino, il montre un intérêt certain et semble vouloir dire que cela ne poserait pas trop de souci de gérer ces installations, qui sont, en fait, des micro-ordinateurs. Il établit avec l'étudiant une liste de matériel à acquérir. Le système choisi pour ce projet est Arduino.

Une fois le matériel acquis, ils tentent à plusieurs reprises de prendre rendez-vous, sans succès, au vu des nombreux imprévus qui sont tombés pendant cette période (emploi du temps très serré, impacts liés à la crise COVID, etc.).

L'étudiant fait donc le constat bien dommage de la grande dépendance à des entités externes qu'impliquent les supports E-Ink à l'heure actuelle (spécialistes en informatique, fournisseurs de matériel, temps et espace de bricolage, connaissances en microélectronique).

La période prévue pour les tests pilotes de l'étudiant en bibliothèque touchant bientôt à sa fin, ce dernier est face à deux options :

- Décider de conclure négativement au test de l'encre numérique, au vu des déboires et de la complexité technique que ce support implique (trop contraignant à mettre en place en SID)
- Lancer de nouvelles tentatives pour prendre contact avec quelqu'un pouvant l'aider à aller au bout de l'installation, afin de programmer l'affichage d'une cote simple et de tester le support sur un livre en bibliothèque, dans des délais serrés.

Dans un élan d'espoir, il choisit la seconde option, et avec foi, envoie des messages à tous ses amis pouvant avoir le moindre lien, direct ou indirect avec le domaine. Contre toute attente, au vu de la période complexe pour tout le monde, un ami automaticien répond à l'appel et ils se rencontrent près de son atelier avec le matériel de l'étudiant.

Après une longue discussion, dans laquelle le référent explique en détail et de manière claire le fonctionnement du système et les étapes d'installation à effectuer, l'étudiant réalise que malgré toute sa bonne volonté, le matériel dont il dispose n'est finalement pas suffisant, et ce malgré les nombreux allers-retours déjà effectués avec son premier référent. Ce dernier avait également mis en garde sur l'incertitude liée à un système neuf contenant une documentation difficile à trouver et/ou à comprendre.

L'ami automaticien réalise néanmoins une première soudure pour faciliter la suite des installations et conseille à l'étudiant de bien se documenter. Il lui dessine le schéma des connexions électroniques à mettre en place, afin de le guider au mieux.

L'étudiant repart donc avec la joie d'avoir appris de nouvelles choses, mais également avec la déception de réaliser que le temps qu'il lui reste pour son travail n'est pas suffisant pour :

- Acquérir les derniers accessoires nécessaires à l'installation,
- Réaliser l'installation (connecter l'ensemble des éléments en suivant le schéma électronique),
- Assimiler les connaissances nécessaires à la manipulation du code d'Arduino pour afficher quelque chose sur l'e-paper,
- Ramener l'e-paper configuré en bibliothèque et tester le support sur au moins un ouvrage.

La période de tests s'achève et l'étudiant se voit donc dans l'obligation de conclure que même malgré des compétences dispersées parmi certaines connaissances et l'existence d'un support en théorie viable et vraiment innovant, l'absence d'existence d'un produit fini avec un logiciel user-friendly pour le programmer facilement fait qu'à l'heure actuelle, les supports à encre numérique restent trop contraignants à implémenter en SID.

#### **Conclusion de l'expérience**

Malgré la sensation souvent présente de naviguer en mers inconnues, la méthode DuraLab a permis à la BELS de vivre un projet stimulant et original, le tout sans devoir interrompre ses activités, ni engager de moyens significatifs, autre qu'un peu de temps et de bonne volonté.

Il convient de souligner l'importance de mobiliser des personnes ressources et de constituer un réseau, même informel, dans le cadre de projets de développement durable. En effet, des démarches de ce type impliquent une pluralité et une complémentarité des compétences et savoirs.

La participation active et enthousiaste des collaborateurs/trices n'a fait que renforcer l'idée que le développement durable, bien plus qu'une question de techniques et de moyens, est affaire de démarche collective, et qu'il vaut mieux de petites actions maintenues dans le temps par une démarche évolutive que de grands projets impressionnants, éparpillés et dont les impacts ne durent qu'un temps.

# **Pour aller plus loin**

Dans un souci de transparence ou par curiosité, certaines institutions pourraient ressentir l'envie de dresser leur bilan de « durabilité institutionnelle », si on peut appeler cela ainsi.

Voici un exemple de structure très simple en arborescence, présentant différents éléments à analyser, ainsi que les indicateurs (en vert) correspondants. Cette liste est totalement subjective et ne répond à aucun standard établi.

#### • **Indice de durabilité institutionnelle :**

- o Niveau de bonheur au travail
	- Taux de satisfaction des employé.e.s
	- Taux d'absentéisme
	- Nombre de rapports d'incidents par année
- o Niveau de santé des collaborateurs/trices
	- Nombre d'arrêts maladie
- o Empreinte écologique de l'institution
	- Taux d'émission de gaz polluants annuel
	- Poids de la production de déchets annuelle
	- Nombre d'ordinateurs reliés à Internet
	- Bilan énergétique (électricité, eau, chauffage)
- o Niveau de création d'emploi
	- Nombre de nouveaux postes créés par an
	- Nombre de licenciements par an
	- Taux de renouvellement du personnel

Une telle étude permet de clarifier notre analyse du potentiel d'impact d'une institution, ce qui a pour conséquence d'ouvrir la voie à un plus grand éventail d'actions possibles à entreprendre au sein d'une structure.

Cela aide également à identifier les éléments sur lesquels il est possible de travailler directement au sein de l'institution, car on l'oublie souvent, mais avant de vouloir régler les problèmes des autres, il faut d'abord régler nos propres soucis.

Sur un tout autre versant, les bibliothèques de France<sup>36</sup> ont développé un grand nombre d'outils<sup>37</sup> pour encourager les communautés de spécialistes de l'information à s'engager dans le développement durable, notamment :

- Un jeu collaboratif pour découvrir et comprendre le développement durable en tant que  $SID^{38}$ ,
- Des fiches dédiées au suivi des actions des SID pour le développement durable<sup>39</sup>,
- Une vidéo tuto pour remplir les fiches de suivi des actions durables<sup>40</sup>,
- Une page d'actualités<sup>41</sup>,
- Un rapport de l'IFLA sur l'implication des bibliothèques dans le développement durable $42$ .

Couplés aux outils présentés dans le présent document, ces éléments mis en place par nos voisins français enrichissent encore plus le panel d'outils à notre disposition pour pratiquer le développement durable de manière complète et informée.

**<sup>36</sup> BIBLIOTHEQUES FRANCE, 2021. A propos.** *Agenda 2030 et Bibliothèques France* **[en ligne]. [Consulté le 29 avril 2021]. Consulté à l'adresse :<https://agenda2030bibfr.wixsite.com/agenda2030bib/apropos>**

**<sup>37</sup> BIBLIOTHEQUES FRANCE, 2021. Encourager.** *Agenda 2030 et Bibliothèques France* **[en ligne]. [Consulté le 29 avril 2021]. Consulté à l'adresse : <https://agenda2030bibfr.wixsite.com/agenda2030bib/encourager>**

**<sup>38</sup> BIBLIOTHEQUES FRANCE, 2021. Liens du jeu.** *Agenda 2030 et Bibliothèques France* **[en ligne]. [Consulté le 29 avril 2021]. Consulté à l'adresse : <https://agenda2030bibfr.wixsite.com/agenda2030bib/blank-1>**

**<sup>39</sup> BIBLIOTHEQUES FRANCE, 2021. Ma bib durable.** *Google Drive* **[en ligne]. [Consulté le 21 avril 2021]. Consulté à l'adresse : [https://drive.google.com/drive/folders/1EQZt3CXfVwqhwf2Lw4\\_jy6D8E4kvQEMH](https://drive.google.com/drive/folders/1EQZt3CXfVwqhwf2Lw4_jy6D8E4kvQEMH)**

**<sup>40</sup> MYSPASS, 2019. Ma bibliothèque durable : mode d'emploi.** *YouTube* **[en ligne]. 6 septembre 2019. [Consulté le 30 avril 2021]. Consulté à l'adresse :<https://www.youtube.com/watch?v=n3gDq5lge6g>**

**<sup>41</sup> BIBLIOTHEQUES FRANCE, 2021. Actus.** *Agenda 2030 et Bibliothèques France* **[en ligne]. [Consulté le 29 avril 2021]. Consulté à l'adresse : <https://agenda2030bibfr.wixsite.com/agenda2030bib/actualites>**

**<sup>42</sup> BIBLIOTHEQUES FRANCE, 2021. Convaincre.** *Agenda 2030 et Bibliothèques France* **[en ligne]. [Consulté le 29 avril 2021]. Consulté à l'adresse : <https://agenda2030bibfr.wixsite.com/agenda2030bib/plaidoyer>**

#### **Conclusion :**

Le développement durable n'est définitivement pas un luxe élitiste à prendre à la légère. Nos sociétés sont chaque jour témoins des conséquences de modèles économiques malsains, de politiques sociales délétères et de la destruction de la biodiversité, liés à nos modes de vies incohérents.

Le dernier exemple en date et probablement le plus parlant est la crise sanitaire que nous subissons actuellement. Les conséquences liées à la crise COVID représentent la plus grande preuve vivante que notre trop forte propension à laisser nos industries éroder la biodiversité menace directement notre santé, notre vie sociale, et va même jusqu'à détruire l'économie mondiale.

En tant que représentants de la culture et des sciences de l'information, le devoir nous revient de nous placer en position de pionniers, formés et informés, pour orienter nos actions et nos publics dans une direction menant, non pas à un positivisme naïf, mais à une démarche constructive, saine et véritablement durable pour le bien de toutes les sociétés.

À nous de jouer !

# **Bibliographie**

**ADAFRUIT, 2021. Search Results for « e ink » on Adafruit Industries.** *Adafruit* **[en ligne]. [Consulté le 29 juin 2021]. Consulté à l'adresse : <https://www.adafruit.com/?q=e+ink&p=2&sort=BestMatch>**

**ALTARAS, Anthony, 2020.** *Comment parler écologie ? Le pont de l'information documentaire dans le cadre d'un nouvel espace de sensibilisation à l'urgence environnementale au Muséum d'histoire naturelle de Genève.* **[en ligne]. Genève : Haute école de gestion de Genève. Travail de Bachelor. [Consulté le 29 juin 2021]. Disponible à l'adresse :<https://doc.rero.ch/record/329810>**

**ALTERMAKER, 2019. Ecodesign Studio, le logiciel pour l'éco-conception,.** *Altermaker*  **[en ligne]. [Consulté le 29 avril 2021]. Consulté à l'adresse : <https://altermaker.fr/ecodesign-studio/>**

**ALTERMAKER, 2020. Logiciel ACV : comment choisir le bon ?.** *Altermaker* **[en ligne]. [Consulté le 28 avril 2021]. Consulté à l'adresse : [https://altermaker.fr/logiciel-acv](https://altermaker.fr/logiciel-acv-eco-conception/)[eco-conception/](https://altermaker.fr/logiciel-acv-eco-conception/)**

**ALTERMAKER, 2021. Les logiciels innovants pour l'éco-conception.** *Altermaker* **[en ligne]. [Consulté le 29 avril 2021]. Consulté à l'adresse :<https://altermaker.fr/>**

**AMNESTY INTERNATIONAL, 2016. Le travail des enfants derrière la production de smartphones et de voitures électriques.** *Amnesty International* **[en ligne]. [Consulté le 28 avril 2021]. Consulté à l'adresse :** 

**[https://www.amnesty.org/fr/latest/news/2016/01/child-labour-behind-smart](https://www.amnesty.org/fr/latest/news/2016/01/child-labour-behind-smart-phone-and-electric-car-batteries/)[phone-and-electric-car-batteries/](https://www.amnesty.org/fr/latest/news/2016/01/child-labour-behind-smart-phone-and-electric-car-batteries/)**

**ARE, Office fédéral du développement territorial, 2021. 1987 : Le Rapport Brundtland.**  *ARE* **[en ligne]. [Consulté le 26 avril 2021]. Consulté à l'adresse :** 

**[https://www.are.admin.ch/are/fr/home/nachhaltige-entwicklung/internationale](https://www.are.admin.ch/are/fr/home/nachhaltige-entwicklung/internationale-zusammenarbeit/agenda-2030-fuer-nachhaltige-entwicklung/uno-_-meilensteine-zur-nachhaltigen-entwicklung/1987--brundtland-bericht.html)**zusammenarbeit/agenda-2030-fuer-nachhaltige-entwicklung/uno- -meilensteine-zur**[nachhaltigen-entwicklung/1987--brundtland-bericht.html](https://www.are.admin.ch/are/fr/home/nachhaltige-entwicklung/internationale-zusammenarbeit/agenda-2030-fuer-nachhaltige-entwicklung/uno-_-meilensteine-zur-nachhaltigen-entwicklung/1987--brundtland-bericht.html)**

**ARE, Office fédéral du développement territorial, 2021. Définition du développement durable en Suisse.** *ARE* **[en ligne]. [Consulté le 26 avril 2021]. Consulté à l'adresse : [https://www.are.admin.ch/are/fr/home/nachhaltige-entwicklung/politik-und](https://www.are.admin.ch/are/fr/home/nachhaltige-entwicklung/politik-und-strategie/nachhaltigkeitsverstaendnis-in-der-schweiz.html)[strategie/nachhaltigkeitsverstaendnis-in-der-schweiz.html](https://www.are.admin.ch/are/fr/home/nachhaltige-entwicklung/politik-und-strategie/nachhaltigkeitsverstaendnis-in-der-schweiz.html)**

**ARE, Office fédéral du développement territorial, 2021. Responsabilités et mise en œuvre.** *ARE* **[en ligne]. [Consulté le 29 avril 2021]. Consulté à l'adresse : [https://www.are.admin.ch/are/fr/home/nachhaltige-entwicklung/politik-und](https://www.are.admin.ch/are/fr/home/nachhaltige-entwicklung/politik-und-strategie/zustaendigkeiten-und-umsetzung.html)[strategie/zustaendigkeiten-und-umsetzung.html](https://www.are.admin.ch/are/fr/home/nachhaltige-entwicklung/politik-und-strategie/zustaendigkeiten-und-umsetzung.html)**

**ARE, Office fédéral du développement territorial, 2021. Stratégie pour le développement durable.** *ARE* **[en ligne]. [Consulté le 26 avril 2021]. Consulté à l'adresse: [https://www.are.admin.ch/are/fr/home/nachhaltige-entwicklung/politik](https://www.are.admin.ch/are/fr/home/nachhaltige-entwicklung/politik-und-strategie/strategie-nachhaltige-entwicklung-2016-2019.html)[und-strategie/strategie-nachhaltige-entwicklung-2016-2019.html](https://www.are.admin.ch/are/fr/home/nachhaltige-entwicklung/politik-und-strategie/strategie-nachhaltige-entwicklung-2016-2019.html)**

**ARMEN PAPER, 2021. Qui sommes-nous ?.** *Armen Paper* **[en ligne]. [Consulté le 25 juin 2021]. Consulté à l'adresse :<https://armenpaper.bzh/qui-sommes-nous/>**

**BIBLIOSUISSE, 2021. Biblio2030.** *Bibliosuisse* **[en ligne]. [Consulté le 29 avril 2021]. Consulté à l'adresse : <https://bibliosuisse.ch/fr/Bibliosuisse/Projets/Biblio2030>**

**BIBLIOTHEQUES FRANCE, 2021. A propos.** *Agenda 2030 et Bibliothèques France* **[en ligne]. [Consulté le 29 avril 2021]. Consulté à l'adresse : <https://agenda2030bibfr.wixsite.com/agenda2030bib/apropos>**

**BIBLIOTHEQUES FRANCE, 2021. Actus.** *Agenda 2030 et Bibliothèques France* **[en ligne]. [Consulté le 29 avril 2021]. Consulté à l'adresse : <https://agenda2030bibfr.wixsite.com/agenda2030bib/actualites>**

**BIBLIOTHEQUES FRANCE, 2021. Convaincre.** *Agenda 2030 et Bibliothèques France* **[en ligne]. [Consulté le 29 avril 2021]. Consulté à l'adresse : <https://agenda2030bibfr.wixsite.com/agenda2030bib/plaidoyer>**

**BIBLIOTHEQUES FRANCE, 2021. Encourager.** *Agenda 2030 et Bibliothèques France* **[en ligne]. [Consulté le 29 avril 2021]. Consulté à l'adresse : <https://agenda2030bibfr.wixsite.com/agenda2030bib/encourager>**

**BIBLIOTHEQUES FRANCE, 2021. Liens du jeu.** *Agenda 2030 et Bibliothèques France* **[en ligne]. [Consulté le 29 avril 2021]. Consulté à l'adresse : <https://agenda2030bibfr.wixsite.com/agenda2030bib/blank-1>**

**BIBLIOTHEQUES FRANCE, 2021. Ma bib durable - Google Drive.** *Google Drive* **[en ligne]. [Consulté le 21 avril 2021]. Consulté à l'adresse : [https://drive.google.com/drive/folders/1EQZt3CXfVwqhwf2Lw4\\_jy6D8E4kvQEMH](https://drive.google.com/drive/folders/1EQZt3CXfVwqhwf2Lw4_jy6D8E4kvQEMH)** **CCI INDRE, 2016. Éco-conception ; Maitriser son cycle de vie et aboutir à de réelles économies.** *L'actualité des entreprises de l'Indre* **[en ligne]. [Consulté le 28 avril 2021]. Consulté à l'adresse : [https://actu.indre.cci.fr/creation-reprise/eco-conception](https://actu.indre.cci.fr/creation-reprise/eco-conception-maitriser-son-cycle-de-vie-et-aboutir-a-de-reelles-economies%20/)[maitriser-son-cycle-de-vie-et-aboutir-a-de-reelles-economies /](https://actu.indre.cci.fr/creation-reprise/eco-conception-maitriser-son-cycle-de-vie-et-aboutir-a-de-reelles-economies%20/)**

**CGLU, 2010. Culture, 4e pilier du développement durable.** *Culture 21* **[en ligne]. [Consulté le 27 avril 2021]. Consulté à l'adresse : [http://www.agenda21culture.net/fr/documents/culture-4e-pilier-du](http://www.agenda21culture.net/fr/documents/culture-4e-pilier-du-developpement-durable)[developpement-durable](http://www.agenda21culture.net/fr/documents/culture-4e-pilier-du-developpement-durable)**

**CONFEDERATION SUISSE, 2021. 17 objectifs de développement durable.**  *Confédération suisse* **[en ligne]. [Consulté le 27 avril 2021]. Consulté à l'adresse : [https://www.eda.admin.ch/agenda2030/fr/home/agenda-2030/die-17-ziele-fuer](https://www.eda.admin.ch/agenda2030/fr/home/agenda-2030/die-17-ziele-fuer-eine-nachhaltige-entwicklung.html)[eine-nachhaltige-entwicklung.html](https://www.eda.admin.ch/agenda2030/fr/home/agenda-2030/die-17-ziele-fuer-eine-nachhaltige-entwicklung.html)**

**CONSOGLOBE, 2010. Papier classique vs Papier recyclé.** *ConsoGlobe* **[en ligne]. [Consulté le 28 juin 2021]. Consulté à l'adresse :** 

**<https://www.consoglobe.com/papier-classique-vs-papier-recycle-4438-cg>**

**E Ink, 2020. We Make Surfaces Smarter.** *E Ink* **[en ligne]. [Consulté le 29 juin 2021]. Consulté à l'adresse : <https://www.eink.com/>**

**ECO-CONCEPTION, 2016. La frontière du système (ACV).** *Pôle Eco conception* **[en ligne]. [Consulté le 28 avril 2021]. Consulté à l'adresse : [https://www.eco](https://www.eco-conception.fr/static/frontiere-du-système-acv.html)[conception.fr/static/frontiere-du-système-acv.html](https://www.eco-conception.fr/static/frontiere-du-système-acv.html)**

**ECPAR, 2018. L'analyse du cycle de vie.** *ECPAR* **[en ligne]. [Consulté le 28 avril 2021]. Consulté à l'adresse :<https://www.ecpar.org/fr/cadres/lanalyse-du-cycle-de-vie>**

**E-PAPER, 2021. Dispositifs e-paper sur mesure.** *E-paper* **[en ligne]. [Consulté le 29 juin 2021]. Consulté à l'adresse : <http://e-paper.e-monsite.com/>**

**EUROPE1, 2018. Qu'est-ce que « l'économie bleue » ?.** *Europe 1* **[en ligne]. [Consulté le 28 avril 2021]. Consulté à l'adresse : [https://www.europe1.fr/societe/quest-ce](https://www.europe1.fr/societe/quest-ce-que-leconomie-bleue-3569045)[que-leconomie-bleue-3569045](https://www.europe1.fr/societe/quest-ce-que-leconomie-bleue-3569045)**

**FARIGOUL, Sophie, 2021. Matériel de communication.** *Nations Unies* **[en ligne]. [Consulté le 26 avril 2021]. Consulté à l'adresse : <https://www.un.org/sustainabledevelopment/fr/news/communications-material/>** **HEG, 2021. Le Muséum d'histoire naturelle ouvre l'espace AG!R.** *HEG* **[en ligne]. 31 mars 2021. [Consulté le 29 avril 2021]. Consulté à l'adresse :** 

**[https://www.hesge.ch/heg/actualites/2021/museum-dhistoire-naturelle-ouvre](https://www.hesge.ch/heg/actualites/2021/museum-dhistoire-naturelle-ouvre-lespace-agr)[lespace-agr](https://www.hesge.ch/heg/actualites/2021/museum-dhistoire-naturelle-ouvre-lespace-agr)**

**HEUZET, 2012. Triple Bottom Line ou les Trois piliers du DD !.** *espace-temps* **[en ligne]. [Consulté le 20 juin 2021]. Disponible à l'adresse : [http://espace](http://espace-temps1.overblog.com/2014/09/triple-bottom-line-ou-les-trois-piliers-du-dd.html)[temps1.overblog.com/2014/09/triple-bottom-line-ou-les-trois-piliers-du-dd.html](http://espace-temps1.overblog.com/2014/09/triple-bottom-line-ou-les-trois-piliers-du-dd.html)**

**IFLA, 2021. Library Map of the World.** *IFLA* **[en ligne]. [Consulté le 13 décembre 2020]. Consulté à l'adresse : <https://librarymap.ifla.org/map>**

**IFLA, 2021. Map of the World - SDG Stories Map.** *IFLA* **[en ligne]. [Consulté le 29 avril 2021]. Consulté à l'adresse : <https://librarymap.ifla.org/stories>**

**ISO, 2021. ISO 14040:2006.** *ISO* **[en ligne]. [Consulté le 28 avril 2021]. Consulté à l'adresse :** 

**[https://www.iso.org/cms/render/live/fr/sites/isoorg/contents/data/standard/03/74](https://www.iso.org/cms/render/live/fr/sites/isoorg/contents/data/standard/03/74/37456.html) [/37456.html](https://www.iso.org/cms/render/live/fr/sites/isoorg/contents/data/standard/03/74/37456.html)**

**ISO, 2021. ISO 14044:2006.** *ISO* **[en ligne]. [Consulté le 28 avril 2021]. Consulté à l'adresse :** 

**[https://www.iso.org/cms/render/live/fr/sites/isoorg/contents/data/standard/03/84](https://www.iso.org/cms/render/live/fr/sites/isoorg/contents/data/standard/03/84/38498.html) [/38498.html](https://www.iso.org/cms/render/live/fr/sites/isoorg/contents/data/standard/03/84/38498.html)**

**KAIZEN, 2018. Le papier de pierre : révolutionnaire et écologique.** *Kaizen* **[en ligne]. [Consulté le 27 juin 2021]. Consulté à l'adresse : [https://kaizen-](https://kaizen-magazine.com/article/le-papier-de-pierre-revolutionnaire-et-ecologique/)**

**[magazine.com/article/le-papier-de-pierre-revolutionnaire-et-ecologique/](https://kaizen-magazine.com/article/le-papier-de-pierre-revolutionnaire-et-ecologique/)**

**L'INFO DURABLE, 2019. Économie bleue : s'inspirer de la nature pour élaborer un nouveau modèle.** *L'info durable* **[en ligne]. [Consulté le 28 avril 2021]. Consulté à l'adresse : [https://www.linfodurable.fr/entreprises/economie-bleue-sinspirer-de-la](https://www.linfodurable.fr/entreprises/economie-bleue-sinspirer-de-la-nature-pour-elaborer-un-nouveau-modele-12729)[nature-pour-elaborer-un-nouveau-modele-12729](https://www.linfodurable.fr/entreprises/economie-bleue-sinspirer-de-la-nature-pour-elaborer-un-nouveau-modele-12729)**

**MARGALIT, Jonathan, 2019.** *Enhance Your Exhibit with E Ink* **[PDF]. 2019.**

**MEEKMA, Bouke, 2015. Stone Paper.** *Stone Paper* **[en ligne]. [Consulté le 24 juin 2021]. Kiwa Covenant K90692/01. Consulté à l'adresse : [https://stone](https://stone-paper.nl/downloads/232216-358107.90692-01.pdf)[paper.nl/downloads/232216-358107.90692-01.pdf](https://stone-paper.nl/downloads/232216-358107.90692-01.pdf)**

**MEUNIER, Nicolas, 2018. Et si la voiture électrique était un désastre écologique ?.**  *Challenges* **[en ligne]. [Consulté le 28 avril 2021]. Consulté à l'adresse : [https://www.challenges.fr/automobile/dossiers/et-si-la-voiture-electrique-etait-un](https://www.challenges.fr/automobile/dossiers/et-si-la-voiture-electrique-etait-un-desastre-ecologique_575450)[desastre-ecologique\\_575450](https://www.challenges.fr/automobile/dossiers/et-si-la-voiture-electrique-etait-un-desastre-ecologique_575450)**

**MINERAL PAPER, 2021. Acheter du papier pierre, papier minéral, mineral paper, stone paper quel prix ?.** *Mineral Paper* **[en ligne]. [Consulté le 25 juin 2021]. Consulté à l'adresse : [https://mineral-paper.com/acheter\\_papier\\_pierre\\_prix.php](https://mineral-paper.com/acheter_papier_pierre_prix.php)**

**MINERAL PRINT, 2021. Fabrication : Comment le Papier de Pierre est fabriqué ?.**  *Mineral Print* **[en ligne]. [Consulté le 29 juin 2021]. Consulté à l'adresse : <https://www.fp-mineralprint.fr/fabrication/>**

**MINERAL PRINT, 2021. Mais d'où vient le papier de pierre ?.** *Mineral Print* **[en ligne]. [Consulté le 24 juin 2021]. Consulté à l'adresse : [https://www.fp](https://www.fp-mineralprint.fr/mais-dou-vient-le-papier-de-pierre/)[mineralprint.fr/mais-dou-vient-le-papier-de-pierre/](https://www.fp-mineralprint.fr/mais-dou-vient-le-papier-de-pierre/)**

**MINERAL PRINT, 2021. Papier de Pierre Stone Paper - Passez en mode minéral.**  *Mineral Print* **[en ligne]. [Consulté le 24 juin 2021]. Consulté à l'adresse : <https://www.fp-mineralprint.fr/>**

**MUSEUMS.CH, 2018. Revue / Revue museums.ch 13\_f / Tous les musées suisses se présentent – Association des musées suisses / ICOM Suisse International Council of museums.** *Museums.ch* **[en ligne]. [Consulté le 29 avril 2021]. Consulté à l'adresse : <https://www.museums.ch/fr/publications/revue/revue-museums.ch-13-f/>**

**MYSPASS, 2019. Ma bibliothèque durable : mode d'emploi.** *YouTube* **[en ligne]. 6 septembre 2019. [Consulté le 30 avril 2021]. Consulté à l'adresse : <https://www.youtube.com/watch?v=n3gDq5lge6g>**

**OFFICE FEDERAL DE LA STATISTIQUE, 2021. Autres indicateurs de développement durable.** *OFS* **[en ligne]. [Consulté le 29 avril 2021]. Consulté à l'adresse : [https://www.bfs.admin.ch/bfs/fr/home/statistiken/nachhaltige](https://www.bfs.admin.ch/bfs/fr/home/statistiken/nachhaltige-entwicklung/weitere-indikatoren-achhaltige-entwicklung.html)[entwicklung/weitere-indikatoren-achhaltige-entwicklung.html](https://www.bfs.admin.ch/bfs/fr/home/statistiken/nachhaltige-entwicklung/weitere-indikatoren-achhaltige-entwicklung.html)**

**OFFICE FEDERAL DE LA STATISTIQUE, 2021. Cercle Indicateurs.** *OFS* **[en ligne]. [Consulté le 29 avril 2021]. Consulté à l'adresse : [https://www.bfs.admin.ch/bfs/fr/home/statistiken/nachhaltige-entwicklung/cercle](https://www.bfs.admin.ch/bfs/fr/home/statistiken/nachhaltige-entwicklung/cercle-indicateurs.html)[indicateurs.html](https://www.bfs.admin.ch/bfs/fr/home/statistiken/nachhaltige-entwicklung/cercle-indicateurs.html)**

**OFFICE FEDERAL DE LA STATISTIQUE, 2021. Développement durable.** *OFS* **[en ligne]. [Consulté le 26 avril 2021]. Consulté à l'adresse :** 

**<https://www.bfs.admin.ch/bfs/fr/home/statistiken/nachhaltige-entwicklung.html>**

**OFFICE FEDERAL DE LA STATISTIQUE, 2021. Le système d'indicateurs MONET 2030.**  *OFS* **[en ligne]. [Consulté le 26 avril 2021]. Consulté à l'adresse : [https://www.bfs.admin.ch/bfs/fr/home/statistiken/nachhaltige-entwicklung/monet-](https://www.bfs.admin.ch/bfs/fr/home/statistiken/nachhaltige-entwicklung/monet-2030.html)[2030.html](https://www.bfs.admin.ch/bfs/fr/home/statistiken/nachhaltige-entwicklung/monet-2030.html)**

**OFFICE FEDERAL DE LA STATISTIQUE, 2021. Monitoring global (IAEG).** *OFS* **[en ligne]. [Consulté le 29 avril 2021]. Consulté à l'adresse :** 

**[https://www.bfs.admin.ch/bfs/fr/home/statistiken/nachhaltige-entwicklung/global](https://www.bfs.admin.ch/bfs/fr/home/statistiken/nachhaltige-entwicklung/global-monitoring.html)[monitoring.html](https://www.bfs.admin.ch/bfs/fr/home/statistiken/nachhaltige-entwicklung/global-monitoring.html)**

**OPENLCA, 2021. openLCA modeling suite.** *openLCA* **[en ligne]. [Consulté le 28 avril 2021]. Consulté à l'adresse : <https://www.openlca.org/>**

**POWERS, Susan, 2019. Fig. 2. Gabi LCA software life cycle model for sanitary pad.**  *ResearchGate* **[en ligne]. [Consulté le 28 avril 2021]. Consulté à l'adresse : [https://www.researchgate.net/figure/Gabi-LCA-software-life-cycle-model-for](https://www.researchgate.net/figure/Gabi-LCA-software-life-cycle-model-for-sanitary-pad_fig1_337437208)[sanitary-pad\\_fig1\\_337437208](https://www.researchgate.net/figure/Gabi-LCA-software-life-cycle-model-for-sanitary-pad_fig1_337437208)**

**QUIMONO, 2018. Image gratuite sur Pixabay - Baisse, Splash, Goutte À Goutte.**  *Pixabay* **[en ligne]. [Consulté le 30 avril 2021]. Consulté à l'adresse : <https://pixabay.com/fr/photos/baisse-splash-goutte-%C3%A0-goutte-l-eau-3698073/>**

**SUERFECO21, 2018. L'Analyse organisationnelle - Le potentiel de l'entreprise | surfeco21, CEJM - BTS tertiaires.** *Surfeco 21* **[en ligne]. [Consulté le 29 avril 2021]. Consulté à l'adresse : <https://www.surfeco21.com/?p=23082>**

**SUPERNOVANOVA, 2020. Image gratuite sur Pixabay - Espace, Planète, Vert, Univers.**  *Pixabay* **[en ligne]. [Consulté le 29 avril 2021]. Consulté à l'adresse : <https://pixabay.com/fr/illustrations/espace-plan%C3%A8te-vert-univers-5220599/>**

**VALLOTTON, Amélie, 2021. Biblio2030 - La boîte à outils.** *Padlet* **[en ligne]. [Consulté le 29 avril 2021]. Consulté à l'adresse : [https://padlet.com/amelievallotton/Biblio2030\\_CH\\_boite\\_a\\_outils](https://padlet.com/amelievallotton/Biblio2030_CH_boite_a_outils)**

**YAHOO, Questions/Réponses, 2012. Peut-on mettre son chat à sécher au four à microondes après l'avoir douché ?.** *Yahoo Questions/Réponses* **[en ligne]. [Consulté le 30 avril 2021]. Consulté à l'adresse :** 

**<https://fr.answers.yahoo.com/question/index?qid=20120727104050AAJ15Mi>**

# **Annexes**

- *1. Fiches d'aide pour l'analyse du potentiel d'impact d'un SID*
- *2. Fiche d'aide pour la sélection des indicateurs*
- *3. Fiches d'aide pour l'analyse du cycle de vie*
- *4. Exemple de fiche de présentation pour une boîte à idées*
- *5. Exemple de cartes à imprimer pour une boîte à idée*
- *6. Liste des organismes responsables du développement durable en Suisse, par canton.*

# Analyse du potentiel d'impact d'un SID

#### **Quelques bonnes questions à se poser**

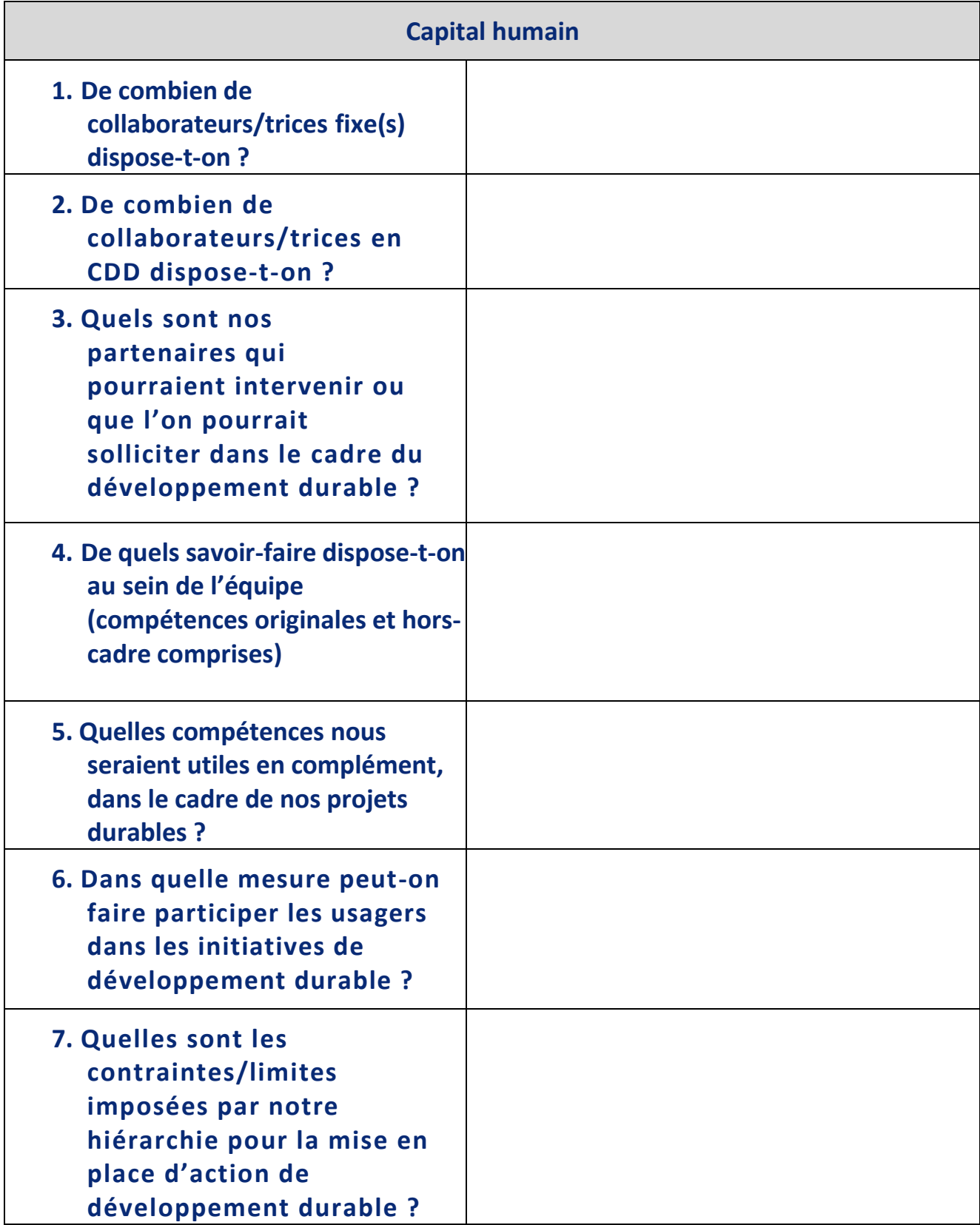

## **Brainstorming > Etape 1 : Analyse du potentiel d'impact**

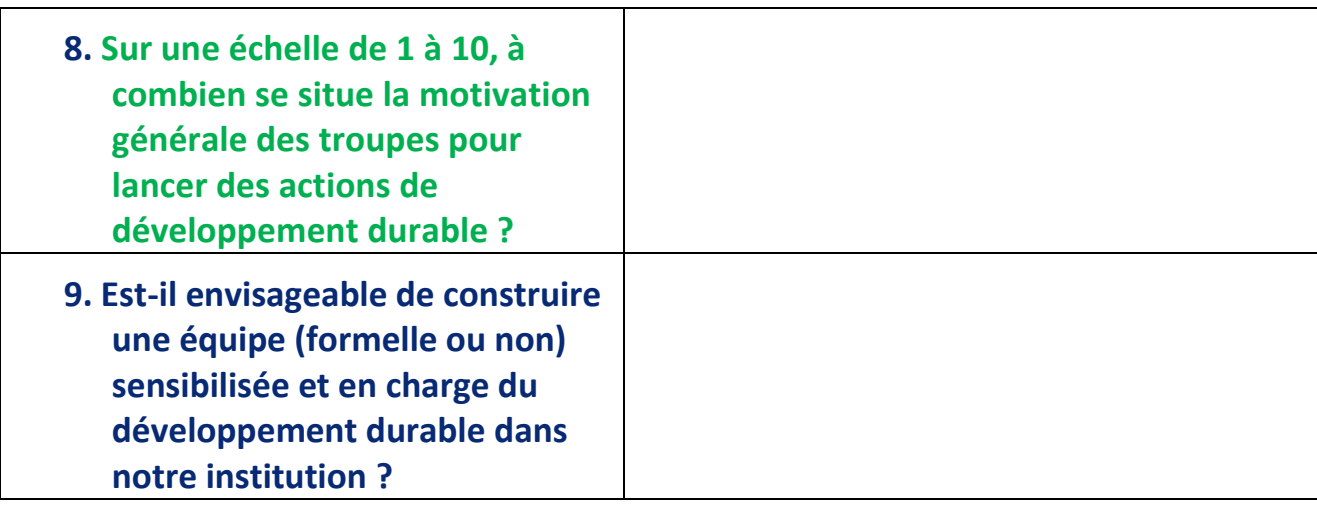

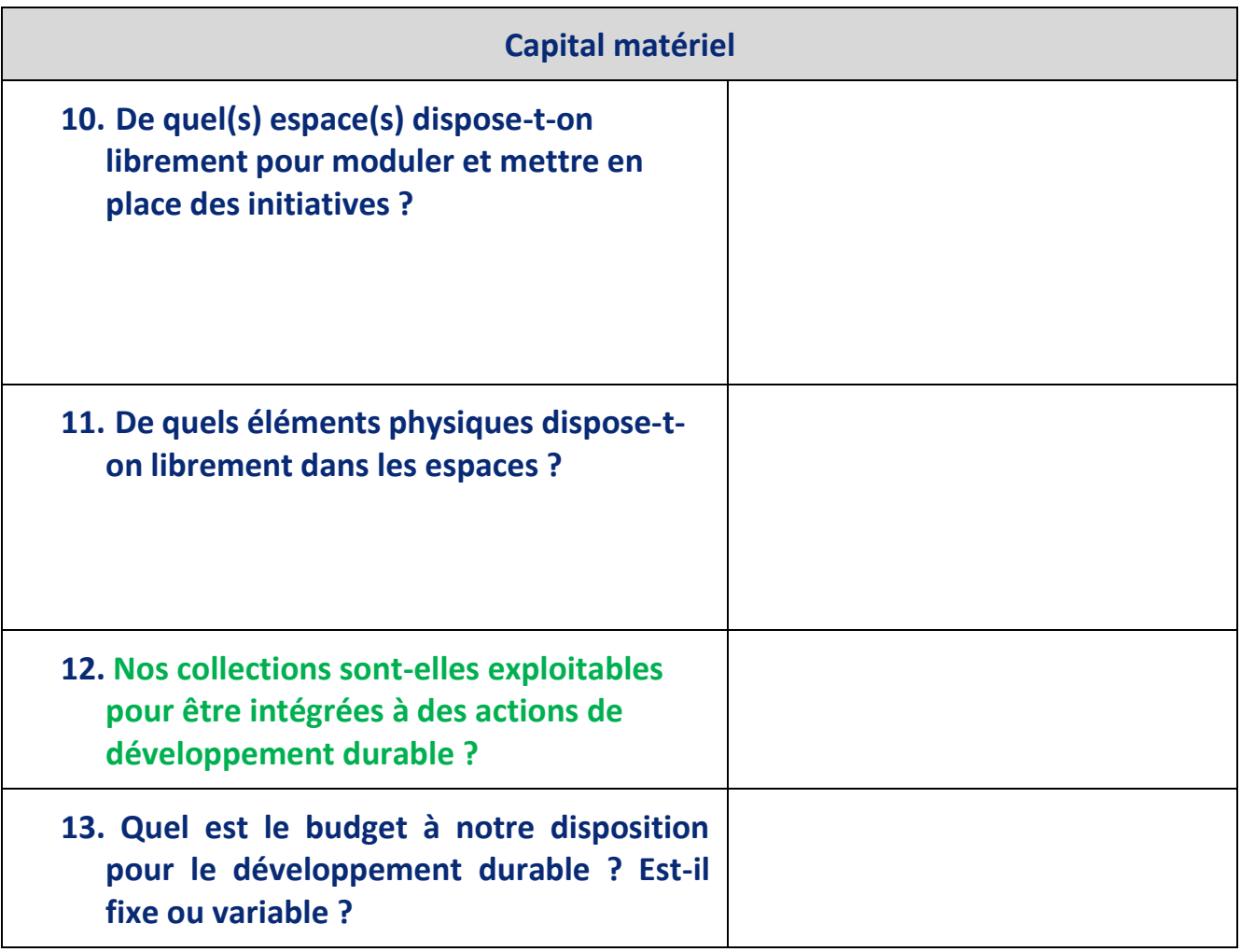

## **Brainstorming > Etape 1 : Analyse du potentiel d'impact**

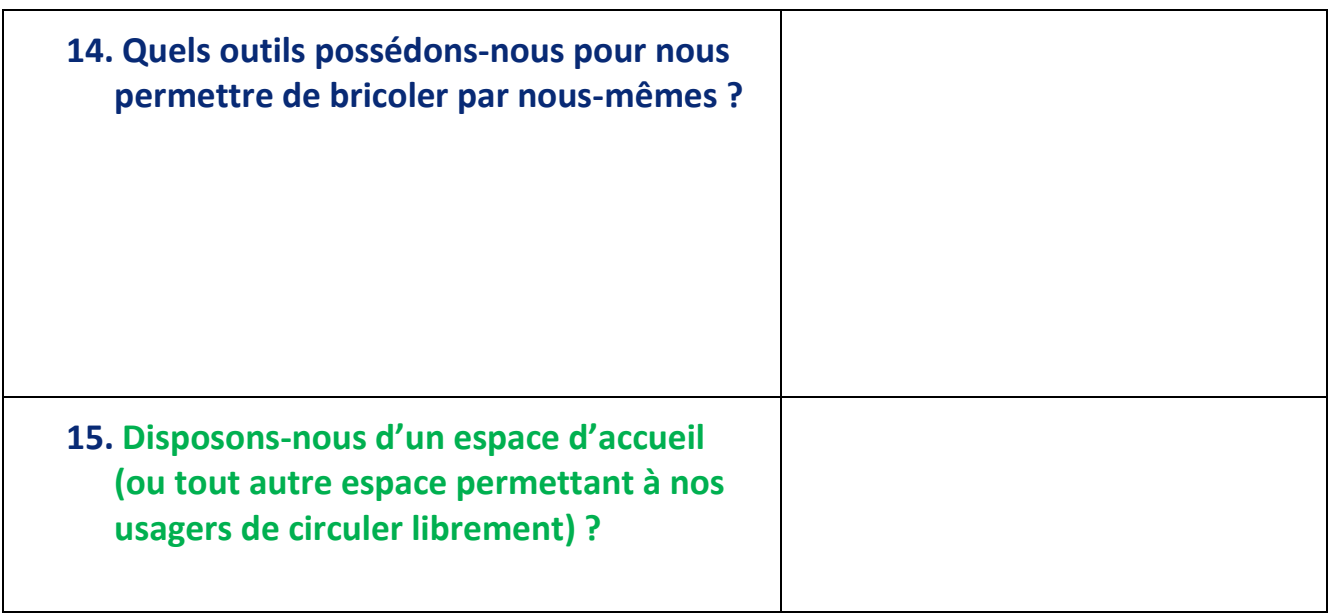

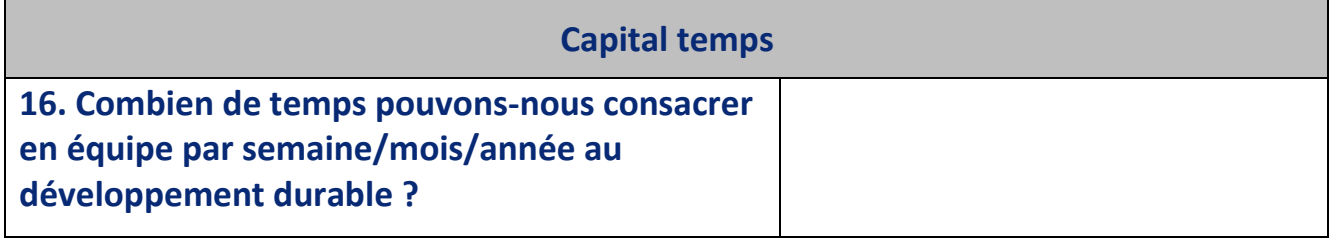

Vous aurez sans doute remarqué la présence de questions en lettres vertes.

Cette esthétique est volontaire, car il s'agit de questions visant à faire prendre conscience qu'il faut finalement peu de choses pour se lancer dans des actions de développement durable.

Cela signifie que si vous avez répondu positivement à une de ces questions (ou une réponse supérieure à 3 pour la question 8), vous êtes tout de même en mesure d'œuvrer pour le développement durable, et ce de diverses manières, dont voici quelques exemples :

- Disposer des visuels de promotion/sensibilisation aux objectifs de développement durable,
- Inviter les usagers à s'exprimer lors de rencontres ou d'échanges au sujet de problématiques locales qu'ils rencontrent au quotidien,
- Proposer des documents de référence sur des problématiques actuelles et les mettre en valeur,
- Lancer des actions pour améliorer le bien-être général des usagers et collaborateurs/trices,
- Amener de la vie et du vert dans les locaux avec quelques végétaux.

Toutes ces actions et bien d'autres, aussi simples soient-elles, entrent parfaitement dans le cadre du développement durable, en cela qu'elles œuvrent à améliorer la sphère sociale et/ou économique et/ou environnementale.

Comme quoi, se lancer dans le développement durable, ce n'est pas une question de moyens. C'est avant tout une affaire de conscience et d'observation.

### **Bonne suite dans vos projets !**

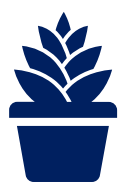

Quelle est la nature de l'élément étudié (produit, service, atelier, autre...) :

Quels indicateurs va-t-on utiliser pour observer les *impacts sociaux* de l'élément étudié ?

Quels indicateurs va-t-on utiliser pour observer les *retombées économiques* de l'élément étudié ?

Quels indicateurs va-t-on utiliser pour observer les *impacts écologiques* de l'élément

**Nom de l'élément étudié :**

**Quelle est sa fonction ?**

**Quelles sont les étapes de son écosystème de vie ?**

**Lister ici les objectifs de l'étude (objectifs pour l'institution) :**

**Définir ici les limites du champ d'étude** de l'analyse de cycle de vie (définie en tant que « Frontières du système » dans l'inventaire de cycle de vie).

Par exemple : *« En raison du temps disponible, nous limitons notre étude à deux possibilités de revalorisation de ce produit, bien qu'au moins 5 soient répertoriées dans la littérature. »*
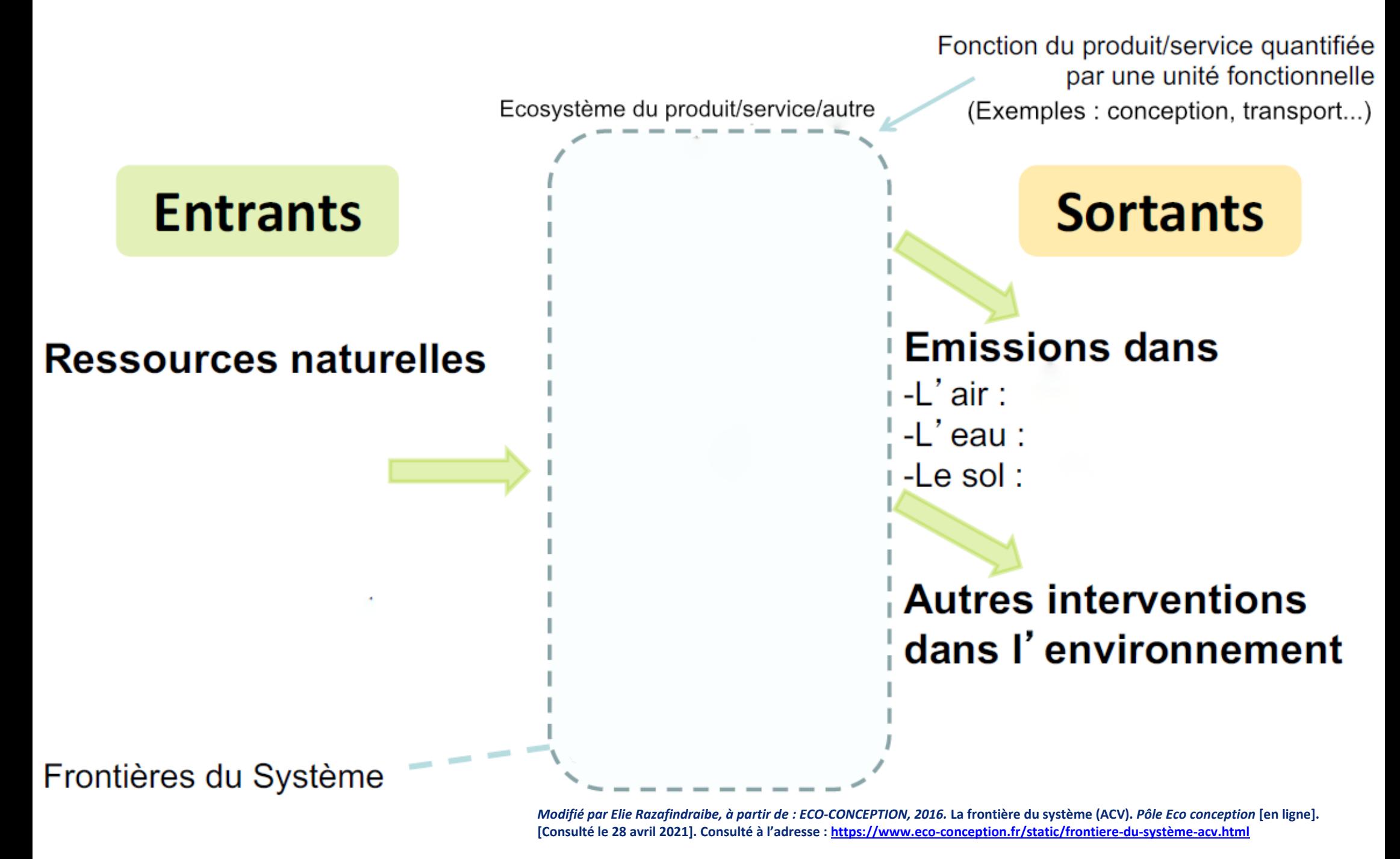

*Image sous licence Creative Commons [: https://creativecommons.org/licenses/by-nc-nd/3.0/](https://creativecommons.org/licenses/by-nc-nd/3.0/)*

# **Analyse d'impacts pour un produit/service/une action de développement durable**

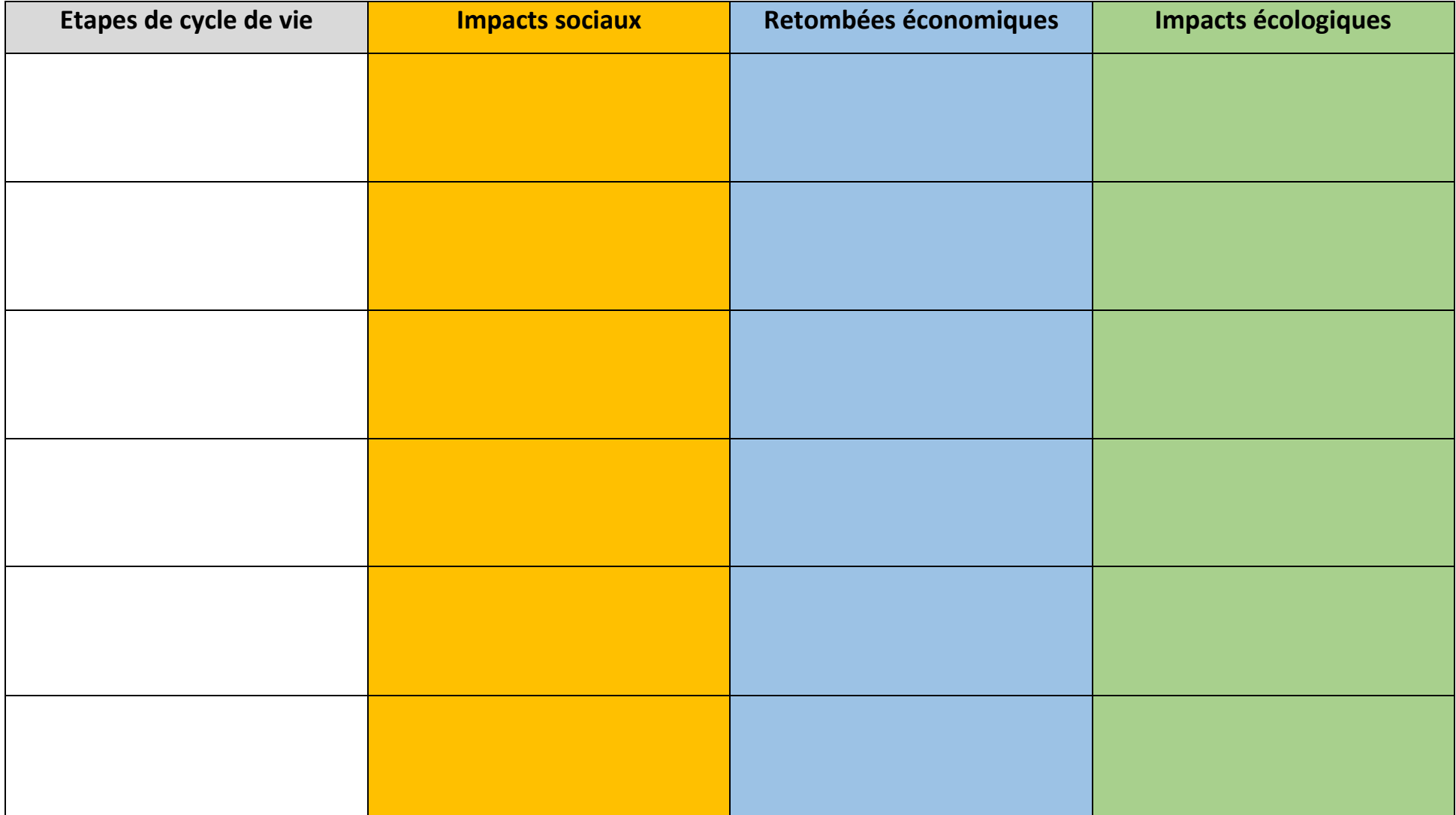

Note : Les étapes de cycle de vie peuvent varier en fonction de la nature de l'élément étudié. Sentez-vous libre d'adapter ce tableau au besoin

# **Aidez-nous à atteindre les 17 objectifs de développement durable !**

# **OBJECTIFS** SEDEVELOPPEMENT

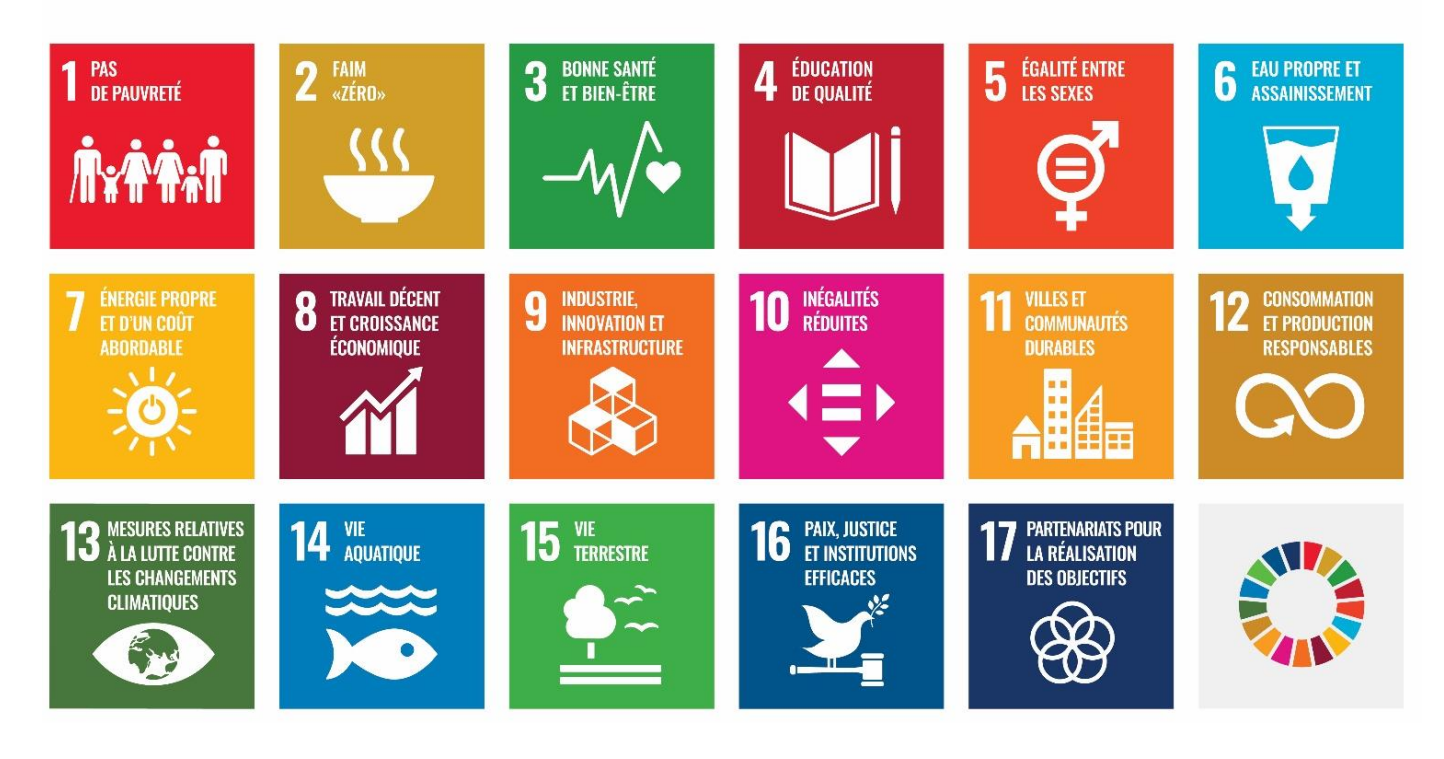

**Si vous êtes témoin, vivez ou avez connaissance d'une situation problématique socialement, économiquement ou que certaines atteintes à la nature vous préoccupent, écrivez-le sur la face « Problématique » d'une des cartes ci-dessous et glissez-la dans la boîte à idées.**

**Sur la 2ème face « Solution », nous vous invitons à imaginer une solution que notre établissement pourrait apporter et à l'écrire également. Régulièrement, nous procéderons à une levée et voterons pour la meilleure idée, que nous mettrons en place concrètement !**

**N'hésitez pas à signer de votre nom et prénom, si vous souhaitez que l'on vous crédite. Ce n'est bien sûr pas obligatoire.**

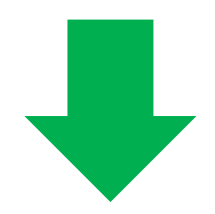

**À vous de jouer !**

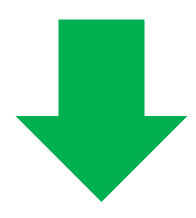

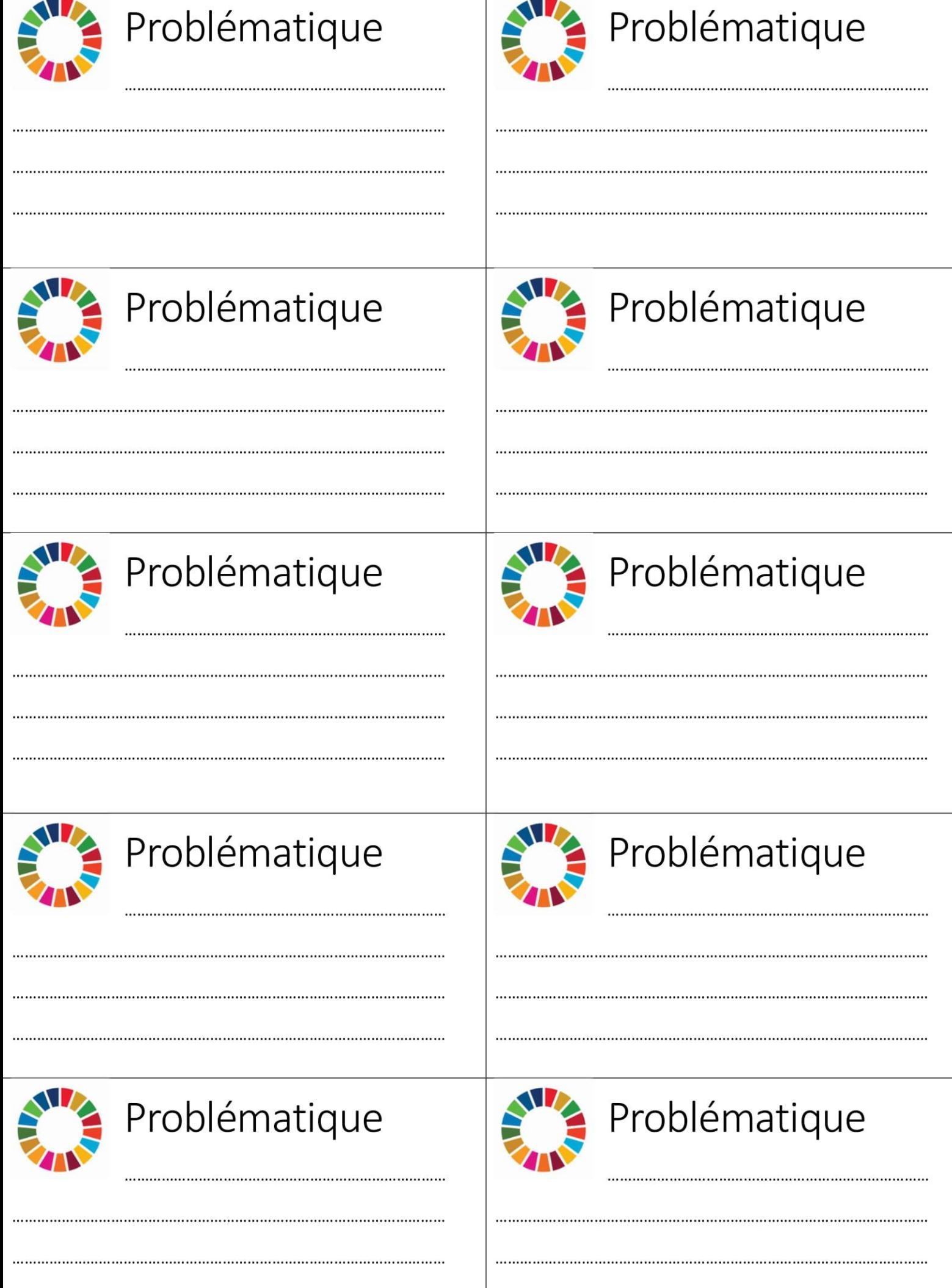

.............

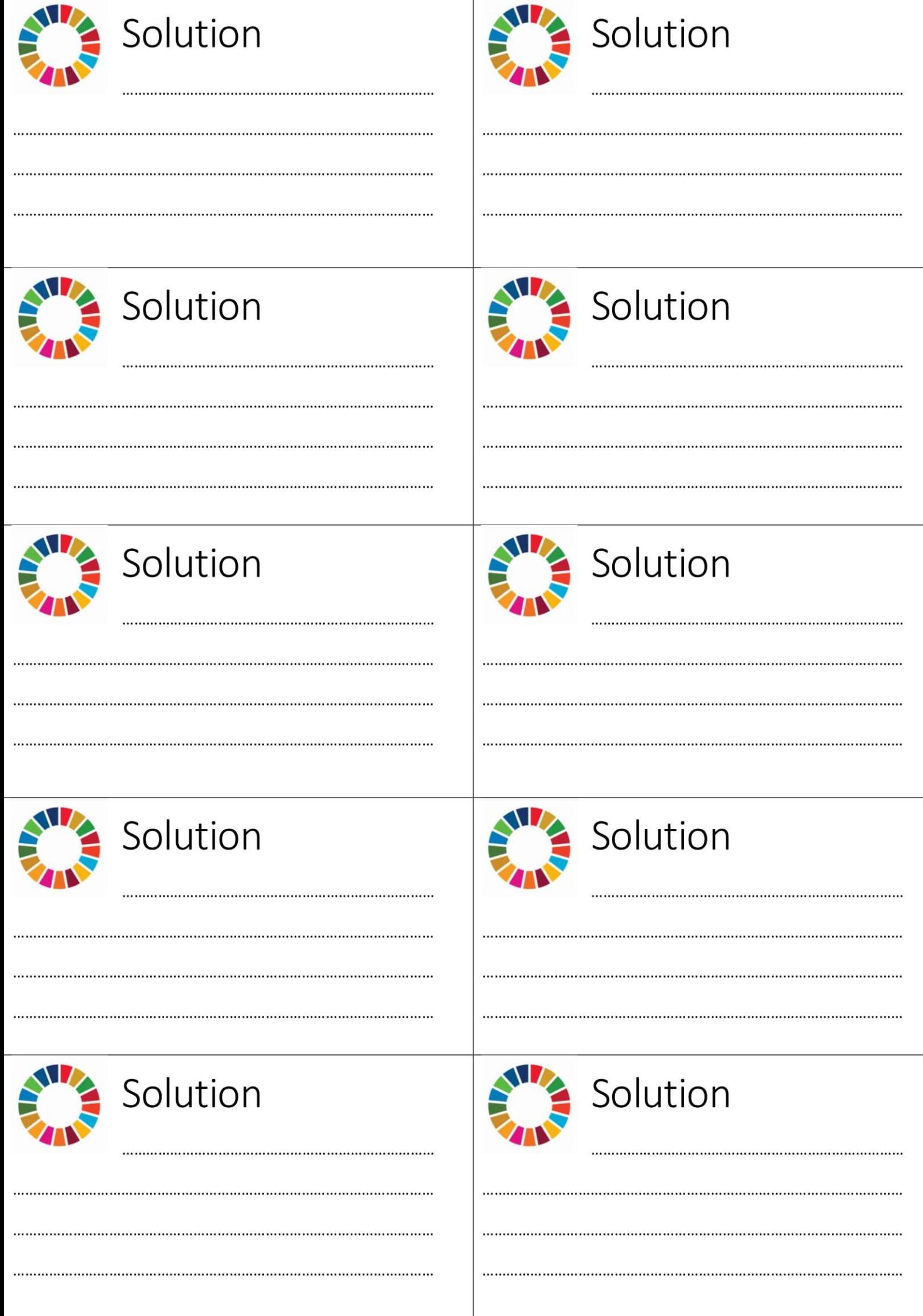

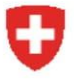

Schweizerische Eidgenossenschaft Confédération suisse Confederazione Svizzera Confederaziun svizra

Bundesamt für Raumentwicklung ARE Office fédéral du développement territorial ARE

# Fachstellen und Verantwortliche der Kantone für die Nachhaltige Entwicklung Services et responsables des cantons pour le développement durable

# Aargau

Departement Bau, Verkehr und Umwelt Abt. Landschaft und Gewässer Entfelderstrasse 22 5001 Aarau www.ag.ch/de/bvu/bvu.jsp

Norbert Kräuchi Tel. 062 835 34 61 norbert.kraeuchi@ag.ch

Naturama Fachstelle Nachhaltigkeit Kanton Aargau Feerstrasse 17 5001 Aarau

Corinne Schmidlin Tel. 062 832 72 80 corinne.schmidlin@ag.ch

# **Appenzell Ausserrhoden**

Amt für Umwelt AR Kasernenstr, 17 9102 Herisau www.ar.ch/verwaltung/departement-bau-undvolkswirtschaft/amt-fuer-umwelt

Michael Kellenberger Tel. 071 353 65 27 michael.kellenberger@ar.ch

# **Appenzell Innerrhoden**

Bau- und Umweltdepartement Amt für Umweltschutz Al Gaiserstrasse 8 9050 Appenzell www.ai.ch/verwaltung/bau-undumweltdepartement/amt-fuer-umwelt

Franziska Wyss Tel. 071 788 93 45 franziska.wyss@bud.ai.ch

# **Basel-Land**

Amt für Umweltschutz und Energie BL Rheinstrasse 29 4410 Liestal www.baselland.ch/politik-undbehorden/direktionen/bau-undumweltschutzdirektion/umweltschutz-energie

Stefan Künzli Tel. 061 552 55 64 stefan.kuenzli@bl.ch

# **Basel-Stadt**

Kantons- und Stadtentwicklung Marktplatz 30a 4001 Basel www.entwicklung.bs.ch

**Barbara Alder** Tel. 061 267 88 96 barbara.alder@bs.ch

Catherine Heinzer Ulusov Tel. 061 267 88 55 catherine.heinzer@bs.ch

# **Bern / Berne**

Wirtschafts-, Energie- und Umweltdirektion Amt für Umwelt und Energie Reiterstrasse 11 3011 Bern www.be.ch/aue

**Ueli Stalder** Tel. 031 633 36 51 ueli.stalder@be.ch

**Tobias Andres** tobias.andres@be.ch

# **Fribourg / Freiburg**

Direction de l'aménagement, de l'environnement et des constructions Secrétariat général Rue des Chanoines 17 1701 Fribourg www.fr.ch/daec

Marie-Amélie Dupraz-Ardiot Tel. 026 305 49 12 marie-amelie.dupraz-ardiot@fr.ch

# Genève

Département présidentiel Service cantonal du développement durable Quai Ernest Ansermet 18 bis 1205 Genève www.ge.ch/dossier/developpement-durableactions

Rémy Zinder Tél. 022 388 19 44 remy.zinder@etat.ge.ch

## **Glarus**

Amt für Umweltschutz Postgasse 29 8750 Glarus www.gl.ch/verwaltung/bau-und-umwelt/umweltwald-und-energie.html/806

Jakob Marti Tel. 055 646 67 60 jakob.marti@gl.ch

# Graubünden / Grischun

Amt für Raumentwicklung Grabenstrasse 1 7000 Chur www.gr.ch/DE/institutionen/verwaltung/dvs/are/ Seiten/default.aspx

Richard Atzmüller Tel. 081 257 23 23 richard.atzmueller@are.gr.ch

**Boris Spycher** boris.spycher@are.gr.ch

#### Jura

Service du développement territorial 2. rue des Moulins 2800 Delémont www.jura.ch/DEN/SDT/Service-dudeveloppement-territorial-SDT.html

Poste vacant Tél. 032 420 53 10 secr.sdt@jura.ch

# Luzern

**RAWI** Dienststelle Raum und Wirtschaft Murbacherstrasse 21 6002 Luzern https://rawi.lu.ch/

Andrea Schaller Tel. 041 228 51 84 andrea.schaller@lu.ch

# **Neuchâtel**

Département du développement territorial et de l'environnement Secrétariat général Château 2000 Neuchâtel www.ne.ch/autorites/DDTE/Pages/accueil.aspx

Ana Gonseth Tél. 032 889 47 10 ana.gonseth@ne.ch

## **Nidwalden**

Amt für Raumentwicklung Buochserstrasse 1 6371 Stans www.nw.ch/raumentw/293

Viktor Schmidiger Tel. 041 618 72 11 viktor.schmidiger@nw.ch

#### Obwalden

Amt für Raumentwicklung und Verkehr Flüelistrasse 3 Postfach 1163 6061 Sarnen www.arv.ow.ch

**Bettina Wyss** Tel. 041 666 64 55 bettina.wyss@ow.ch

## **Schaffhausen**

Interkantonales Labor Umweltschutz SH Mühlentalstrasse 188 8201 Schaffhausen www.sh.ch/Umweltschutz.182.0.html

Kurt Seiler Tel. 052 632 76 66 kurt.seiler@ktsh.ch

Iwan Stössel Tel. 052 632 75 59 iwan.stoessel@ktsh.ch

# **Schwyz**

Amt für Umweltschutz Kollegiumstrasse 28 Postfach 2162 6431 Schwyz www.sz.ch/behoerden/umwelt-naturlandschaft/umweltschutz/amt-fuerumweltschutz.html/72-416-397-392-3898

Peter Inhelder Tel. 041 819 20 03 peter.inhelder@sz.ch

Amt für Raumentwicklung Bahnhofstrasse 14 Postfach 1186 6431 Schwyz

Thomas Huwyler Tel. 041 819 20 05 thomas.huwyler@sz.ch

# Solothurn

Amt für Raumplanung Werkhofstrasse 59 4509 Solothurn www.so.ch/verwaltung/bau-undjustizdepartement/amt-fuer-raumplanung

Valentin Burki Tel. 032 627 23 98 valentin.burki@bd.so.ch

# **St. Gallen**

Baudepartement Amt für Wasser und Energie Lämmlisbrunnenstrasse 54 9001 St. Gallen www.sg.ch/home/bauen raum umwelt/Wa sser und Energie AWE.html

Karin Inauen Tel. 071 229 35 41 karin.inauen@sg.ch

## **Thurgau**

Amt für Raumentwicklung Abteilung kantonale Planung Verwaltungsgebäude 8510 Frauenfeld https://raumentwicklung.tg.ch

Gianna Hartung Tel. 058 345 62 67 gianna.hartung@tg.ch

#### **Ticino**

Dipartimento del territorio Divisione dell'ambiente Via Franco Zorzi 13 6501 Bellinzona www4.ti.ch/dt/da/divisione

Luca Veronese Tel. 091 814 44 70 luca.veronese@ti.ch

Katia Balemi Tel. 091 814 28 82 katia.balemi@ti.ch

# Uri

Amt für Umweltschutz Klausenstrasse 4 6460 Altdorf UR www.ur.ch/aemter/843

Alexander Imhof Tel. 041 875 24 30 alexander.imhof@ur.ch

Amt für Raumplanung Rathausplatz 5 6460 Altdorf UR

Marco Achermann Tel. 041 875 24 51 marco.achermann@ur.ch

## Valais / Wallis

Département de la mobilité, du territoire et de l'environnement Service de la mobilité Rue des Creusets 5 **1951 Sion** www.vs.ch/web/dmte

Vincent Pellissier Tél. 027 606 35 05 vincent.pellissier@admin.vs.ch

Fondation pour le Développement durable des régions de montagne FDDM Pré d'Amédée 17 **1950 Sion** www.fddm.ch

Eric Nanchen Tél. 027 607 10 80 eric.nanchen@fddm.vs.ch

## Vaud

Unité de développement durable Secrétariat général Département du territoire et de l'environnement Place du Château 1 1014 Lausanne www.vd.ch/toutes-lesautorites/departements/departement-duterritoire-et-de-lenvironnement-dte/unite-dedeveloppement-durable-udd

Guillaume de Buren Tél. 021 316 73 24 guillaume.de-buren@vd.ch

05/2020/ARE/NE/NB

#### Zug

Amt für Umwelt Aabachstrasse 5 Postfach 6301 Zug www.zq.ch/behoerden/baudirektion/amt-fuerumwelt

Roland Krummenacher Tel. 041 728 53 71 roland.krummenacher@zq.ch

#### **Zürich**

Baudirektion Kanton Zürich Generalsekretariat Koordination Bau und Umwelt Walcheplatz 2 8090 Zürich https://bd.zh.ch/internet/baudirektion/de/home. html

Pirmin Knecht Tel. 043 259 49 01 pirmin.knecht@bd.zh.ch

# **Proposition de collaboration : Bibliosuisse**

Cette seconde annexe contient la proposition complète rédigée à destination de Bibliosuisse pour l'intégration de DuraLab au Padlet Biblio2030. Elle a été envoyée le 14 juin 2021.

La proposition est actuellement en attente de réponse.

Vous la trouverez ci-dessous, en format PDF, en double cliquant sur la capture de la première page. Pour rappel, l'option du double-clic est disponible uniquement dans la version Word du mémoire.

Figure 48 : Proposition de collaboration : Bibliosuisse

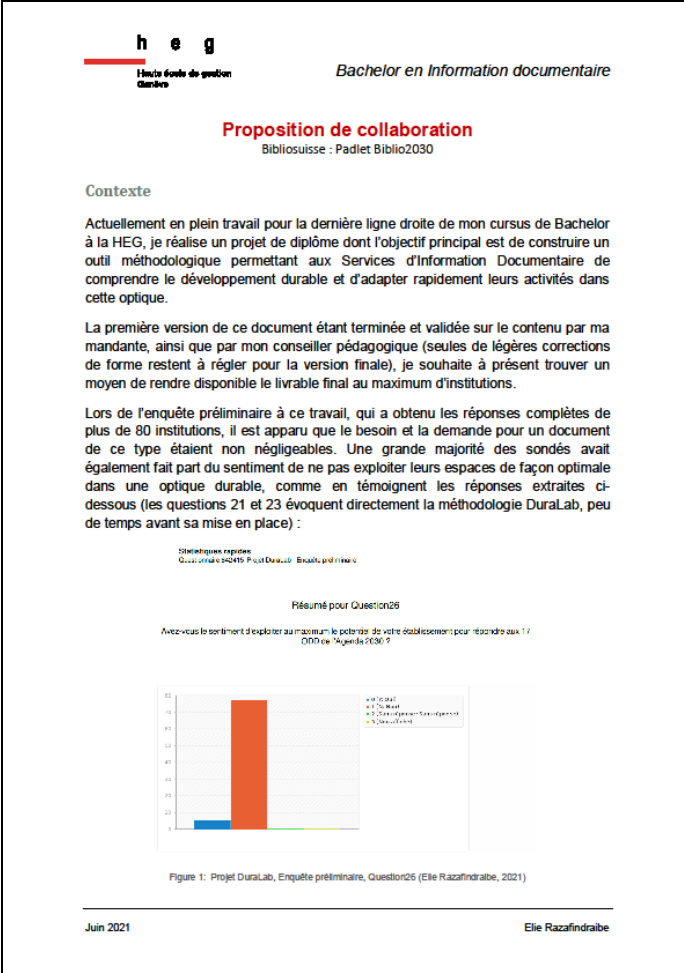

(Razafindraibe 2021)

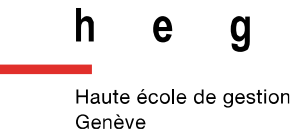

# **Proposition de collaboration**

Bibliosuisse : Padlet Biblio2030

**Contexte**

Actuellement en plein travail pour la dernière ligne droite de mon cursus de Bachelor à la HEG, je réalise un projet de diplôme dont l'objectif principal est de construire un outil méthodologique permettant aux Services d'Information Documentaire de comprendre le développement durable et d'adapter rapidement leurs activités dans cette optique.

La première version de ce document étant terminée et validée sur le contenu par ma mandante, ainsi que par mon conseiller pédagogique (seules de légères corrections de forme restent à régler pour la version finale), je souhaite à présent trouver un moyen de rendre disponible le livrable final au maximum d'institutions.

Lors de l'enquête préliminaire à ce travail, qui a obtenu les réponses complètes de plus de 80 institutions, il est apparu que le besoin et la demande pour un document de ce type étaient non négligeables. Une grande majorité des sondés avait également fait part du sentiment de ne pas exploiter leurs espaces de façon optimale dans une optique durable, comme en témoignent les réponses extraites cidessous (les questions 21 et 23 évoquent directement la méthodologie DuraLab, peu de temps avant sa mise en place) :

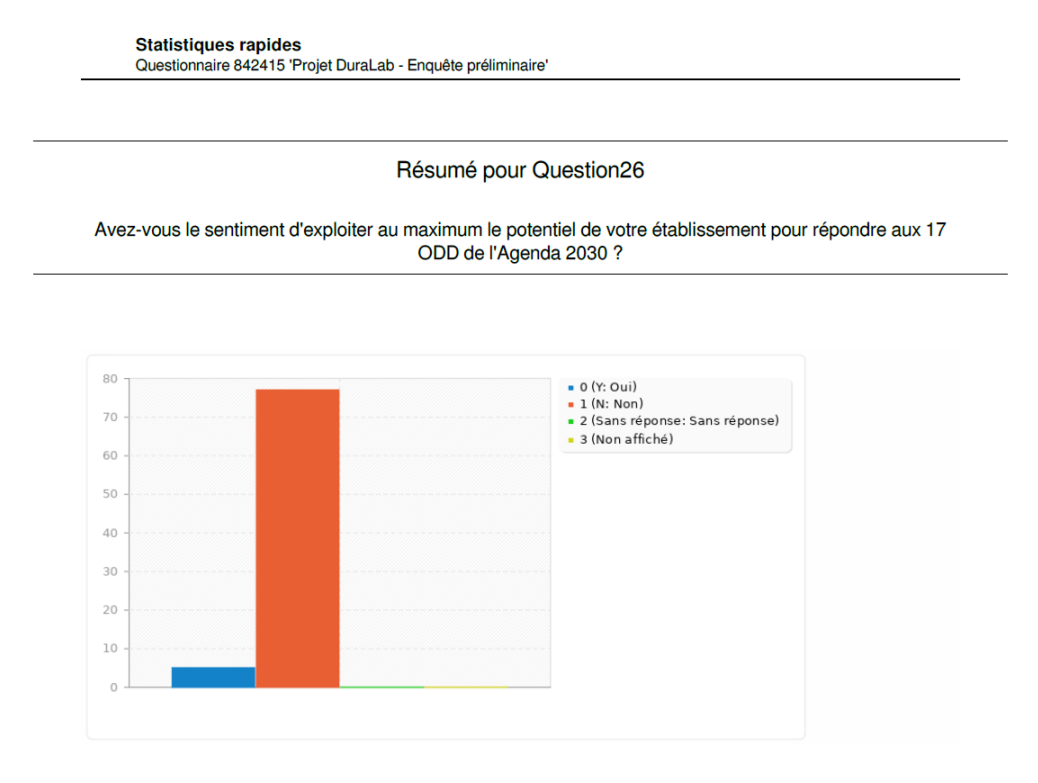

Figure 1: Projet DuraLab, Enquête préliminaire, Question26 (Elie Razafindraibe, 2021)

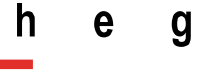

Haute école de gestion Genève

*Bachelor en Information documentaire*

**Statistiques rapides** Questionnaire 842415 'Projet DuraLab - Enquête préliminaire'

#### Résumé pour Question21

Selon vous, un protocole de ce genre répondrait à une demande :

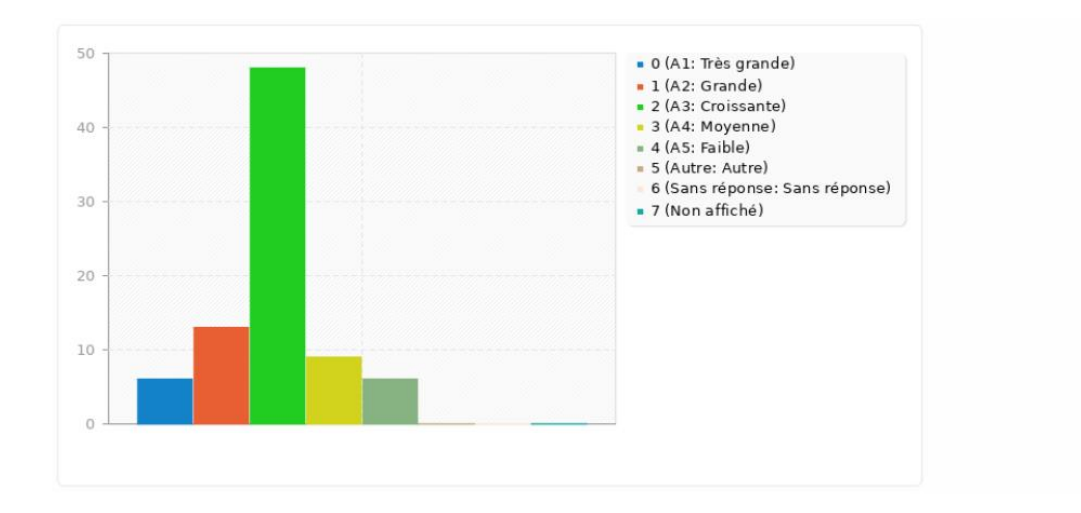

Figure 2: Projet DuraLab, Enquête préliminaire, Question21 (Elie Razafindraibe, 2021)

**Statistiques rapides** Questionnaire 842415 'Projet DuraLab - Enquête préliminaire'

Résumé pour Question23

Selon vous, quelle part des institutions suisses pourrait bénéficier d'un tel projet ?

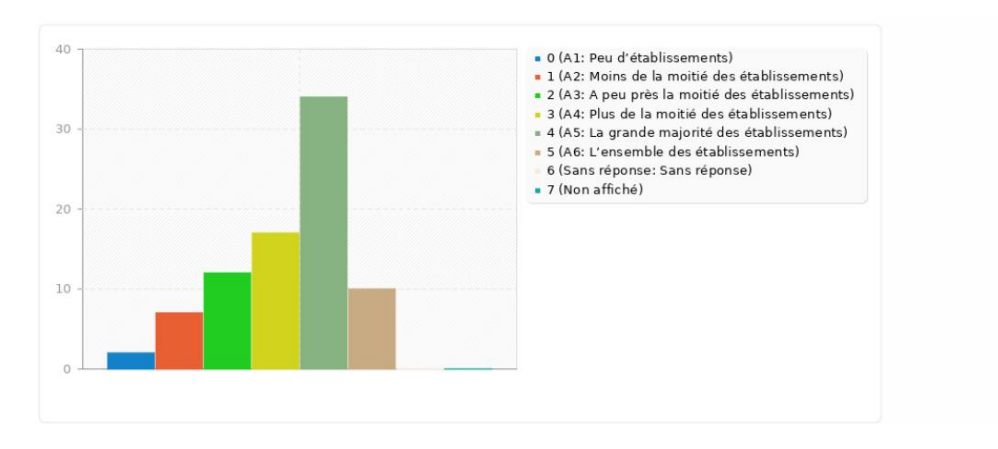

Figure 3: Projet DuraLab, Enquête préliminaire, Question23 (Elie Razafindraibe, 2021)

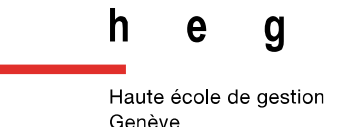

# **Proposition**

C'est donc dans un objectif de facilitation d'accès et pour éviter la multiplication des plateformes en ligne dédiées au développement durable pour les SID que je fais appel à vous, afin de solliciter un espace dans le Padlet de Biblio2030 pour rendre DuraLab disponible gratuitement en ligne.

Une option intéressante serait d'avoir une colonne dédiée, afin de permettre d'afficher notamment :

- Une courte description du document DuraLab, accompagnée d'un lien de téléchargement du document en PDF,
- Des liens d'accès vers les annexes du document, disponibles en format numérique et éditables pour certains (peut-on déposer directement des documents Word et Excel sur le Padlet ? Ou alors un lien de type Drive ?),
- Pourquoi pas un une figure générale de la méthode ORBITE (proposée dans le livrable final, d'ici environ une semaine) pour appliquer concrètement les solutions de développement durable, directement visible sur le Padlet ? Il pourrait être intéressant de l'ajouter soit sur la colonne DuraLab, soit sur celle déjà existante « Comment appliquer concrètement les 17 ODD dans les bibliothèques ? ».

Un ajout intéressant pourrait être de proposer un lien vers un espace de type Scrrumbl ou Framapad, afin de recueillir les retours d'expérience des institutions ayant testé la méthode. Le but de cette démarche serait de permettre à DuraLab d'évoluer en fonction des circonstances et avec la contribution d'un maximum d'acteurs. Une option pourrait être d'ajouter dans la colonne DuraLab une simple étiquette de type : « Partagez vos expériences avec DuraLab en cliquant ici : », suivi du lien.

Néanmoins, je souhaiterais connaître votre avis là-dessus, car il semble, en y réfléchissant plus avant, que cet espace nécessiterait un suivi important, potentiellement difficile à mettre en place.

Vous trouverez à la page suivante des informations pratiques concernant ce projet de Bachelor. Je reste à votre disposition pour tout renseignement complémentaire et dans l'attente de votre réponse, vous envoie mes meilleures salutations.

Bien cordialement

Elie Razafindraibe

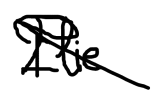

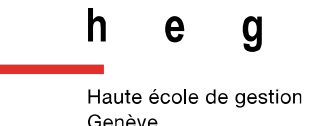

*Bachelor en Information documentaire*

# **Informations sur le mandat de Bachelor**

#### **Auteur**

**Nom : Razafindraibe**

**Prénom : Elie**

#### **Coordonnées de l'étudiant :**

*Mail :* [elie.razafindraibe@etu.hesge.ch](mailto:elie.razafindraibe@etu.hesge.ch)

*Téléphone :* +41 76 803 12 26

#### **Lieu de réalisation du mandat**

**Organisme :** Bibliothèque Ernst & Lucie Schmidheiny

**Responsable :** Bénédicte Bruttin-Dupré

**Mandante :** Bénédicte Bruttin-Dupré

#### **Coordonnées de la mandante :**

*Mail :* [Benedicte.Dupre@unige.ch](mailto:Benedicte.Dupre@unige.ch)

*Téléphone : +41 22 379 36 65*

**Titre du travail de Bachelor :** DuraLab, une approche pratique pour intégrer le développement durable aux pratiques des SID.

# **Rapport – Développement durable et SID**

Ce rapport a été rédigé en 3ème année HEG, à l'issue du cours « Compréhension des milieux professionnels ». Il traite du rapport des SID au développement durable en général et explore diverses pistes d'analyse pour observer leurs réponses aux 17 ODD.

Le document présente un état de l'art sur les réponses données à chaque ODD et propose des pistes de réflexion pour l'optimisation de ces stratégies institutionnelles. Il présente également des projets novateurs et des innovations techniques dans le domaine de la durabilité.

Le document est accessible en double cliquant sur l'image ci-dessous (uniquement pour la version Word du mémoire).

Bonne lecture !

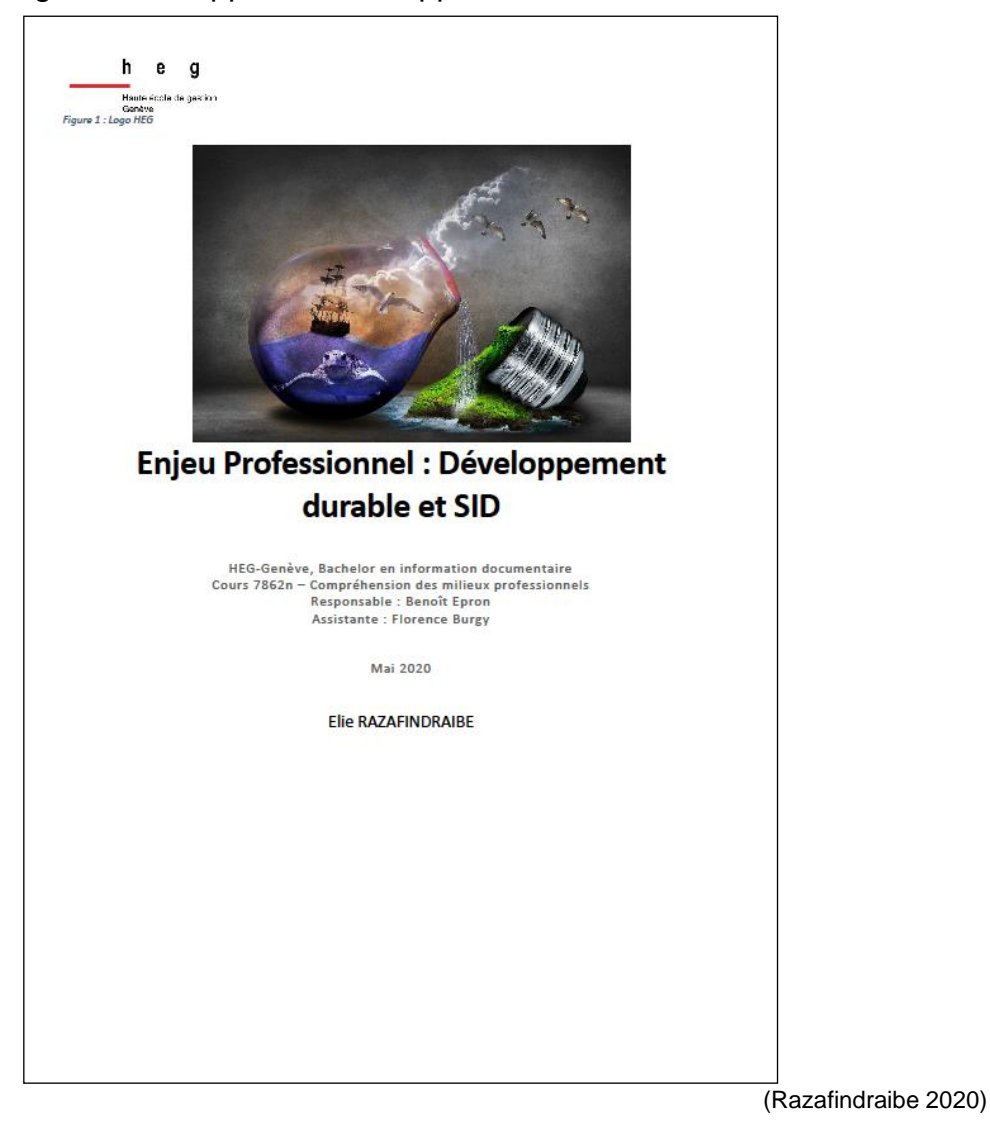

Figure 49 : Rapport – Développement durable et SID

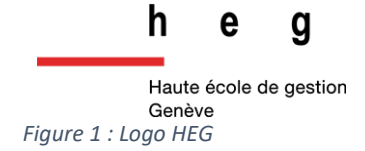

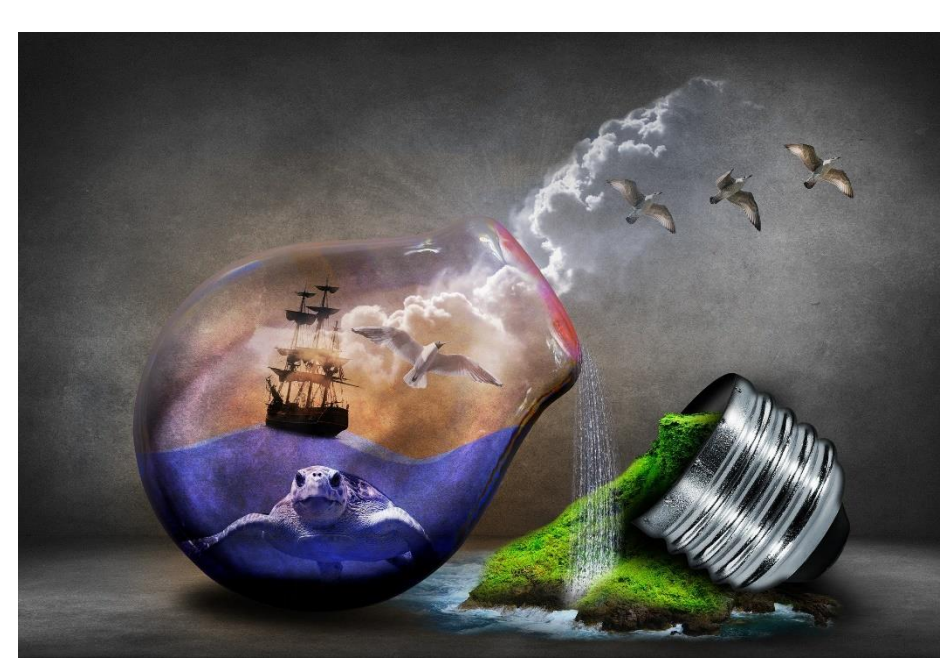

# **Enjeu Professionnel : Développement durable et SID**

HEG-Genève, Bachelor en information documentaire Cours 7862n – Compréhension des milieux professionnels Responsable : Benoît Epron Assistante : Florence Burgy

Mai 2020

Elie RAZAFINDRAIBE

# Table des matières

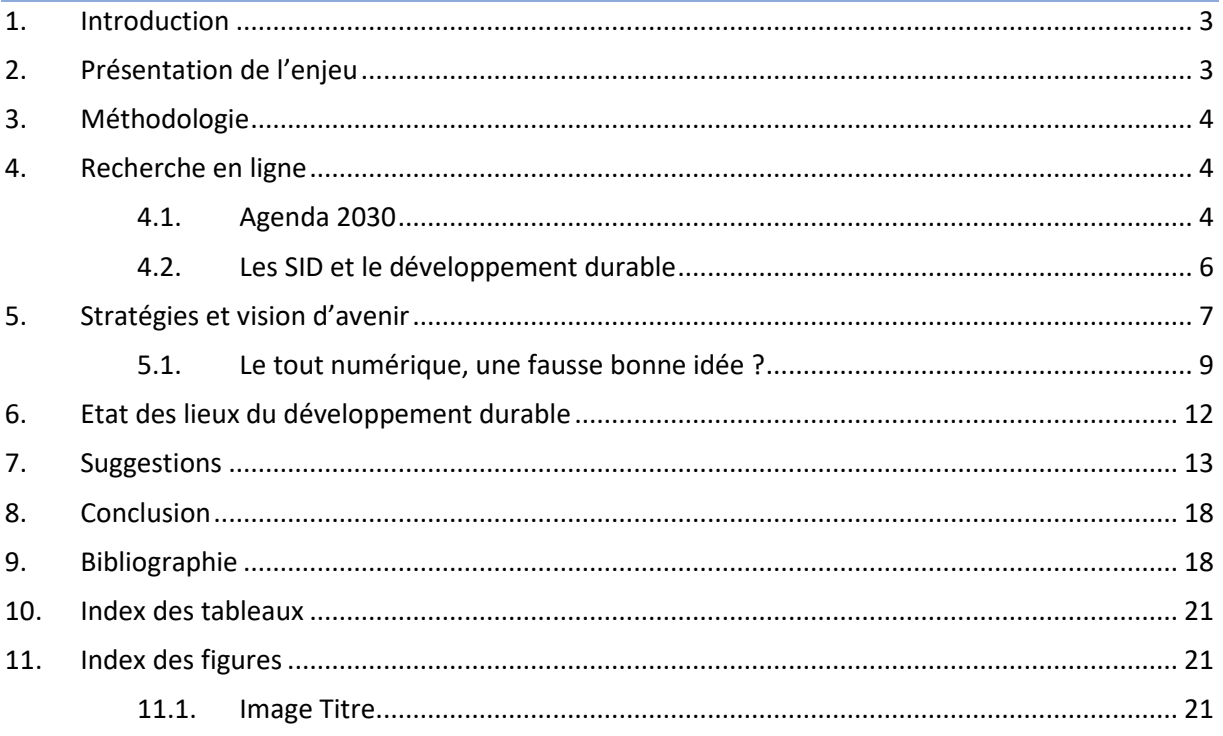

# 1. Introduction

Dans le cadre du cours « Compréhension des milieux professionnels », donné au sein de la Haute École de Gestion de Genève (HEG) par Monsieur Benoît Epron, il m'a été demandé d'analyser librement un enjeu professionnel lié à l'information documentaire, en l'occurrence, il s'agit du développement durable dans les systèmes d'information documentaire.

Pour réaliser ce travail, j'ai décidé de m'orienter vers une analyse de l'état de la situation actuelle en la matière, pour terminer par les suggestions que ce devoir m'aura inspirées, destinées aux SID en général.

Ce travail et la collecte de données nécessaires à son exécution ont été réalisés durant le mois de mai 2020.

# 2. Présentation de l'enjeu

De nos jours, l'importance du développement durable dans les sociétés est largement entendue. Cet enjeu est notamment lié aux nombreuses crises écologiques que subit notre planète actuellement, sensibilisant chaque jour de nombreuses personnes à soutenir des causes écologiques et à promouvoir développement durable, croissante verte et autres concepts définissant globalement l'idée de défendre une évolution sociétale respectueuse de l'environnement.

Définition du développement durable selon [Wikipédia](https://fr.wikipedia.org/wiki/D%C3%A9veloppement_durable) :

#### *« Le développement durable est une conception de la croissance économique qui s'inscrit dans une perspective de long terme et qui intègre les contraintes liées à l'environnement et au fonctionnement de la société »*

Définition du développement durable selon la Commission des Nations Unies sur l'environnement et le développement (« Commission Brundtland »), présente dans le document de référence de l'ARE, « La Suisse sur la voie du développement durable » :

#### *« Le développement durable est un développement qui répond aux besoins du présent sans compromettre la possibilité, pour les générations à venir, de répondre à leurs propres besoins ».*

Pour compléter ces définitions, il est nécessaire d'ajouter que le développement durable est axé sur trois piliers qui doivent s'harmoniser dans cette optique de développement à long terme : **Ecologique, Social et Economique**.

Comme nous allons le voir tout au long de ce travail, les services d'information documentaire (SID) tentent, eux aussi, d'orienter leurs services vers une diminution progressive de l'impact socioécologique négatif qu'ils pourraient engendrer.

# 3. Méthodologie

Afin de mener à bien ce travail, j'ai décidé de procéder en quatre étapes :

Effectuer des recherches pour déterminer de quelle façon les SID répondent aujourd'hui à l'enjeu du développement durable dans leurs structures. Je pose notamment les questions de savoir *quelles stratégies sont mises en place et comment ces SID envisagent l'avenir* à ce sujet. Pour cela, j'ai utilisé les outils suivants :

- Requêtes sur des moteurs de recherche (Google, DuckDuckGo, Ecosia)
- Recherches sur des bases de données spécialisées

Je ferai une synthèse des informations recueillies, que j'articulerai autour des deux questions principales posées lors de la première étape de travail. Je tenterai ensuite de réaliser un état des lieux actuel de la situation en matière de développement durable dans les SID.

Je ferai des recherches sur les pratiques existantes et en projet concernant le développement durable en général, pour tenter de trouver d'éventuelles nouvelles pistes à explorer pour les SID. Pour cela, j'utiliserai principalement internet, puisque c'est généralement le premier lieu sur lequel se créent et se partagent désormais les innovations du monde à venir.

Sur la base des résultats de mes recherches précédentes, j'articulerai quelques suggestions destinées aux SID de manière générale, afin de consolider leurs stratégies actuelles liées au développement durable

Etant donné que le sujet traité implique une situation sociale et environnementale en perpétuel changement, il pourrait être intéressant, avec le temps, de mettre en place un suivi en continu de ce type d'information.

# 4. Recherche en ligne

Dès la première étape de mon travail, à savoir la recherche d'informations en ligne au sujet des SID et du développement durable, je me suis rapidement rendu compte de la quantité faramineuse d'initiatives mises en place par les SID pour rendre leurs pratiques compatibles avec le concept de développement durable. C'est pourquoi je ne détaillerai que les plus pertinentes dans le contexte de ce travail, à savoir que je me focalise sur les résultats récoltés en Suisse, et principalement en Suisse romande, avec quelques mentions étrangères.

#### 4.1. Agenda 2030

La majorité des initiatives que j'ai découvertes ont comme socle commun le fameux Agenda 2030, adopté par l'ONU en septembre 2015. Il s'agit d'une stratégie axée sur 17 objectifs, validés par l'ensemble des pays membres, réunis dans le plan « Transformer notre monde : l'Agenda 2030 pour le développement durable ».

Ces objectifs cibles, incluant notamment l'éradication de la pauvreté, l'amélioration de la bonne santé et du bien-être, l'assainissement des eaux ou encore la diminution drastique des inégalités sociales, visent à terme, donc d'ici 2030 selon ce plan, à construire un monde permettant une croissance saine, en accord avec les valeurs prônées par la Déclaration des Droits de l'Homme, ainsi qu'avec l'équilibre de notre environnement naturel.

Voici les 17 pictogrammes des objectifs de l'Agenda 2030 :

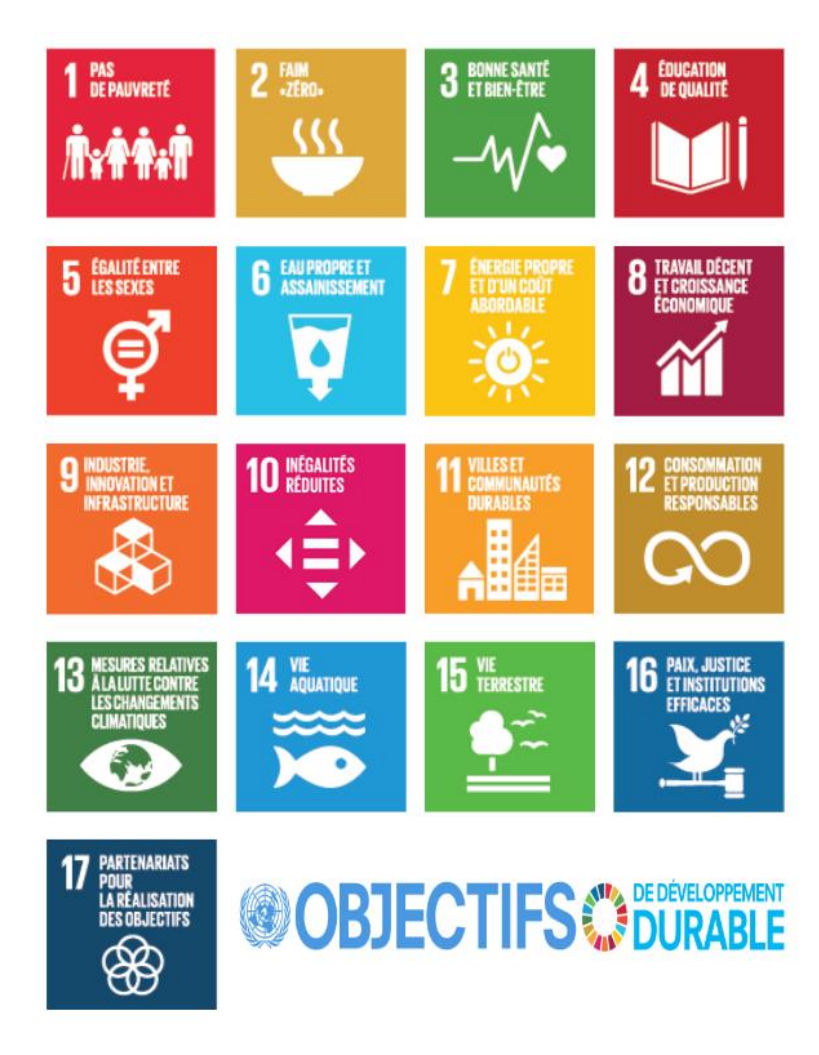

*Figure 1: Pictogrammes des objectifs de l'Agenda 2030*

Le [site officiel de l'agenda 2030](https://www.agenda-2030.fr/odd/17-objectifs-de-developpement-durable-10) présente chacun d'entre eux de manière détaillée, explicitant notamment les indicateurs de suivis de progression à appliquer, ainsi que les différentes modalités de communication pour l'Europe et à l'international.

Le site internet du gouvernement suisse possède également un [espace dédié](https://www.eda.admin.ch/agenda2030/fr/home.html), permettant à tout un chacun de prendre connaissance de cet ambitieux projet. Il y a également à disposition un [document](https://www.eda.admin.ch/dam/agenda2030/fr/documents/laenderbericht-der-schweiz-2018_FR.pdf) présentant la mise en œuvre de ce plan par la Suisse.

#### 4.2. Les SID et le développement durable

Pour savoir ce qu'il en était des SID, j'ai effectué plusieurs recherches dans des moteurs et métamoteurs de recherche, combinant et dérivant des termes suivants :

- Bibliothèque
- Archive
- Musée
- Data Center
- Serveurs
- Développement durable
- Agenda 2030
- Ecologie
- Pollution

Globalement, les résultats ont été plutôt positifs, puisqu'ils montrent une implication vraiment forte des SID pour résoudre les problématiques environnementales liées à leurs métiers. Nous pouvons par exemple noter la [Campagne Biblio2030](https://bibliosuisse.ch/fr/Bibliosuisse/Projets/Biblio2030), lancée par l'association Bibliosuisse, qui *« encourage les bibliothèques à inscrire un thème central de notre époque à leur ordre du jour et à se positionner en tant que plateformes favorisant la discussion locale et la mise en œuvre. ».*

Il s'agit donc de sensibiliser les bibliothèques suisses à l'importance de faire comprendre au grand public, ainsi qu'aux personnalités politiques, comment leurs activités répondent de façon pertinente aux défis actuels du développement durable.

L'Université de Lausanne apporte également une forte contribution, en menant des projets de recherche, notamment la plateforme Volteface, une interface de recherches-actions axée sur les aspects sociaux de la transition énergétique durable, qui constitue le grand défi à venir des institutions. Ce projet partenaire de Romande Energie est co-financé par l'Etat de Vaud dans le cadre du programme « [100 millions pour les énergies renouvela](https://www.vd.ch/toutes-les-actualites/news/10151i-100-millions-pour-les-energies-renouvelables-et-lefficacite-energetique/)bles et l'efficacité énergétique », lancé en 2012 pour initier la transition énergétique du canton.

Toujours à l'UNIL, un grand effort est fait pour promouvoir le développement durable au plus grand nombre avec le programme « Sustainable Development at Universities », visant à la promotion de la durabilité dans les universités suisses. Il subventionne plusieurs projets académiques, dont des cours spécialisés sur le développement durable, la mise en place de projets étudiants ou encore l'aide à la recherche.

On peut également noter l'existence de nombreuses initiatives similaires dans d'autres pays, à commencer par nos voisins français (La journée d'études sur la conservation préventives des archives, la Mission des archives publiques du Ministère de la Transition écologique et solidaire, le Think Tank « the Shift Project » et son manifeste pour décarboniser l'Europe, pour ne citer que ceux-là).

Beaucoup de voix s'élèvent notamment en faveur de la rénovation systématique des bâtiments publics non-résidentiels, comprenant donc les SID. L'idée est d'instaurer des normes de consommation d'énergie les plus basses envisageables, voire quasi nulles lorsque c'est possible.

# 5. Stratégies et vision d'avenir

Concrètement, la majorité des actions effectuées et promues par les SID répondent aux objectifs de l'Agenda 2030 par les types d'actions suivants :

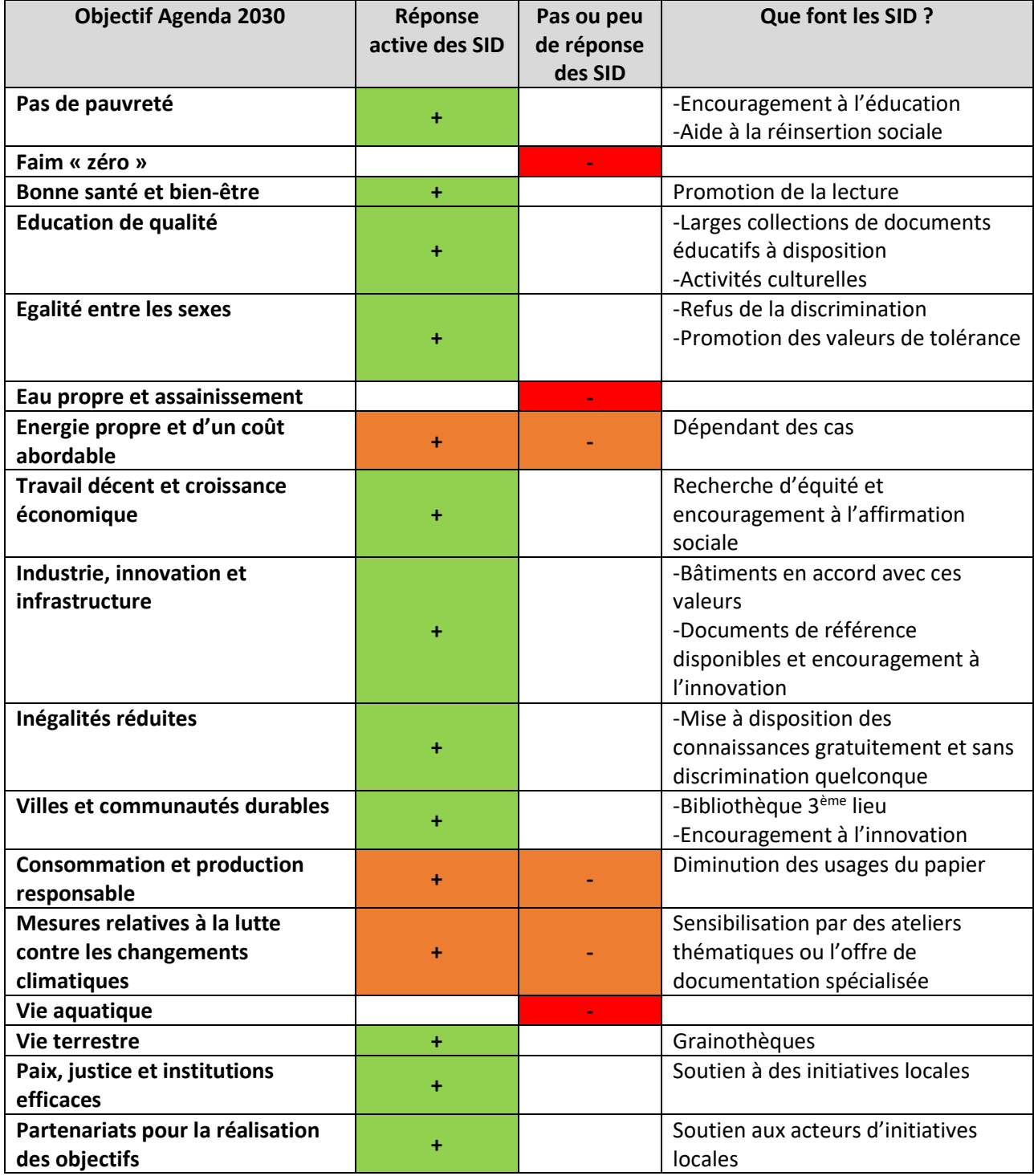

*Tableau 1: Actions des SID pour le développement durable*

Par cette analyse, nous pouvons observer que si les SID répondent efficacement aux objectifs sociaux et économique du développement durable, par la mise à disposition du savoir et de l'information au plus grand nombre, les problématiques écologiques n'obtiennent pas nécessairement le même niveau de retour de la part de ces mêmes institutions. L'écologie et la gestion optimale des ressources font pourtant partie des trois piliers indissociables du développement durable cités en introduction, dont voici une illustration.

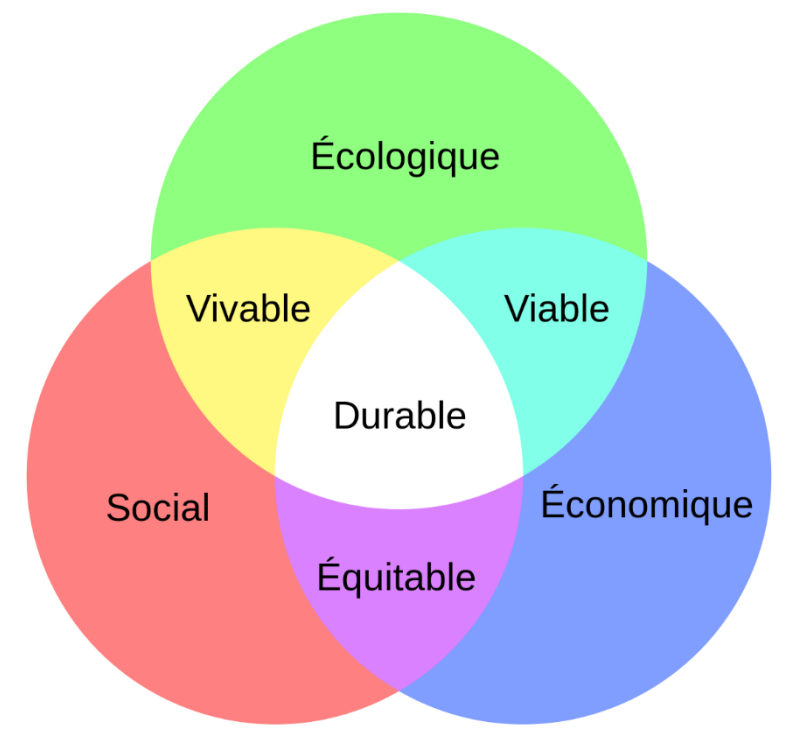

*Figure 2: Illustration des 3 piliers du développement durable*

En effet :

- Une sphère sociale dans laquelle l'environnement est respecté donne un espace vivable et sain.
- Une harmonisation du modèle économique par rapport à la société induit un environnement socio-économique équitable.
- Une gestion optimale des ressources offertes par l'environnement pour l'économie humaine amène une économie viable.

Ce n'est donc que par la mise en place d'un environnement social vivable, d'un modèle économique viable et d'un partage socio-économique équitable que nous pouvons prétendre à un développement respectueux et une croissance durable. Cela vaut à la fois à l'échelle d'une société qu'à l'échelle d'une institution. Par exemple, si une institution réduit drastiquement sa production de gaz à effet de serre, tout en excluant arbitrairement certaines populations de l'accès à ses services, cette institution n'est pas dans une optique durable, en raison de la lacune liée à cette problématique sociale.

Comme nous l'avons vu dans le tableau précédent, les aspects socio-économiques du développement durable sont donc largement comblés par divers types d'actions opérées au sein des SID, tant sur l'aspect théorique (ateliers de sensibilisation, documents de référence disponibles) que sur l'aspect pratique (contribution à des projets à l'échelle locale, soutiens aux études et à la réinsertion).

#### 5.1. Le tout numérique, une fausse bonne idée ?

Néanmoins, sur l'aspect écologique, les bibliothèques, centres d'archives et autres SID répondent principalement par les actions suivantes :

- **1.** Ateliers de sensibilisation aux problématiques écologiques
- **2.** Mise à disposition de documents de références sur l'écologie (études, fictions, documentaires…)
- **3.** Diminution drastique de la production de documents sur papier au profit du numérique,
- **4.** Numérisation à grande échelle des collections (on voit notamment aujourd'hui de nombreuses institutions se lancer dans des opérations titanesques de digitalisation de leurs archives, qu'elles soient administratives ou patrimoniales). Ceci a pour but principal d'éviter la manipulation trop intrusive de documents précieux, mais aussi d'éviter pour ces mêmes documents de devoir réaliser des copies papier à but consultatif.

Si les deux premiers aspects relèvent de la théorie, on pourrait penser que les deux points pratiques (3 et 4) permettent une mise en application complète des valeurs écologiques prônées par le développement durable. Il est aussi très tentant, en tant qu'institution, de vanter les mérites d'un passage au tout numérique à nos confrères. Cela dit, même s'il a le mérite de réduire considérablement la consommation de papier et nous permet ainsi de contribuer à notre échelle à la réduction de la déforestation, le numérique est loin d'être innocent sur le plan écologique, notamment à notre époque, où son utilisation atteint des seuils effarants.

Pour donner quelques chiffres, on sait aujourd'hui que le numérique émet 4% des gaz à effet de serre du monde, sachant que sa consommation énergétique s'accroit de 9% par an, notamment du fait de la généralisation progressive du numérique dans tous les aspects de la vie, y compris les services publics (selon les données de The Shift Project). À l'échelle mondiale, nous générons en moyenne 2,3 trillions de gigabytes de données par jours selon IBM et le seul usage de la vidéo en ligne génère plus de 300 millions de tonnes de CO<sub>2</sub> par an. Cela va de pair avec le fait que plus le nombre de données est élevé, plus la structure de stockage devra grandir elle aussi, sachant que dix heures de films en haute définition représentent un volume de données plus important que celui nécessaire à contenir l'intégralité des articles en anglais de l'encyclopédie en ligne Wikipédia, selon le rapport de juillet 2019 de The Shift Project « l'insoutenable usage de la vidéo en ligne », un plaidoyer pour la « sobriété numérique ».

Si le concept de pollution numérique parait si abstrait et difficile à saisir, c'est en raison de l'aspect immatériel des services rendus. Néanmoins, le traitement et la circulation de ces données nécessitent des équipement terminaux (smartphones, ordinateurs, tablettes, etc.), ainsi que des équipements invisibles au publics et bien plus conséquents, comme des zones de stockage, des câbles, routeurs, serveurs, Datas Centers etc. Tous ces éléments, concrets et matériels, ont, eux, un impact écologique. Outre le fait d'être réel, il est aussi malheureusement considérable, puisque le numérique aspire 10% de la consommation mondiale d'électricité.

Nous pouvons également citer les métaux rares présent dans bon nombre d'équipements terminaux numériques, qui recèlent quantité de lacunes humanitaires et écologiques sur la façon dont sont gérées leurs extractions dans les mines, généralement dans des pays défavorisés.

Concernant les SID (les bibliothèques plus particulièrement), mon expérience de leurs services m'a montré que ces dernières font régulièrement des communications papier (affiches, flyers, etc.) dans leurs enceintes pour présenter les dernières nouveautés (événements, horaires, informations

spéciales Coronavirus, etc.). Les bâtiments d'archives, quant à eux, immortalisent certains documents graphiques sur du papier baryté, un papier d'archivage épais, précieux et cher, utilisé quasiexclusivement pour la reproduction artistique.

Si certaines institutions ont décidé de numériser majoritairement leurs collections, les structures d'entretien de ces nouveaux documents électroniques, généralement des serveurs ou des Data Centers distants, sont extrêmement énergivores. On sait aujourd'hui que ces structures produisent un important taux de gaz à effet de serre, que ce soit lors de la fabrication de leurs composant ou pendant leur fonctionnement. En effet, les Data Center produisent énormément de chaleur, comme en témoigne [un reportage de l'émission A B](https://www.youtube.com/watch?v=iiHxCX76bYU)on Entendeur, posté sur la chaine YouTube de la RTS le 22 novembre 2017.

Face à cette production de chaleur, les entreprises qui gèrent ces Data Centers sont contraintes de refroidir les systèmes d'une façon ou d'une autre. Malheureusement, elles adoptent généralement la solution la plus facile et rapide à mettre en place, à savoir la climatisation généralisée, qui produisent d'importants taux de gaz à effet de serre.

En voyant tout cela, on pourrait croire que même en voulant bien faire en matière d'écologie, on finit inévitablement par retomber dans le cercle vicieux de la pollution. Cependant, il semblerait qu'à ce jour, des solutions à ces dilemmes commencent gentiment à émerger. Si le problème écologique que posent les écosystèmes polluants est complexe, quelques pistes intéressantes permettent au mieux une suppression de l'impact carbone de certaines activités et au pire, une diminution parfois spectaculaire de ce dernier.

Nous pouvons par exemple citer la remarquable bibliothèque de Varennes, au Québec, qui, non contente d'avoir diminué drastiquement son empreinte carbone, est capable de produire autant d'énergie qu'elle en consomme.

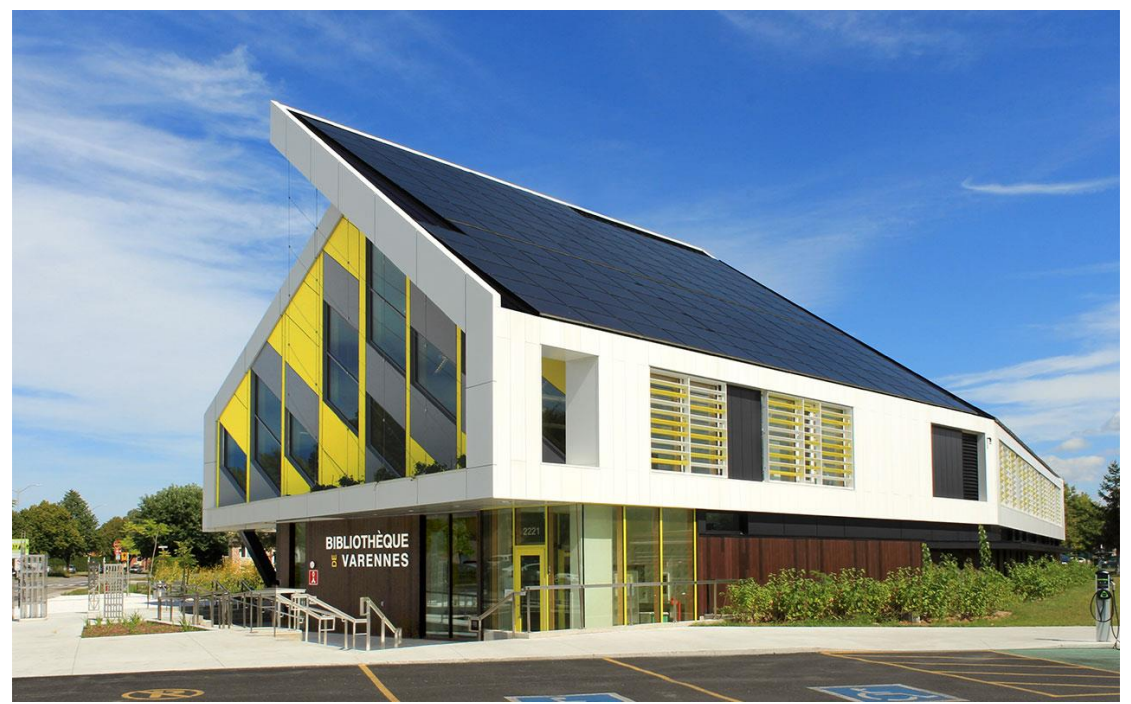

*Figure 3: Vue extérieure de la bibliothèque de Varennes (Québec)*

Cela fit de cette institution la première à cette époque à afficher un bilan de consommation énergétique nul au Québec. Ce miracle est a été rendu possible en 2014, notamment grâce à son design parfaitement calibré pour capter un maximum d'énergie solaire en tout temps, avec 428 panneaux photovoltaïques générant 120'000 KWh/an, ainsi qu'à bon nombre d'autres ingéniosités (roue thermique qui récupère 75% de la chaleur de l'air, 9 puits de 150 mètres de profondeurs qui puisent l'énergie thermique du sol, des bassins de rétention pour l'eau de pluie tout autour du bâtiment, un mur végétal qui abaisse naturellement la température en cas de forte chaleur, et j'en passe.).

Tout ce système permet à la bibliothèque de consommer relativement normalement en hiver et de rendre au réseau ce qu'ils ont produit en trop durant l'été et une partie du printemps et de l'automne. Ainsi, le bilan de consommation final tombe à zéro.

Outre cela, les innovations technologiques et écologiques dont témoigne cette bibliothèque ont permis des économies financières estimées à 60'000 \$, ainsi qu'une réduction de l'émission générale de gaz à effet de serre de l'ordre de 302 tonnes. Pour un bâtiment traditionnel de même taille, la bibliothèque de Varennes a une consommation énergétique 78,5 % moindre.

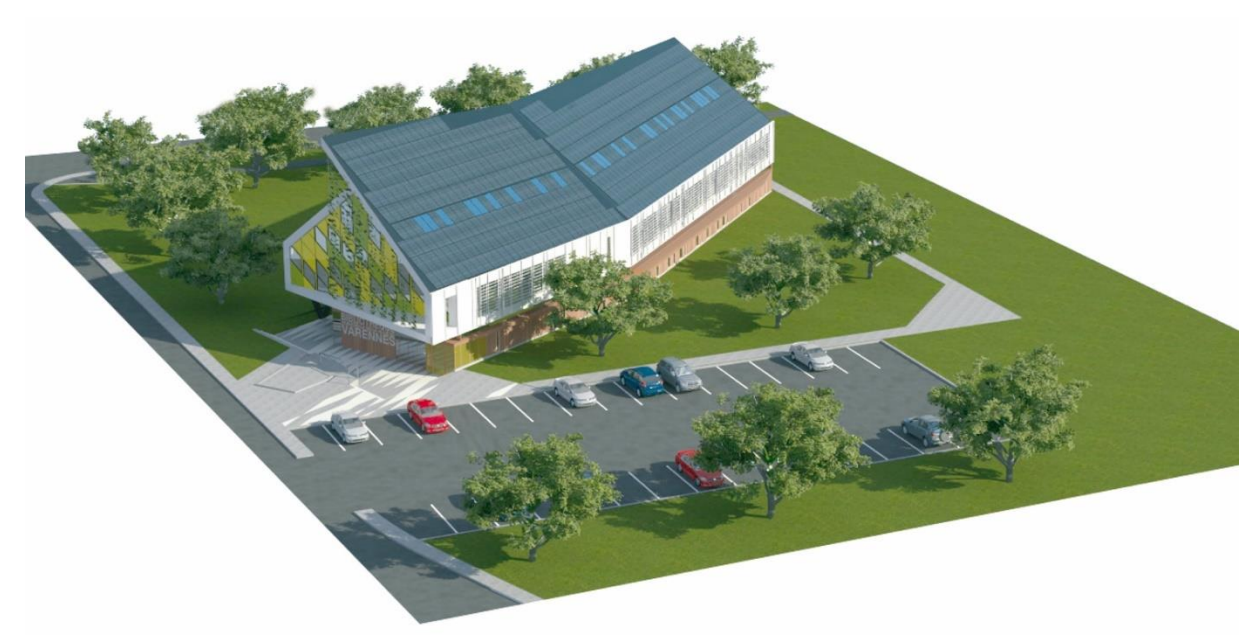

*Figure 4: Vue de haut de la bibliothèque de Varennes (Québec)*

# 6. Etat des lieux du développement durable

À ce jour, l'engouement pour le développement durable est un véritable mouvement planétaire et c'est un aspect positif de la mondialisation de l'information. Cet intérêt croissant pour l'écologie a fait naitre bon nombre d'initiatives et de concepts innovants à travers le monde.

Néanmoins, les réponses, si elles partent toujours d'une bonne intention, ne permettent pas toujours de briser complètement le cercle de la croissance polluante. Voici quelques exemples qui entrent dans le cadre de notre étude actuelle :

Pour répondre à la problématique de la pollution générée par les Data Centers, certains dirigeants de ces entreprises ont choisi de climatiser leurs installations, une première solution génératrice de gaz à effets de serre qui ne réglait pas le problème.

D'autres ont opté pour l'ingénieuse idée de récupérer la chaleur émise par les Data Center pour chauffer les habitations avoisinantes. C'est ainsi qu'un Data Center du groupe Illiad, permet aujourd'hui le chauffage de 150 logements sociaux à Paris. Mais qu'en est-il en été, lorsque l'on n'a pas besoin d'être chauffé ? Que devient alors cette chaleur et comment est-elle gérée ?

Au sujet du papier maintenant, puisque nous savons que son usage n'est pas strictement stoppé, la plupart des institutions publiques en Suisse ont le souci d'utiliser majoritairement du papier recyclé, notamment les Universités, Bibliothèques et autres. Les labels de certification de papiers recyclés les plus connus sont notamment :

- **Blue Angel** (« L'Ange Bleu ») en français, qui garantit un papier 100 % recyclé, ainsi qu'une production propre,
- **PEFC**, qui certifie que les forêts et les produits qui en découlent sont gérées de manière durable, s'appuyant sur les normes ISO 9001 pour le management de qualité et ISO 14001 pour le management environnemental des entreprises,
- **La norme FSC**, la plus connue, qui garantit que les fibres de bois utilisées dans la fabrication du papier sont issues de la récupération de produits de bois. FSC garantit également que les forêts dont provient le bois sont exploitées de manières exemplaire et certifiées selon les normes FSC.
- **L'écolabel Cygne Blanc**, qui certifie le papier d'impression, ainsi que certaines imprimantes et leurs consommables associés.

Tout cela semble très beau présenté ainsi. Néanmoins, il convient de nuancer, car ces labels, aussi bienveillant soient-ils, ne semblent pas exempts de failles organisationnelles.

Pour commencer, le label PEFC a été pointé du doigt par un certain nombre d'organisations, y compris le [CNRS](https://ecoinfo.cnrs.fr/2009/06/25/2-pefc/) (Centre National de la Recherche Scientifique en France) pour son cahier des charges très permissif, donnant à l'industrie tout le pouvoir de décision sur les conditions de récolte du bois. L'ingénieur reconverti dans la filière du bois Marc Lajara, sur dans son [interview](https://www.lamontagne.fr/faux-la-montagne-23340/actualites/la-meme-gestion-que-dans-le-tiers-monde_163688/#refresh) sur le site lamontagne.fr, décrit même PEFC comme « un label fantoche ».

C'est pourquoi ce label a été progressivement délaissé, au profit du concurrent FSC, dont les conditions de certifications sont plus restrictives et inspirent donc naturellement plus confiance au consommateur.

Cela dit, FSC souffre malheureusement d'un léger souci de fragmentation. En effet, lorsqu'on se penche sur les détails de ce label, on peut tomber sur trois pictogrammes différents, que voici :

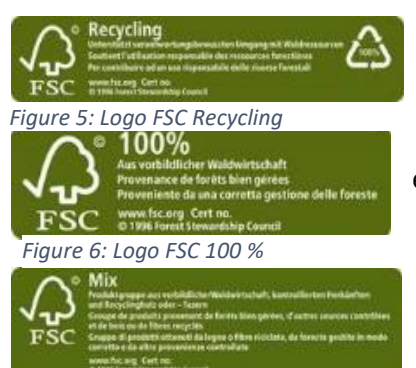

**FSC Recycling** garantit la provenance de bois et fibres de récupération pour les matériaux bois.

**FSC 100 %** garantit que les bois et fibres proviennent de forêts exploitées selon la certification FSC

**FSC Mix** garantit un mélange bois-fibre certifié selon les normes FSC et issus de forêts également certifiées.

*Figure 7: Logo FSC Mix*

Le problème évident qui se pose est que selon les pictogrammes apposés, la garantie n'est pas la même et peut laisser planer une certaine ambiguïté sur ce qui n'est pas certifié dans le produit final.

# 7. Suggestions

S'il y a un élément qui ressort particulièrement de cette analyse, c'est que les SID sont globalement fiers d'affirmer à quel point leurs activités répondent aux objectifs d'Agenda 2030 de réduction des inégalités et de qualité de l'éducation.

Néanmoins, il y a actuellement moins de centre de documentations qui prennent en compte de façon significative l'aspect environnemental de leurs actions dans la balance. Si certaines bibliothèques font preuve d'un esprit d'innovation sans bornes pour être les plus éco-responsables possibles, à l'exemple de la bibliothèque de Varennes au Québec, ce n'est pas le cas de l'ensemble des services d'information documentaire du monde. Tout prend du temps.

Il faut également souligner que, si l'on songe souvent, instinctivement, que le passage maximum au numérique pour les documents papiers constitue un choix écologique judicieux, l'entretien des ressources électroniques et infrastructures informatiques pollue également de manière significative, que ce soit à la production initiale ou durant l'activité.

C'est pourquoi, pour les différents cas présentés précédemment, j'ai listé un ensemble de propositions de mesures potentiellement intéressantes en fonction des situations dans lesquelles on se trouve.

Le tableau suivant résume l'ensemble de ces recommandations.

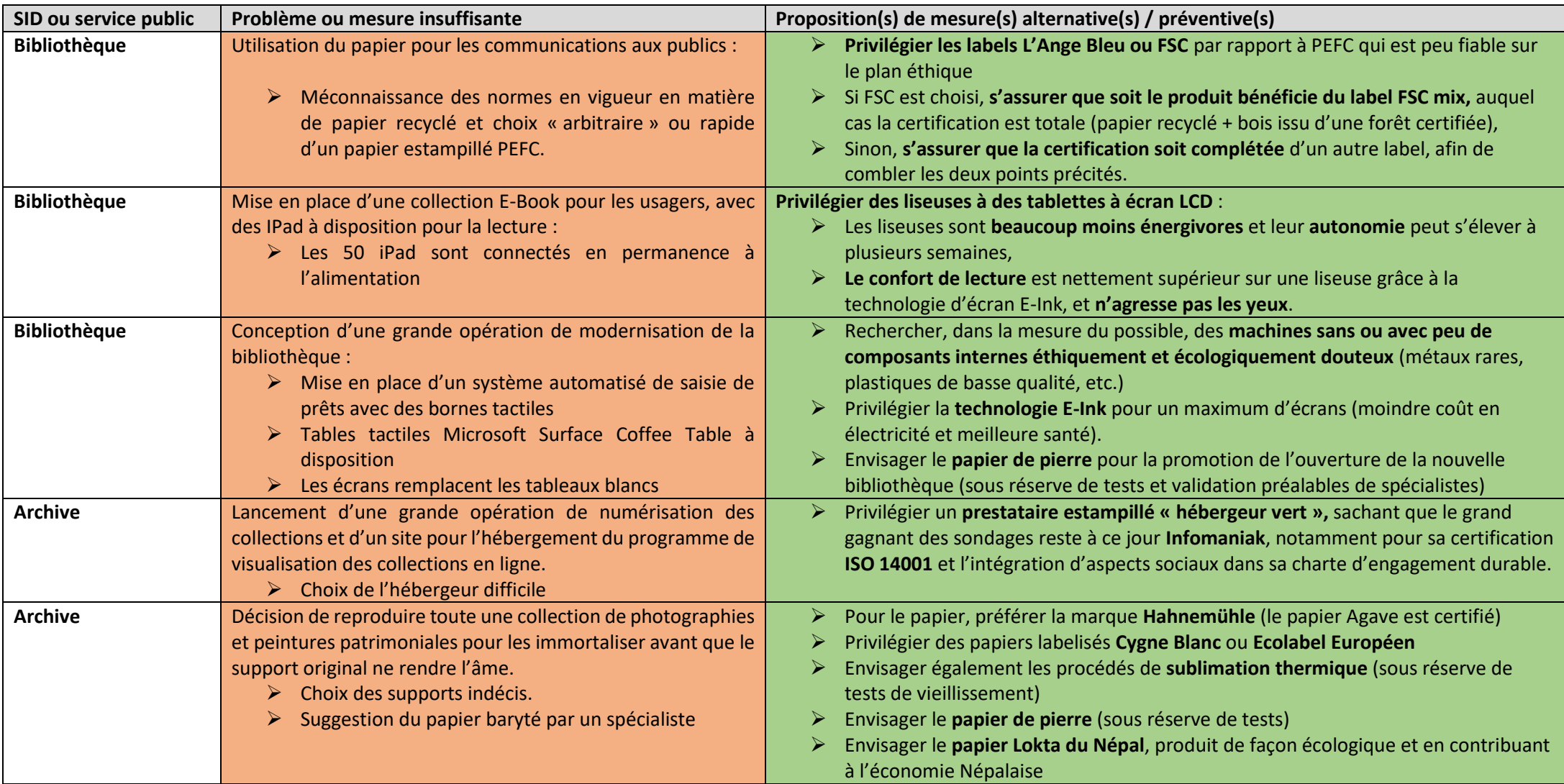

*Tableau 2: Suggestions aux SID*

Nous pouvons noter l'ajout de quelques éléments potentiellement peu connus à ce jour dans ce tableau, à savoir :

- Les éléments technologiques, autres que les liseuses, dotés de la technologie d'écran à encre numérique E-Ink,
- Les hébergeurs verts et la norme ISO 14001,
- L'impression par sublimation thermique,
- Le papier Lokta Népalais,
- Le papier de pierre.

Ces solutions font en effet partie de mes trouvailles durant ce travail.

J'y ai notamment découvert l'évolution fulgurante des usages de la technologie d'écrans E-Ink (écrans à encre numérique) présent dans les liseuses, et son extension à des usages bien plus variés, notamment des tableaux blancs permettant la reconnaissance de saisie manuscrite, des surfaces de travaille de toutes tailles, des cartes ou badges à impression variable, des vitres à opacité réglable et des tickets papier reprogrammable par impulsion électrique, en n'utilisant quasiment aucune batterie. Tout cela est très bien présenté dans une [vidéo YouTube](https://www.youtube.com/watch?v=jZSZbplyKKo) de l'événement CEATEC 2019, une foire technologique japonaise. Nous sommes désormais capables de maitriser l'encre numérique pour toute sorte d'usages, et nous ne sommes qu'au début de l'histoire.

Comme le montrent aujourd'hui un certain nombre de promotions en ligne, cette technologie pourrait bien arriver en masse dans les outils à écrans du quotidien, permettant un usage de ces outils nettement moins coûteux en électricité (les écrans E-Ink ne consomment que lorsque l'image affichée doit changer) et plus sain (l'écran ne renvoyant pas de lumière sauf rétroéclairage optionnel). Les yeux sont protégés des effets néfastes des écrans ordinaires et on a l'impression troublante de voir du papier), comme en témoigne la photo suivante, prise lors de l'événement :

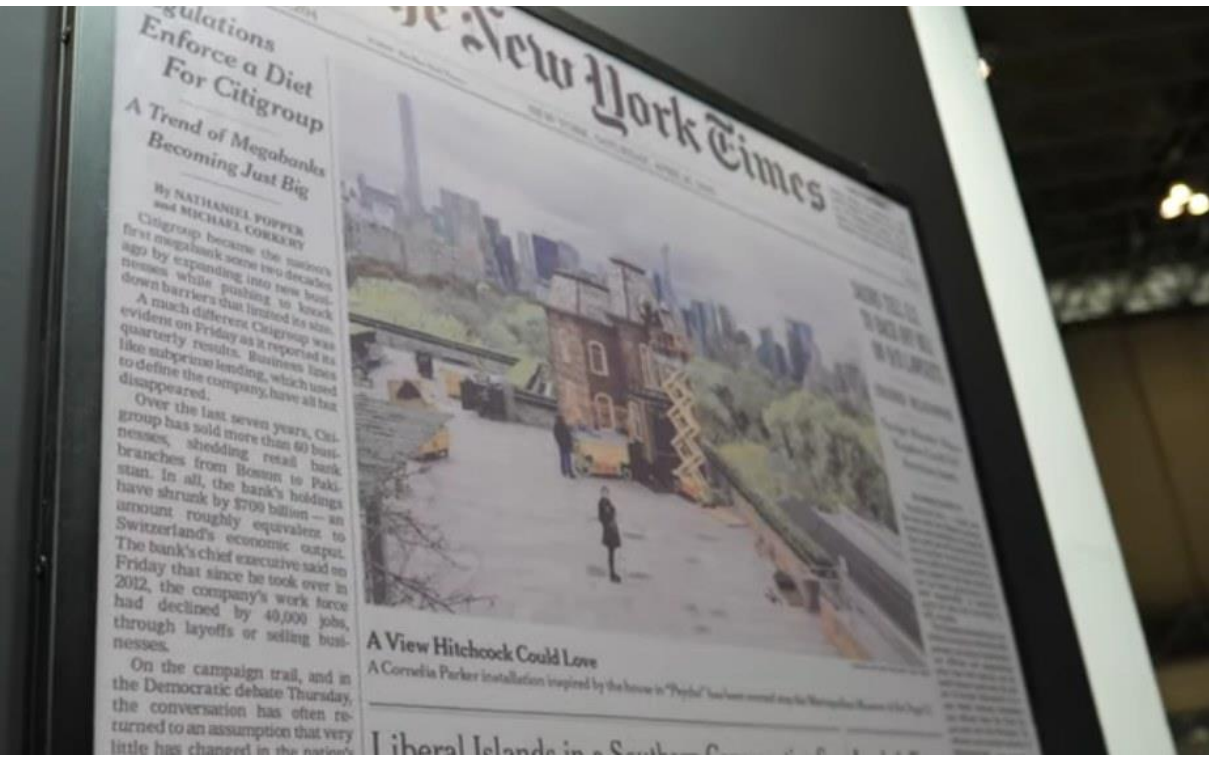

*Figure 8: photographie d'un écran E-Ink au CEATEC 2019*

Du côté des serveurs maintenant, l'entreprise Infomaniak est à ce jour la mieux cotée parmi les hébergeurs verts, notamment du fait qu'elle cherche sans cesse à s'améliorer en termes de durabilité des infrastructures. Ils ont notamment équipé leurs serveurs d'un système de régulation d'air qui retire la contrainte de la climatisation, tout en ne produisant pas plus de gaz à effets de serre (cf. reportage ABE précédemment cité).

Quant aux alternatives aux papiers d'archivages qui pourraient s'avérer incompatible aux valeurs du développement durable, deux possibilités supplémentaires ont fait leur apparition ces dernières années. Bien qu'elles soient intéressantes sur le plan pratique, elles nécessitent néanmoins un temps de recul et des tests complémentaires pour connaître précisément leur adaptabilité aux différents champs d'application du domaine des archives.

Tout d'abord, il y a l'impression par sublimation thermique. Utilisant comme son nom l'indique un procédé de sublimation pour l'impression sur tout type de supports, ce système est de plus en plus utilisé par les photographes professionnels qui souhaitent offrir un rendu de qualité égale, voire supérieure au traditionnel papier baryté, tout en contournant les problèmes de fragilité de conservation dont peuvent pâtir ces papiers (traces de doigts, couleurs dégradées avec le temps, sensibilité aux changements d'humidité, de température, etc.). C'est désormais possible avec la sublimation thermique, dont le dérivé pour la reproduction d'art est nommé Subligraphie. Pour réaliser une Subligraphie, il faut procéder en 6 étapes :

- **1.** Choisir la surface à imprimer (généralement rigide pour les reproductions d'art : plaque Aluminium, Plaque de bois, etc.),
- **2.** Recouvrir toute la surface plane d'un vernis polyester dédié à la Subligraphie et laisser sécher (généralement, ce procédé est réalisé avant, par des professionnels qui vendent ensuite les supports déjà prêts aux Subligraphes),
- **3.** Imprimer la photo / dessin / peinture sur une feuille de transfert (privilégier des encres sublimation certifiées à base d'eau et sans produit solvant, par exemple les marques LOCOR et Epson),
- **4.** Placer la feuille de transfert au-dessus de la couche de vernis polyester transparent sur le support de tirage,
- 5. Placer le tout dans une presse à chaud (200<sup>oc</sup>). Avec la chaleur, les pores du vernis polyester s'ouvrent et laissent passer l'encre du papier de transfert.
- **6.** Rouvrir la presse et… c'est fini ! Avec le retour à la température ambiante, les pores du vernis se referment et emprisonnent l'encre. Le tirage est prêt.

Il y a un certain nombre d'avantages à utiliser cette technique. D'abord, les supports utilisés, généralement de la marque ChromaLuxe, permettent une définition d'image et une fidélité des couleurs très importantes, au moins même niveau que les tirages sur papier Fine Art, utilisés en galeries, musées et archives.

Contrairement à l'impression directe sur papier, bois ou métal, en Subligraphie, l'encre est directement intégrée au matériau, puisqu'elle est emprisonnée sous la couche de vernis. Cela confère, entre autres, une résistance exceptionnelle aux intempéries, traces de doigts, changements de température, et même aux flammes, dans une certaine mesure. Pour l'avoir expérimenté personnellement, le résultat est assez impressionnant et les couleurs ne semblent pas s'altérer avec le temps. Cela dit, il faudrait des tests plus poussés pour en avoir le cœur net. Le procédé utilise également plus d'encre qu'une impression classique.

Pour terminer sur une note originale, il est intéressant de savoir qu'aujourd'hui, il est également possible de réaliser du papier, non avec du bois, mais avec de la pierre. Du calcaire, plus précisément. Ce procédé, inventé en chine en 1998, consiste à récupérer les déchets / résidus calcaires sur les chantiers, bordures de routes et partout où c'est nécessaire, puis de le broyer pour en récupérer le carbonate de calcium, qui constitue 80 % du papier de pierre. Mêlé ensuite à du polyéthylène à haute densité et passé dans une extrudeuse, le matériau granulé produit est ensuite laminé à  $60^{\circ c}$  pour obtenir des bobines prêtes à l'emploi.

Grâce aux propriétés blanchissantes naturelles du carbonate de calcium, aucun agent de blanchiment n'est requis pour le papier de pierre. De plus, ce dernier offre les mêmes caractéristique qu'un papier synthétique, la résistance en plus et le prix en moins. En effet, il est beaucoup plus difficilement pliable qu'un papier traditionnel, plus propre au déchirement et également imperméable à l'eau. Enfin, le rendu des impressions et relativement similaire à ce que l'on trouve sur papier classique.

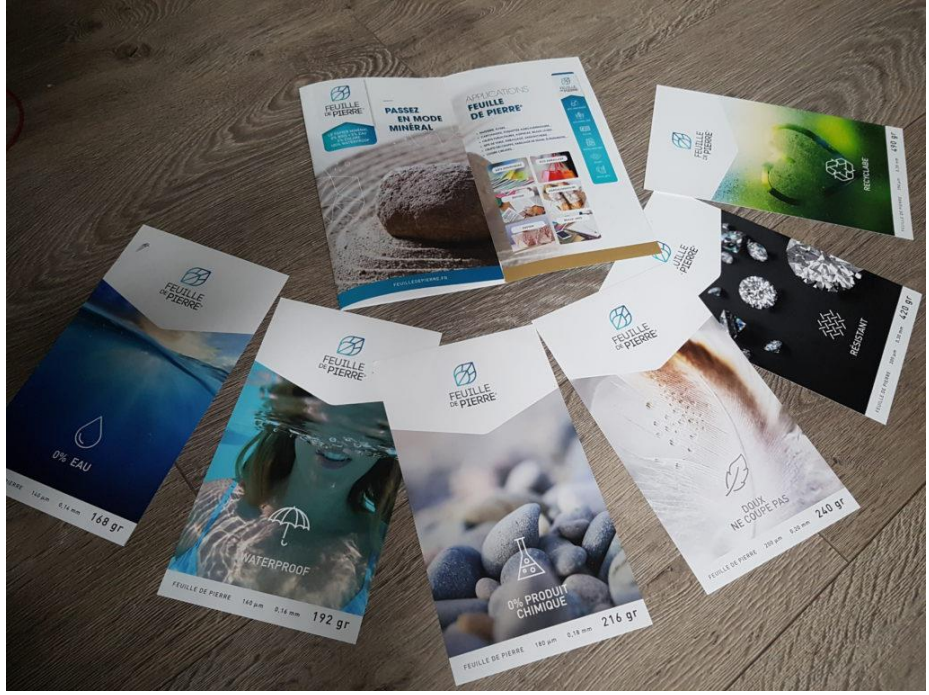

*Figure 9: photographie de dépliants en papier de pierre*

Choisir un papier de pierre offre donc les avantages suivants :

- $\triangleright$  Aucune utilisation de produit chimique pour la production
- $\triangleright$  Aucune utilisation d'eau pour la production
- ➢ Plus résistant que le papier ordinaire
- ➢ Moins cher que le papier classique et plus fin au même grammage
- ➢ Ne dégage aucun produit toxique lorsqu'il est brulé et se décompose progressivement sous forme de poudre, sous l'effet de la lumière
- $\triangleright$  Recyclable

Les seules coquilles actuelles proviennent du fait que les usines de production sont localisées en Asie. Même si elles sont certifiées Cradle to Cradle (responsables socialement, sans matière toxique, réutilisables et responsables en énergie et en eau), il serait intéressant de suivre l'évolution de ce produit innovant à l'avenir. Certaines entreprises, comme Armen Paper en France, distribuent déjà ce produit, notamment à des entreprises comme le Groupe Leclerc, AccorHotels, le Parc National amazonien ou Vinci Construction.

# 8. Conclusion

Ce travail a été relativement complexe à réaliser, en particulier car le nombre d'informations existantes sur le sujet du développement durable est absolument faramineux. Le sujet est discuté absolument partout et les SID ne font pas exception à la règle. Les actions posées par ces institutions sont déjà extrêmement positives et il m'a fallu chercher relativement longtemps pour déceler les quelques failles citées dans ce travail.

Aujourd'hui, les progrès technologiques sont si importants, que les encombrements qui freinaient certaines institutions à adopter des pratiques écolo-responsables (problèmes de compatibilité aux imprimantes liés aux papiers recyclés, technologie E-Ink instable il y a encore quelques années) ne sont plus d'actualité aujourd'hui. Du côté de l'impression, de nouveaux concepts progressent, comme le nombre croissant d'imprimantes certifiées et labelisées en faveur de l'écologie, ainsi que des procédés comme la sublimation ou l'impression latex végétal, employé par certaines entreprises et vendue comme une solution écologique et éco-responsable ; de quoi donner des idées aux concepteurs des SID de demain.

Néanmoins, j'espère que cette analyse aura permis d'amener un éclairage nouveau et des pistes intéressantes pour le développement futur des Services d'Information Documentaire. Le développement durable est un enjeu majeur de société qui nécessite une remise en question constante et un œil à l'affut des nouvelles idées qui peuvent tout changer.

# 9. Bibliographie

- **1.** Développement durable, 2020. *Wikipédia* [en ligne]. [Consulté le 2 juin 2020]. Disponible à l'adresse : [https://fr.wikipedia.org/w/index.php?title=D%C3%A9veloppement\\_durable&oldid=171191317](https://fr.wikipedia.org/w/index.php?title=D%C3%A9veloppement_durable&oldid=171191317)
- **2.** ARE, Office fédéral du développement territorial, [2012]. La Suisse sur la voie du développement durable – Points de repères. *Admin.ch* [en ligne]. [Consulté le 2 juin 2020]. Disponible à l'adresse [: https://www.are.admin.ch/are/fr/home/medien-und](https://www.are.admin.ch/are/fr/home/medien-und-publikationen/publikationen/nachhaltige-entwicklung/nachhaltige-entwicklung-in-der-schweiz-ein-wegweiser.html)[publikationen/publikationen/nachhaltige-entwicklung/nachhaltige-entwicklung-in-der-schweiz](https://www.are.admin.ch/are/fr/home/medien-und-publikationen/publikationen/nachhaltige-entwicklung/nachhaltige-entwicklung-in-der-schweiz-ein-wegweiser.html)[ein-wegweiser.html](https://www.are.admin.ch/are/fr/home/medien-und-publikationen/publikationen/nachhaltige-entwicklung/nachhaltige-entwicklung-in-der-schweiz-ein-wegweiser.html)
- **3.** Transformer notre monde : le Programme de développement durable à l'horizon 2030, [2015]. doi.org [en ligne]. [Consulté le 2 juin 2020]. Disponible à l'adresse : [/fr/resources/transformer](https://doi.org/fr/resources/transformer-notre-monde-le-programme-de-d%C3%A9veloppement-durable-%C3%A0-l%E2%80%99horizon-2030-0)[notre-monde-le-programme-de-d%C3%A9veloppement-durable-%C3%A0-l%E2%80%99horizon-](https://doi.org/fr/resources/transformer-notre-monde-le-programme-de-d%C3%A9veloppement-durable-%C3%A0-l%E2%80%99horizon-2030-0)[2030-0](https://doi.org/fr/resources/transformer-notre-monde-le-programme-de-d%C3%A9veloppement-durable-%C3%A0-l%E2%80%99horizon-2030-0)
- **4.** 17 objectifs de développement durable, [2015]. *Agenda 2030 - Site des ODD* [en ligne]. [Consulté le 2 juin 2020]. Disponible à l'adresse [: https://www.agenda-2030.fr/odd/17-objectifs](https://www.agenda-2030.fr/odd/17-objectifs-de-developpement-durable-10)[de-developpement-durable-10](https://www.agenda-2030.fr/odd/17-objectifs-de-developpement-durable-10)
- **5.** Agenda 2030 pour le développement durable, [2015]. *admin.ch* [en ligne]. [Consulté le 29 mai 2020]. Disponible à l'adresse : <https://www.eda.admin.ch/agenda2030/fr/home.html>
- **6.** laenderbericht-der-schweiz-2018\_FR.pdf, [2018]. *admin.ch* [en ligne]. [Consulté le 29 mai 2020]. Disponible à l'adresse : [https://www.eda.admin.ch/dam/agenda2030/fr/documents/laenderbericht-der-schweiz-](https://www.eda.admin.ch/dam/agenda2030/fr/documents/laenderbericht-der-schweiz-2018_FR.pdf)[2018\\_FR.pdf](https://www.eda.admin.ch/dam/agenda2030/fr/documents/laenderbericht-der-schweiz-2018_FR.pdf)
- **7.** BIBLIOSUISSE | Biblio2030, [sans date]. *bibliosuisse.ch* [en ligne]. [Consulté le 2 juin 2020]. Disponible à l'adresse :<https://bibliosuisse.ch/fr/Bibliosuisse/Projets/Biblio2030>
- **8.** La durabilité à l'Université de Lausanne, [sans date]. *unil.ch* [en ligne]. [Consulté le 2 juin 2020]. Disponible à l'adresse :<https://www.unil.ch/durable/fr/home.html>
- **9.** ARCHIVE Archives projets, [sans date]. *unil.ch* [en ligne]. [Consulté le 29 mai 2020]. Disponible à l'adresse [: https://www.unil.ch/durable/fr/home/archives/archives-projets.html](https://www.unil.ch/durable/fr/home/archives/archives-projets.html)
- **10.** 100 millions pour les énergies renouvelables et l'efficacité énergétique | État de Vaud, [2018]. *vd.ch* [en ligne]. [Consulté le 29 mai 2020]. Disponible à l'adresse [: https://www.vd.ch/toutes-les](https://www.vd.ch/toutes-les-actualites/news/10151i-100-millions-pour-les-energies-renouvelables-et-lefficacite-energetique/)[actualites/news/10151i-100-millions-pour-les-energies-renouvelables-et-lefficacite-energetique/](https://www.vd.ch/toutes-les-actualites/news/10151i-100-millions-pour-les-energies-renouvelables-et-lefficacite-energetique/)
- **11.** Presentation\_projets\_CUS.pdf, [sans date]. *unil.ch* [en ligne]. [Consulté le 2 juin 2020]. Disponible à l'adresse : [https://www.unil.ch/durable/files/live/sites/durable/files/shared/PDF/Presentation\\_projets\\_CU](https://www.unil.ch/durable/files/live/sites/durable/files/shared/PDF/Presentation_projets_CUS.pdf) [S.pdf](https://www.unil.ch/durable/files/live/sites/durable/files/shared/PDF/Presentation_projets_CUS.pdf)
- **12.** SÉGUIN, Anne-Laure, [2011]. Développement durable et conservation préventive.
- **13.** Ministère de la Transition écologique et solidaire Mission des archives publiques, [sans date]. *FranceArchives* [en ligne]. [Consulté le 29 mai 2020]. Disponible à l'adresse : <https://francearchives.fr/fr/service/34578>
- **14.** Accueil, [sans date]. *The Shift Project* [en ligne]. [Consulté le 2 juin 2020]. Disponible à l'adresse : <https://theshiftproject.org/>
- **15.** The Shift Project Manifeste pour Décarboner L'Europe, [sans date]. *decarbonizeurope* [en ligne]. [Consulté le 29 mai 2020]. Disponible à l'adresse : <https://decarbonizeurope.org/#Propositions>
- **16.** Développement Durable : définition, histoire et enjeux, [2020]. *Youmatter* [en ligne]. [Consulté le 29 mai 2020]. Disponible à l'adresse : <https://youmatter.world/fr/definition/definition-developpement-durable/>
- **17.** « Pour une sobriété numérique » : le nouveau rapport du Shift publié, 2018. *The Shift Project* [en ligne]. [Consulté le 2 juin 2020]. Disponible à l'adresse : <https://theshiftproject.org/article/pour-une-sobriete-numerique-rapport-shift/>
- **18.** « Climat : l'insoutenable usage de la vidéo » : le nouveau rapport du Shift, 2019. *The Shift Project* [en ligne]. [Consulté le 29 mai 2020]. Disponible à l'adresse : <https://theshiftproject.org/article/climat-insoutenable-usage-video/>
- **19.** *L'impact des clouds sur l'environnement. ABE-RTS*, [2017]. [en ligne]. [Consulté le 29 mai 2020]. Disponible à l'adresse :<https://www.youtube.com/watch?v=iiHxCX76bYU>
- **20.** ACTDESIGN, [sans date]. Act | Architecture Design à Montréal. [en ligne]. [Consulté le 1 juin 2020]. Disponible à l'adresse [: http://www.actdesign.ca](http://www.actdesign.ca/)
- **21.** Découvrir la Bibliothèque de Varennes | ville.varennes.qc.ca, [sans date]. [en ligne]. [Consulté le 2 juin 2020]. Disponible à l'adresse [: https://ville.varennes.qc.ca/activites](https://ville.varennes.qc.ca/activites-bibliotheque/decouvrirlabibliothequedevarennes)[bibliotheque/decouvrirlabibliothequedevarennes](https://ville.varennes.qc.ca/activites-bibliotheque/decouvrirlabibliothequedevarennes)
- **22.** GUERTIN, Pascale et POIRIER-ROUILLARD, Valérie, 2017. Les bibliothèques et le développement durable : un lien de plus en plus fort. *Documentation et bibliothèques*. 2017. Vol. 63, n° 3, pp. 5-17. DOI [https://doi.org/10.7202/1041018ar.](https://doi.org/10.7202/1041018ar)
- **23.** Ce datacenter construit dans un ancien abri antiatomique chauffe 150 logements sociaux à Paris, [2019]. *BFM TV* [en ligne]. [Consulté le 2 juin 2020]. Disponible à l'adresse : [https://www.bfmtv.com/economie/ce-datacenter-construit-dans-un-ancien-abri-antiatomique](https://www.bfmtv.com/economie/ce-datacenter-construit-dans-un-ancien-abri-antiatomique-chauffe-150-logements-sociaux-a-paris-1652491.html)[chauffe-150-logements-sociaux-a-paris-1652491.html](https://www.bfmtv.com/economie/ce-datacenter-construit-dans-un-ancien-abri-antiatomique-chauffe-150-logements-sociaux-a-paris-1652491.html)
- **24.** le papier EcoInfo, [2009]. *EcoInfo CNRS* [en ligne]. [Consulté le 2 juin 2020]. Disponible à l'adresse [: https://ecoinfo.cnrs.fr/2009/06/26/le-papier/](https://ecoinfo.cnrs.fr/2009/06/26/le-papier/)
- **25.** 2. PEFC EcoInfo, [2009]. *EcoInfo CNRS* [en ligne]. [Consulté le 2 juin 2020]. Disponible à l'adresse [: https://ecoinfo.cnrs.fr/2009/06/25/2-pefc/](https://ecoinfo.cnrs.fr/2009/06/25/2-pefc/)
- **26.** FRANCE, Centre, 2012. « La même gestion que dans le Tiers-Monde ». *www.lamontagne.fr* [en ligne]. 23 janvier 2012. [Consulté le 1 juin 2020]. Disponible à l'adresse : [https://www.lamontagne.fr/faux-la-montagne-23340/actualites/la-meme-gestion-que-dans-le](https://www.lamontagne.fr/faux-la-montagne-23340/actualites/la-meme-gestion-que-dans-le-tiers-monde_163688/)[tiers-monde\\_163688/](https://www.lamontagne.fr/faux-la-montagne-23340/actualites/la-meme-gestion-que-dans-le-tiers-monde_163688/)
- **27.** Le papier recyclé et les labels | État de Vaud, [sans date]. [en ligne]. [Consulté le 2 juin 2020]. Disponible à l'adresse : [https://www.vd.ch/themes/environnement/developpement-durable/dd](https://www.vd.ch/themes/environnement/developpement-durable/dd-au-travail/fiches-dd-info/papier-recycle/)[au-travail/fiches-dd-info/papier-recycle/](https://www.vd.ch/themes/environnement/developpement-durable/dd-au-travail/fiches-dd-info/papier-recycle/)
- **28.** Encres au Latex Impression Écolo et Eco Responsable, [sans date]. [en ligne]. [Consulté le 2 juin 2020]. Disponible à l'adresse [: https://www.easyflyer.fr/encres-latex](https://www.easyflyer.fr/encres-latex-ecologique.html)[ecologique.html](https://www.easyflyer.fr/encres-latex-ecologique.html)
- **29.** *E Ink CEATEC 2019 booth tour, Ricoh 42" white board, Linfiny 13.3", 10.3", Ratta Supernote and more*, [sans date]. *YouTube* [en ligne]. [Consulté le 2 juin 2020]. Disponible à l'adresse : <https://www.youtube.com/watch?v=jZSZbplyKKo>
- **30.** Meilleur Hébergeur Vert 2020 Comparatif Hébergement Écologique, 2020. *opportunitesdigitales.com* [en ligne]. [Consulté le 1 juin 2020]. Disponible à l'adresse : <https://www.opportunites-digitales.com/hebergement-ecologique/>
- **31.** Subligraphie Impression photo haute qualité SubliPix, [sans date]. [en ligne]. [Consulté le 2 juin 2020]. Disponible à l'adresse [: https://www.sublipix.com/content/6-procede](https://www.sublipix.com/content/6-procede)
- **32.** Subligraphie, un support de choix pour vos tableaux | SOGEFAB, 2017. *Sogéfab* [en ligne]. [Consulté le 2 juin 2020]. Disponible à l'adresse [: http://www.sogefab.fr/subligraphie/](http://www.sogefab.fr/subligraphie/)
- **33.** Encre écologique de sublimation de la chaleur de série d'encre pour l'imprimante à jet d'encre de transfert de chaleur, [sans date]. [en ligne]. [Consulté le 2 juin 2020]. Disponible à l'adresse : [http://french.largeformatprintingmachine.com/sale-9913584-eco-friendly-ink-series-heat](http://french.largeformatprintingmachine.com/sale-9913584-eco-friendly-ink-series-heat-sublimation-ink-for-heating-transfer-inkjet-printer.html)[sublimation-ink-for-heating-transfer-inkjet-printer.html](http://french.largeformatprintingmachine.com/sale-9913584-eco-friendly-ink-series-heat-sublimation-ink-for-heating-transfer-inkjet-printer.html)
- **34.** MULTIMODAL, [sans date]. Papier de Pierre Stone Paper Passez en mode minéral. *Papier de*  Pierre Stone Paper [en ligne]. [Consulté le 2 juin 2020]. Disponible à l'adresse : [https://www.fp](https://www.fp-mineralprint.fr/)[mineralprint.fr/](https://www.fp-mineralprint.fr/)
- **35.** Le papier de pierre : révolutionnaire et écologique, [2018]. *Kaizen* [en ligne]. [Consulté le 2 juin 2020]. Disponible à l'adresse [: https://kaizen-magazine.com/article/le-papier](https://kaizen-magazine.com/article/le-papier-de-pierre-revolutionnaire-et-ecologique/)[de-pierre-revolutionnaire-et-ecologique/](https://kaizen-magazine.com/article/le-papier-de-pierre-revolutionnaire-et-ecologique/)
- **36.** Le papier de pierre : révolution ou simple alternative ?, [2018]. *Blog de l'agence Axellescom* [en ligne]. [Consulté le 2 juin 2020]. Disponible à l'adresse : <https://www.axellescom.com/blog/on-a-teste-la-feuille-de-pierre/>
- **37.** CALVAYRAC, Laurent, 2013. La certification « Cradle to Cradle ». *L'EMBALLAGE ÉCOLOGIQUE* [en ligne]. 2 avril 2013. [Consulté le 2 juin 2020]. Disponible à l'adresse : <https://www.lemballageecologique.com/certification-cradle-to-cradle/>
- **38.** Encres au Latex Impression Écolo et Eco Responsable, [sans date]. [en ligne]. [Consulté le 2 juin 2020]. Disponible à l'adresse [: https://www.easyflyer.fr/encres-latex](https://www.easyflyer.fr/encres-latex-ecologique.html)[ecologique.html](https://www.easyflyer.fr/encres-latex-ecologique.html)

# 10. Index des tableaux

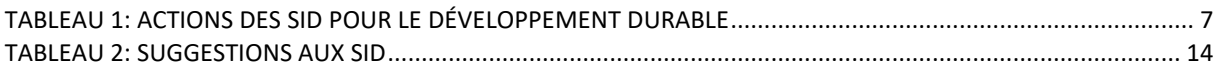

# 11. Index des figures

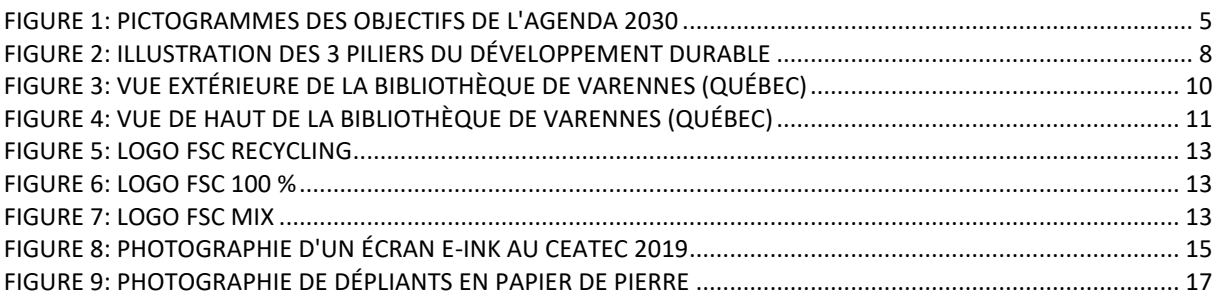

#### 11.1. Image Titre

Image gratuite sur Pixabay - Protection De L'Environnement, [2014]. [en ligne]. [Consulté le 2 juin 2020]. Disponible à l'adresse [: https://pixabay.com/fr/illustrations/protection-de-l](https://pixabay.com/fr/illustrations/protection-de-l-environnement-544198/)[environnement-544198/](https://pixabay.com/fr/illustrations/protection-de-l-environnement-544198/)
# **Rapport – Biblio2030**

Ce document est le rapport issu du séminaire en bibliothéconomie, suivi lors de la dernière année Bachelor à la HEG. L'intervenante Amélie Vallotton Preisig, vice-présidente du comité Bibliosuisse, nous a présenté la campagne Biblio2030, en faveur d'une mobilisation des bibliothèques suisses pour le développement durable.

En duo avec ma collègue Joanne Crettaz, nous avons réalisé un rapport contenant un état de l'art des actions de bibliothèques pour le développement durable. Nous avons également conçu un projet d'animation fictif.

Pour ouvrir le document, il suffit de double-cliquer sur l'image ci-dessous (option disponible uniquement avec le mémoire en version Word).

Bonne lecture !

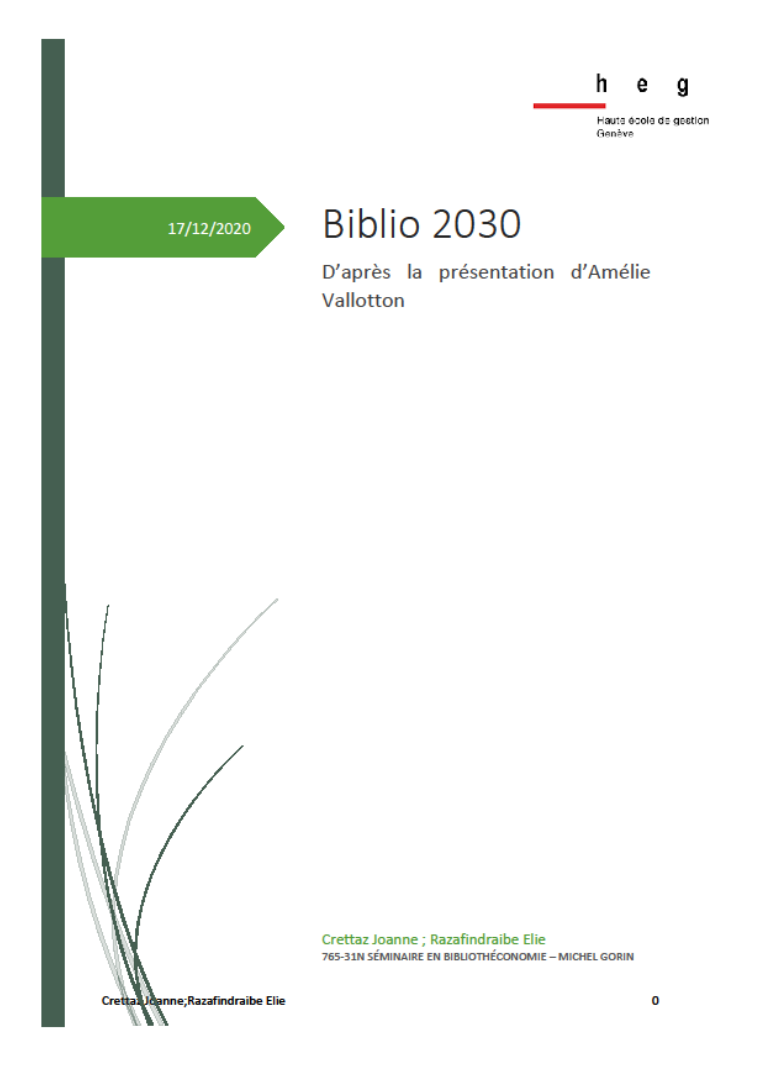

Figure 50 : Rapport – Biblio2030

(Razafindraibe 2020)

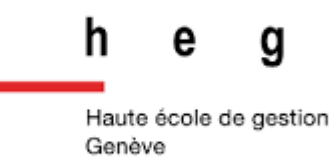

# 17/12/2020 Biblio 2030

D'après la présentation d'Amélie Vallotton

Crettaz Joanne ; Razafindraibe Elie 765-31N SÉMINAIRE EN BIBLIOTHÉCONOMIE – MICHEL GORIN

Crettaz Joanne;Razafindraibe Elie 0

# Table des matières

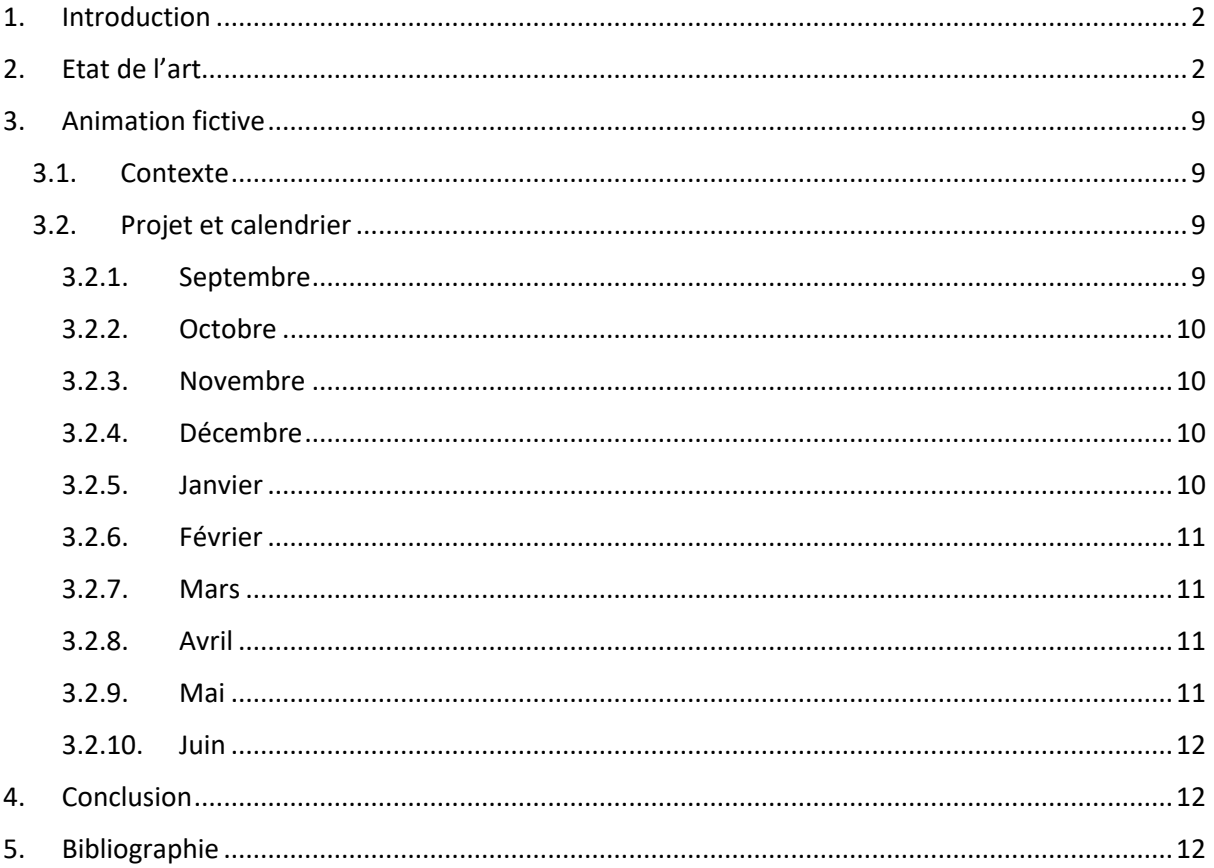

# 1. Introduction

Depuis la signature de l'Agenda 2030 par les pays membres de l'ONU, les bibliothèques ont rapidement pris conscience de leur rôle important dans ces objectifs de développement durable (ODD).

En tant qu'institutions favorisant l'accès à l'information et à la culture, elles ont commencé à développer des idées allant dans ce sens. En Suisse, l'initiative qui englobe les 17 ODD et encourage les bibliothèques à orienter leurs stratégies décisionnelles vers le développement durable se nomme Biblio2030. Cette campagne a été lancée par Bibliosuisse et est toujours très active aujourd'hui.

# 2. Etat de l'art

Que ce soit à titre individuel ou collectif, il est intéressant de voir que beaucoup de bibliothèques se sont engagées pour répondre aux problématiques de développement durable, et ce, de manières très diverses et souvent originales.

En nous basant sur l'outil développé par l'IFLA, la Carte Mondiale des Bibliothèques, nous obtenons un aperçu relativement représentatif des initiatives de bibliothèques recensées à travers le monde, pour ériger un avenir axé sur un développement sociétal durable et sain. Les résultats de chaque pays sont triés par ODD spécifique et affichés sur une carte interactive très intuitive et facile à aborder.

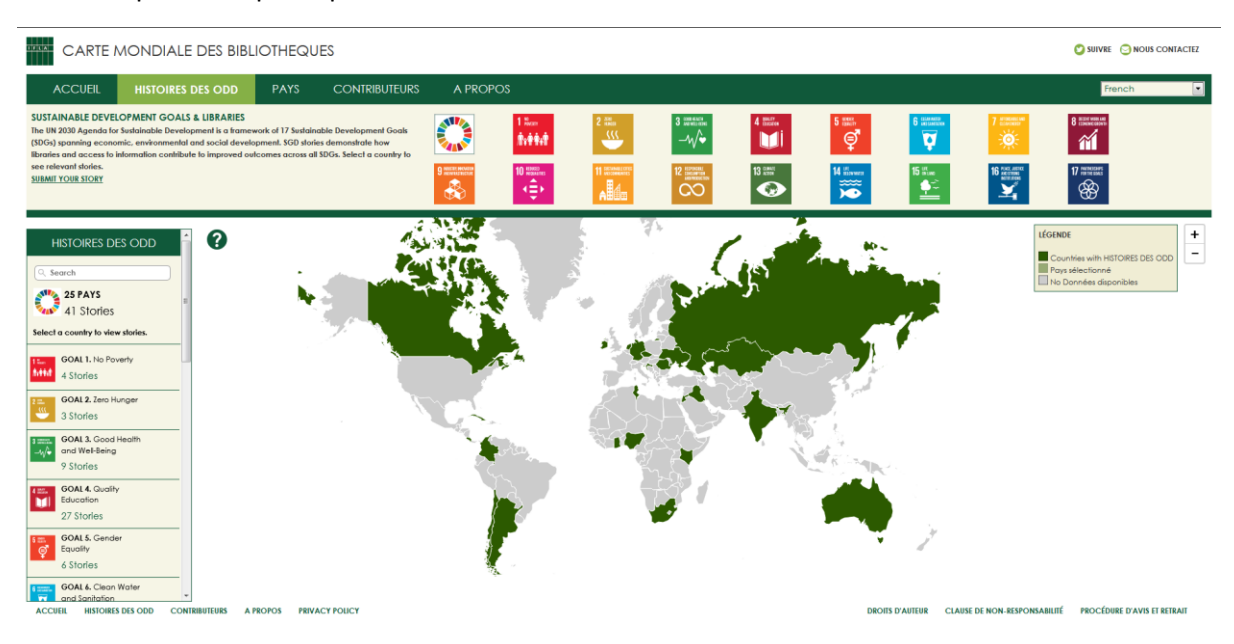

*Figure 1: [https://librarymap.ifla.org/stories/sdg/0:](https://librarymap.ifla.org/stories/sdg/0)* 

Pour ce qui est de la Suisse plus particulièrement, c'est la Dashboard développée par Bibliosuisse pour suivre l'avancée des initiatives liées à l'Agenda 2030 qui nous servira de guide et de première base de recherche. Nous complèterons nos analyses par nos connaissances personnelles, ainsi que par des recherches ciblées via des moteurs de recherche tels que Google, DuckDuckGo ou Ecosia, si nécessaire.

Sans avoir la prétention d'être parfaitement exhaustifs, nous présenteront ici un état de l'art des actions entreprises pour suivre les objectifs de développement durable et du niveau de réponse général des bibliothèques à ces problématiques.

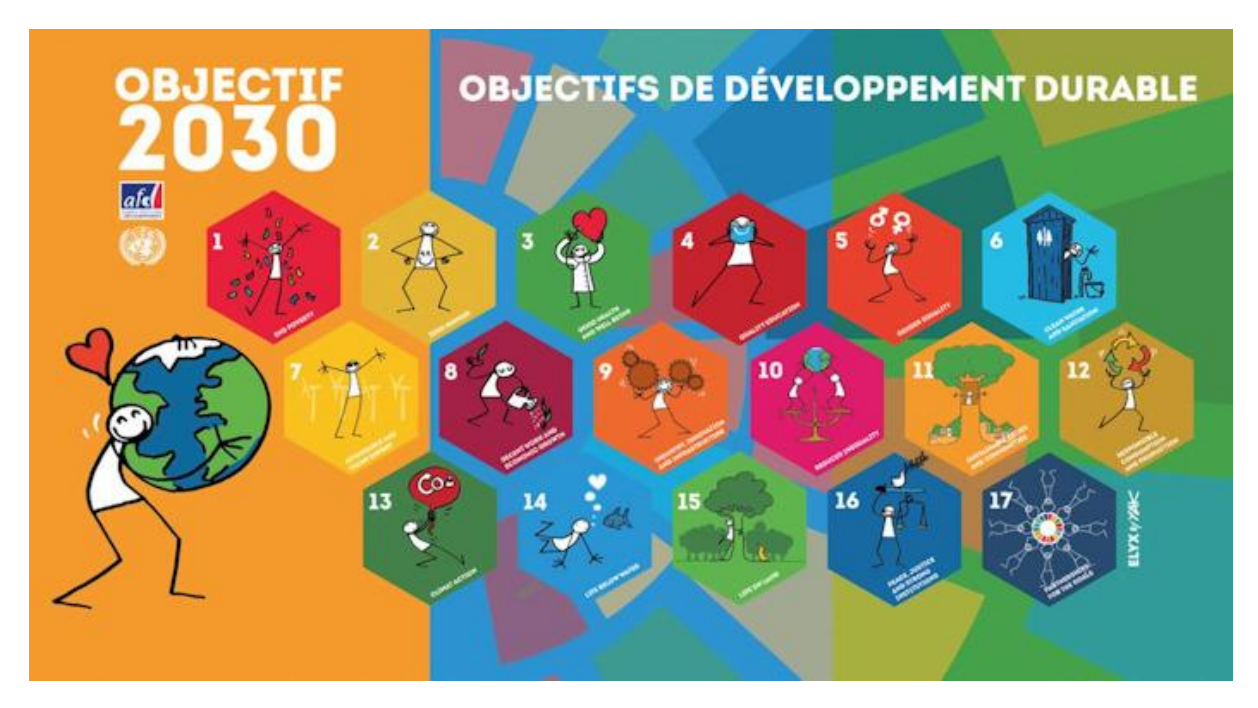

Figure 2 <https://ceryx.info/contributions/notre-critique-des-objectifs-de-developpement-durable/>

## *ODD 1. Pas de pauvreté*

Le taux de réponse est relativement bas, selon la carte de l'IFLA. Seuls 4 pays sont cités comme meneurs d'actions, et ce sont globalement des pays pauvres : Afrique du Sud, Chili, Inde et Kenya. On peut présupposer qu'ils mènent des actions fortes en raison justement de leur vécu face à la pauvreté.

Les projets en question visent essentiellement à casser les frontières des classes sociales en permettant un libre accès à l'information et à l'éducation pour tous. BiblioStreet, au Chili, a par exemple la mission de favoriser l'intégration de la population sans-abris, via des ateliers de lecture, d'écriture et des entrainements ciblés.

Ce résultat peut sembler minimaliste à l'échelle mondiale. Néanmoins, Sur la base simple de nos connaissances et souvenirs, nous pouvons également citer les nombreux ateliers disponibles dans les bibliothèques européennes qui poursuivent le même but et favorisent l'intégration, comme les écrivains publics par exemple, qui ne sont pas pris en compte par la carte interactive de l'IFLA. Ce résultat devrait donc, selon nous, être observé avec un certain recul.

En Suisse, nous pouvons citer les nombreux services de prêts gratuits disponibles, les cours d'allemand pour favoriser l'intégration des requérants d'asile à Hedingen ou encore les services d'écrivains publics.

#### *ODD 2. Faim « zéro »*

Le résultat est sensiblement similaire au précédent, avec un faible taux de réponse, principalement initié par des pays d'une grande pauvreté. L'IFLA cite des projets en Afrique du Sud et en Roumanie. Ces initiatives visent à offrir l'accès à des données, des informations ciblés et diverses méthodes d'exploitation agricole résilientes.

La Roumanie va même plus loin. D'après l'IFLA, entre 2011 et 2014, les bibliothèques publiques de Roumanie ont permis à 116'000 agriculteurs d'économiser 1,25 million de dollars et 230'000 jours de travail. De plus, grâce à une collaboration des bibliothèques avec l'agence roumaine des paiements et interventions en agriculture (APIA), les ordinateurs donnés aux bibliothèques publiques ont été utilisés pour remplir en ligne les demandes de subventions agricoles gérées par l'APIA. Ceci a permis aux agriculteurs de recevoir 205 millions de dollars de subvention grâce aux bibliothèques.

Tout comme avec le premier exemple, nous pouvons nous baser sur nos connaissances en bibliothéconomie, ainsi que sur quelques recherches complémentaires pour ajouter qu'en Europe, les bibliothèques luttent à leur manière contre la faim dans le monde, notamment en proposant des grainothèques, ou encore des ouvrages de référence promouvant l'autonomie alimentaire et la dynamique de consommation-production locale.

En Suisse, des exemples notoires sont la banque de graine de la bibliothèque municipale de Vevey, l'aide alimentaire sous forme de « Cartons du cœur » de Bibliobus Jura, ou encore les ateliers de cuisine végan de la bibliothèque municipale de Lausanne.

## *ODD 3. Bonne santé et bien-être*

Cette fois-ci, la réponse des bibliothèques est plus importante, impliquant 8 pays dont les initiatives ont été enregistrées par l'IFLA. L'accès aux données de la recherche médicale semble être le moyen principalement privilégié pour répondre à cet objectif.

Les projets cités sont très divers, allant de l'accès à une éducation sexuelle de qualité dans certains pays pauvres d'Afrique, jusqu'à la création d'un espace dédié aux communautés discriminées au Kazakhstan, en passant par des rencontres intergénérationnelles dans une bibliothèque Australienne pour promouvoir le partage de connaissances technologiques.

En Suisse, cela avance tout gentiment, notamment avec la bibliothèque municipale de Brugg qui propose des cours de yoga, par exemple.

#### *ODD 4. Education de Qualité*

C'est probablement l'objectif auquel les bibliothèques apportent le plus de réponses fortes et pertinentes, puisqu'il s'agit évidemment du cœur de leurs missions. L'IFLA recense autant de pays répondant à cet objectif que d'ODD. 17 pays sont donc représentés sur la carte, avec un taux de représentation sensiblement plus fort du côté Est de la carte.

Naturellement, l'essentiel de ces actions est représenté par la mise à disposition des documents, l'accès à des ressources informatiques, à Internet et aux données de la recherche scientifique à travers le monde. Au niveau local, c'est ensuite chaque bibliothèque qui décide d'actions spécifiques à entreprendre et elles sont très variées. L'IFLA cite par exemple des programmes d'aides au développement des enfants ayant des handicaps d'apprentissage, des programmes de valorisation de la lecture, des ateliers de codage pour enfants et même une école pour adulte visant au renforcement des droits civiques.

En Suisse, divers ateliers sont proposés en bibliothèques pour soutenir cet objectif, par exemple des rencontres intergénérationnelles autour des technologies à Bâle, ou encore des manifestations pour la sensibilisation aux fake news à Lausanne et Biasca.

#### *ODD 5. Egalité entre sexes :*

5 pays apparaissent sur la carte de l'IFLA, avec une prédominance pour des régions au sud du monde, souvent marquées par une forte inégalité sexuelle, notamment du fait de certaines cultures ancestrales aux mœurs relativement déséquilibrées, notamment pour les femmes.

On retrouve dans les actions proposées par ces bibliothèques certains éléments cités précédemment, comme les ateliers et cours spécialisés pour l'acquisition de compétences numériques, l'accès à une éducation sexuelle et civique de qualité, ainsi que l'organisation de séances d'échange de compétences. La différence principale est que pour les actions citées ici, certaines s'adressent exclusivement aux femmes, dans le but de les tenir au fait de leurs droits réels et de leurs pouvoirs civiques.

En Suisse, on peut citer les récentes expositions et manifestations liées aux femmes scientifiques qui ont marqué l'histoire, par exemple à l'EPFL ou à Nyon. La bibliothèque de l'ONU a également réalisé une mise en commun bibliographique sur le thème de l'équité entre les sexes.

## *ODD 6. Eau propre et assainissement :*

Ce sont 3 pays qui sont mis en avant par l'IFLA : Le Costa Rica, l'Irlande et la Croatie. Les moyens employés sont clairement définis, puisqu'il s'agit essentiellement de campagnes de sensibilisation à la biodiversité locale.

En Suisse, il y a certains exemples originaux, comme à Liestal, où la bibliothèque cantonale alimente désormais la chasse d'eau des WC à l'eau de pluie, ou encore à Zoug, où les bouteilles en PET ont été remplacées par des carafes pour servir l'eau.

# *ODD 7. Energie propre et à coût abordable :*

Le Nigeria et l'Irlande font ici belle figure, avec pour le premier, une bibliothèque ouverte 24 heures sur 24 et 7 jours sur 7 proposant un accès équitable aux ressources et à l'énergie pour tous, et pour la seconde une forte campagne pour le minimalisme dans l'usage des ressources énergétiques.

En Suisse, nous avons créé depuis 1998 la norme Minergie, qui est un label dédié à la cohérence énergétique des bâtiments, sans compromettre le confort des habitants. De plus en plus de bâtiments de bibliothèques répondent aux critères de cette norme, notamment la bibliothèque de Wettswil. De plus en plus de bibliothèques ont également à cœur de ne plus emballer les livres dans du film plastique, comme à Steinhausen ou encore les bibliothèques de l'université de Genève.

#### *ODD 8. Travail décent et croissance économique :*

Ici, l'impact des bibliothèques est assez intéressant, car l'IFLA en cite dans 6 pays, et elles œuvrent toutes en ayant des impacts sociétaux directs. Il y a par exemple l'Afrique du Sud qui, via certaines bibliothèques, proposer des jardins communautaires pour nourrir la population, construisent et partagent du savoir agricole, ou encore l'Allemagne, avec les bibliothèques de Hambourg qui viennent en aide aux réfugiés.

En Suisse, c'est la mise à disposition de matériel informatique ainsi que l'aide à la production de documents professionnels qui sont valorisés pour répondre à cet objectif, comme les ateliers d'écrivains publics aux bibliothèques des Pâquis et des Eaux-Vives, à Genève.

# *ODD 9. Industrie, innovation et infrastructure :*

Avec 11 pays aux bibliothèques concernées selon l'IFLA, la variété dans les projets ne manque pas. Ce sont surtout l'urbanisation des institutions et l'accent sur l'accessibilité au savoir technologique qui sont mises en avant par ces initiatives, qui prennent souvent la forme de dialogue intergénérationnels, la construction d'infrastructure virtuelles (pour les travaux académiques du monde arabe par exemple)

Le soutien des bibliothèques suisses lié à l'innovation et l'industrie en bibliothèque prend principalement la forme d'espaces collaboratifs de création et d'expérimentation, de type FabLab ou Makerspace. Il en existe un certain nombre en Suisse, dont un Makerspace à la bibliothèque de Winterthour. En 2018, la BCU de Lausanne a également ouvert un FabLab régulier au Palais de Rumine pour des projets numériques.

#### *ODD 10. Inégalités réduites :*

Sans surprise, la première arme des bibliothèques pour atteindre cet objectif est l'accès équitable à l'information et au savoir qu'elle propose. En mettant à disposition des zones sécurisées au sein desquelles l'on peut réfléchir, créer, s'instruire et partager des idées, les bibliothèques, par le simple fait de leur existence et de leurs missions de base, répondent de manière forte à cet objectif. Le palmarès de l'IFLA compte 9 pays grandement actifs pour cet objectif, qui proposent des outils d'intégration pour des populations marginalisées, des rencontres thématiques intergénérationnelles et même des programmes d'éducation gratuite pour des enfants issus de familles défavorisées.

On peut ajouter à cela une promotion de l'autonomie à la recherche, comme cela est fait dans les Hautes Ecoles suisses, lorsque des programmes comme ELI, à la HEG, sont mis en place pour guider les publics parmi les ressources. La Suisse regorge d'autres exemples d'initiatives des bibliothèques pour la réduction des inégalités, comme les boîtes à livres en ville de Genève, les Bibliobus ou encore les ateliers de lecture et d'écriture pour les migrant-e-s à Neuchâtel.

# *ODD 11. Villes et communautés durables :*

C'est majoritairement la partie orientale du monde qui est représentée pour cet objectif, du moins selon l'IFLA. Néanmoins, le nombre de 12 pays cités montre à quel point les bibliothèques de ces pays, comme l'Inde, L'Iraq ou la Russie, se mobilisent pour parer à cette problématique.

Lorsque certaines ouvrent des espaces d'accueil pour les communautés discriminées (Kazakhstan), d'autres orientent leurs programmes d'aides vers les personnes ayant des besoins spéciaux. Le réseau des bibliothèques de Bashkiria, en Russie, a notamment mis en place un programme de thérapie canine, dont le principe est de faire interagir des enfants en difficulté communicationnelle avec des chiens, pour leur réapprendre progressivement les interactions sociétales.

Pour soutenir cet objectif en Suisse, la bibliothèque de l'EPFL a lancé une opération de numérisation des anciennes collections, afin de rendre l'accès à ce patrimoine précieux ouvert à tous. On peut également citer la BPU de Neuchâtel qui a réalisé une exposition mettant en valeur le patrimoine de la commune, ou même la BM de Gossau, qui a proposé à la population de rencontrer le maire à la bibliothèque.

# *ODD 12. Consommation et production responsables :*

La carte mondiale des bibliothèques nous cite 5 pays, agissant par la mise à disposition d'informations au sujet des pratiques responsables en matière de consommation et de production dans divers domaines. Des ateliers de sensibilisation et d'initiation à des pratiques écologiques dans le quotidien sont également très fréquentes. La liste de l'IFLA est loin d'être exhaustive, puisqu'en une recherche Google seulement, avec les termes « atelier écologie bibliothèque », on tombe déjà sur un grand nombre de bibliothèques médiathèques ayant lancé ce même genre d'initiative, un peu partout dans le monde, et particulièrement en Europe.

En Suisse, il existe des initiatives de troc de livres, ainsi que de troc d'habits en bibliothèque, comme à Winterthour, ou encore une banque de graine à disposition des usagers de la BPU de Neuchâtel.

#### *ODD 13. Mesures relatives à la lutte climatique :*

Rien de neuf ici, les bibliothèques répondent par l'accessibilité qu'elles offrent aux informations spécialisées, aux données de la recherche scientifique sur divers sujets liés au climat et engagent des campagnes de sensibilisation aux problématiques écologiques.

Dans le cas de la Suisse, la bibliothèque Münstergasse (BE) a organisé des manifestations scientifiques au sujet du climat, tandis que la bibliothèque de l'ONU a réuni de la documentation spécialisée sur le changement climatique et le développement durable.

## *ODD 14. - 15. Vie aquatique et Vie terrestre :*

Il est manifestement difficile de répondre à ces problématiques pour les bibliothèques. L'IFLA cite un seul pays sur sa carte, avec une mention plutôt vague liée à un programme associatif orienté vers la responsabilisation environnementale. La réponse semble être assez classique : mise à disposition de documentation pertinente et sensibilisation. Cela dit, selon un poster de l'IFLA, les bibliothèques soutiennent également cet objectif en aidant les prises de décisions politiques sur l'utilisation des sols et des zones humides, ainsi que sur la gestion de l'eau.

En nous référant à nos connaissances, ainsi qu'à quelques recherches simples en ligne, nous pouvons néanmoins lier certains points précédents aux objectifs de soutien à la vie terrestre et aquatique, notamment les grainothèques, les jardins publics dans les bibliothèques sud-africaines, ou encore les rencontres de partages sur les techniques agricoles durables.

Pour la Suisse, peu d'exemples sont disponibles, mais on peut noter qu'elles offrent un fort soutien aux librairies et auteurs locaux, en effectuant un grand nombre d'acquisitions sur le territoire suisse, et donc en évitant les transports et productions externes inutiles et polluants. Ceci est d'autant plus précieux pour ces acteurs de la chaine du livre dans les temps de crise que nous vivons. Un exemple plus insolite pour le soutien de la vie terrestre est l'élaboration d'un hôtel à insectes à la bibliothèque du Cycle d'Orientation du Foron, à Genève.

# *ODD 16. Paix, justice et institutions efficaces :*

Par sa position d'institution publique en faveur de la transmission culturelle, la bibliothèque porte en elle-même et dans ses missions premières un soutien direct à cet objectif, d'autant plus avec le tournant en troisième lieu que beaucoup de bibliothèques ont adopté ces dernières années.

La carte de l'IFLA présente les initiatives de 6 pays, qui vont de l'éducation à la non-violence à la création d'espaces inclusifs dans les bâtiments situés dans des pays à fortes tensions liées à ces problématiques d'égalité.

La Suisse apporte de nombreuses contributions à cet objectif, comme la plateforme Globethics, une bibliothèque numérique offrant un accès libre à un immense panel de document en texte intégral sur divers thèmes sociaux, comme l'éthique par exemple. Il existe également des manifestations à caractères sociales organisées en bibliothèque à Lausanne, ainsi que des après-midis de lecture en langues parlées par les migrants à Aarau.

## *ODD 17. Partenariats pour la réalisation des objectifs :*

Pour soutenir les 16 objectifs précédents, les bibliothèques précitées, ainsi que toutes celles qui œuvrent sans que l'on n'ait la place d'en parler dans ce document, ont créé des réseaux d'aide et de soutien allant de l'échelle locale à l'échelle internationale. Ces communautés durables sont d'autant plus fortes qu'elles œuvrent en faveur de l'intérêt commun, ce qui ancre une motivation certaine, au vu de la force et de l'originalité de certaines initiatives que nous avons citées plus tôt.

Même si l'IFLA cite 19 pays correspondant à cet objectif sur sa carte, on ne peut qu'imaginer la masse réelle de bibliothèques qui travaillent tous les jours, même sans se concerter, pour rendre le monde un peu plus juste et agréable pour tous. En ce sens, le réseau des bibliothèques du monde offre à lui seul un appui considérable à ce dernier objectif de développement durable.

En Suisse, quelques partenariats notables sont la collaboration des associations nationales de bibliothèques du côté germanophone pour l'initiative Biblio2030, la coopération des associations Pro Juventute et Pro Senectute avec la bibliothèque de Herisau. La bibliothèque de Winterthour propose également une journée thématique sur le développement durable, dans laquelle elle présente l'ensemble des services de la ville et les organisations partenaires locales en lien avec ces thématiques. Le tissu social est renforcé et de nouveaux partenariats peuvent même se nouer lors de ces événements.

# 3. Animation fictive

# 3.1. Contexte

Nous travaillons dans une bibliothèque publique d'une grande ville en Suisse qui souhaite promouvoir l'Agenda 2030 de l'ONU. Pour ce faire, nous souhaitons mettre sur pied une campagne de sensibilisation aux objectifs de développement durable sur l'année 2022-2023 au travers d'animations et d'offres variées répondant à chaque objectif. Pour toucher la population au maximum, ces événements auront lieu tous les dimanches entre septembre 2022 et juin 2023, chaque mois sera dédié à la mise en place de nouveaux services répondant à un à trois objectifs et entourés d'animations, conférences et ateliers. Nous avons l'avantage d'offrir nos services dans des locaux neufs, spacieux et conçus selon nos besoins. Nous disposons de plusieurs salles de conférence et d'informatique, d'un Makerspace, d'une grainothèque, d'une bricothèque, d'une salle de projection et d'un espace gaming en plus de notre salle de lecture accueillante. Nos offres sont tournées vers le public et nous collaborons beaucoup avec les services socio-culturels de la ville.

# 3.2. Projet et calendrier

Pour rendre cette campagne pérenne, des étudiants en informatique de l'EPFL ont créé pour nous une plateforme en ligne nommée Yggdrasil en hommage à l'arbre monde de la mythologie nordique qui sert de passerelle entre les neuf mondes. Nous y regrouperons des liens vers des associations, des programmes d'aide, des astuces pratiques, un outil de communication et des possibilités de partage d'information. Cette plateforme participative permettra aux utilisateurs d'ajouter du contenu qui sera vérifié, validé et indexé par les bibliothécaires avant d'être publié.

De nouvelles sections seront inaugurées tout au long de l'année, nous permettant de former les publics à son utilisation au travers des thèmes de chaque mois. Tous les partenaires rencontrés, les conférences et les ateliers présentés durant notre compagne de sensibilisation aux objectifs de développement durable seront recensés sur Yggdrasil et pourront par la suite être commentés et étoffés par ses utilisateurs.

Plus que mettre à disposition un outil pratique, il s'agit de favoriser les échanges, l'entraide et la création d'une communauté bienveillante. Pour réaliser les objectifs de l'Agenda 2030, il est nécessaire que le plus grand nombre y participe et donner accès à un outil attractif, complet et rassembleur nous semble être un premier pas engageant dans la bonne direction.

# 3.2.1. Septembre

Le mois de septembre est consacré à l'objectif 4 sur une éducation de qualité. Durant ce mois, nos animations viseront à donner des clés de formation aux personnes complexées par un trouble ou une difficulté d'apprentissage en les mettant en contact avec de futurs formateurs, enseignants et spécialistes. Identifier une difficulté est le premier pas avant de trouver une solution pour la contourner. Nous présenterons

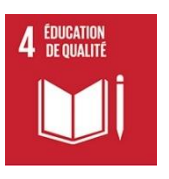

également nos offres des formations et de e-learning afin d'encourager chacun à continuer de se former facilement et gratuitement.

Sur Yggdrasil les usagers pourront trouver les podcasts des conférences, une liste des troubles de l'apprentissage avec des liens vers des associations et méthodes existantes, un forum d'échange, des liens vers nos offres e-learning pour se perfectionner dans divers domaines.

**PAS**<br>**DE PAUVRETÉ** 

# 3.2.2. Octobre

RES RELATIVES

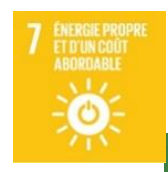

En octobre nous tenterons de répondre aux questions d'énergie propre et de lutte contre dérèglement climatique des objectifs 7 et 13 avec les services de la ville. Les différents responsables des réseaux d'électricité, de chauffage et du service de la voirie

> parleront des améliorations dans leurs secteurs respectifs et aideront nos visiteurs à mieux gérer leur consommation au quotidien. Nous recevrons également les délégués du mouvement de lutte contre le réchauffement climatique qui donneront des conseils pratique pour préserver notre planète.

Sur Yggdrasil les usagers trouveront les conseils donnés lors du cycle d'animations, les dates de ramassages des encombrants, des contacts pratiques et des astuces supplémentaires viendront accroitre progressivement la plateforme.

## 3.2.3. Novembre

Le mois de novembre sera consacré aux inégalités sociales avec les objectifs 1 'pas de pauvreté', 2 'faim « zéro »' et 8 'travail décent et croissance économique'. Nous proposerons donc à diverses associations locales de parler de leur travail  $2<sup>FAIN</sup>$ et organiserons un forum d'aide à l'embauche.

Sur Yggdrasil, des marches à suivre pour comprendre les démarches administratives d'aide sociale seront disponibles, ainsi qu'une liste d'adresses et de contacts d'associations. Une formation en e-learning sera également disponible pour apprendre à rédiger un CV et une lettre de motivation.

# 3.2.4. Décembre

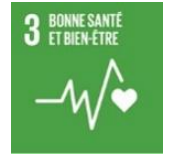

À l'approche de l'hiver et des fêtes de fin d'année, nous avons choisi d'aider nos usagers à prendre soin d'eux-mêmes de manière naturelle en répondant à l'objectif 3. Comme le sujet est très vastement déployé sur les réseaux sociaux, nous avons choisi d'inviter quelques YouTubeurs/-euses à venir expliquer leurs processus pour dénicher les

meilleures formules naturelles et à quoi faire attention.

Sur Yggdrasil, les usagers pourront trouver une bibliographie et une webographie sur le sujet ainsi qu'un wiki sur les médecines douces. Il sera également possible d'ajouter des liens vers des tutos ou des vidéos.

#### 3.2.5. Janvier

En début d'année, nous souhaitons promouvoir les objectifs 9 et 11 d'innovation et de communautés durables en améliorant des services que nous proposons déjà, à savoir notre makerspace et notre bricothèque. Nous souhaitons ajouter de nouveaux équipements à notre makerspace pour démocratiser l'innovation et inciter nos publics à la création. Nous souhaitons également faire un appel aux dons d'objets pour notre bricothèque qui proposera désormais d'autres dispositifs en plus des outils que nous prêtons déjà.

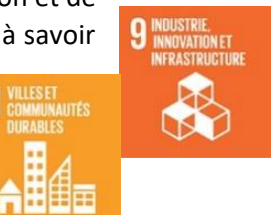

Les usagers pourront ainsi nous déposer des appareils et objets qui ne sont utilisés que de manière exceptionnelle, pour permettre au plus grand nombre d'y avoir accès sans avoir à les acheter uniquement pour des occasions dites 'spéciales'.

Sur Yggdrasil, les usagers trouveront des modes d'emploi pour nos appareils, des liens pour télécharger des logiciels libres innovants et des idées et astuces d'applications. Nos publics pourront également mettre à dispositions leurs propres idées et les liens qu'ils jugeront utiles.

# 3.2.6. Février

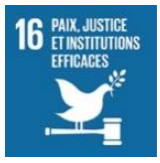

Chaque personne a des droits mais il est difficile de les connaitre et de les défendre sans connaitre le jargon du domaine. C'est pourquoi le mois de février sera consacré à l'objectif 16 'paix, justice et institutions efficaces' afin de mettre en relation la population et les futurs garant de leurs droits, à savoir les étudiant dans la faculté

éponyme. Pour aider à la communication, nous avons également prévu de faire participer la faculté de traduction pour que nos publics en situation d'insertion puissent également avoir une voix dans les tables rondes organisées.

Sur Yggdrasil, nous lancerons un projet de vulgarisation et de traduction des démarches juridiques courantes ainsi qu'une liste d'associations d'aide juridique.

## 3.2.7. Mars

Pour l'arrivée du printemps, nous avons choisi de nous consacrer aux objectifs 12 et 15 de consommation et production responsable et de vie terrestre. Nous proposerons à nos usagers des ateliers sur la création de potager en ville, afin de favoriser  $\mathbf{15}$  vie terrestre la consommation de denrée produites dans le respect de l'environnement et permettant de créer des écosystèmes qui favorisent la biodiversité. De plus, grâce à notre grainothèque, nous espérons favoriser les échanges entre les membres de la communauté.

Sur Yggdrasil, les internautes auront accès à un calendrier de plantation ainsi qu'à une multitude de conseils pratiques. Un outil sera également disponible pour que les personnes, qui produisent plus que le nécessaire, puissent mettre leur surplus à disposition de personnes qui ont peu de moyens et ainsi éviter les pertes.

#### 3.2.8. Avril

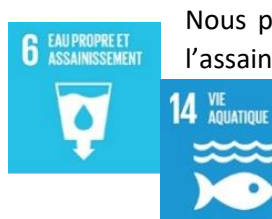

Nous placerons le mois d'avril sous le signe de l'eau avec les objectifs 6 et 14 sur l'assainissement des eaux et la protection des habitats aquatiques. Nous proposerons donc des conférences sur la protection des milieux aquatiques et des ateliers permettant de découvrir des alternatives écologiques et naturelles aux produits chimiques utilisés au quotidien, afin d'apprendre à éviter les produits polluants.

Sur Yggdrasil, on pourra retrouver les conférences et astuces des ateliers, quelques recettes de produits et des tutoriels vidéo. Chacun pourra commenter et ajouter du contenu selon ses expériences.

# 3.2.9. Mai

Le mois de mai sera placé sous le signe de la tolérance et du respect et répondra aux objectifs 5 et 10 sur l'égalité pour tous. Nous accueillerons plusieurs associations qui parleront de leur travail et organiseront des tables rondes et des **10 INÉGALITÉS** témoignages.

Sur Yggdrasil nous trouverons les contacts d'associations locales ainsi que des numéros d'appel de soutien et des témoignages de victimes d'inégalités.

## 3.2.10. Juin

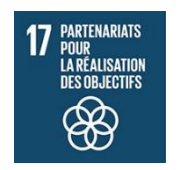

Au mois de juin, il n'y aura qu'une seule journée organisée pour clore cette série d'animations. Nous ferons une rétrospective de l'année et proposerons des formations à Yggdrasil. Nous partagerons les retours des personnes présentes à une plusieurs autres journées et verrons ainsi l'impact à plus long terme de notre projet. Les intervenants de l'années seront également conviés, ainsi que le conseil municipal pour

un finissage officiel lors duquel nous évoquerons les perspectives d'avenir qu'auront ouvertes les activités de l'année. Pour toutes ces raisons, nous dédions cette dernière journée à l'objectif transversal de toute cette campagne : l'objectif 17 'partenariats pour la réalisation des objectifs'.

# 4. Conclusion

Malgré l'apparente difficulté de répondre à l'ensemble des objectifs de l'Agenda 2030 de façon homogène, nous remarquons avec enthousiasme que les bibliothèques ne rechignent pas devant les efforts pour soutenir le développement durable, avec parfois même quelques idées insolites et bienvenues.

L'appui de la municipalité nous permettrait d'œuvrer en faveur de ce projet d'ampleur internationale tout en créant des partenariats forts et durables avec de multiples acteurs de la région. Nous pourrions ainsi mettre sur pied des services visant à améliorer la vie des citoyens tout en nous alliant tous pour faire de notre ville un environnement tourné vers l'avenir où il fait bon vivre.

Il serait intéressant de garder un œil avisé sur l'évolution de ces initiatives non seulement en bibliothèque, mais également dans d'autres types de SID, afin de permettre, à l'avenir, un échange d'idées et de connaissances qui pourront servir à tous, à l'image de la carte mondiale des bibliothèques de l'IFLA.

# 5. Bibliographie

AGENDA 2030 POUR LE DEVELOPPEMENT DURABLE, 2020. Agenda 2030 pour le développement durable. *Département fédéral des affaires étrangères DFAE* [en ligne]. [Consulté le 13 décembre 2020]. Disponible à l'adresse :<https://www.eda.admin.ch/agenda2030/fr/home.html>

BIBLIO{SUISSE, 2018. Biblio{suisse : la voix des bibliothèques [en ligne]. [Consulté le 13 décembre 2020]. Disponible à l'adresse :<https://bibliosuisse.ch/fr/>

IFLA, 2020. IFLA [en ligne]. [Consulté le 13 décembre 2020]. Disponible à l'adresse : <https://www.ifla.org/FR>

Bibliobus - bibliothèque itinérante | Bibliobus, Médiathèque, 2020. [en ligne]. [Consulté le 26 novembre 2020]. Disponible à l'adresse [: https://www.bibliobus.ch/fr/A](https://www.bibliobus.ch/fr/A-propos/Passeport-citoyen-2030.html)[propos/Passeport-citoyen-2030.html](https://www.bibliobus.ch/fr/A-propos/Passeport-citoyen-2030.html)

Lausanne - Bibliothèque cantonale et universitaire - site Riponne - Un FabLab à Rumine, 2018. [en ligne]. [Consulté le 16 décembre 2020]. Disponible à l'adresse : <https://www.vaudfamille.ch/N1058757/un-fablab-a-rumine.html>

Ecrivain public - votre idée par sa plume | Bibliothèques Municipales | Ville de Genève : Sites des institutions, 2014. [en ligne]. [Consulté le 17 décembre 2020]. Disponible à l'adresse : [http://institutions.ville-geneve.ch/fr/bm/agenda/vos-rendez-vous-de-lannee/ecrivain-public-votre](http://institutions.ville-geneve.ch/fr/bm/agenda/vos-rendez-vous-de-lannee/ecrivain-public-votre-idee-par-sa-plume/)[idee-par-sa-plume/](http://institutions.ville-geneve.ch/fr/bm/agenda/vos-rendez-vous-de-lannee/ecrivain-public-votre-idee-par-sa-plume/)